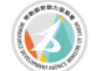

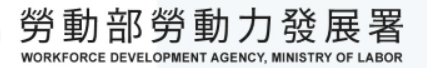

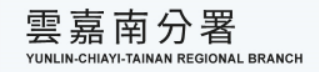

# **112年度青年職業訓練計畫 補助大專校院辦理就業學程計畫 -教育訓練暨核銷說明會**

-勞動部勞動力發展署 112年5月8日修正-

**主辦單位: 勞動部勞動力發展署雲嘉南分署 執行單位: 德鍵企業有限公司**

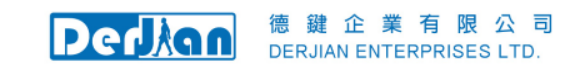

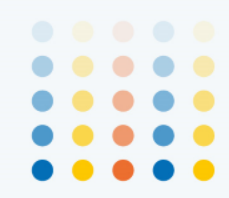

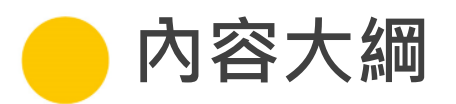

ä,

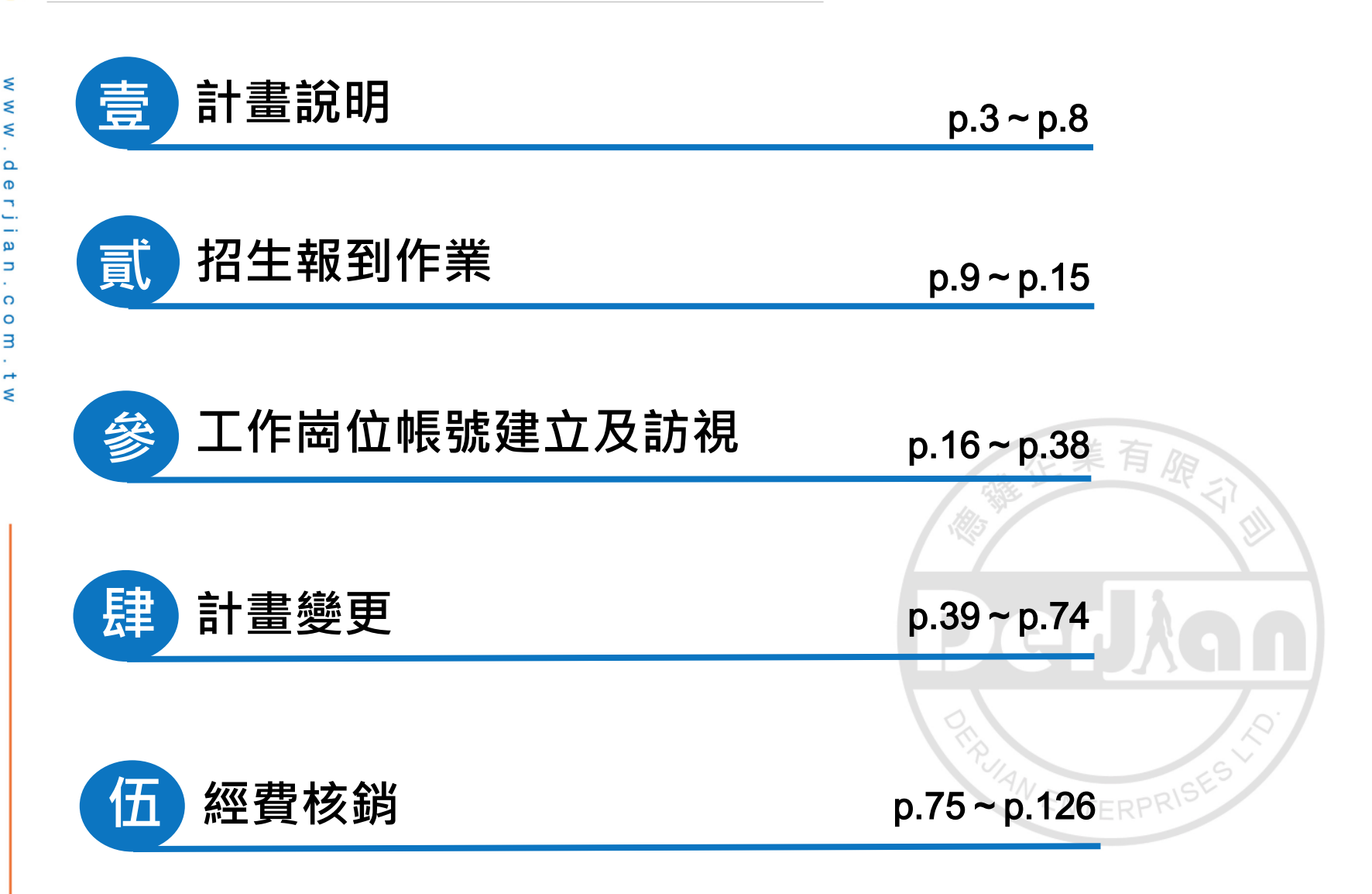

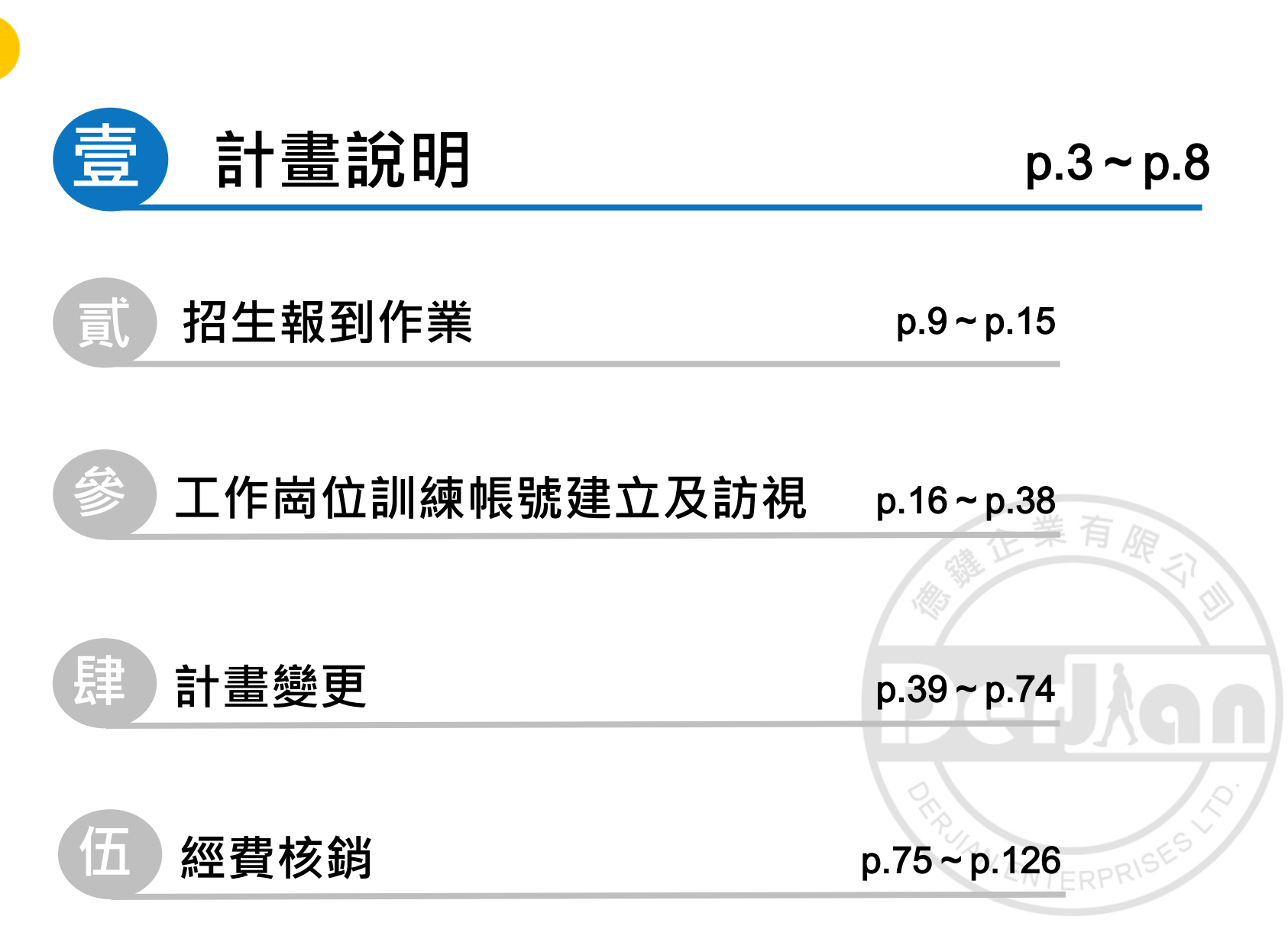

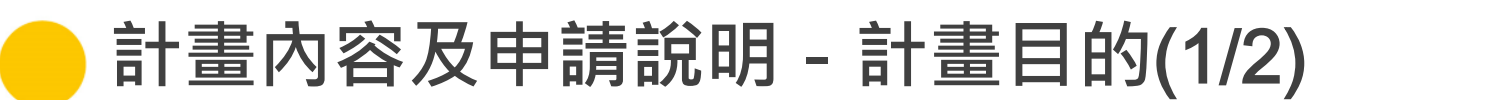

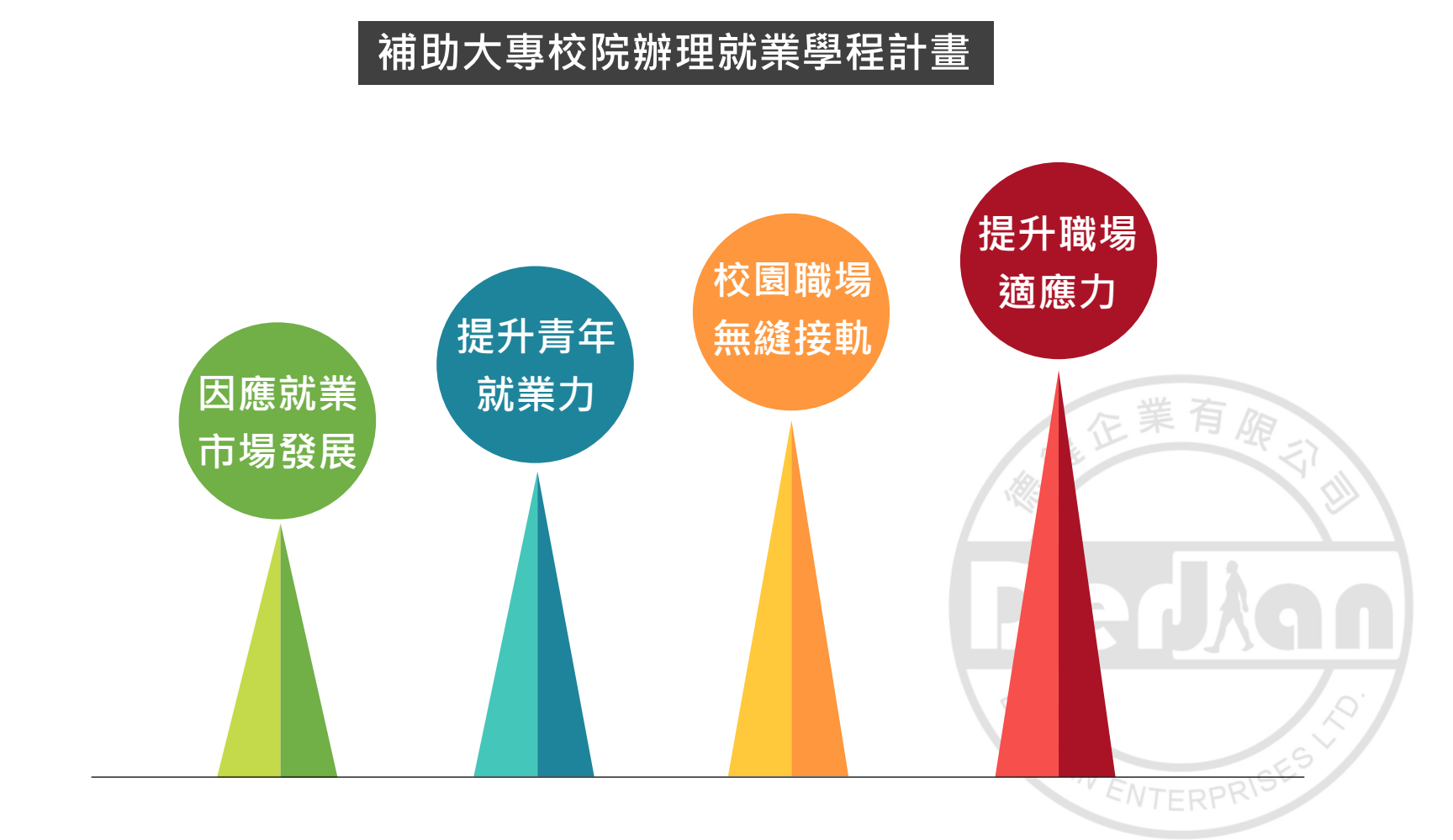

# **計畫內容及申請說明-計畫目的**(2/2)

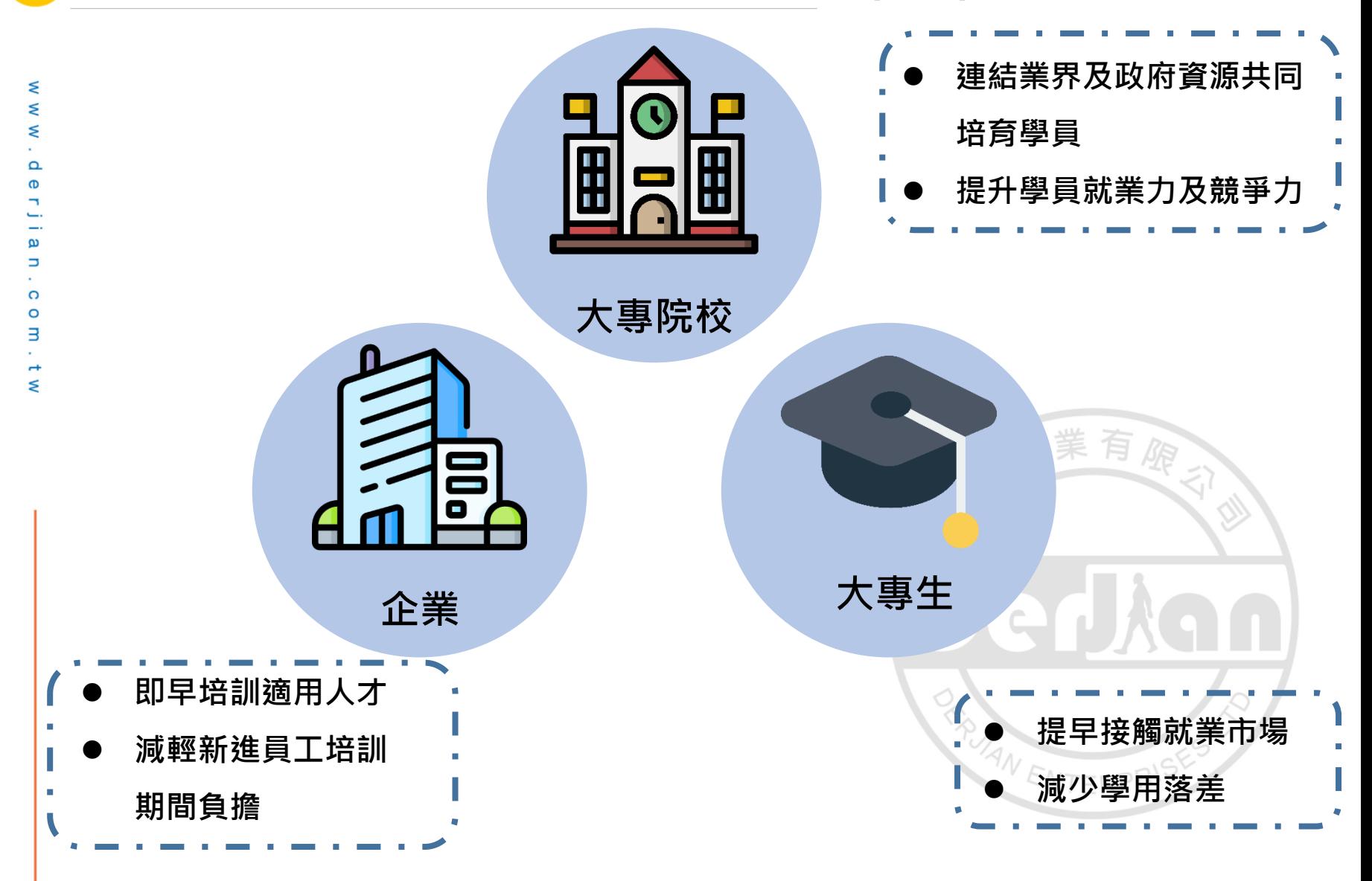

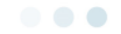

## **計畫內容及申請說明-申請資格**

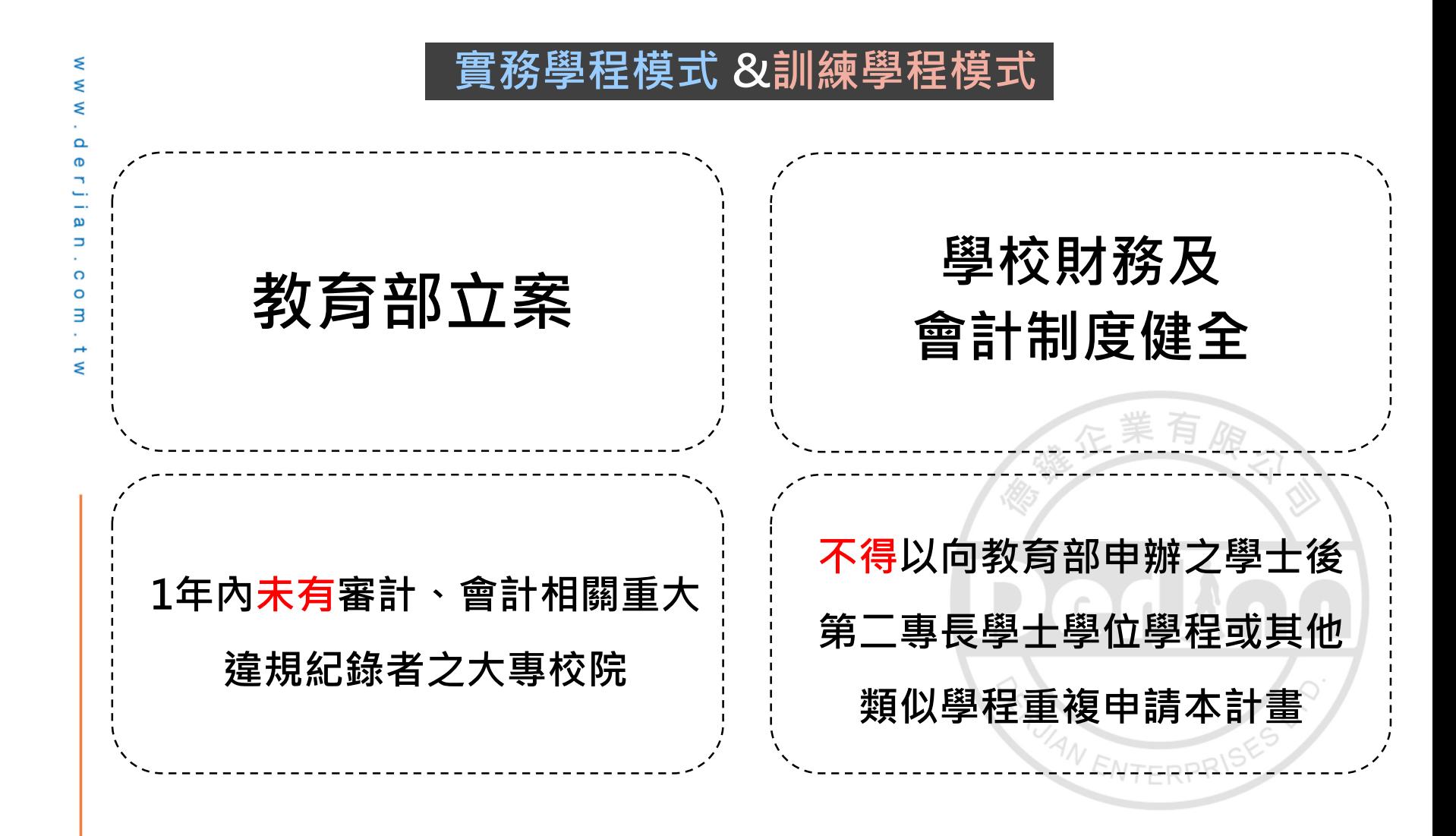

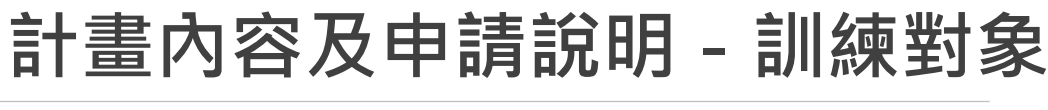

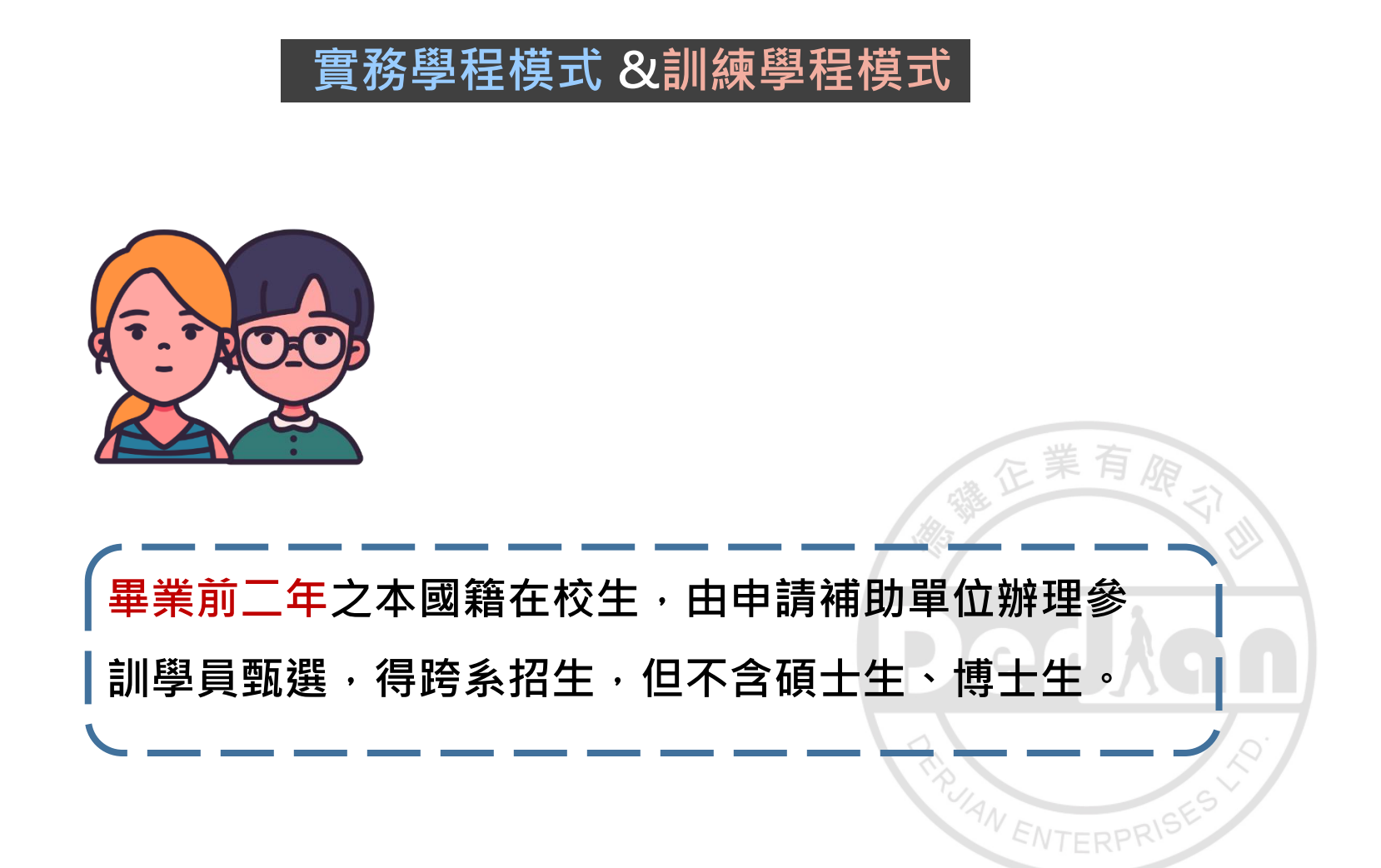

ξ

. . .

## **計畫內容及申請說明-執行階段計畫配合**

### **計畫訓練期間:**112**年**7**月**1**日**~113**年**8**月**31**日**

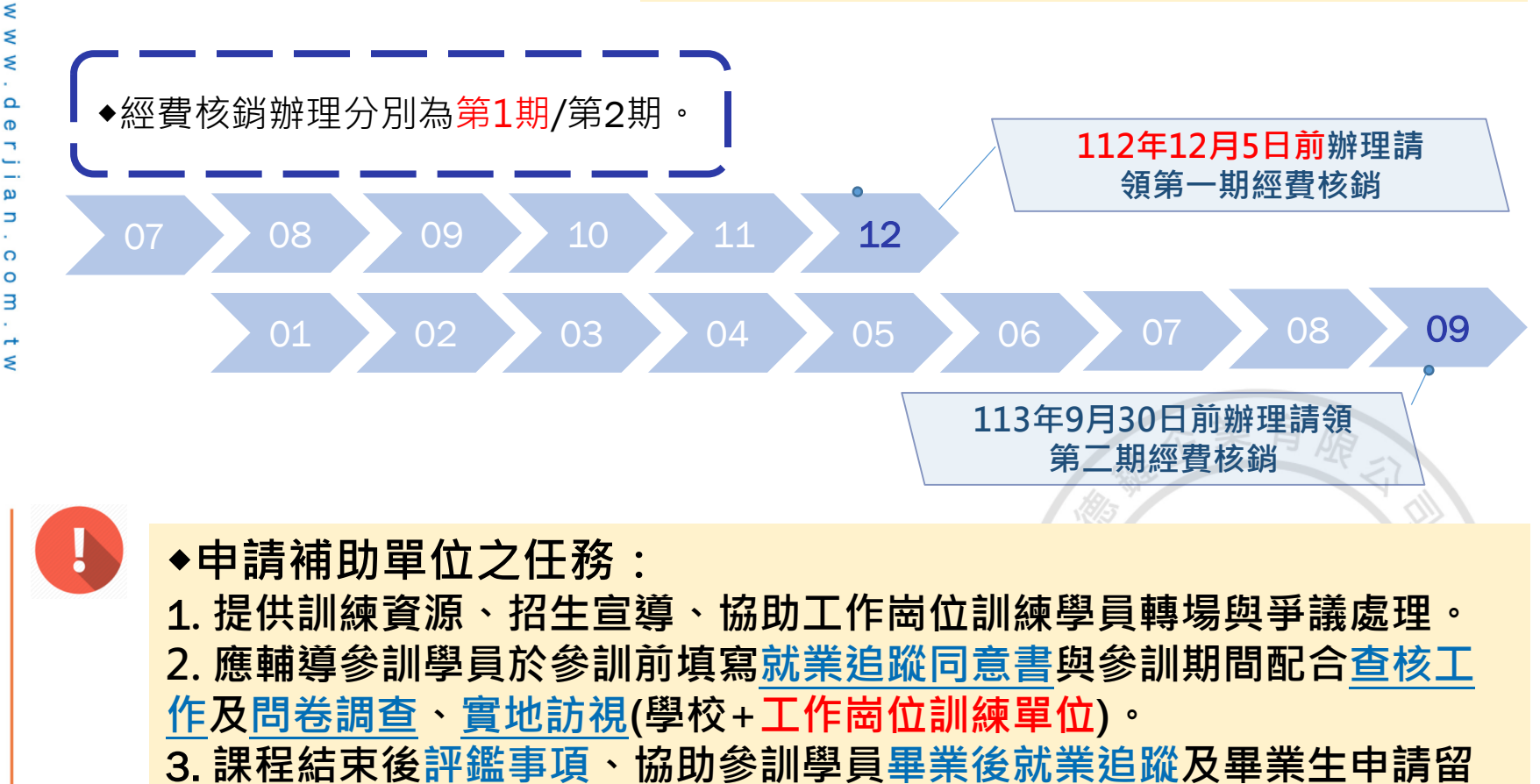

**112 年度青年職業訓練計畫**

**任獎勵。**

ä,

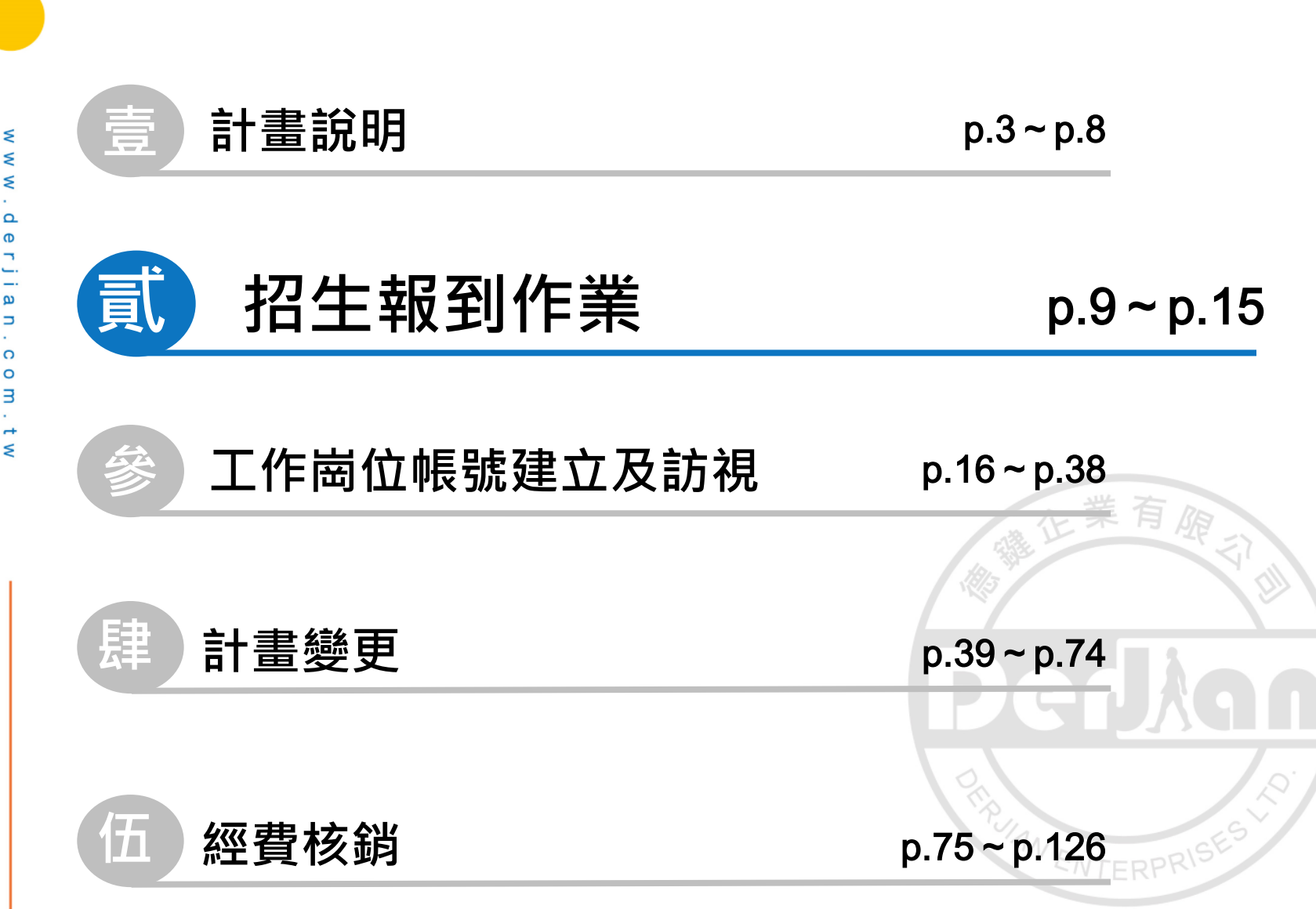

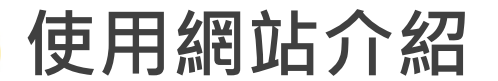

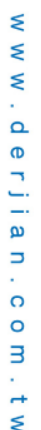

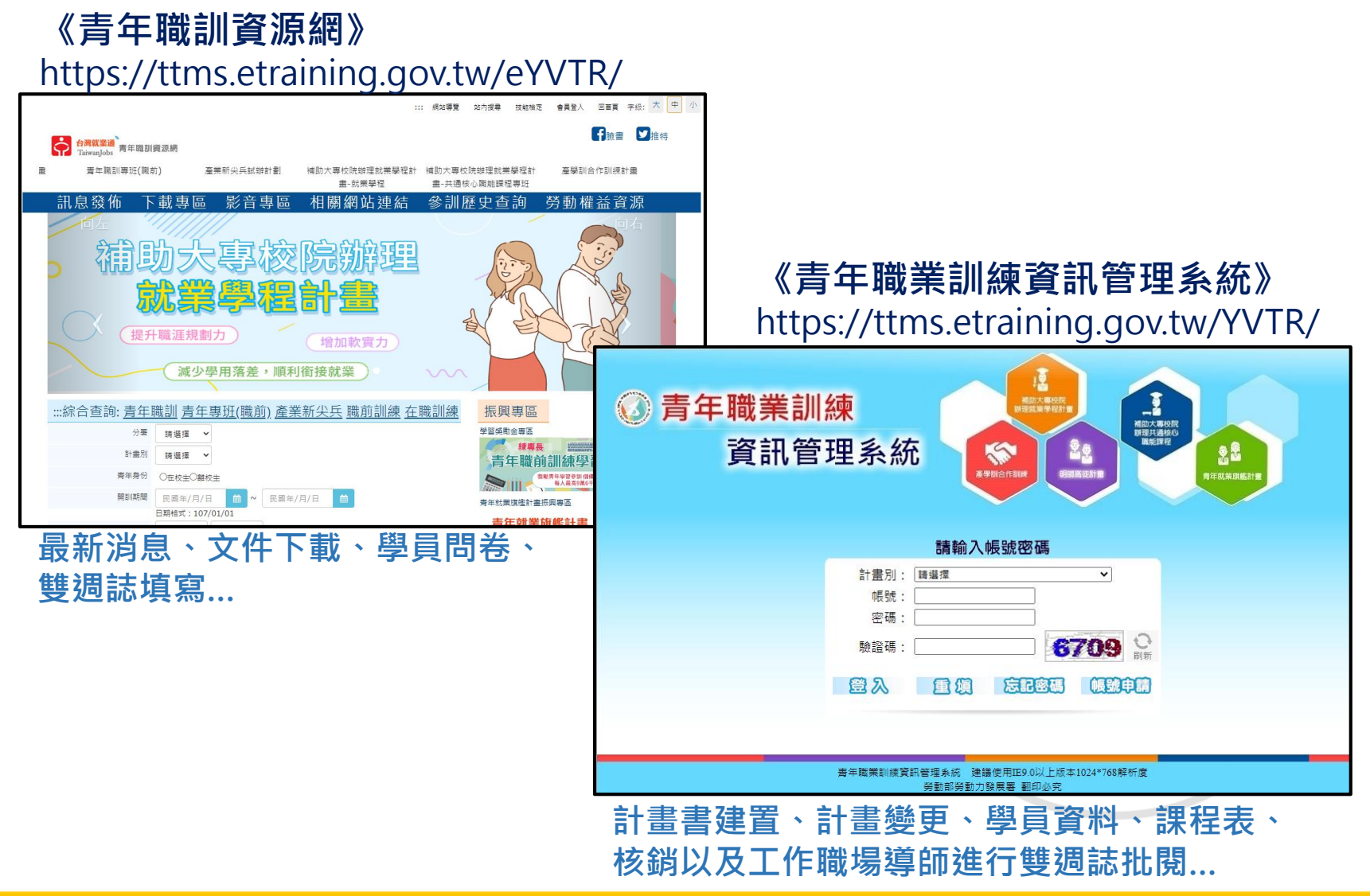

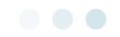

**系統登入-學校單位**

Ś

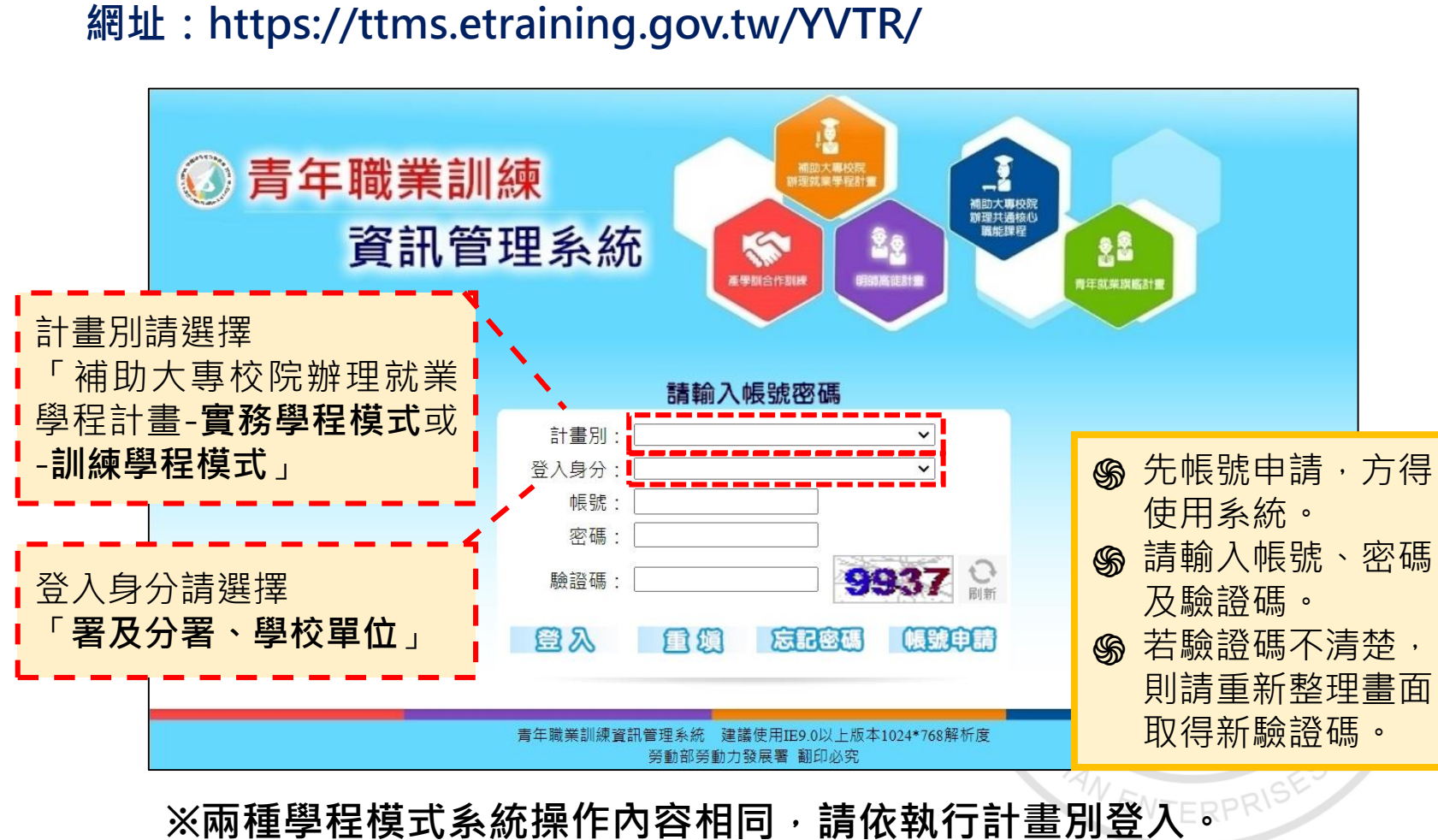

**※發展署系統商持續更新系統功能,請依實際介面進行操作。**

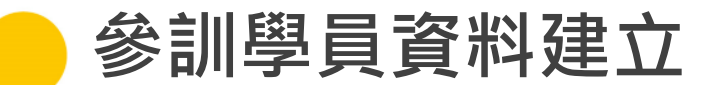

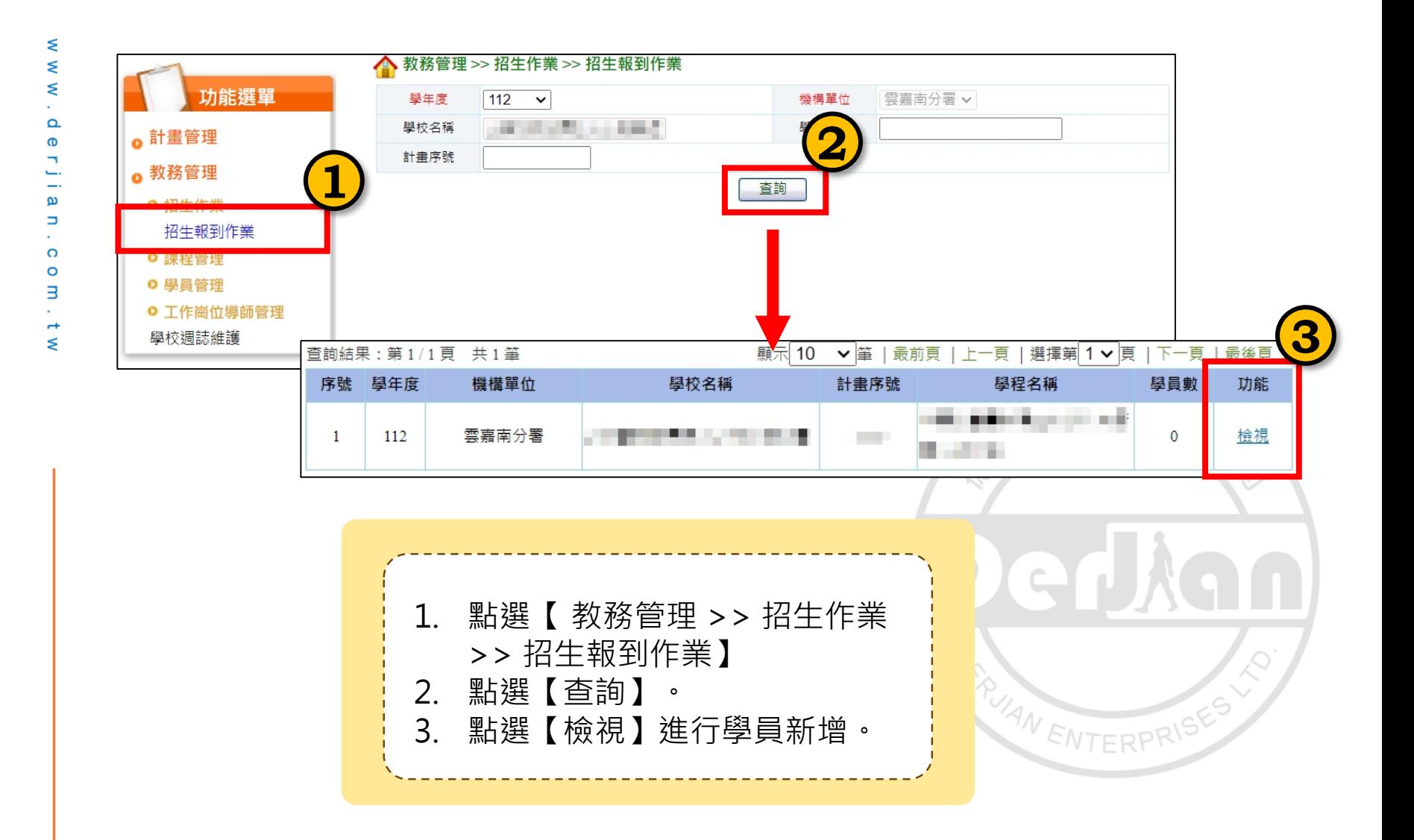

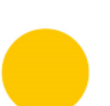

**參訓學員資料建立-單筆**

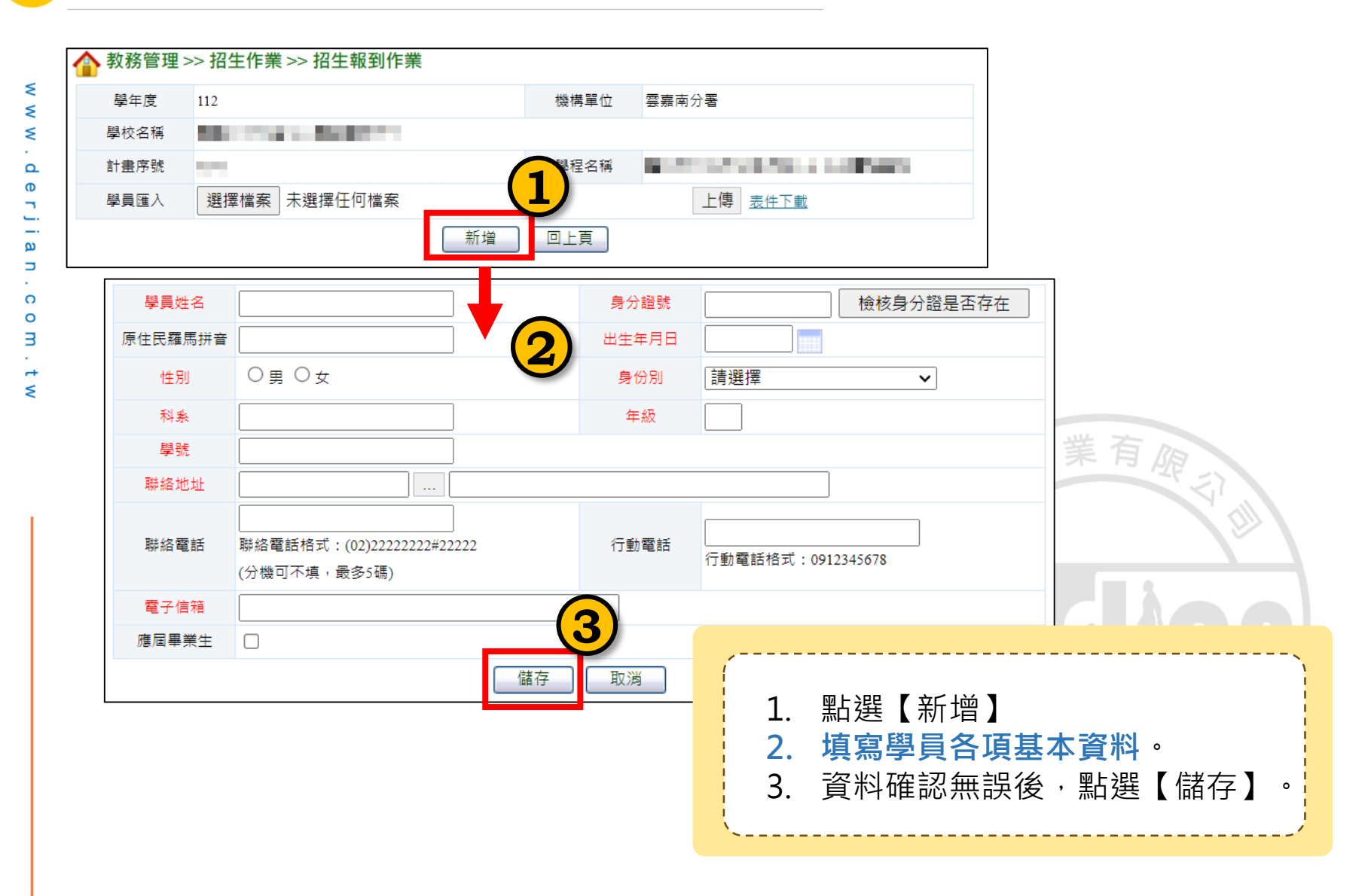

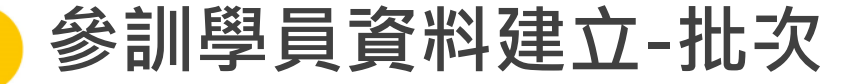

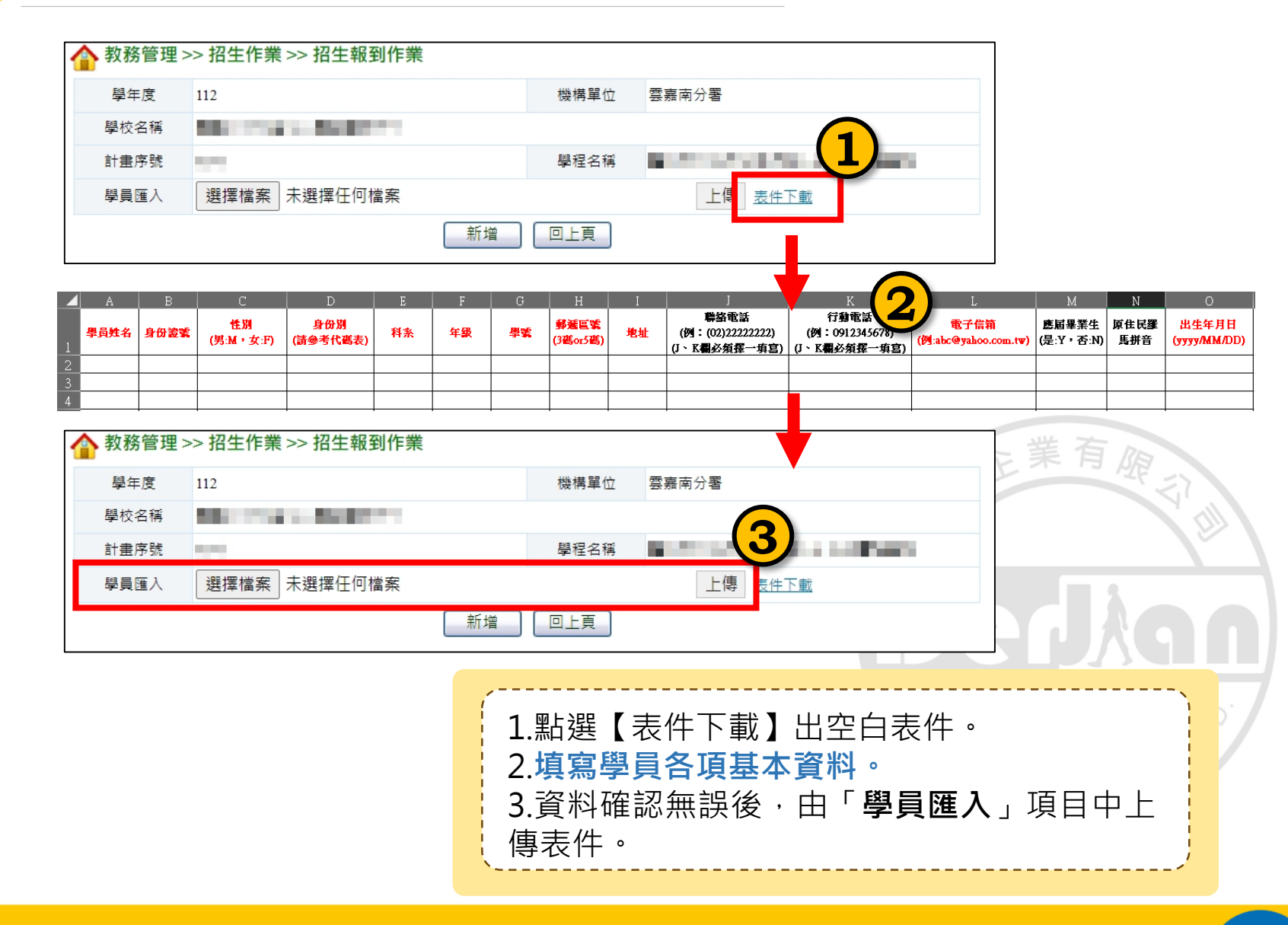

#### **112 年度青年職業訓練計畫**

₹

₹

₹

 $\Omega$  $\sigma$ 

 $\overline{\phantom{0}}$ Ċ,

 $\omega$  $\Rightarrow$  $\Omega$ 

 $\circ$ 

В

 $\rightarrow$  $\leq$ 

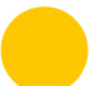

 $\leq$ 

# **參訓學員資料建立-維護編輯 小叮嚀**

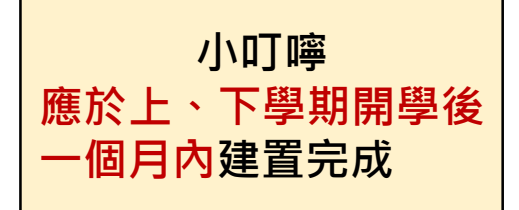

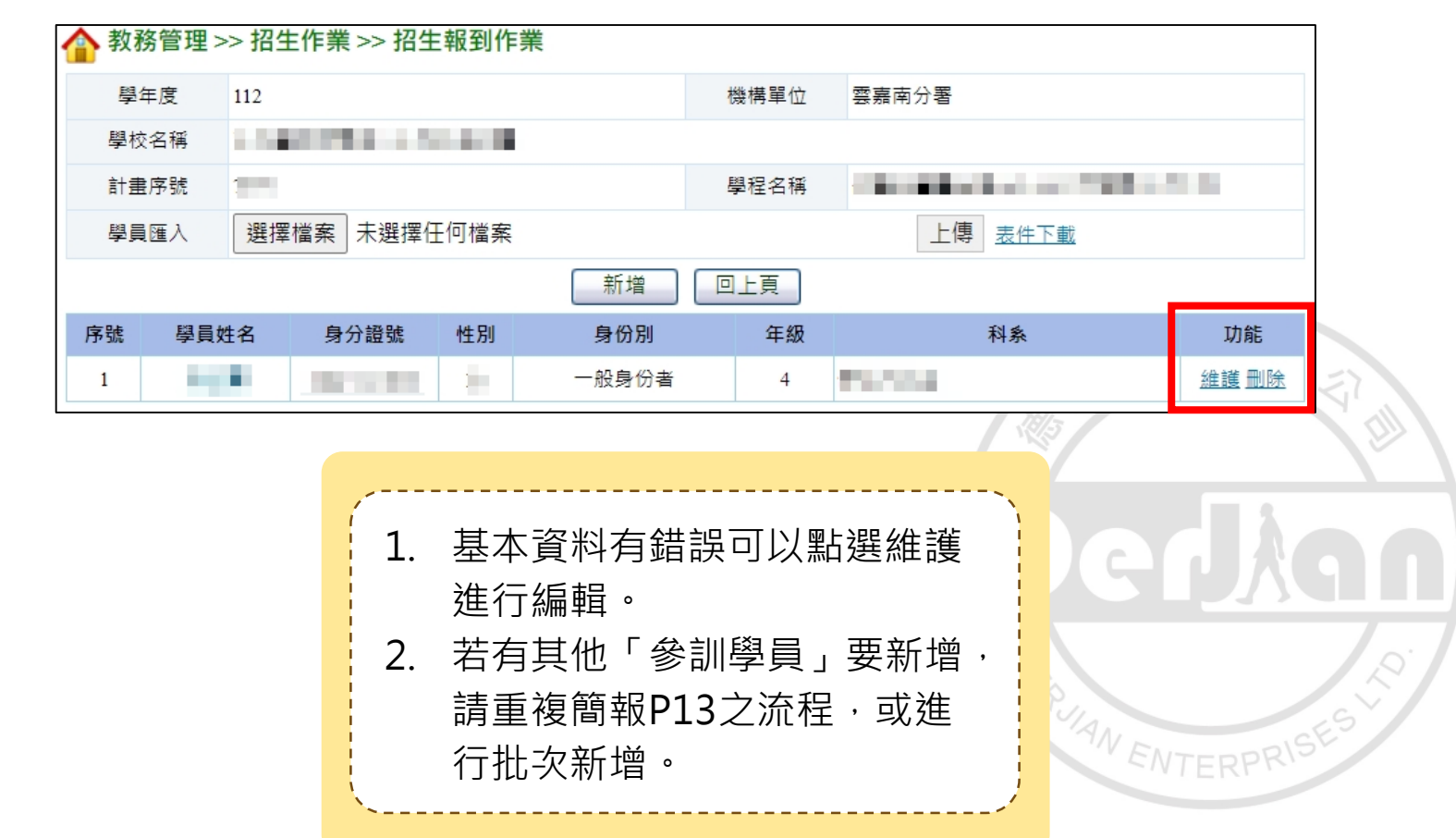

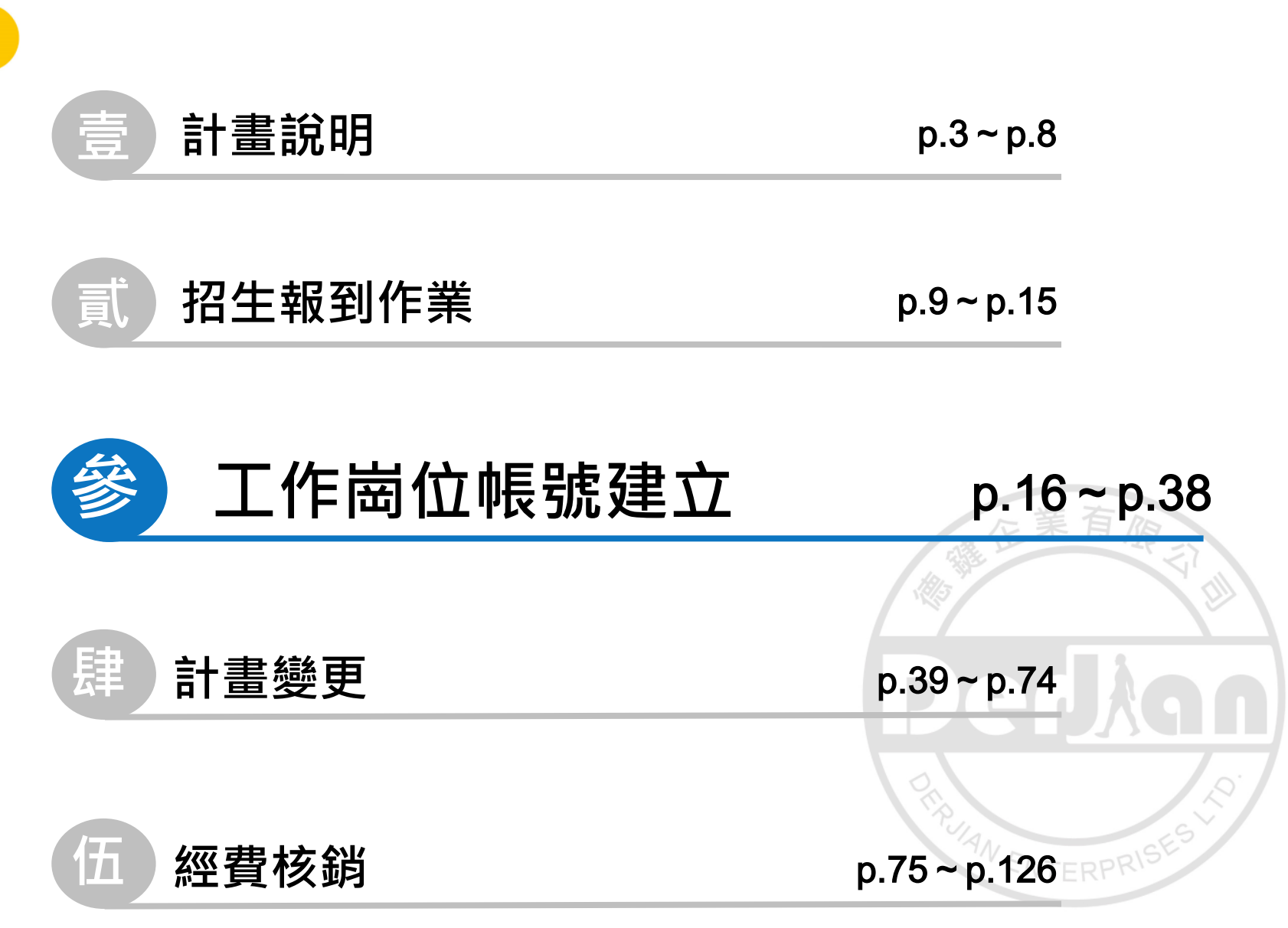

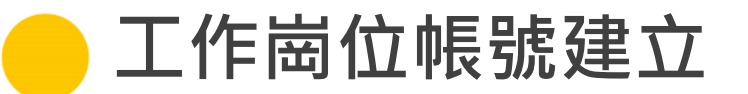

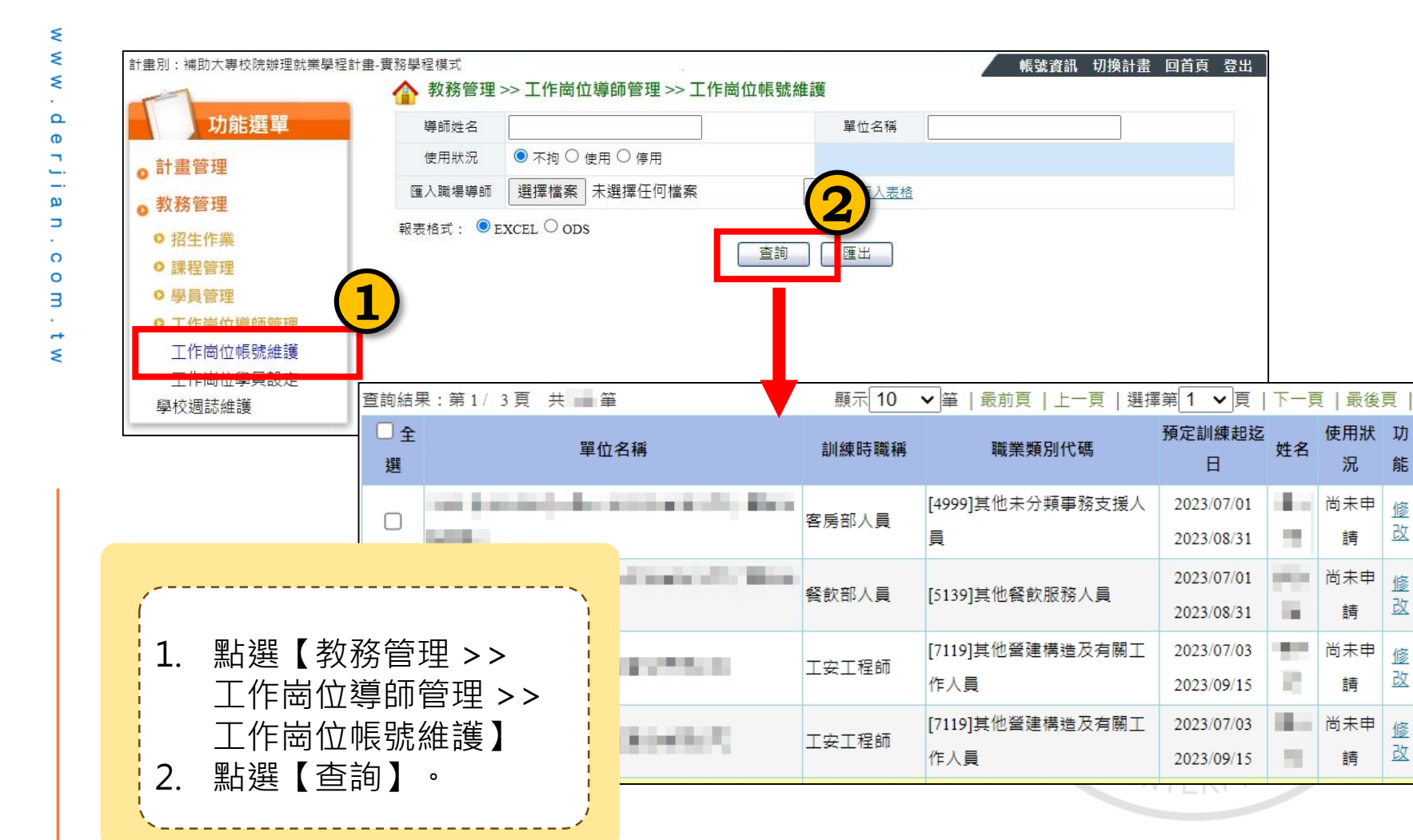

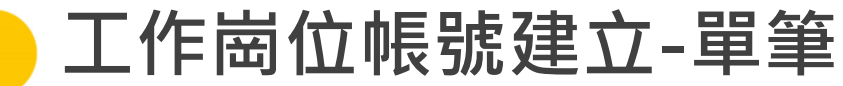

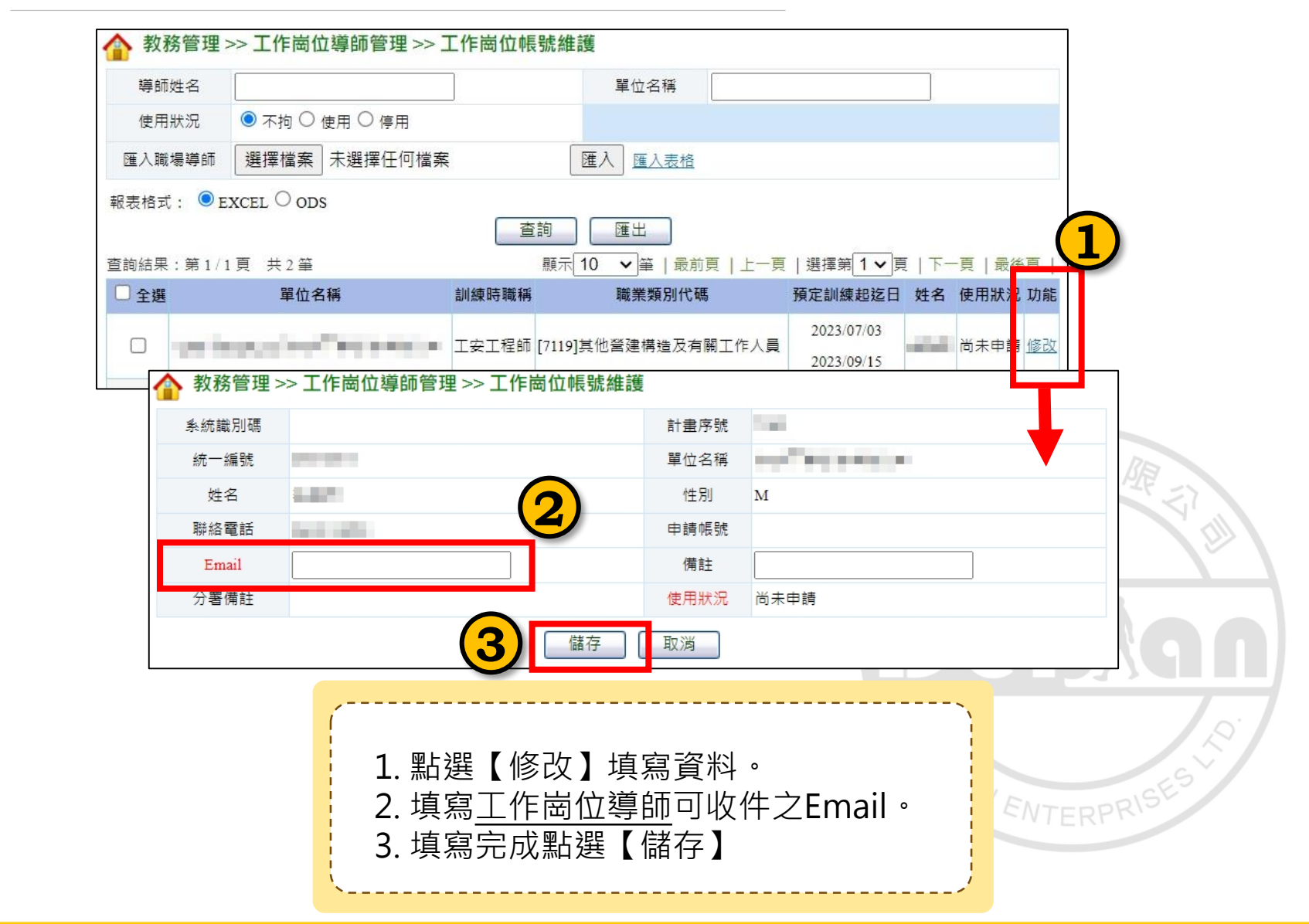

₹ ₹

ξ

 $\Omega$  $\sigma$ 

 $\omega$ 

Ь

 $\Omega$  $\circ$ 

В

ξ

**工作崗位帳號建立-批次(1/2)**

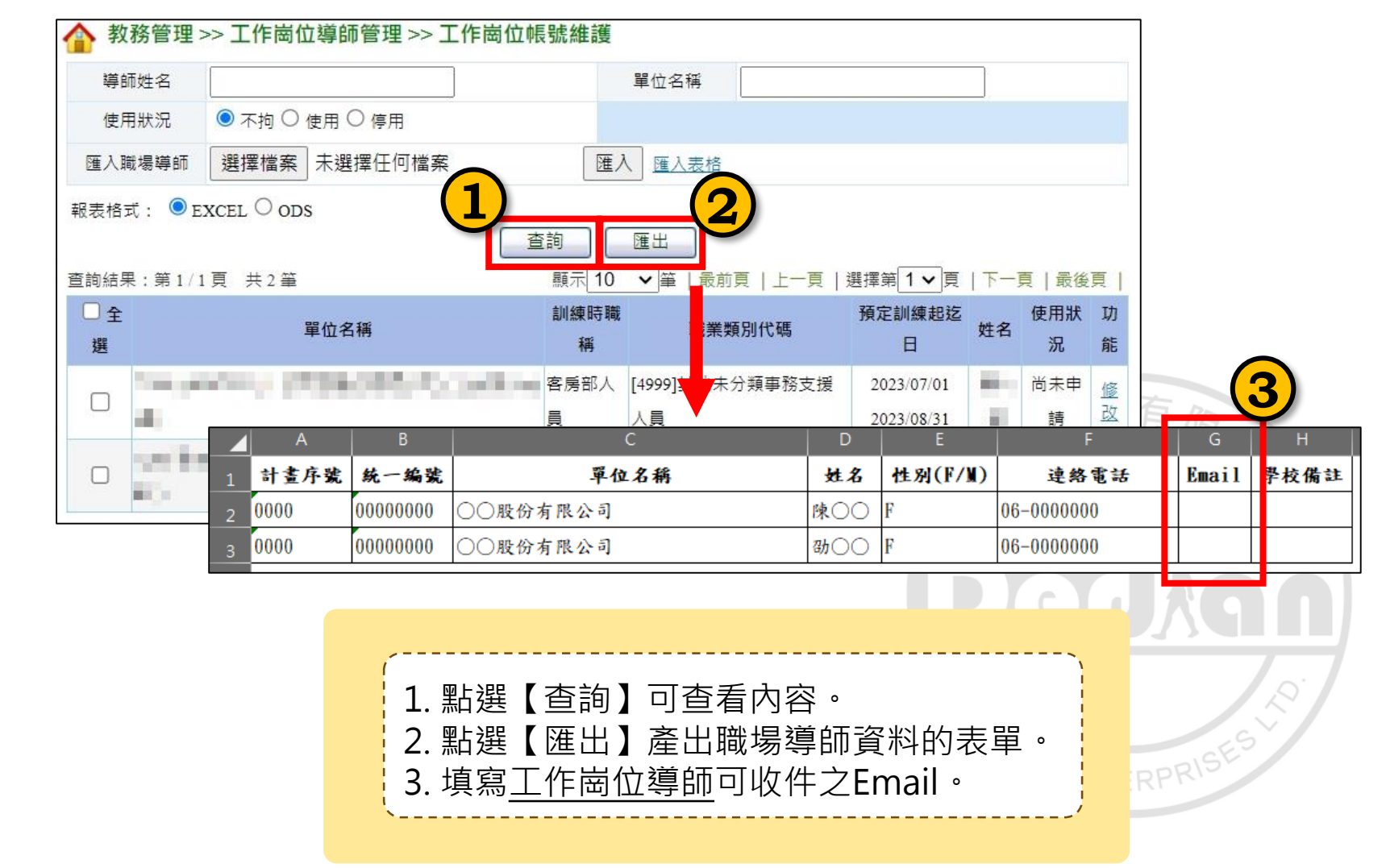

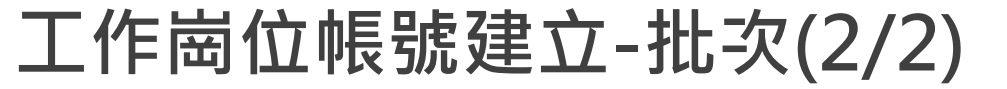

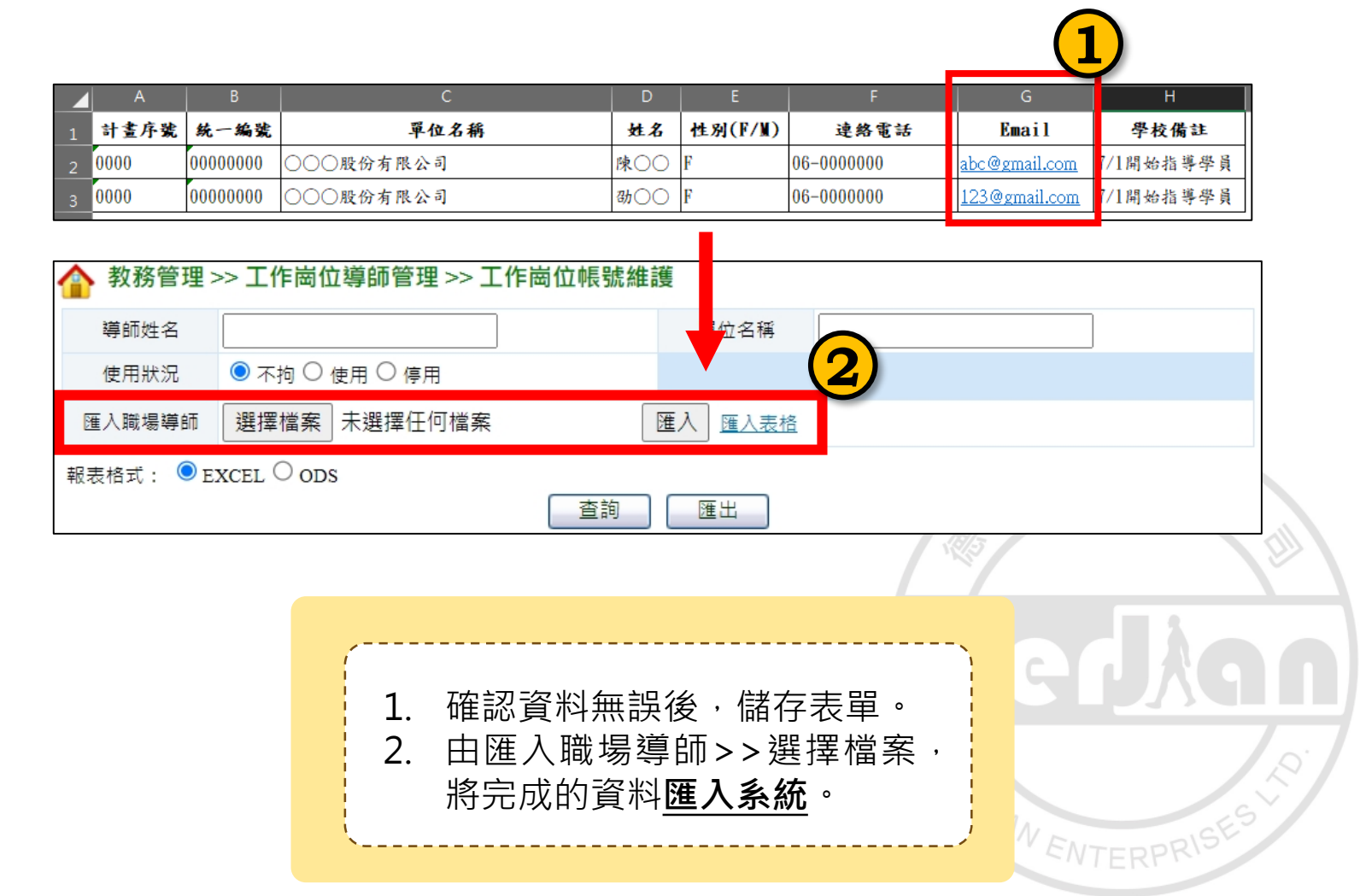

**工作崗位帳號建立-使用狀況**

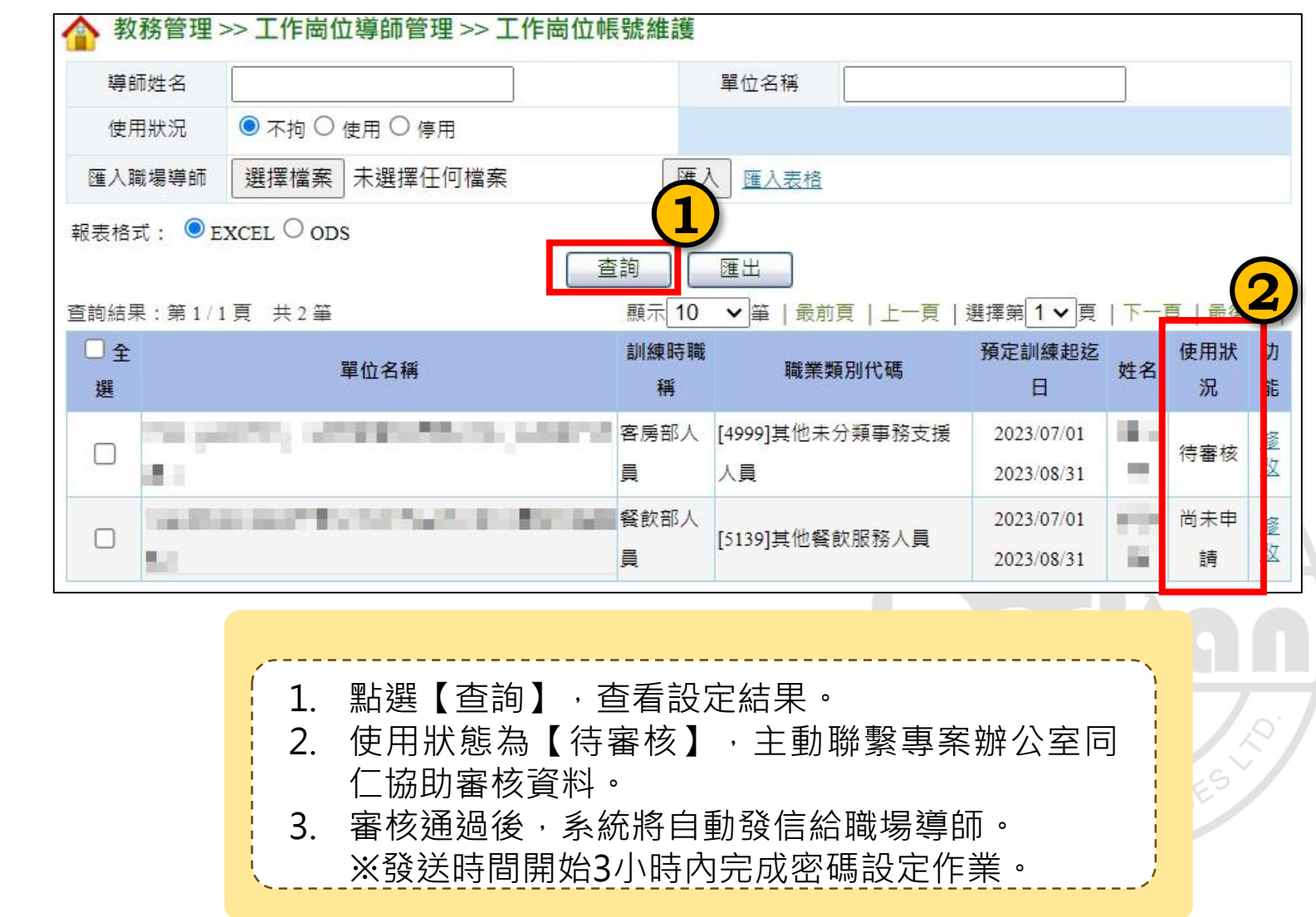

**訓練單位職場導師設定(1/3)**

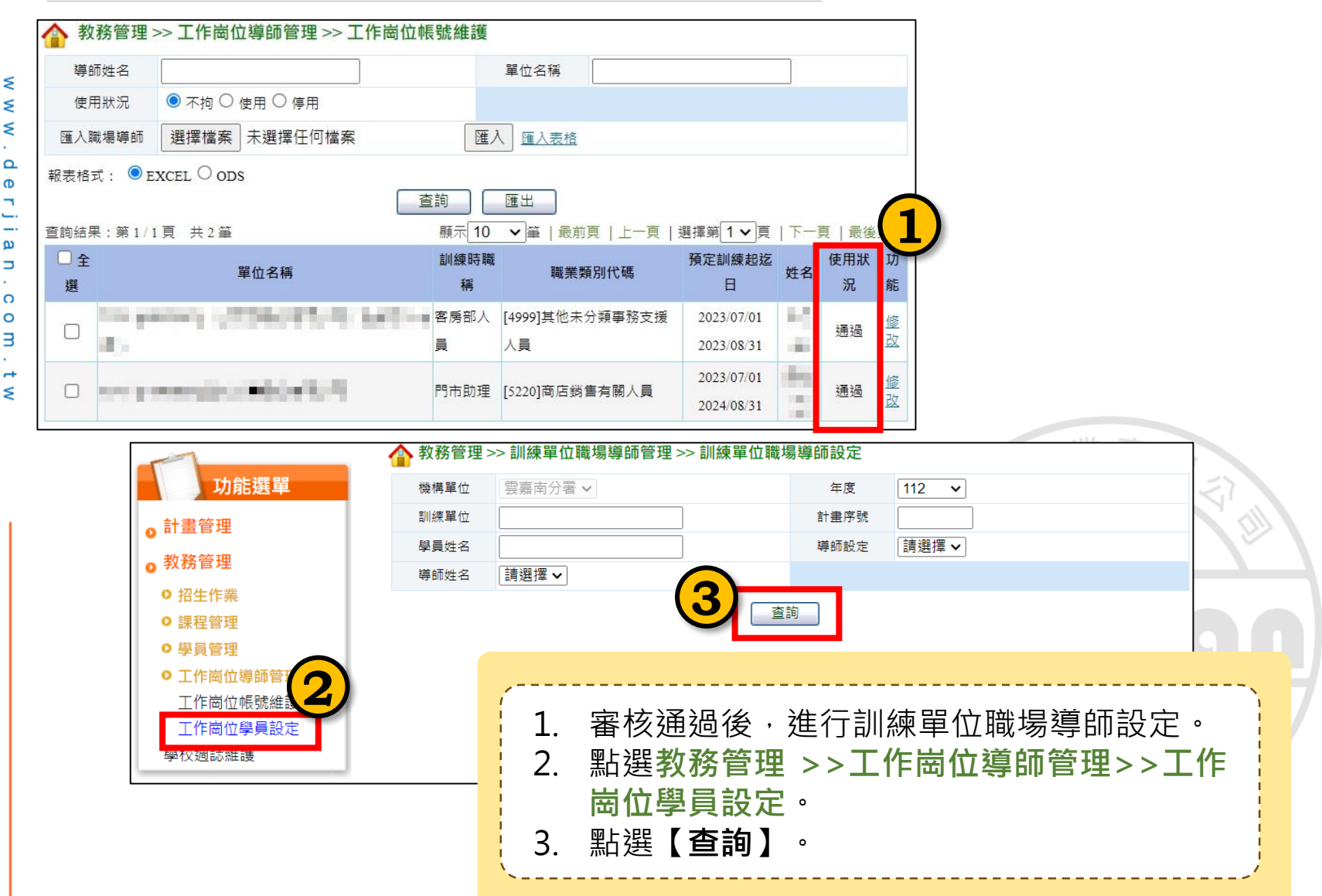

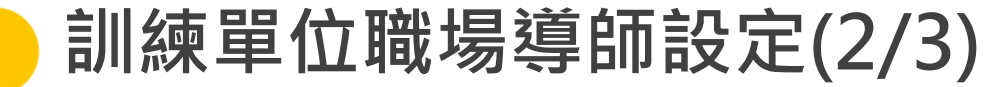

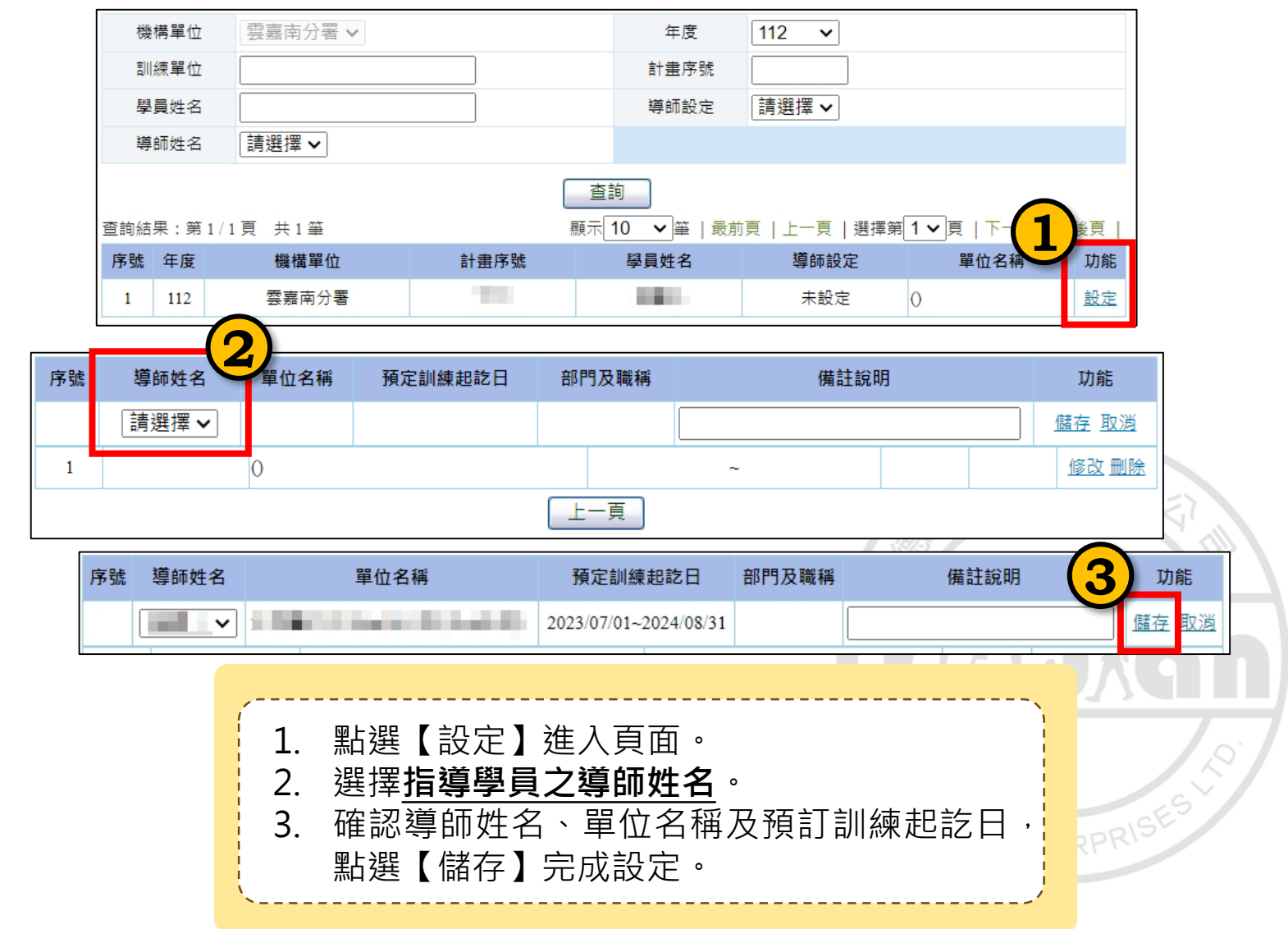

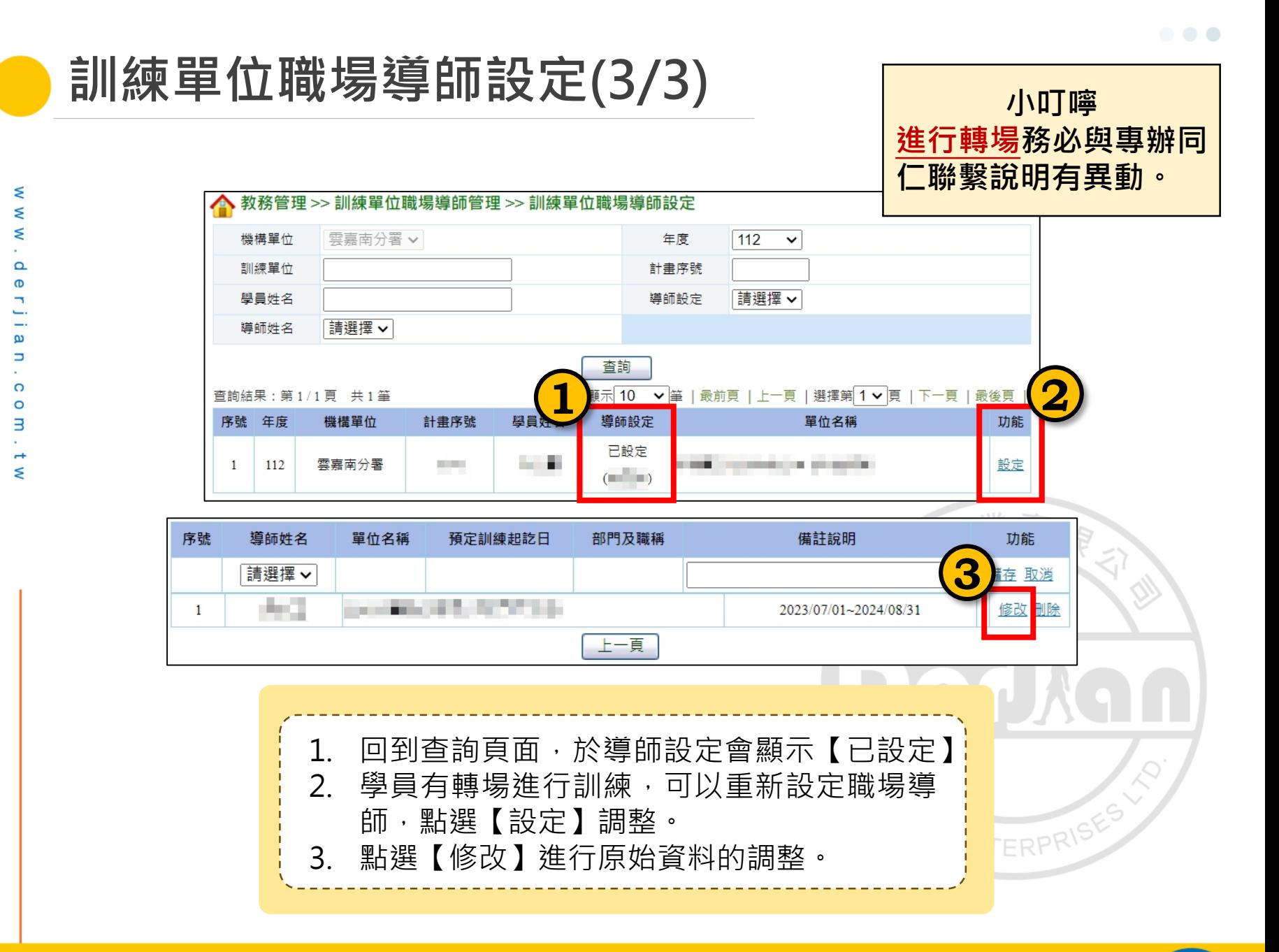

#### **112 年度青年職業訓練計畫**

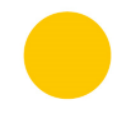

 $\leq$ 

# **工作崗位訓練**

- 職場導師操作 -

業有限

 $\mathbb{R}^2$ 

爆作

**RAYAN ENTERPRIST** 

D

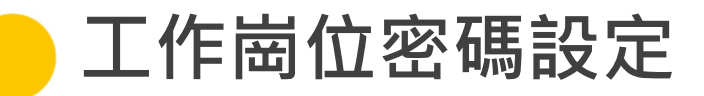

₹ ₹ ₹  $\Omega$  $\sigma$  $\omega$ Ь  $\Omega$  $\circ$ В ₹

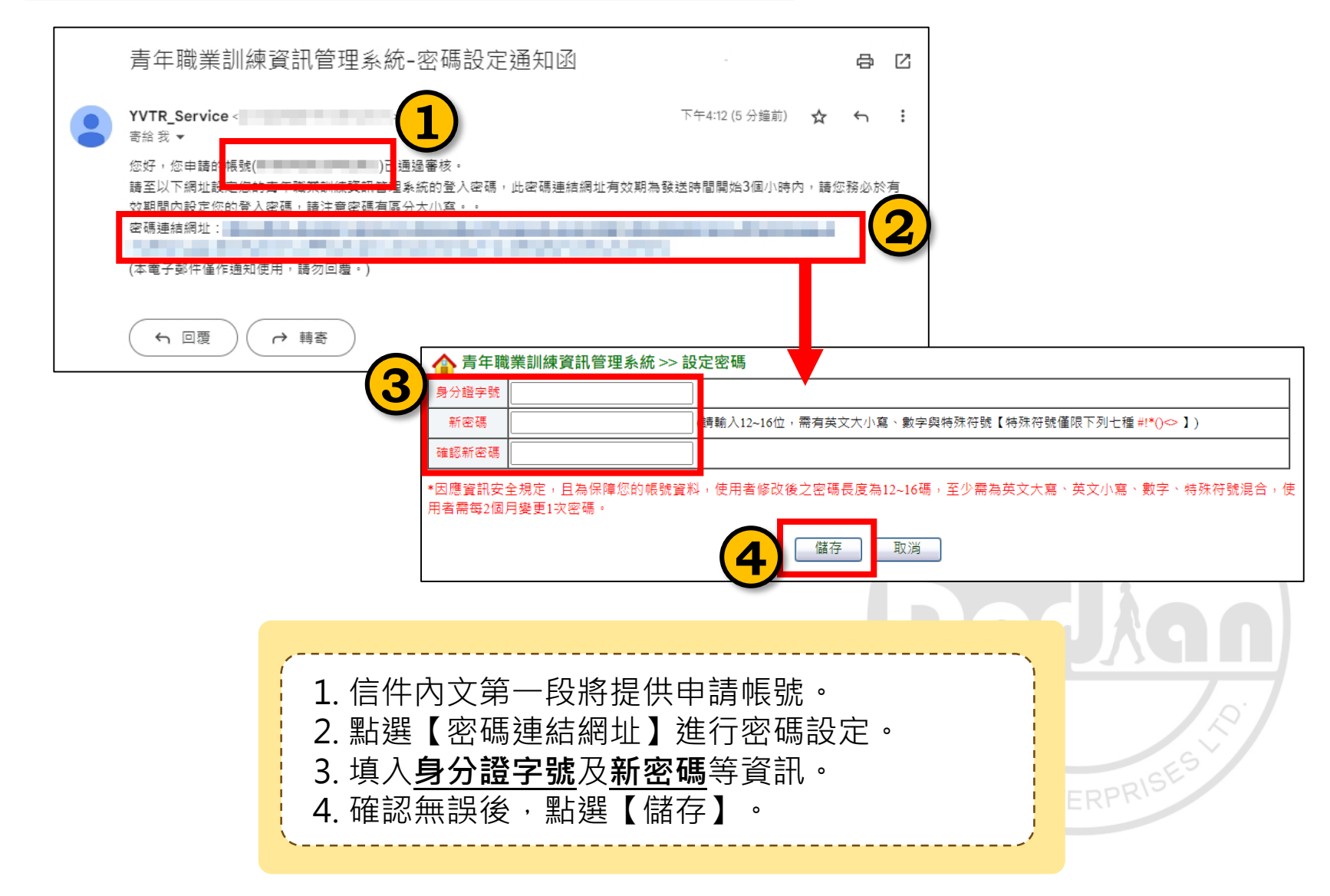

#### **112 年度青年職業訓練計畫**

 $\begin{array}{c} \bullet & \bullet & \bullet \end{array}$ 

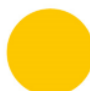

ξ Ś ≤  $\sim$ 

┑

 $\Omega$ 

 $\circ$ 

В

 $\rightarrow$  $\leq$ 

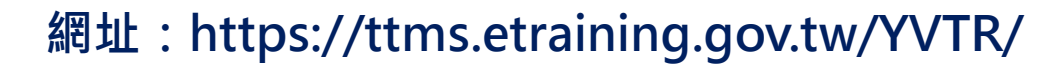

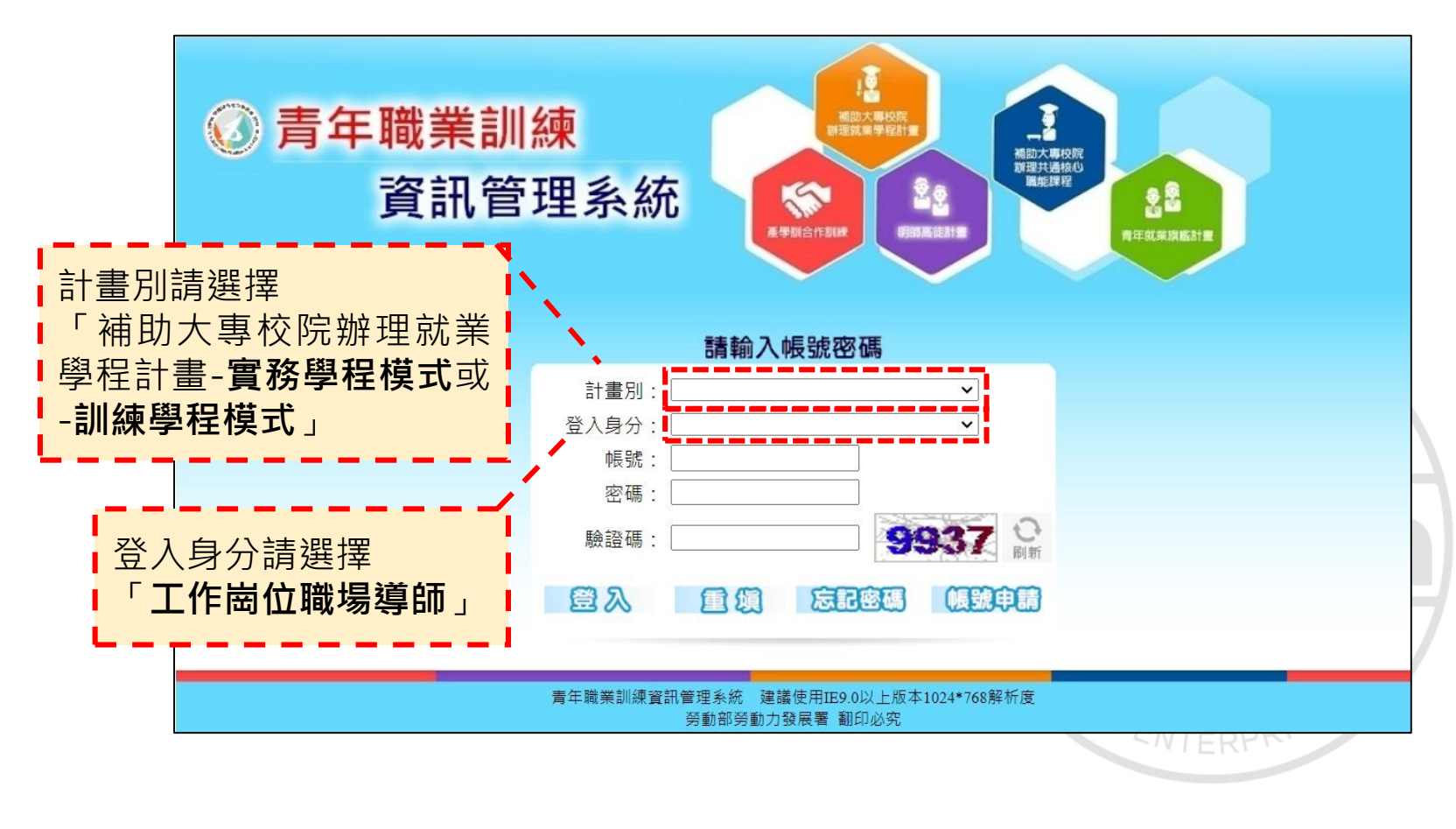

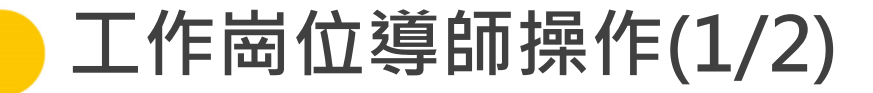

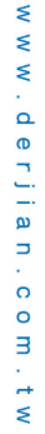

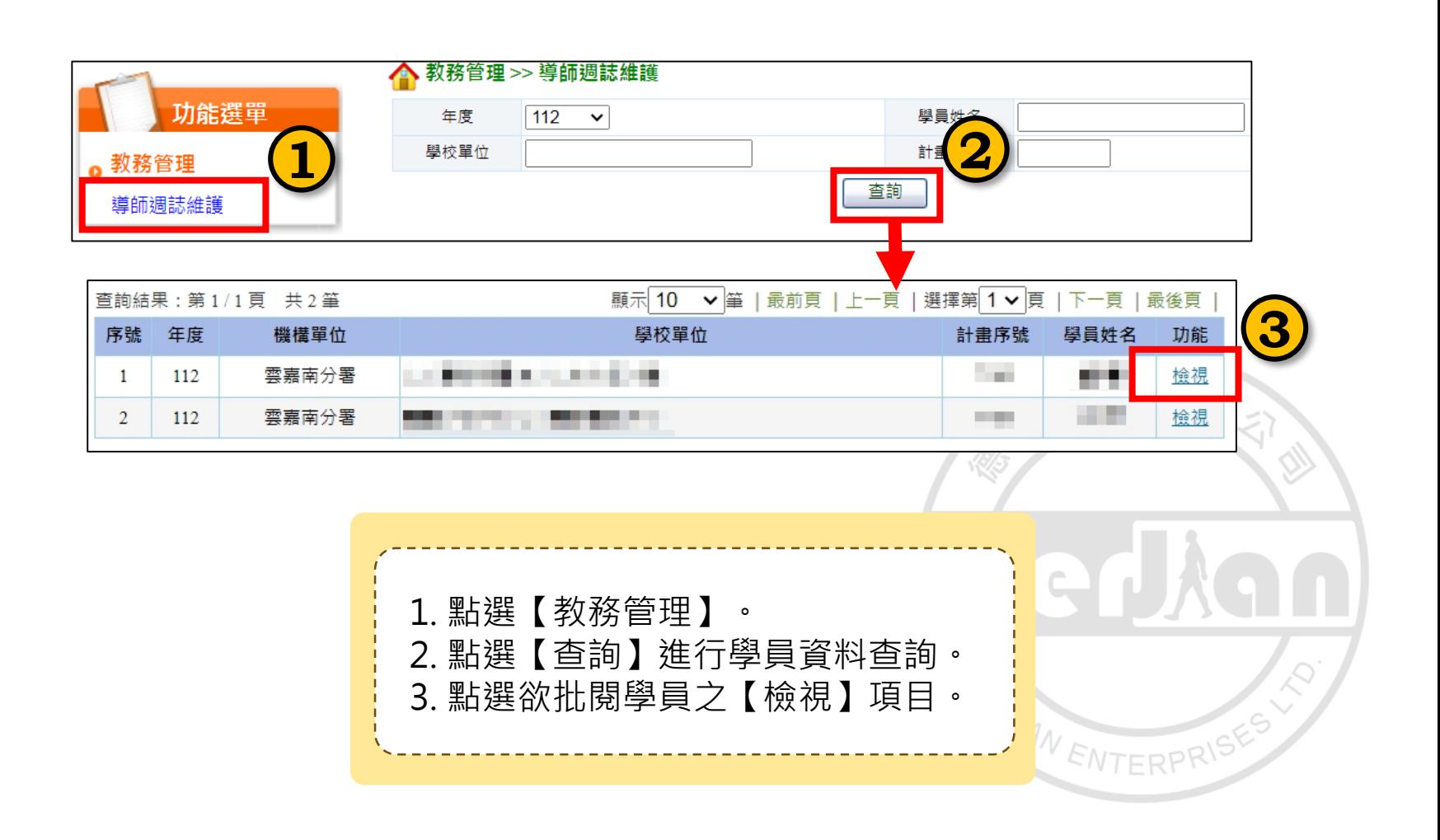

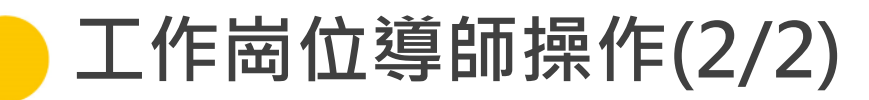

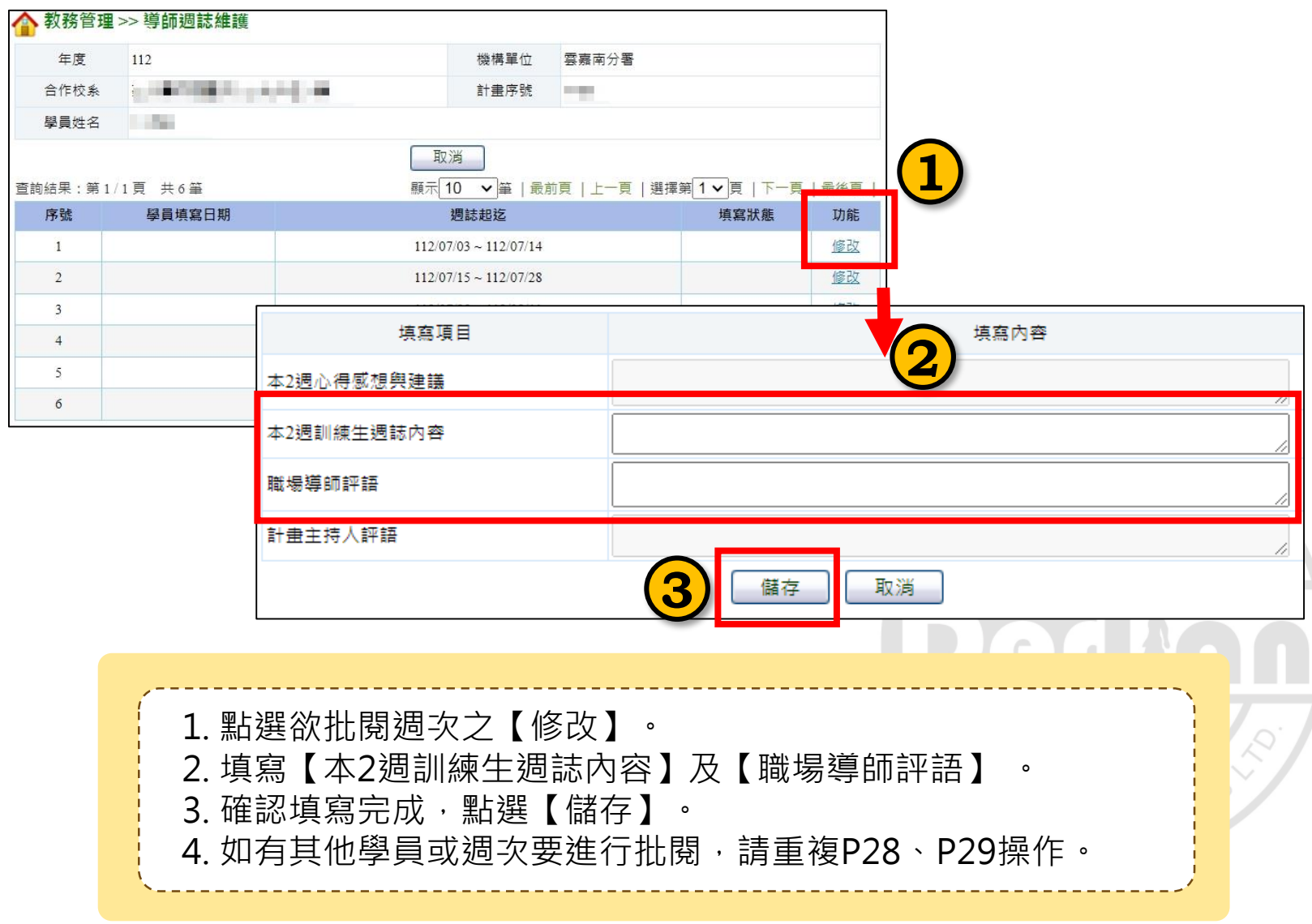

**112 年度青年職業訓練計畫**

29

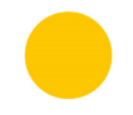

 $\leq$ 

### **工作崗位訓練** 爆企業有限 - 參訓學員操作 -  $\mathbb{R}^2$

**RAYAN ENTERPRIST** 

 $\begin{array}{c} \bullet & \bullet & \bullet \end{array}$ 

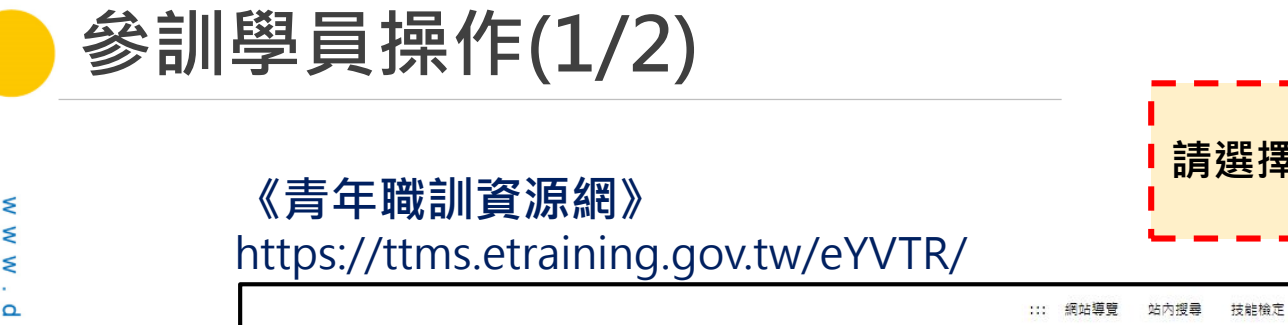

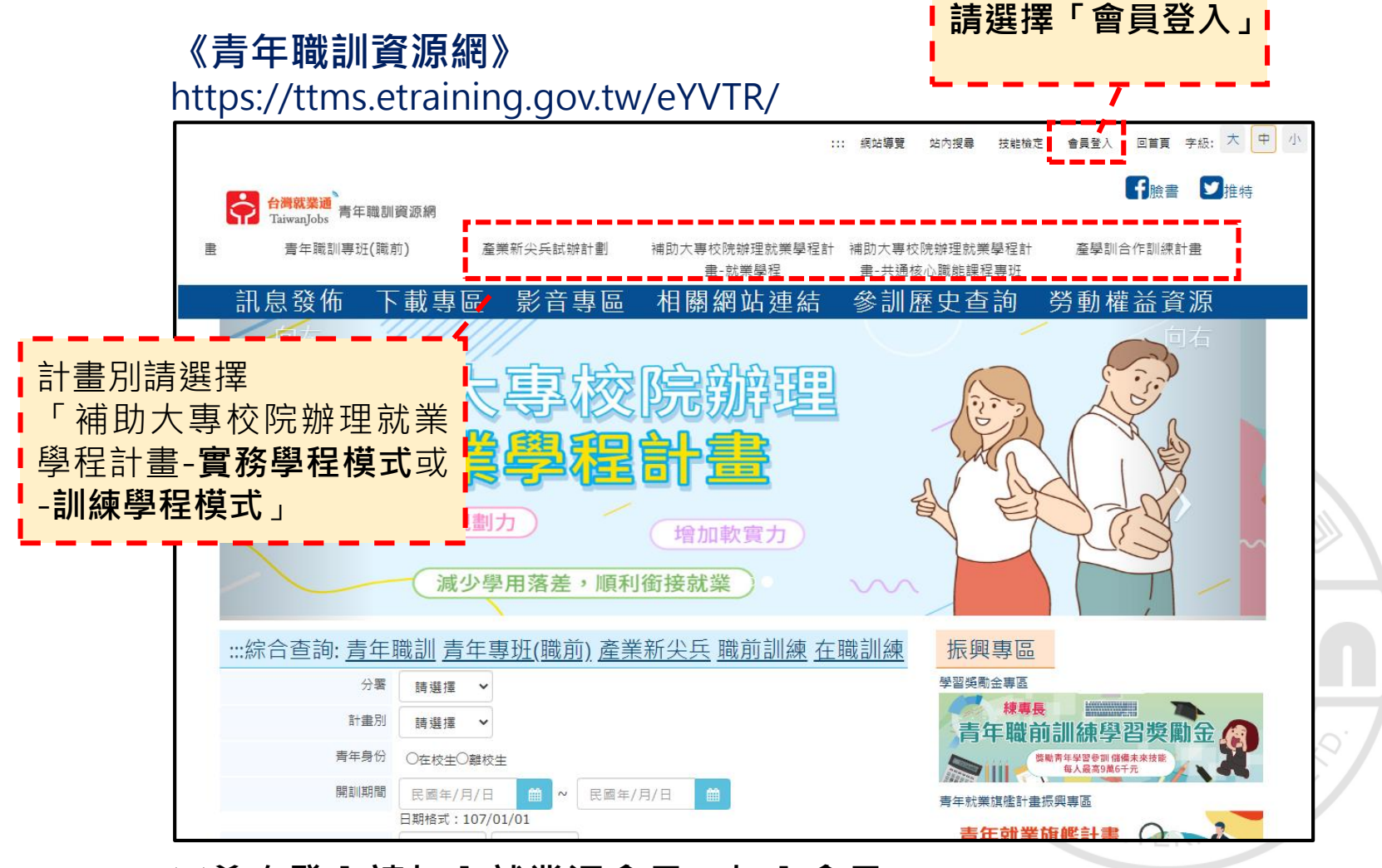

**※首次登入請加入就業通會員:加入會員。**

 $\Omega$ 

 $\circ$ з

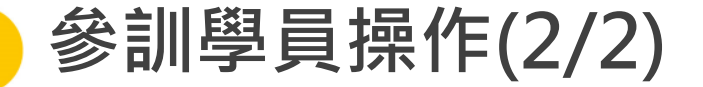

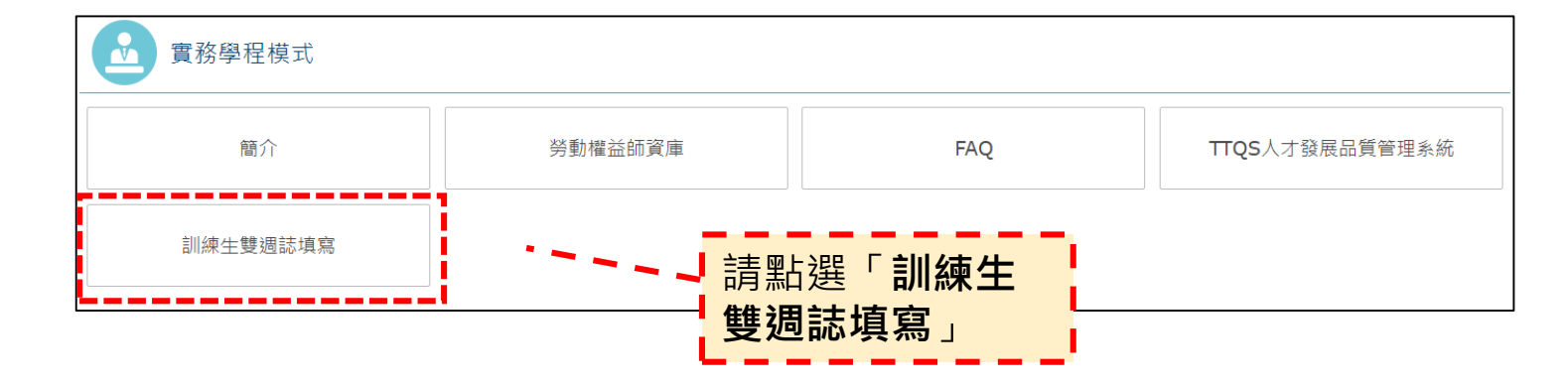

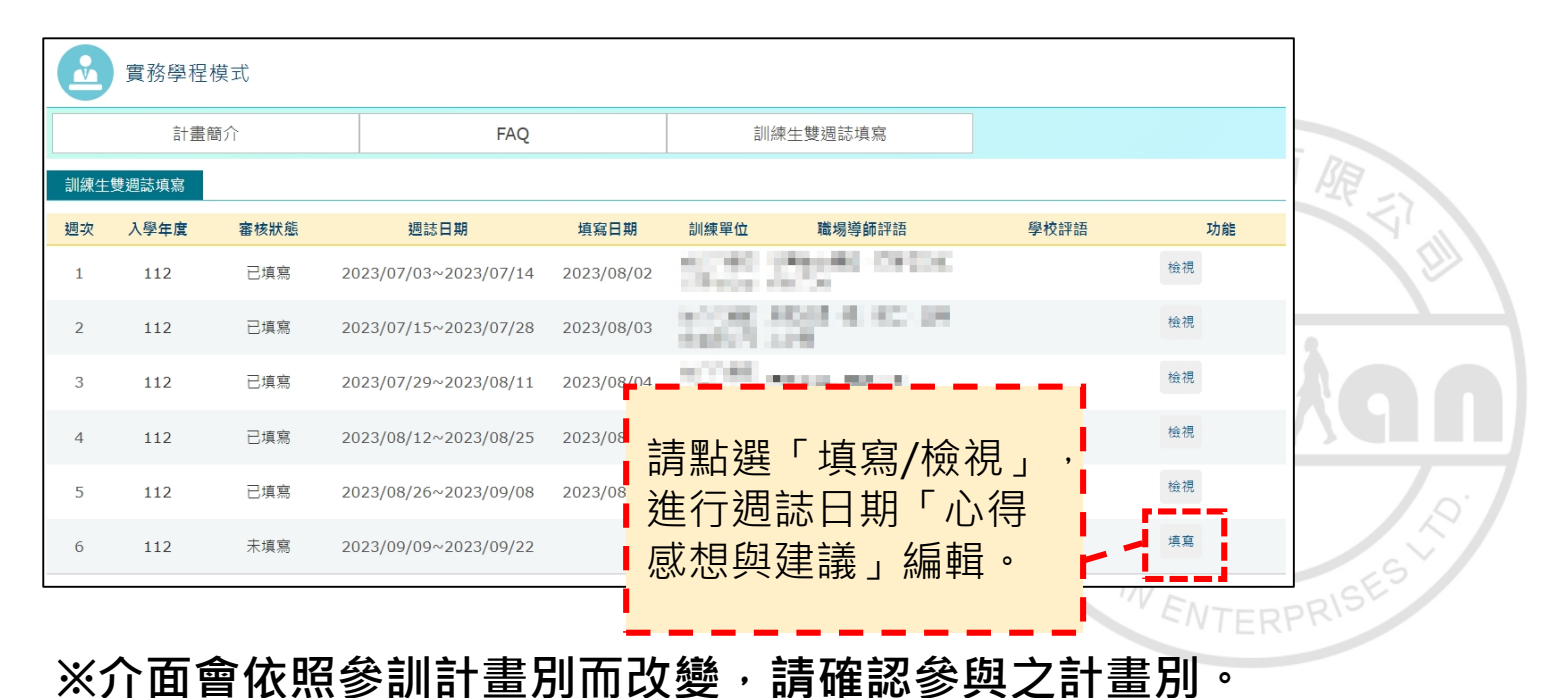

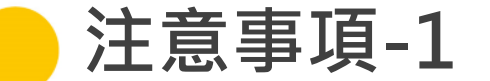

₹ ₹ ξ  $\Omega$  $\sigma$ 

⊐  $\Omega$  $\circ$ В

≶

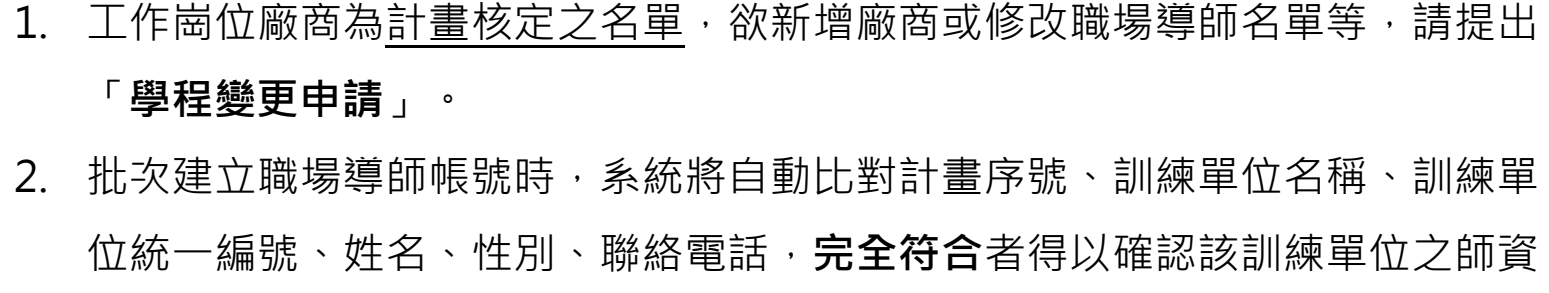

名冊有該名人員,**若有異動資料,請先修改完成後再行匯入**。

- 3. 職場導師信箱倘若填寫有誤可直接於系統上修改。
- 4. 工作崗位導師帳號遺失,請先確認是否**已建立**且使用狀態為「**通過**」。從**教務 管理 >> 工作崗位導師管理 >> 工作崗位帳號維護**,查詢單位名稱後,於功能 修改中確認帳號資訊。
- 5. 承上,若查無申請帳號,請完整填寫信箱送出申請後,通知專案辦公室以便開 通帳號使用。
- 6. 職場導師設定密碼需填入身分證字號,是遺失密碼時查詢基本資料使用。
- 7. 新密碼建立務必遵循以下規範:**12~16碼,需有英文大小寫、數字與特殊符 號【特殊符號僅限下列七種 #!\*()<> 】**,使用者需每2個月變更1次密碼。

. . .

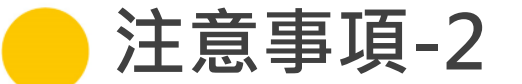

- 8. 轉場**僅限**該計書序號以內的不同工作崗位訓練單位,核定以外的工作崗位訓練單 位請先進行計畫變更-新增工作崗位訓練單位。
- 9. 轉場及被轉場的工作崗位訓練單位,會因為是否有預聘制影響系統操作及請款功 能。轉場條件說明:

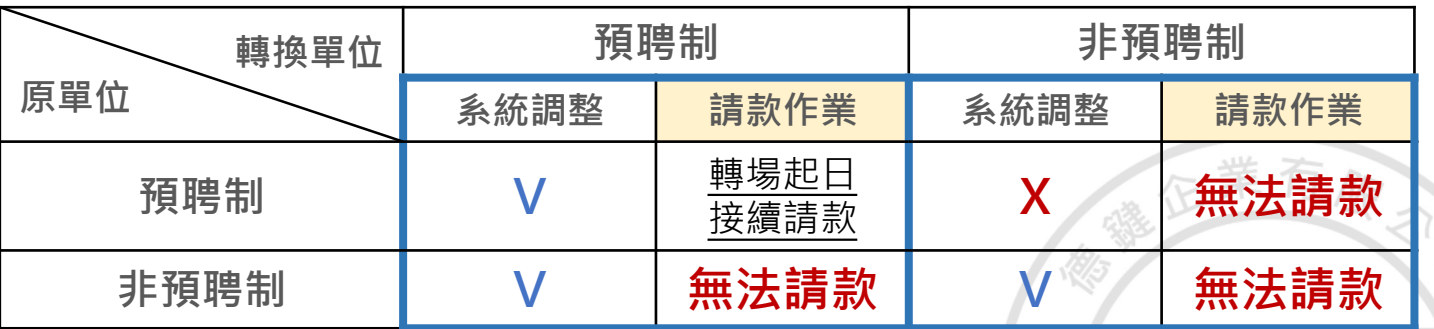

※經核定適用「大專青年預聘計書」後,倘合作企業因故無法提供訓練,合作學校得於 不增加職缺總數之原則下,向分署申請新增或變更合作企業,以提供青年參訓機會。 ※於計畫核定後新增工作崗位訓練(預聘制),無法請款作業。

10. 有進行轉場作業,務必**兩週前**告知專案辦公室同仁(06-2200088#20~37)。

**112 年度青年職業訓練計畫**

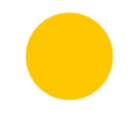

 $\leq$ 

### 訪視注意事項 - 課程及工作崗位 - 業有限 爆圧  $\mathbb{Z}$

**CRAW ENTERPRIST** 

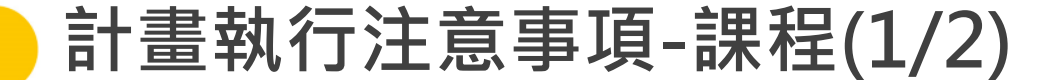

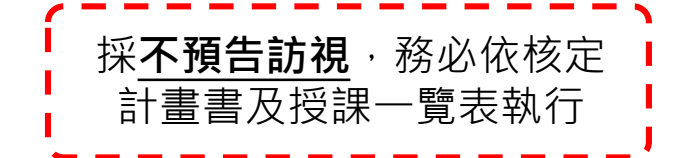

## **訪視當日需配合提供以下資料**

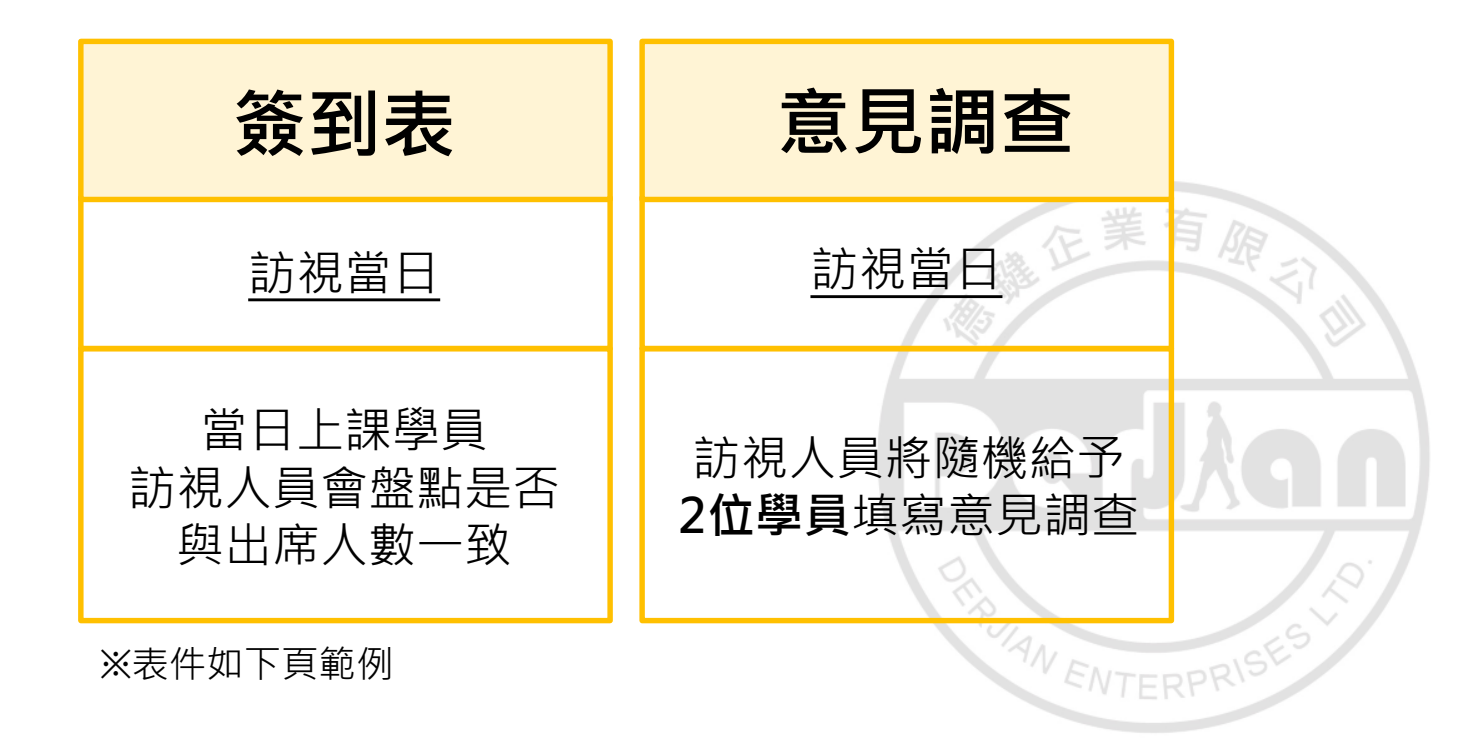

ξ Ś  $\Omega$ ┑  $\Omega$  $\circ$ з ₹

ξ

**<sup>112</sup> 年 度 青 年 職 業 訓 練 計 畫** 36
## **計畫執行注意事項-課程(2/2)**

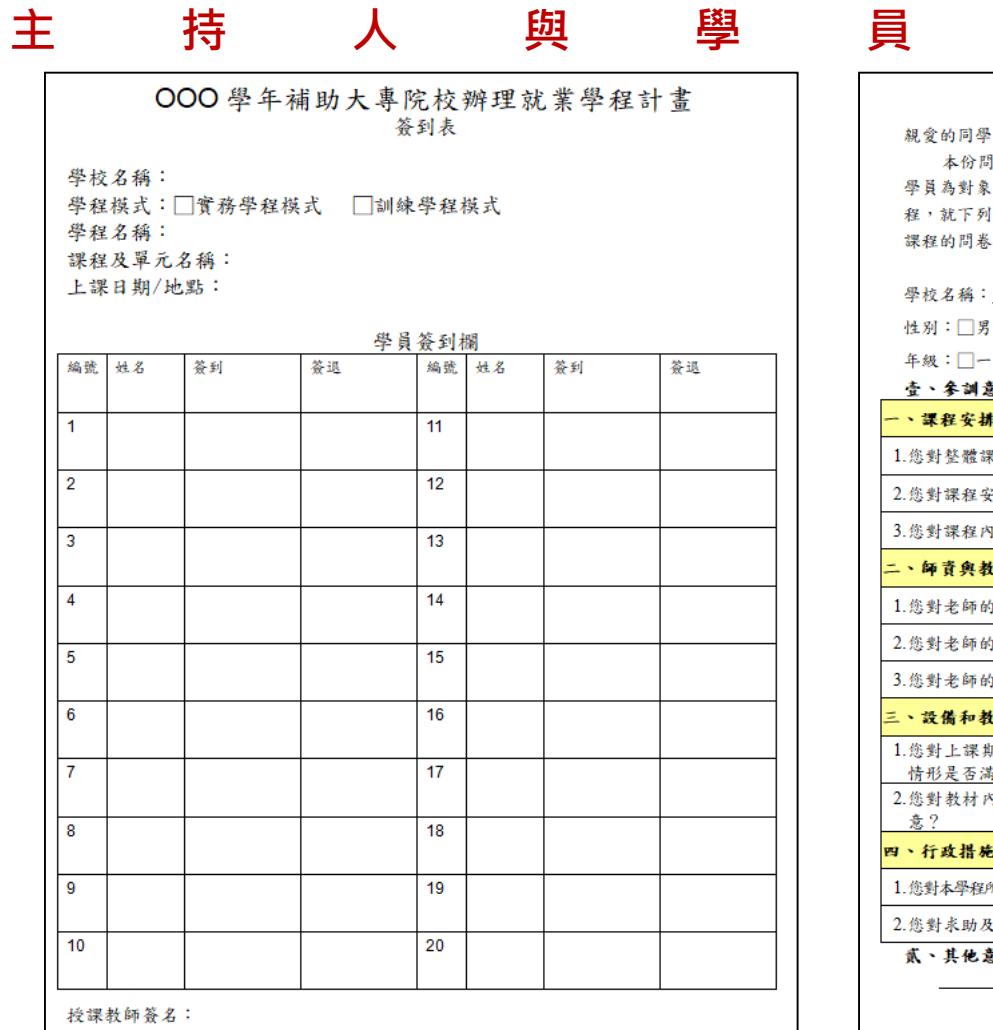

※簽到表為範例,可依校內文件準備。

#### 學員受訓期間意見調查表

, 您好:

卷是以勞動部勞動力發展署之補助大專校院辦理就業學程計畫參訓 , 針對所開設課程之問卷調查, 請依您對目前正在上就業學程之課 題項敘述填答。本資料僅作為勞動部勞動力發展署調查參訓學員對 , 敬請安心填答, 也再次感謝您的配合。

劳動部劳動力發展署 敬上

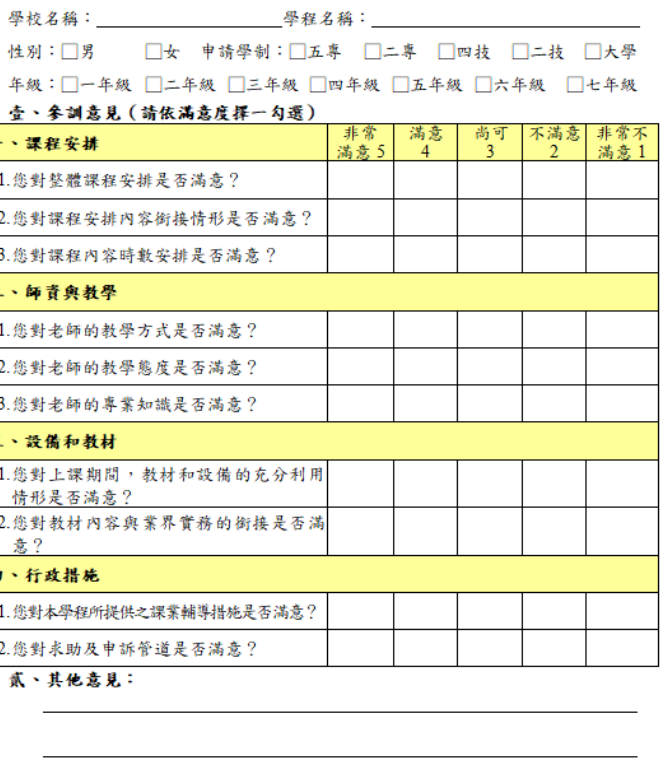

₹

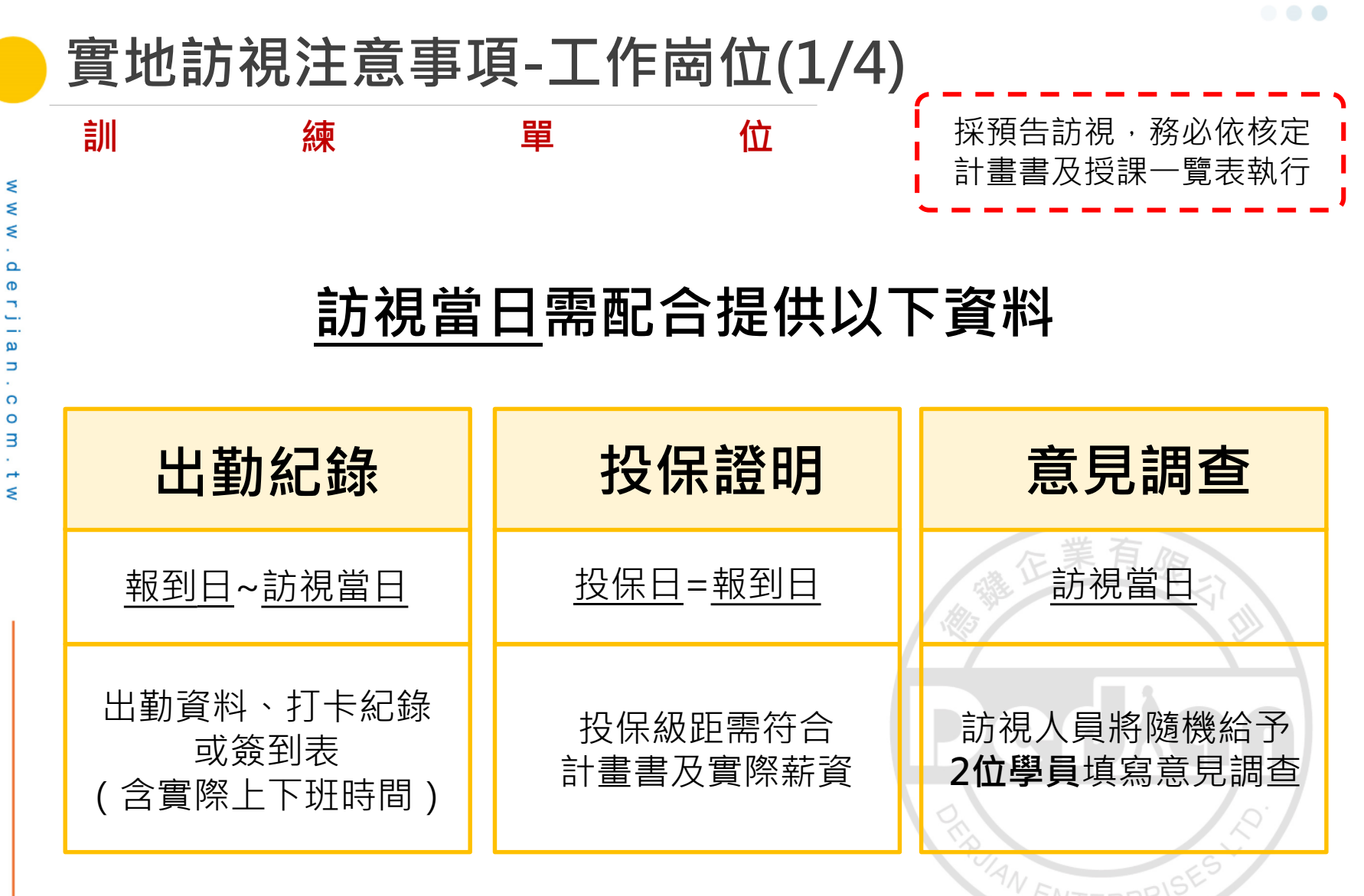

※訓練雙週誌務必提醒參訓學員登入「台灣就業通|青年職訓資源網」填寫。

**計畫執行注意事項-工作崗位(2/4)**

**訓練單位 - 出勤紀錄**

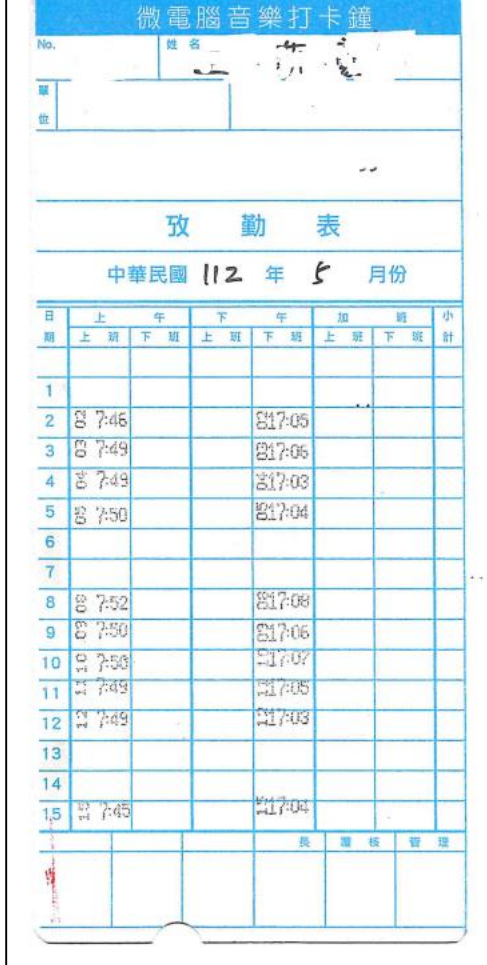

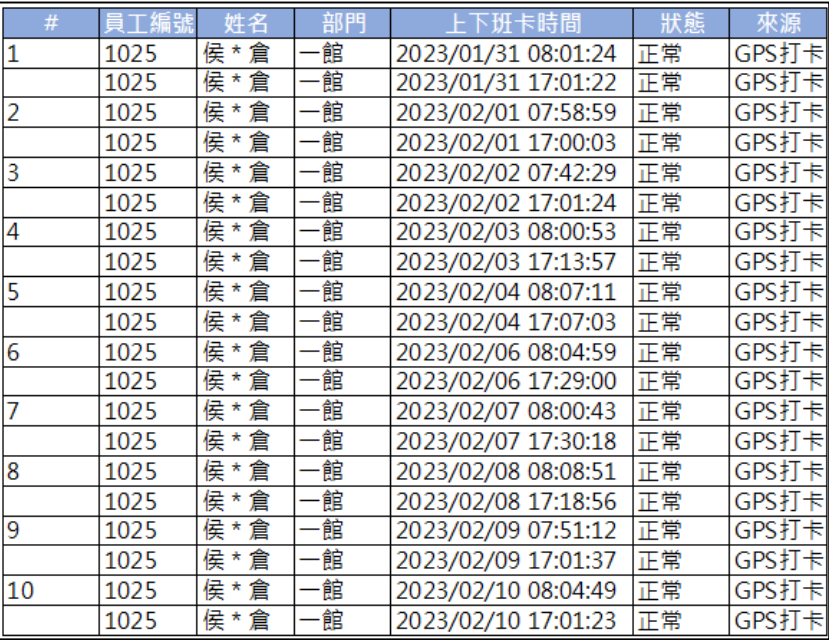

**REAL ENTERPRISE** 

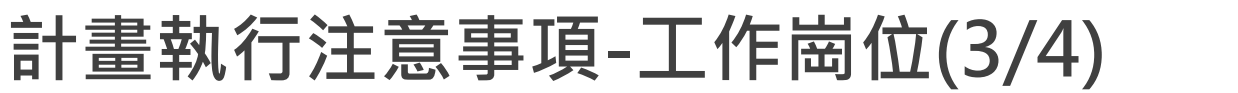

#### **訓練單位 - 投保證明**

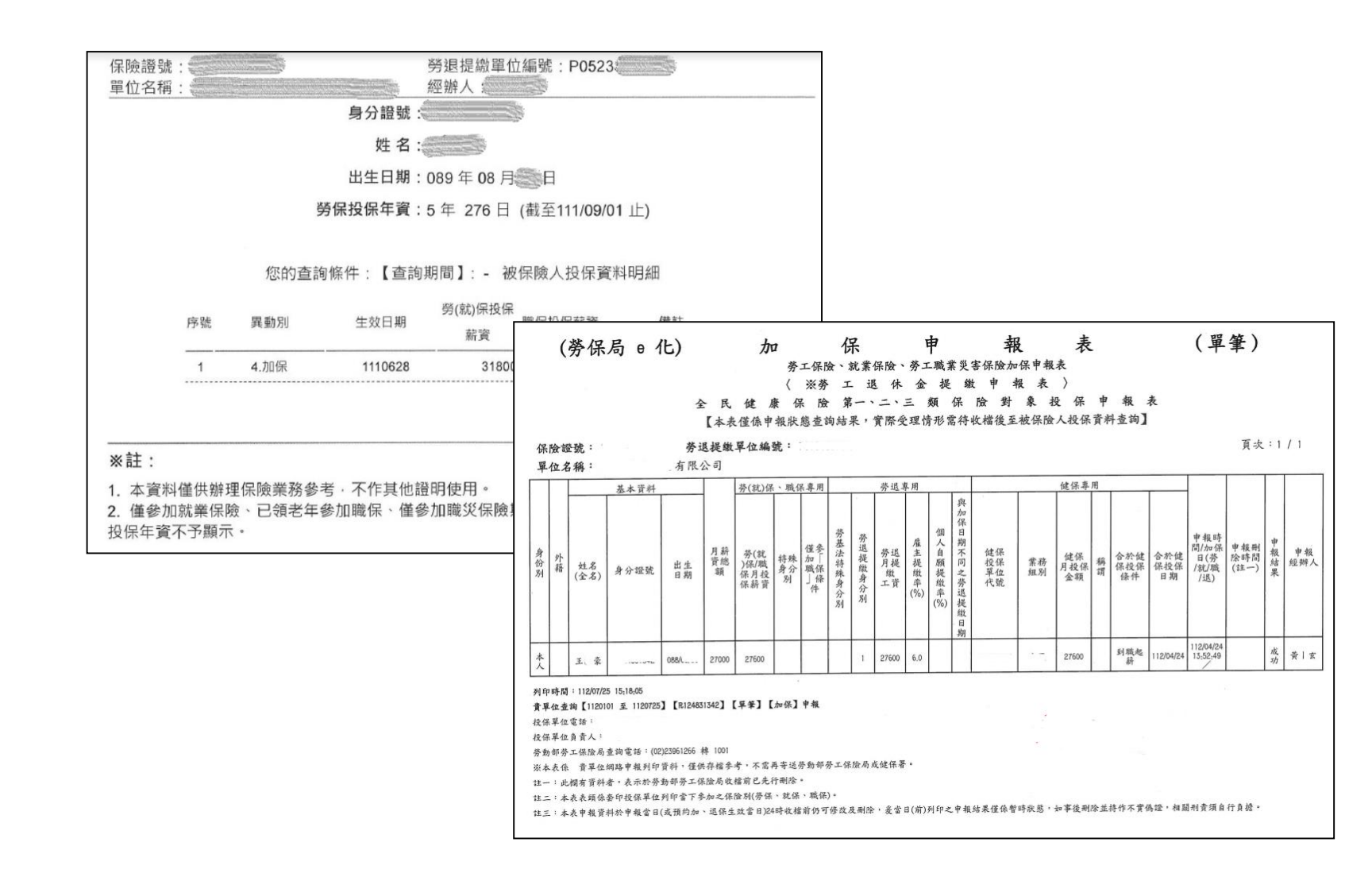

. . .

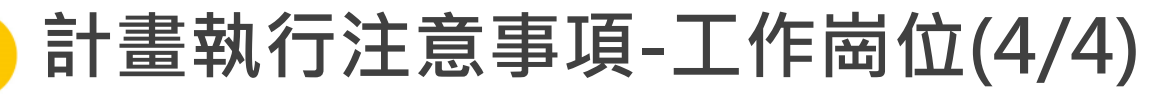

### **參 訓 學 員 - 意見調查**

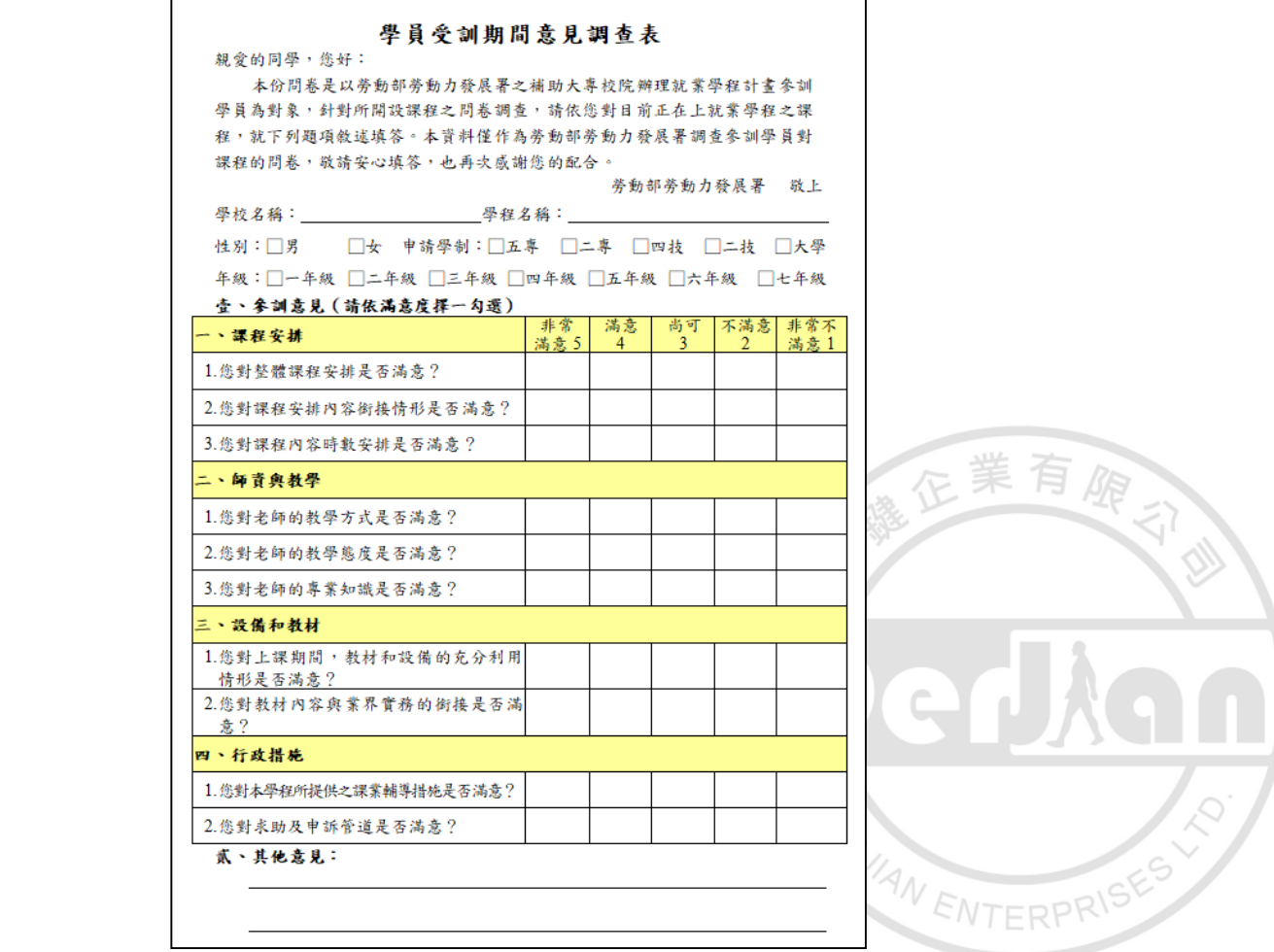

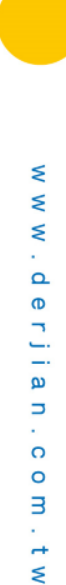

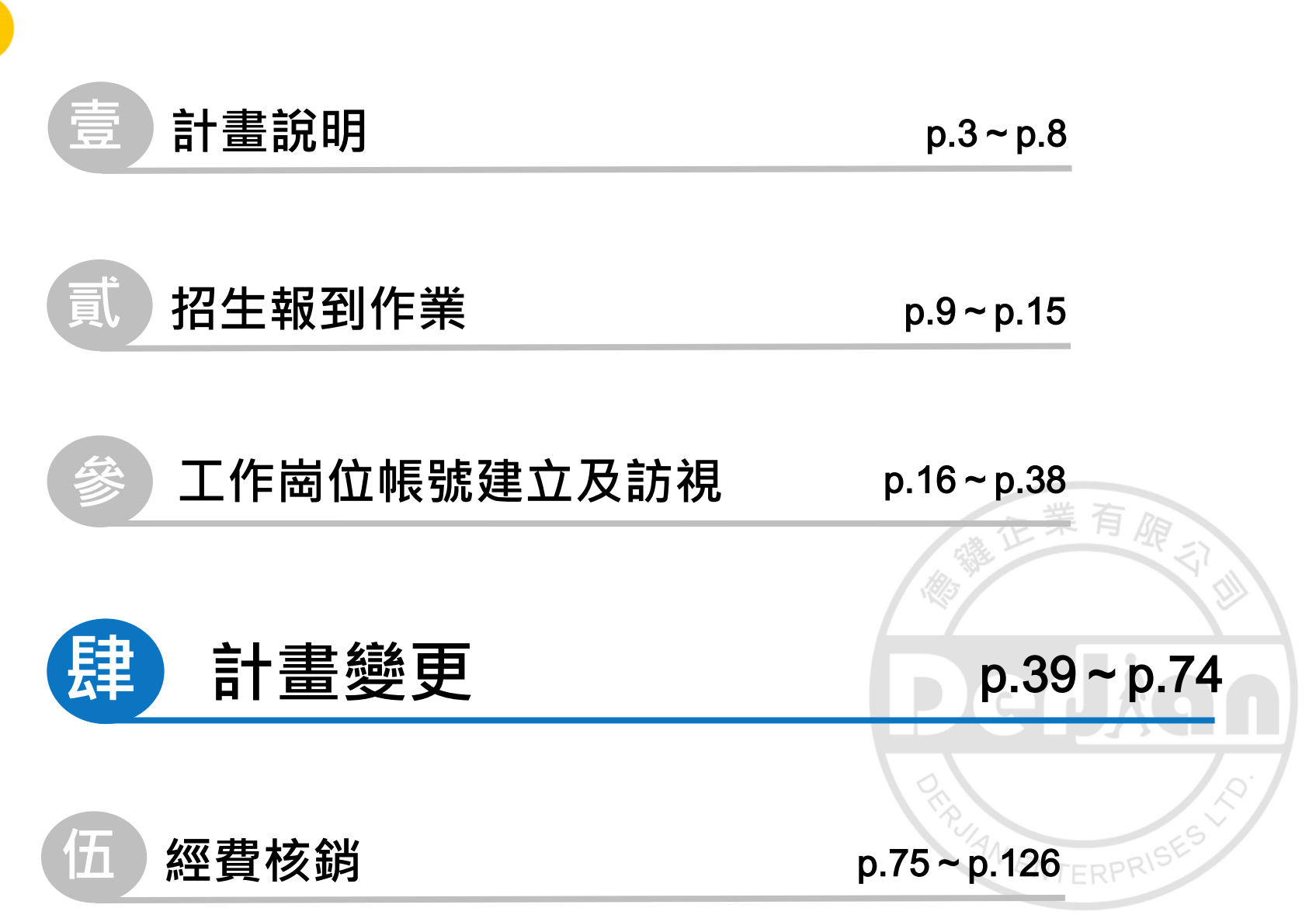

 $\bullet\bullet\bullet$ 

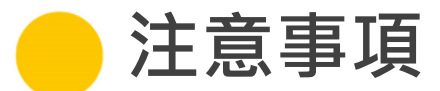

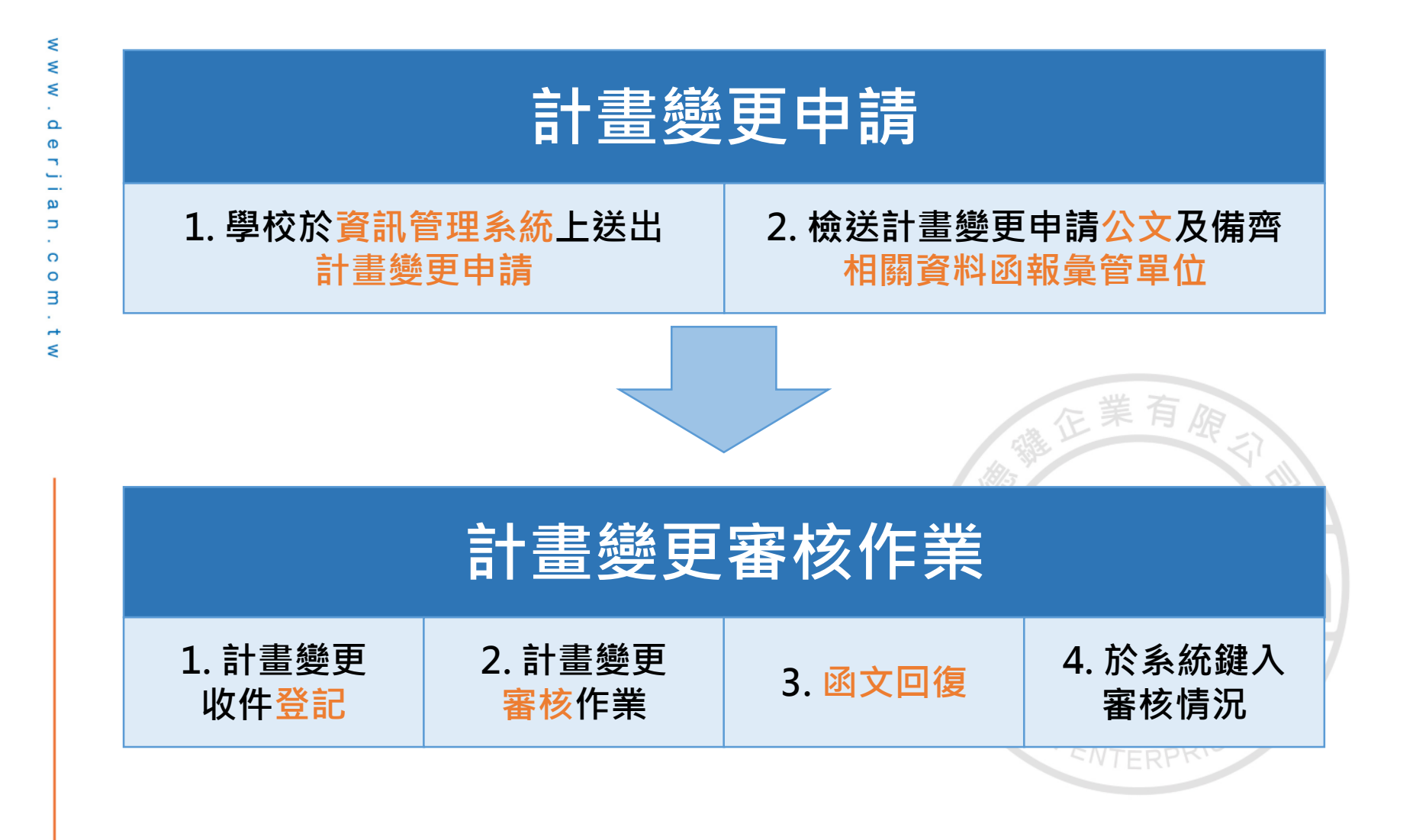

 $\begin{array}{c} \bullet & \bullet & \bullet \end{array}$ 

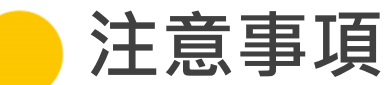

 **「青年職業訓練資訊管理系統」填寫變更資料。 以校為單位函報彙管單位申請變更。 公文受文者請填寫: 「112年度補助大專校院辦理就業學程計畫專案辦公室」 地址:702005 臺南市南區西門路一段655號8樓。 文 件 不 全 時 , 未 於 通 知 後** 3 **個 工作天 內補齊者 , 函退重新申請。**

**✓ 學程「經費變更」需於課程結束前完成變更申請,其餘 變更項目應依規範時程,先行提出變更。 若因緊急狀況無法於計畫規定時程內提出變更申請, 則應以電子郵件等方式先行通知彙管單位。**

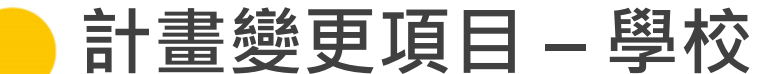

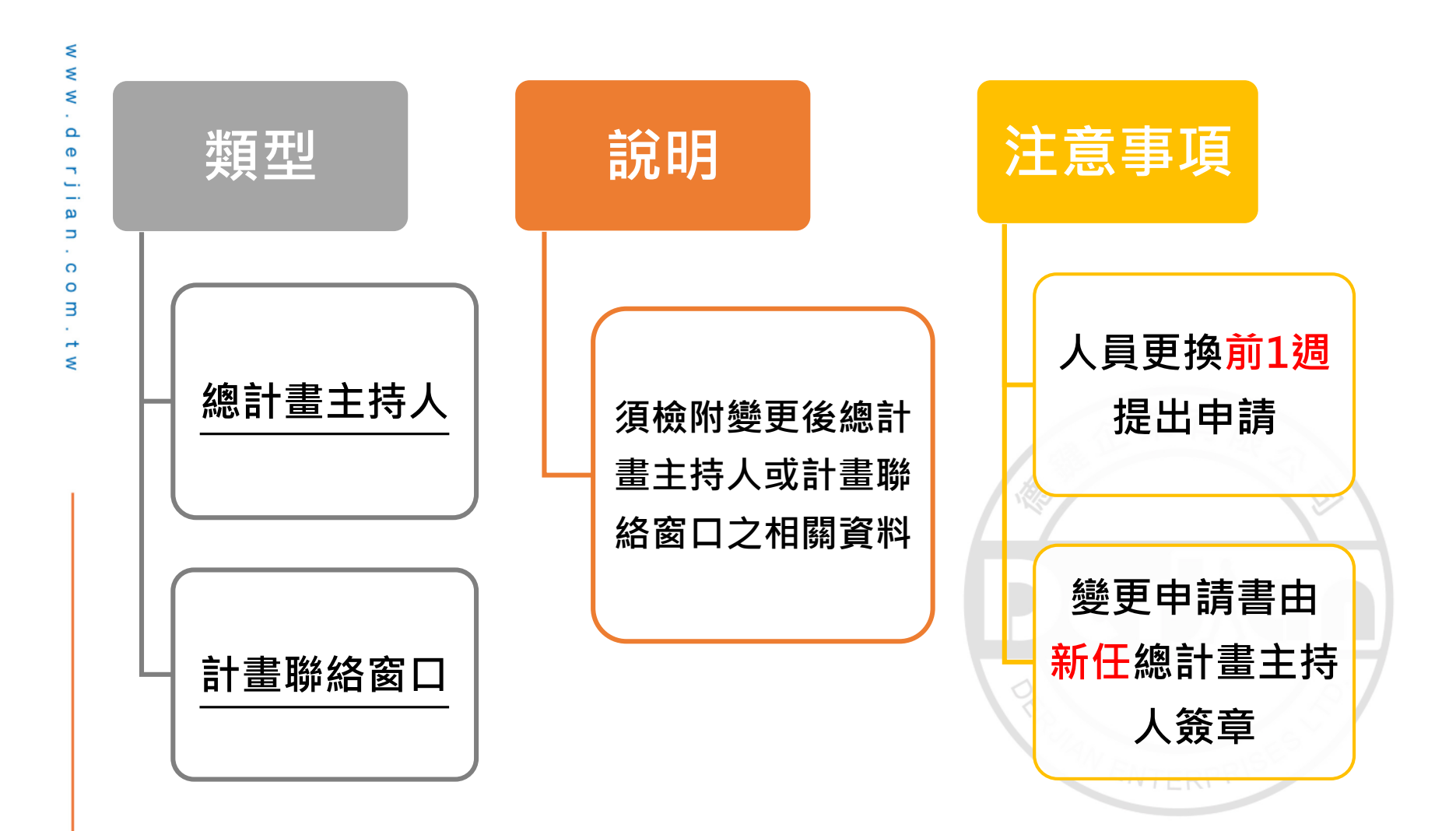

**112 年度青年職業訓練計畫**

 $\bullet\bullet\bullet$ 

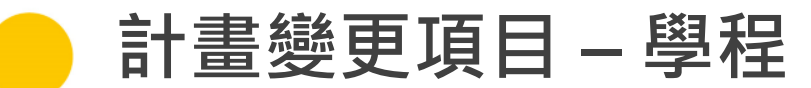

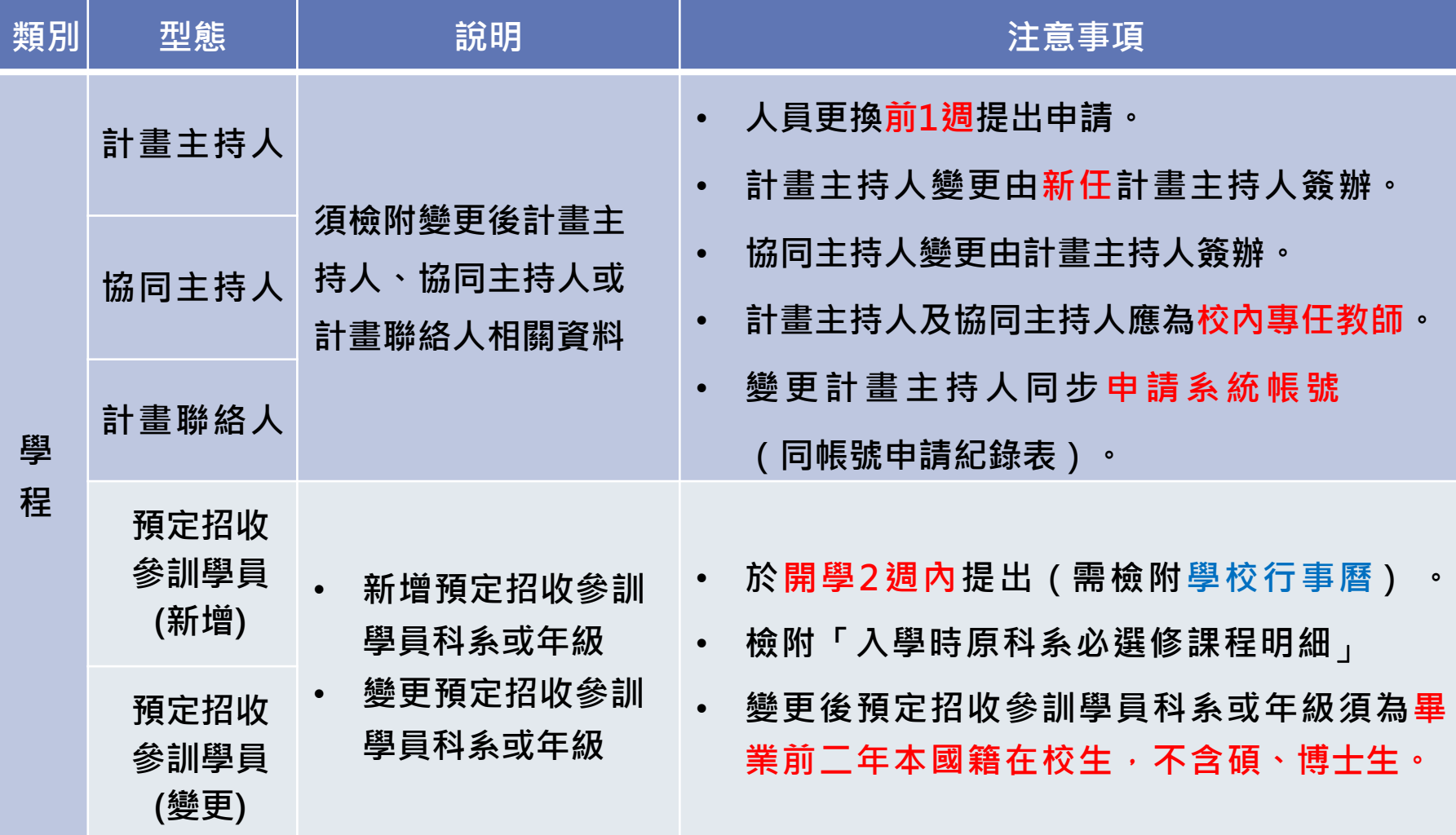

# **計畫變更項目 – 課程及師資**

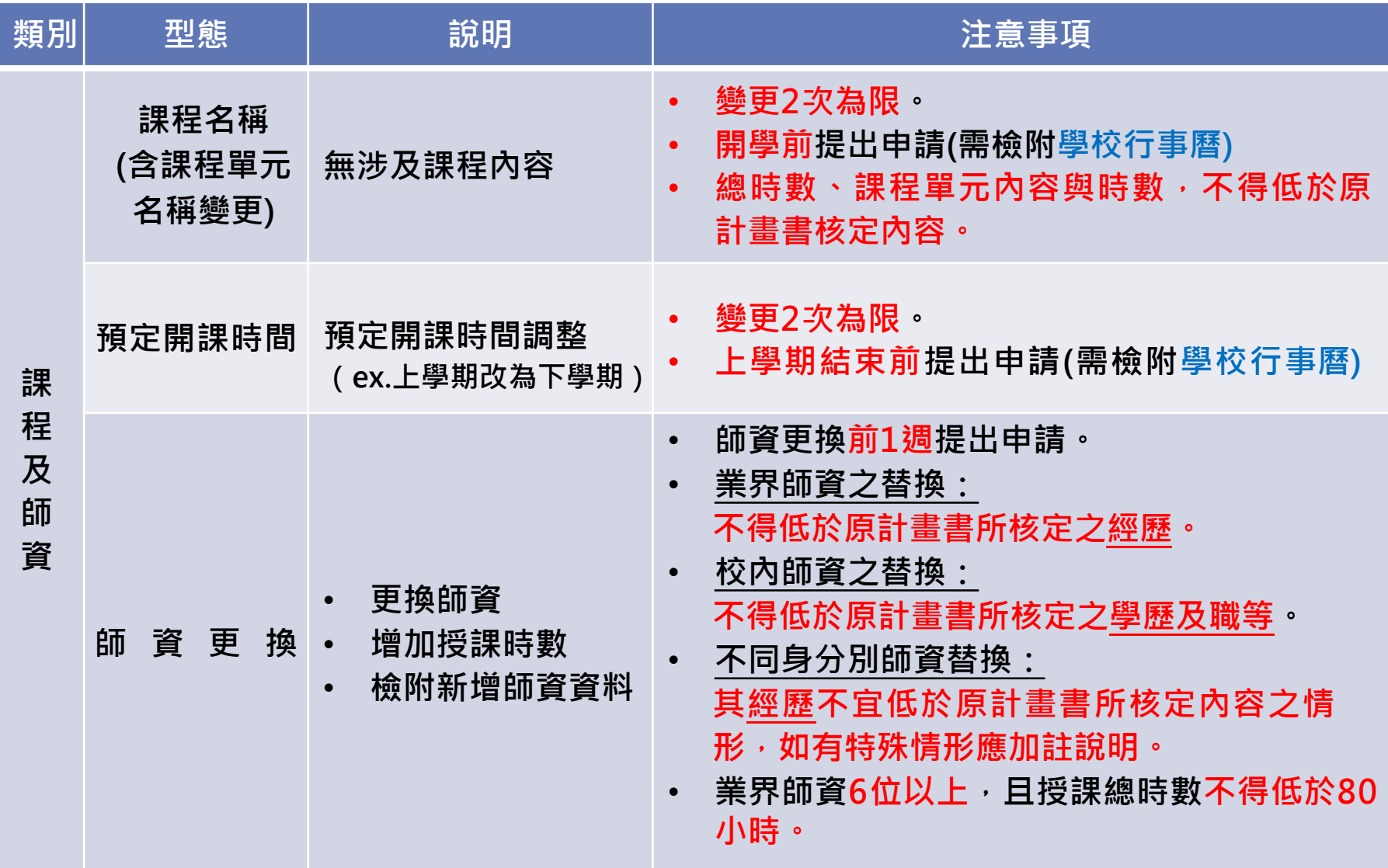

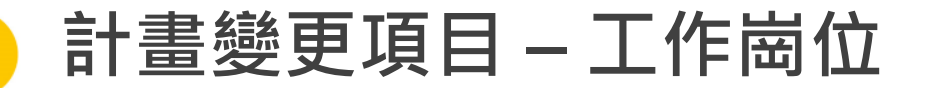

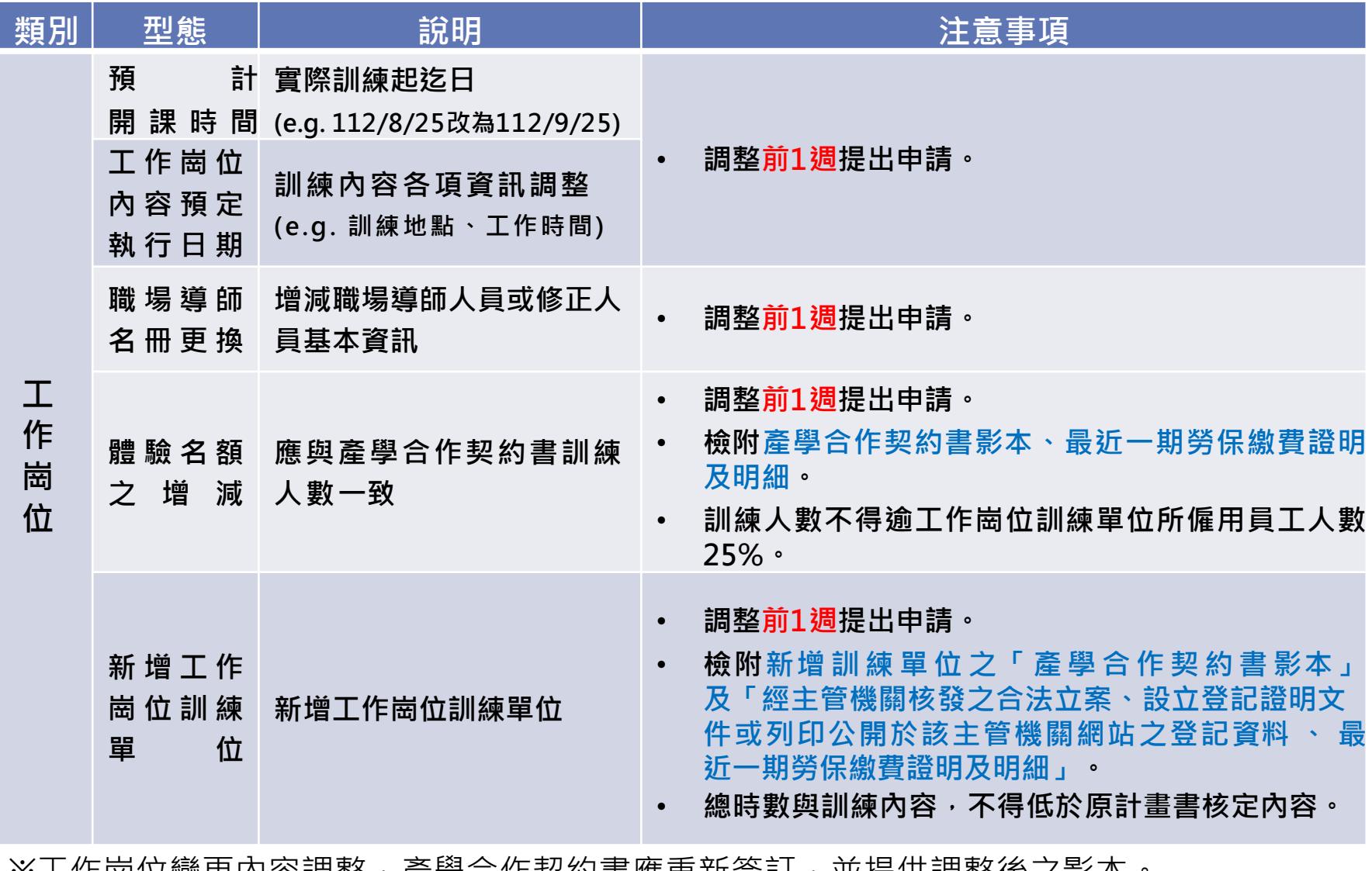

※工作尚111愛史内谷祠登, 産学合作奖約青應里和僉訂, 业症供調整俊之影本。

**112 年度青年職業訓練計畫**

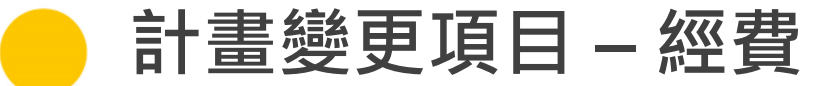

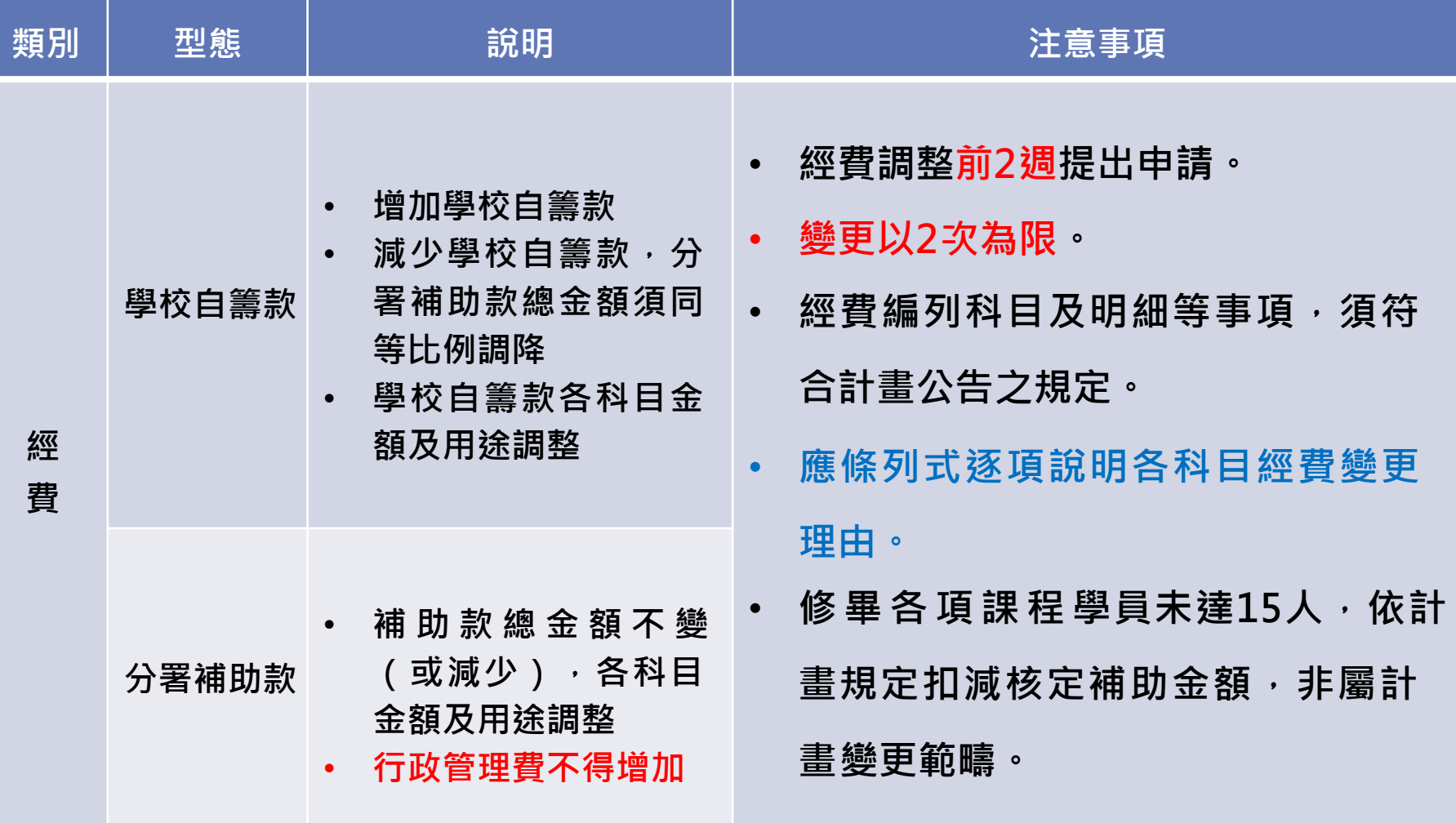

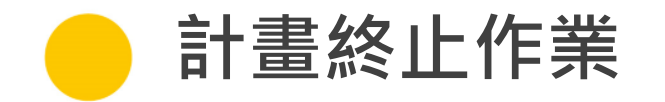

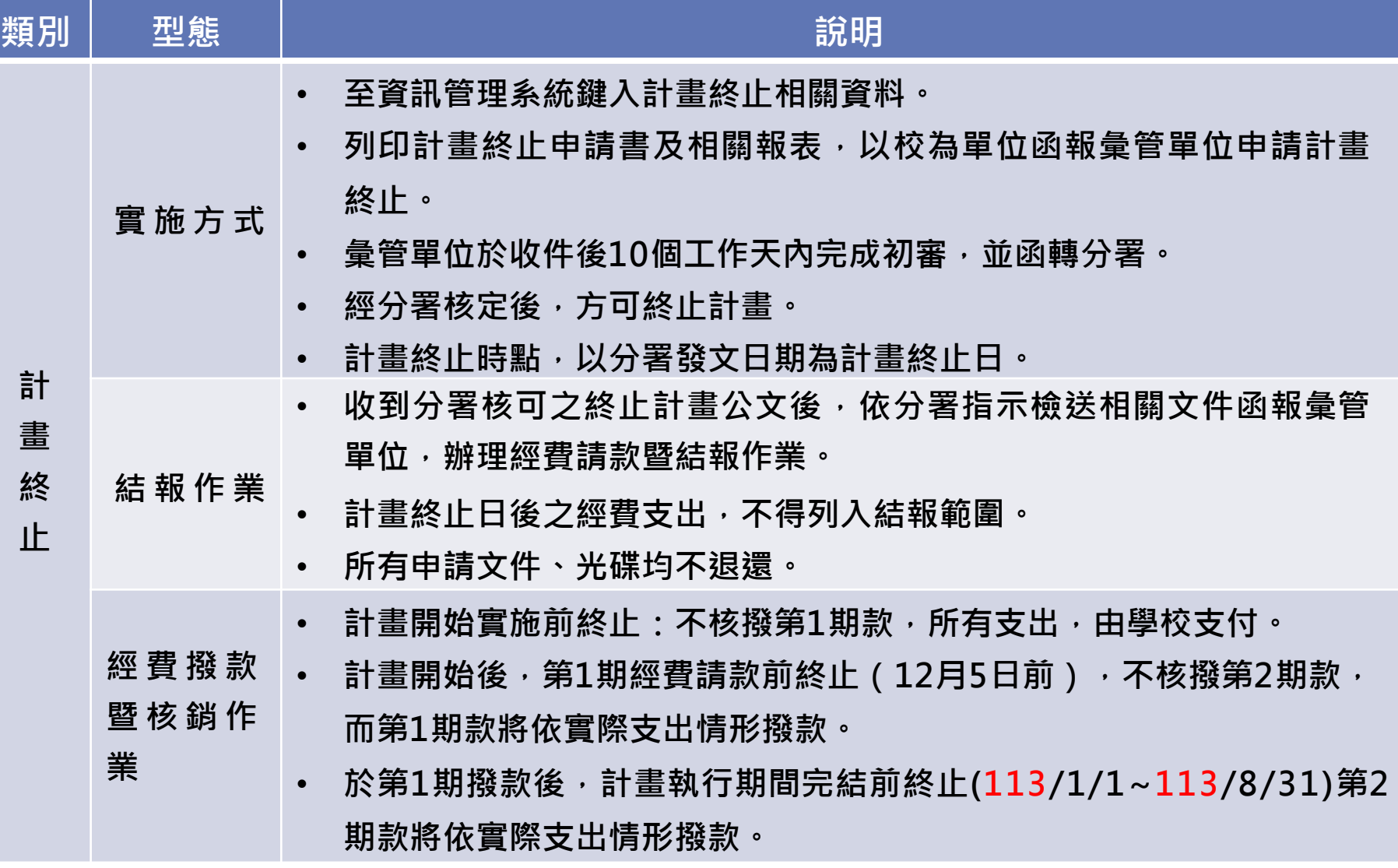

 $\begin{array}{c} \bullet & \bullet & \bullet \end{array}$ 

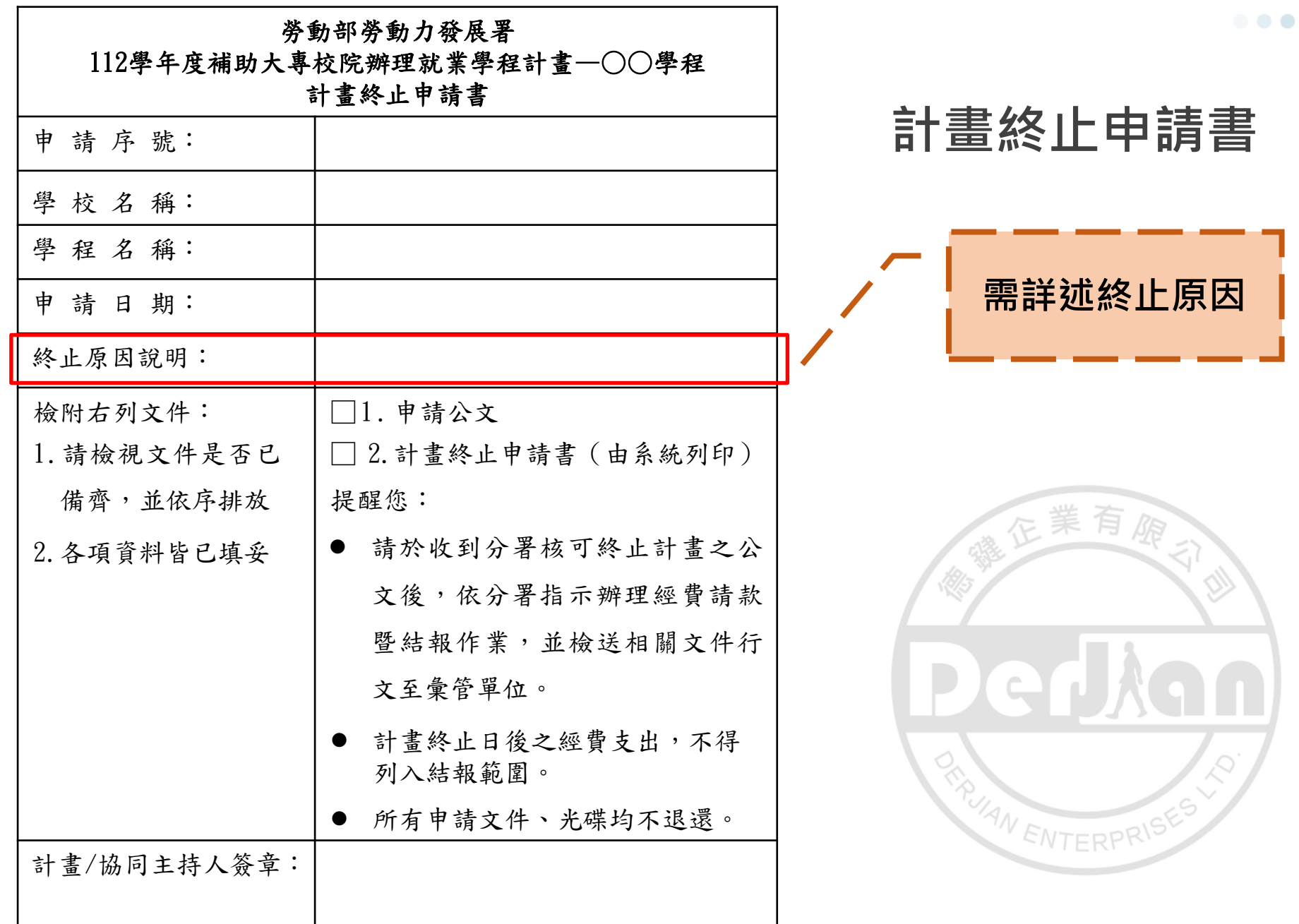

#### **112 年度青年職業訓練計畫**

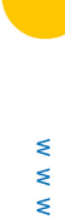

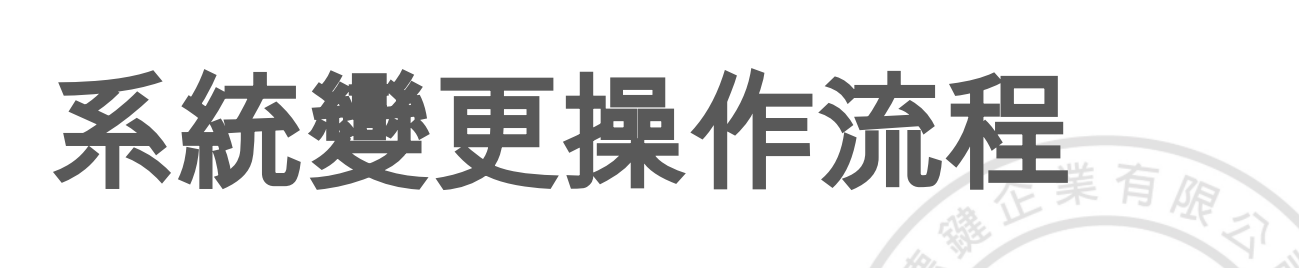

**RAYAN ENTERPRIST** 

 $\bullet\bullet\bullet$ 

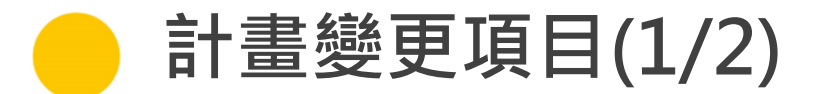

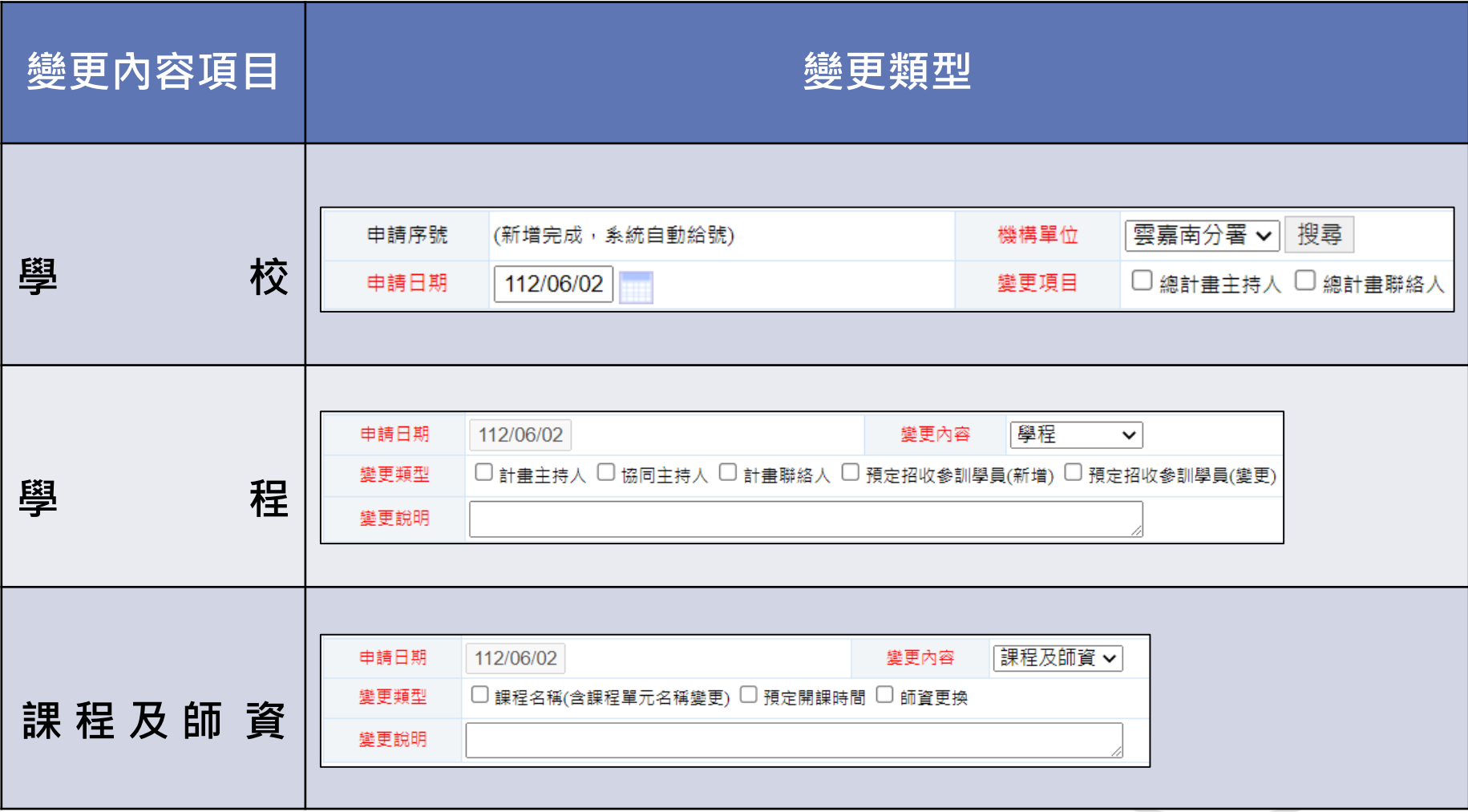

 $\begin{array}{c} \bullet & \bullet & \bullet \end{array}$ 

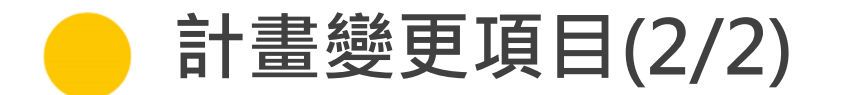

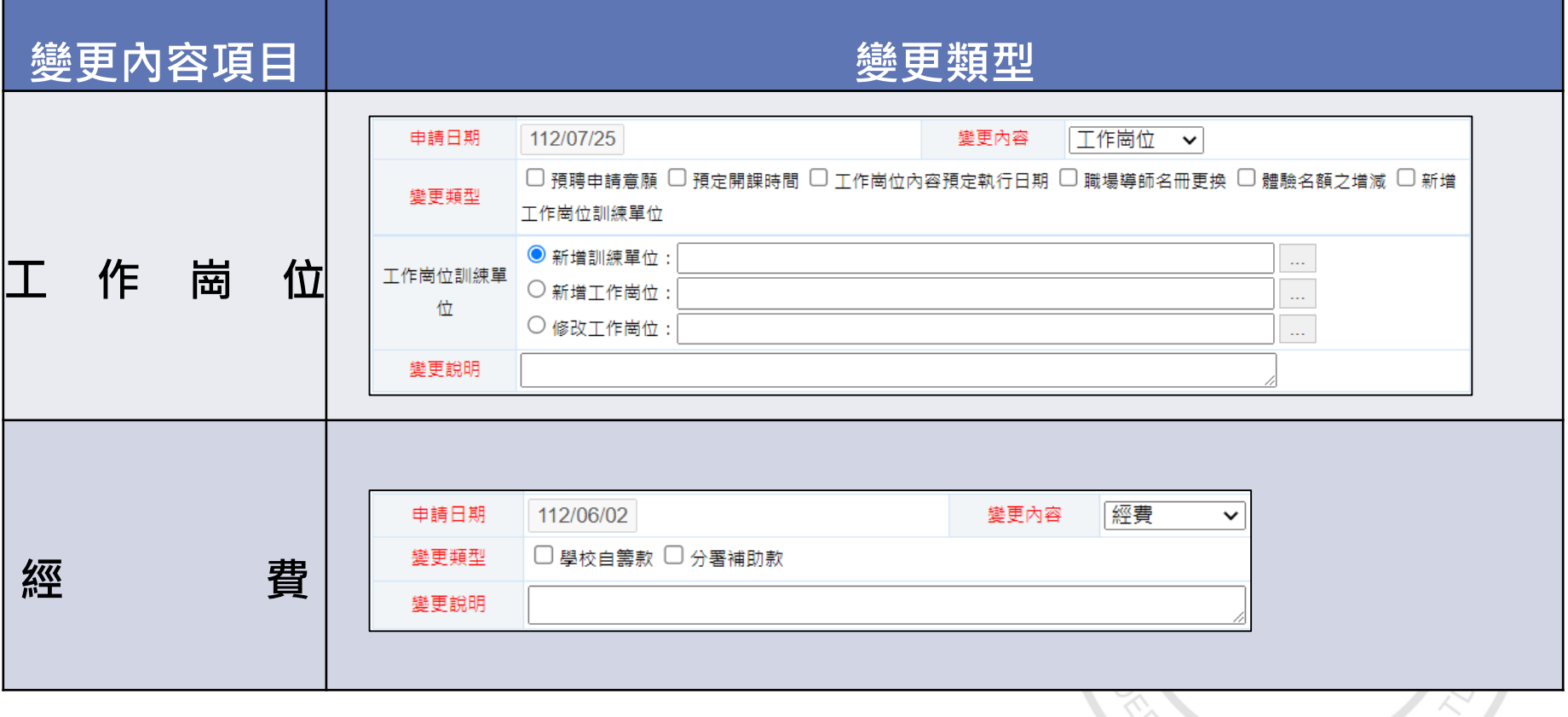

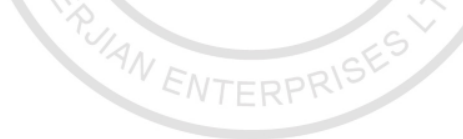

**112 年度青年職業訓練計畫**

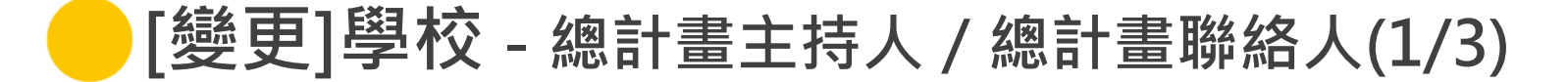

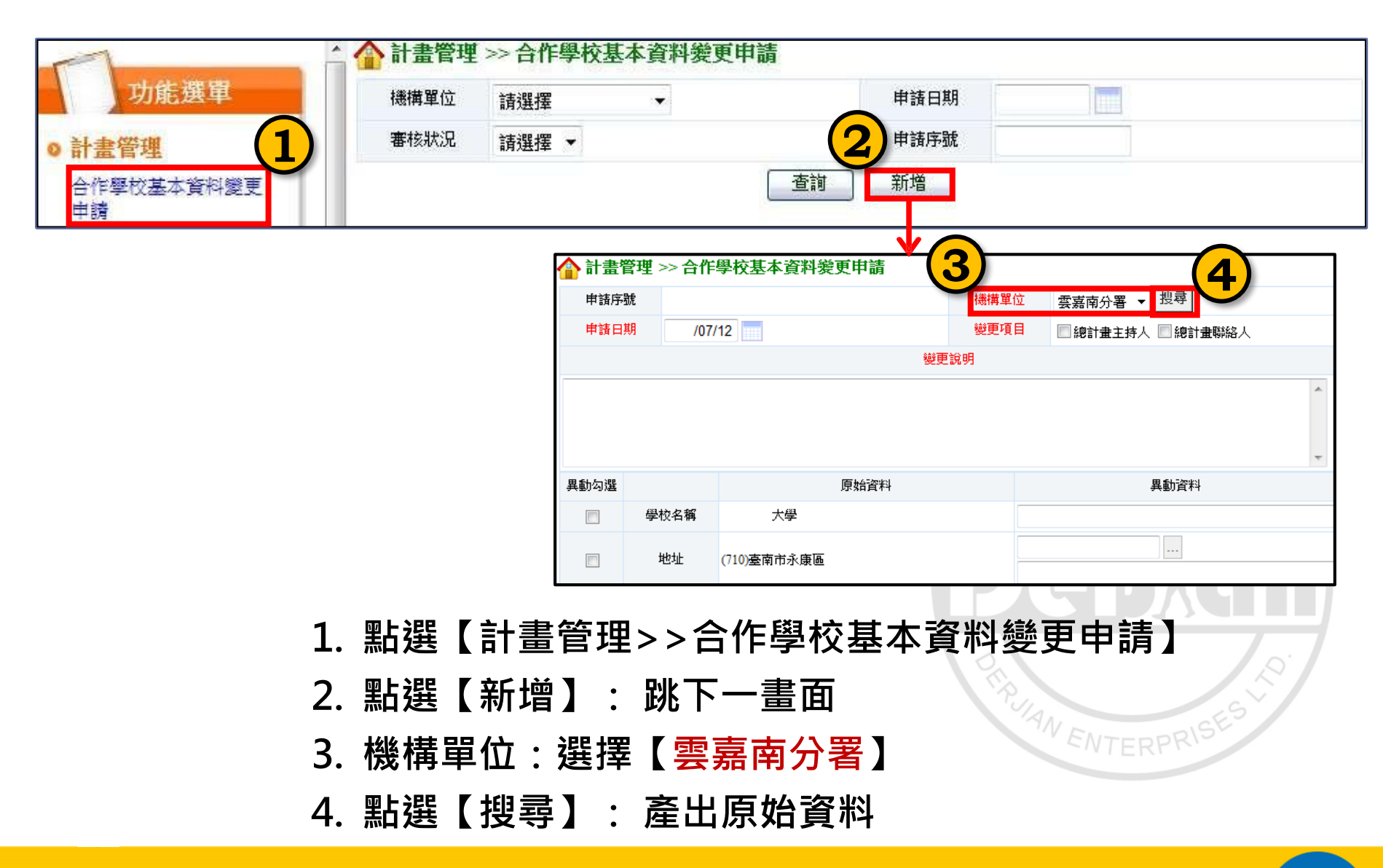

# **[變更]學校-總計畫主持人/總計畫聯絡人(2/3)**

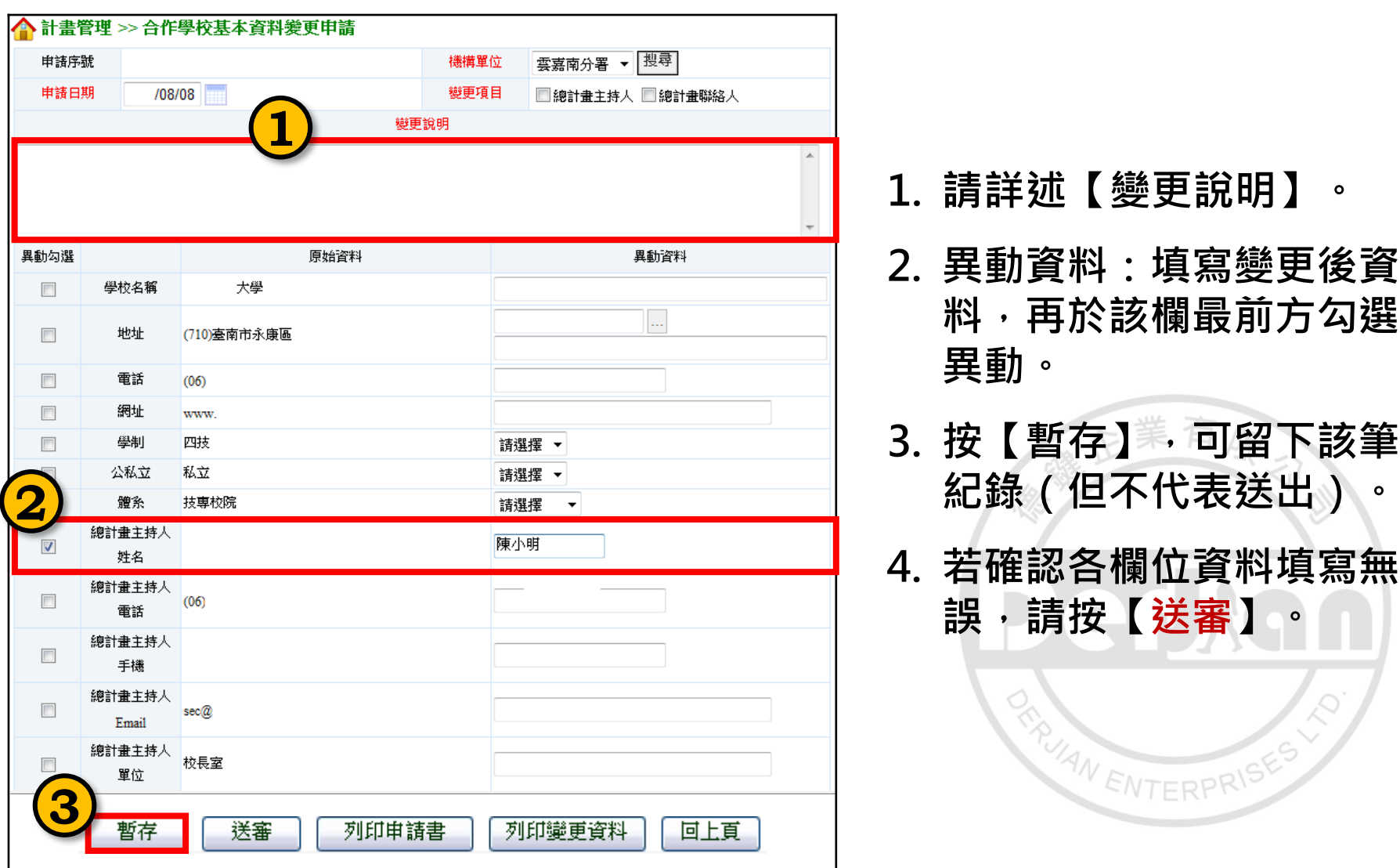

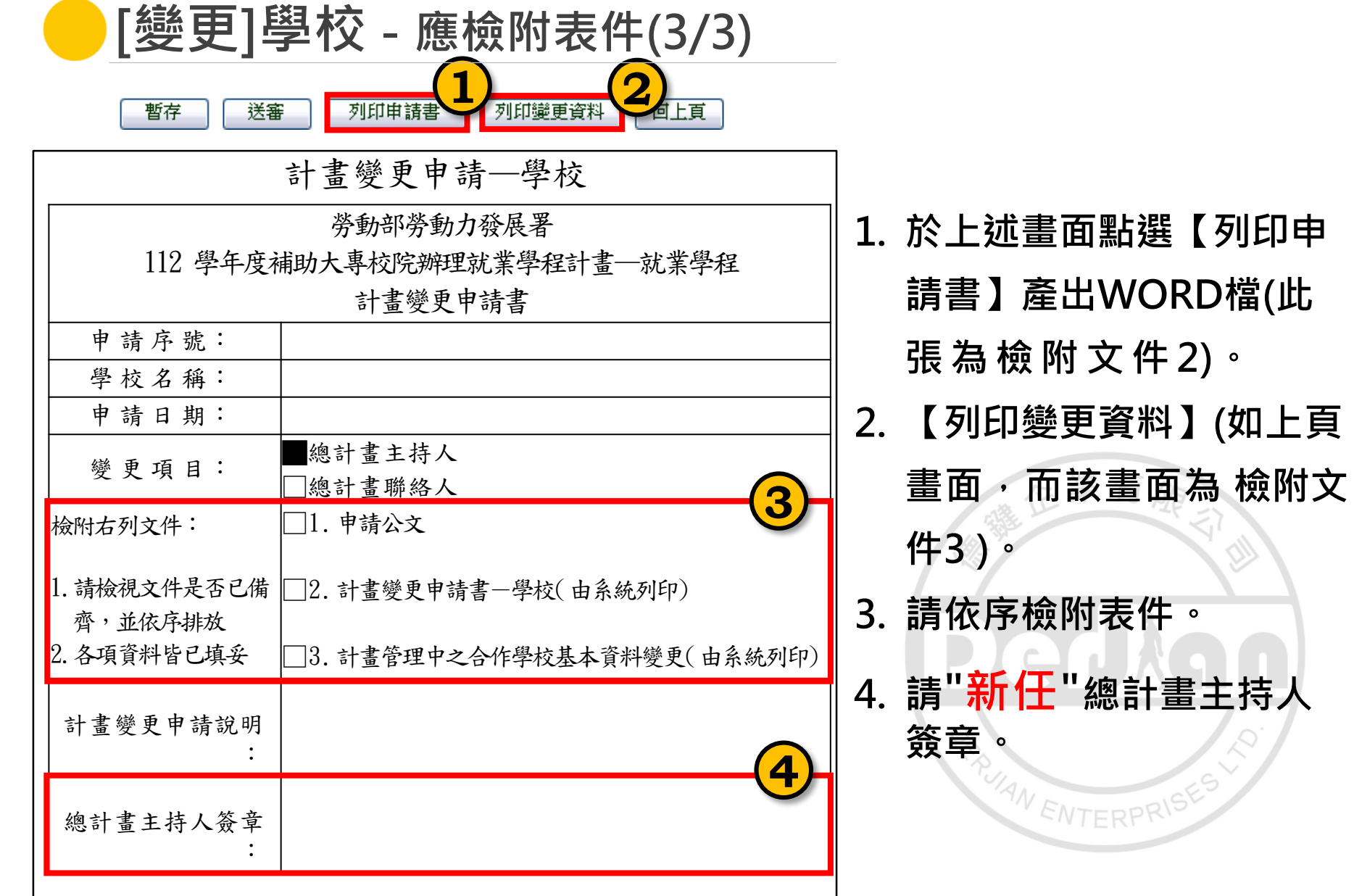

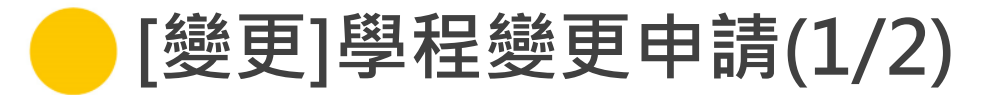

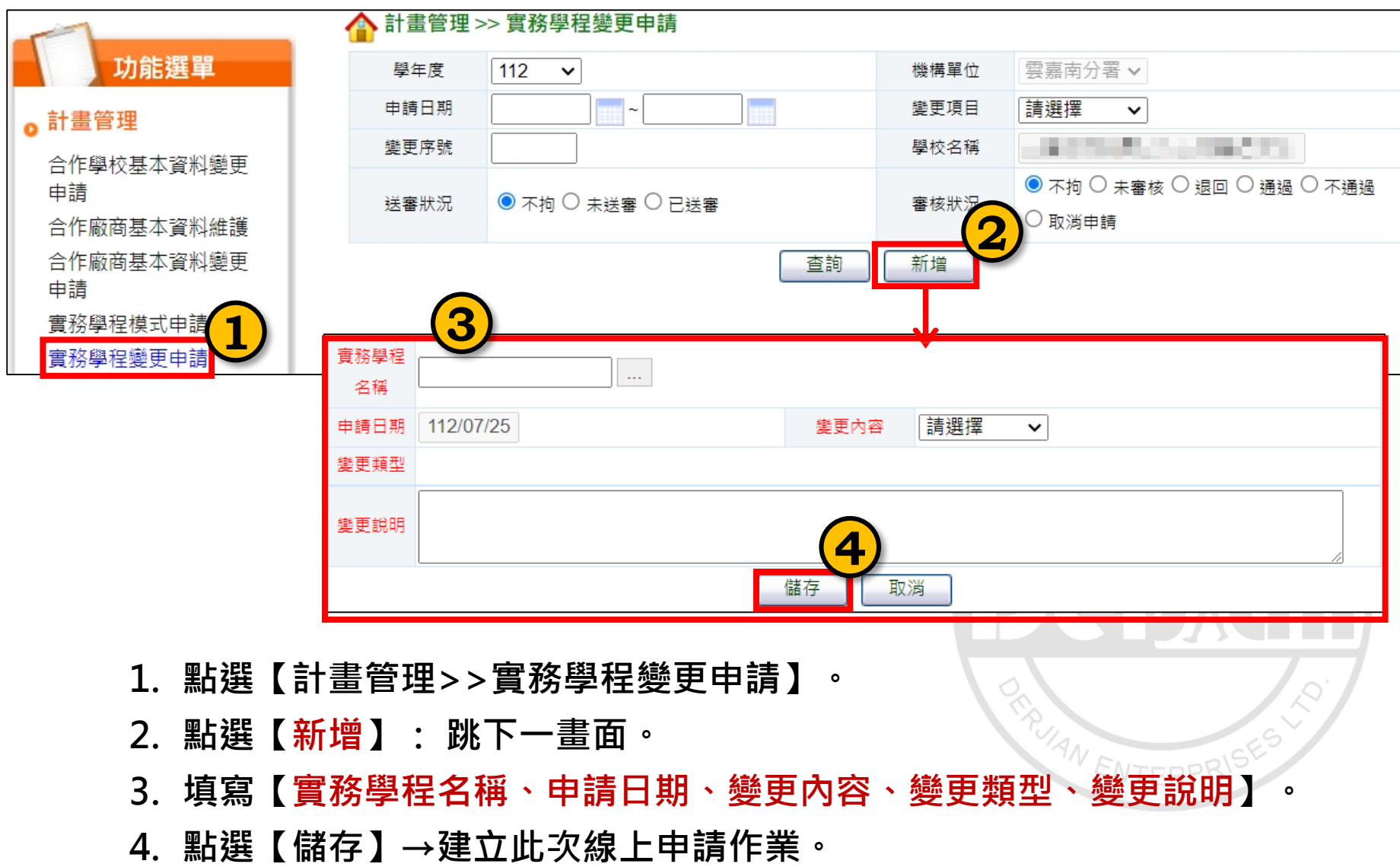

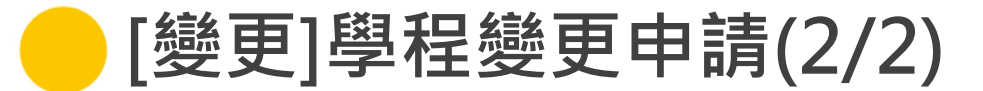

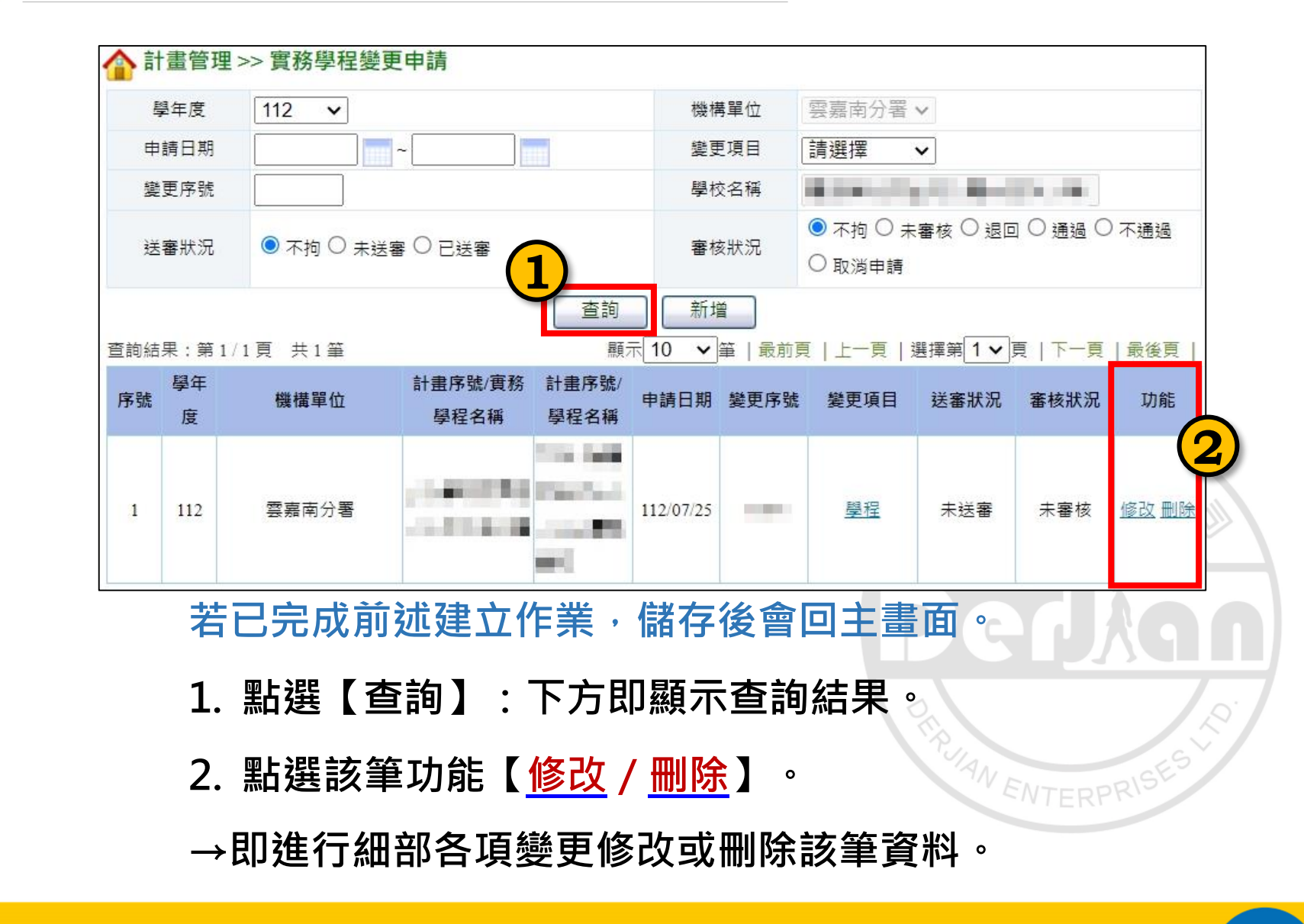

# **[變更]學程-計畫主持人/協同主持人/計畫聯絡人(1/3)**

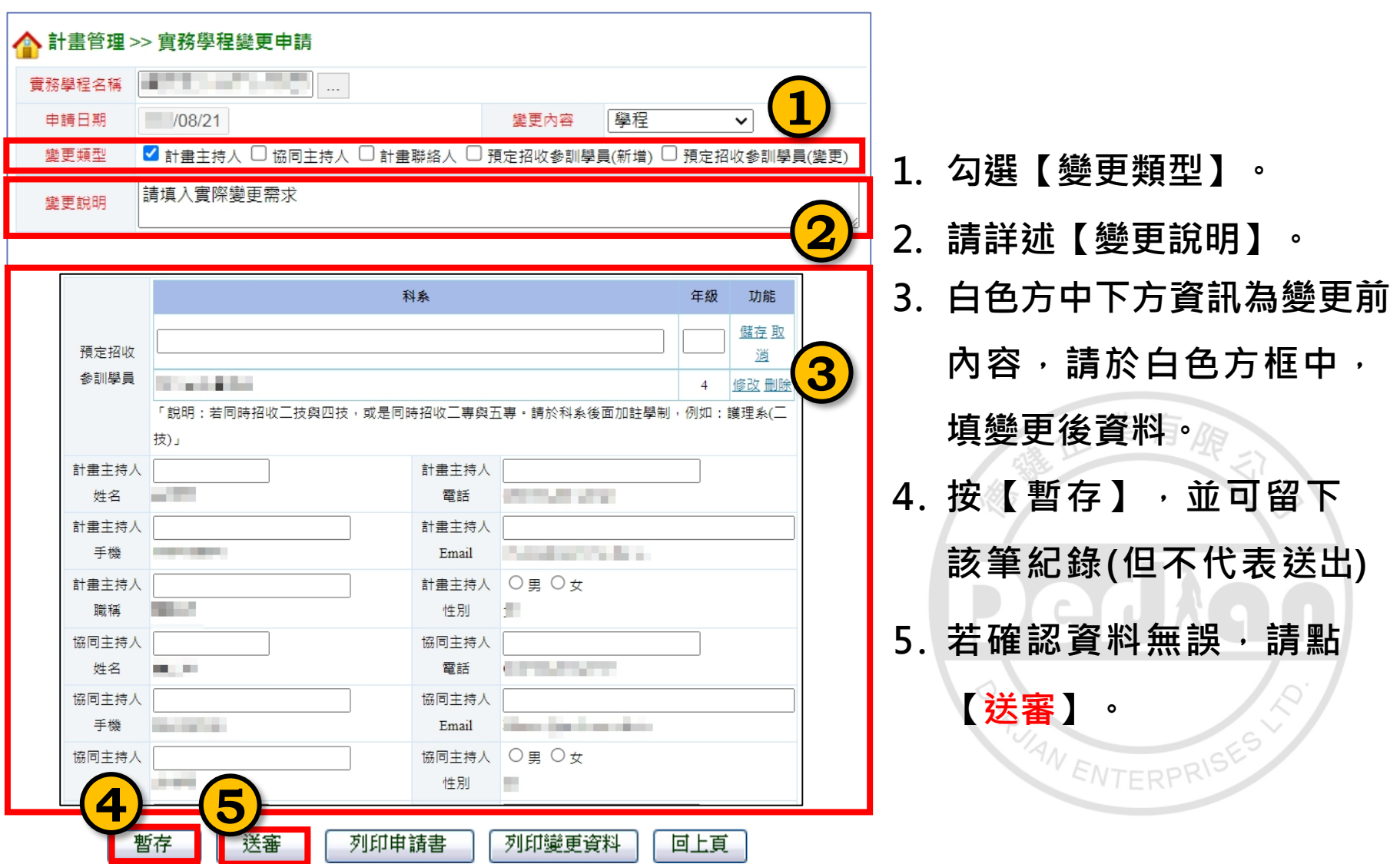

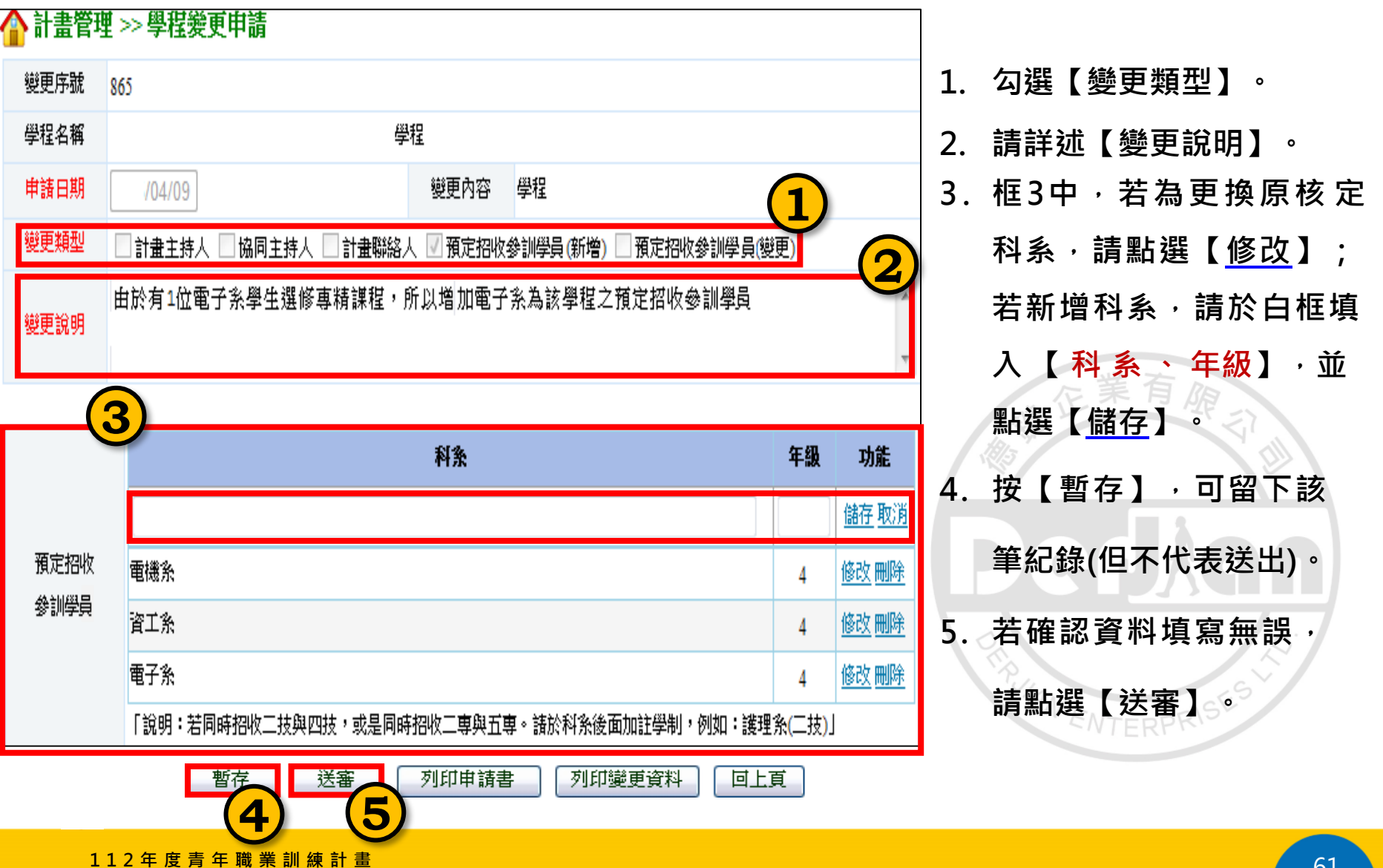

**[變更] 學程-應檢附表件(3/3)**

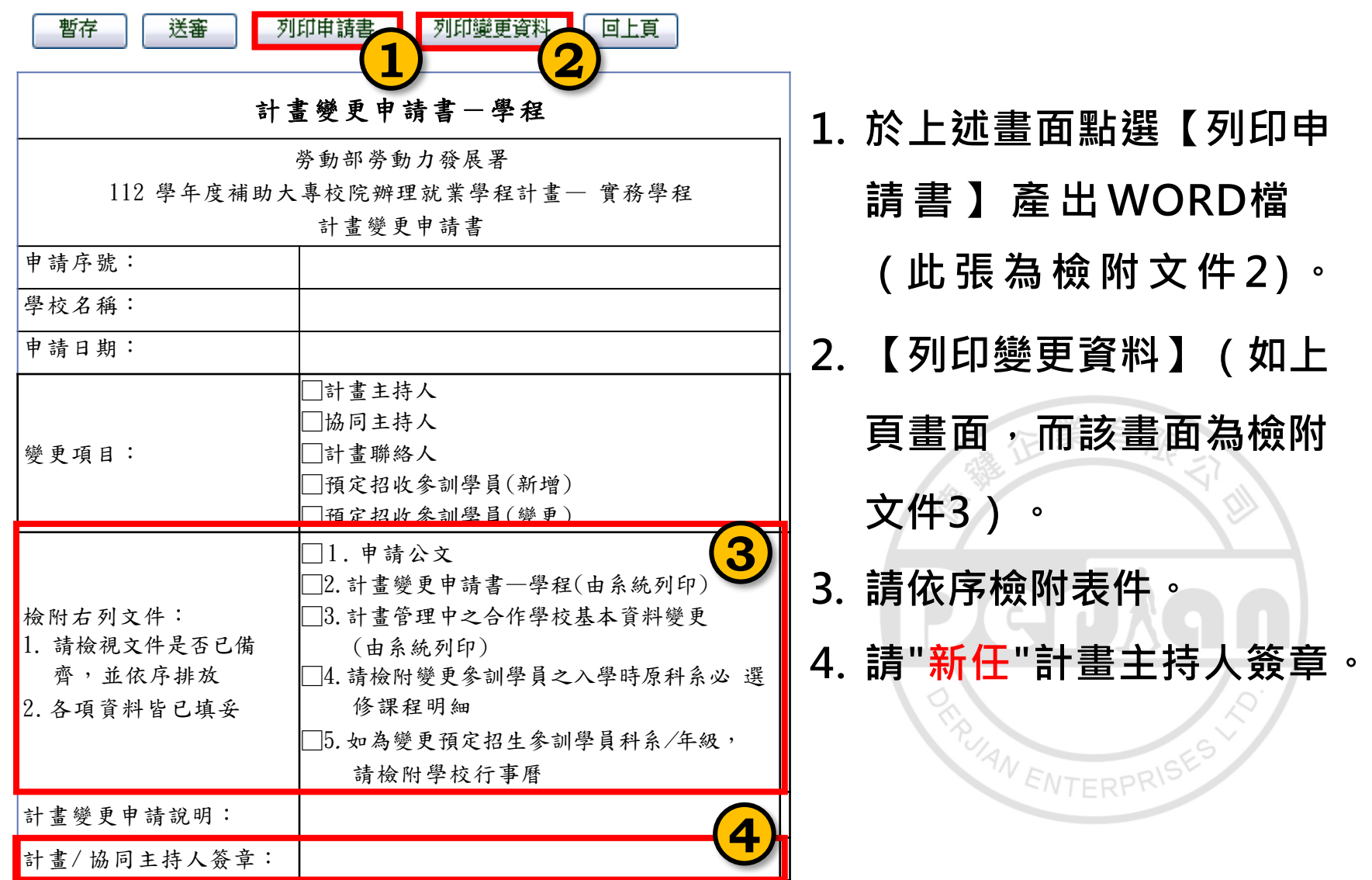

## **[變更] 課程及師資-課程名稱/預定開課時間/師資更換(1/4)**

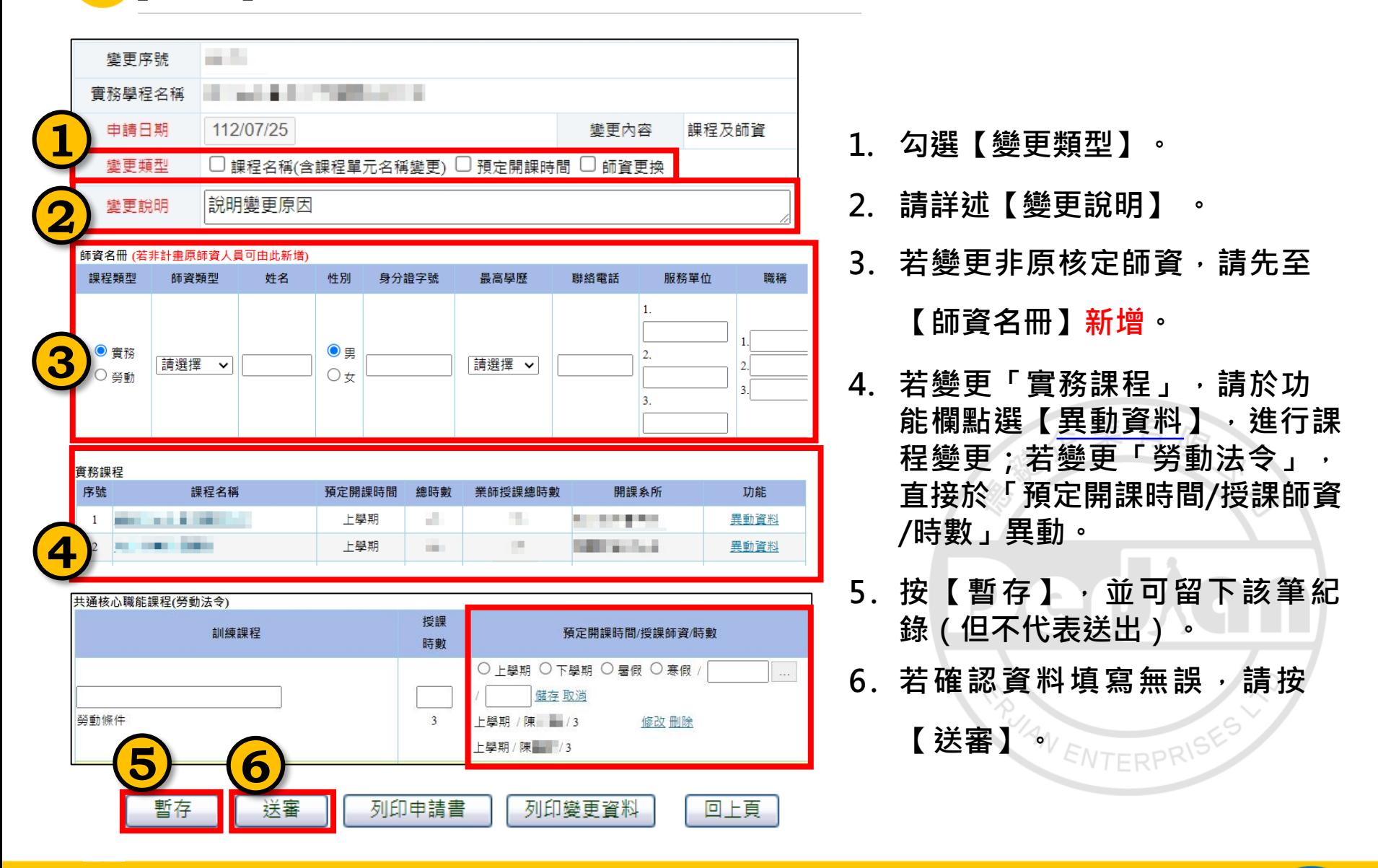

## **[變更] 課程及師資-課程名稱/預定開課時間/師資更換(2/4)**

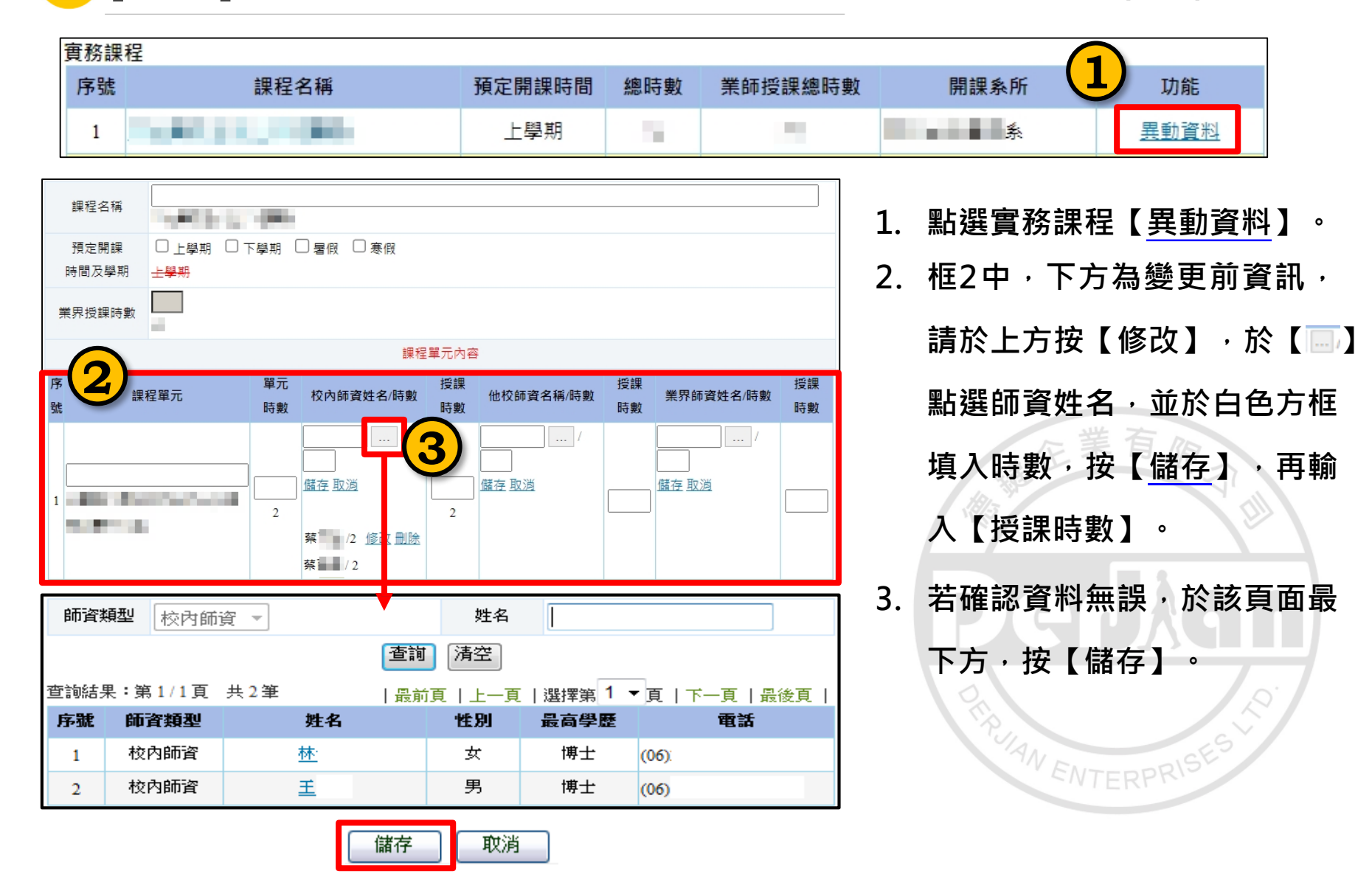

## **[變更] 課程及師資-課程名稱/預定開課時間/師資更換(3/4)**

#### **檢附文件4**

【列印變更資料】(為變更畫面):可產出 師資名冊及共通核心職能課程(勞動法令)變更 資料

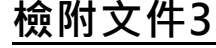

點選實務課程【異動資料】,再點選【列印】

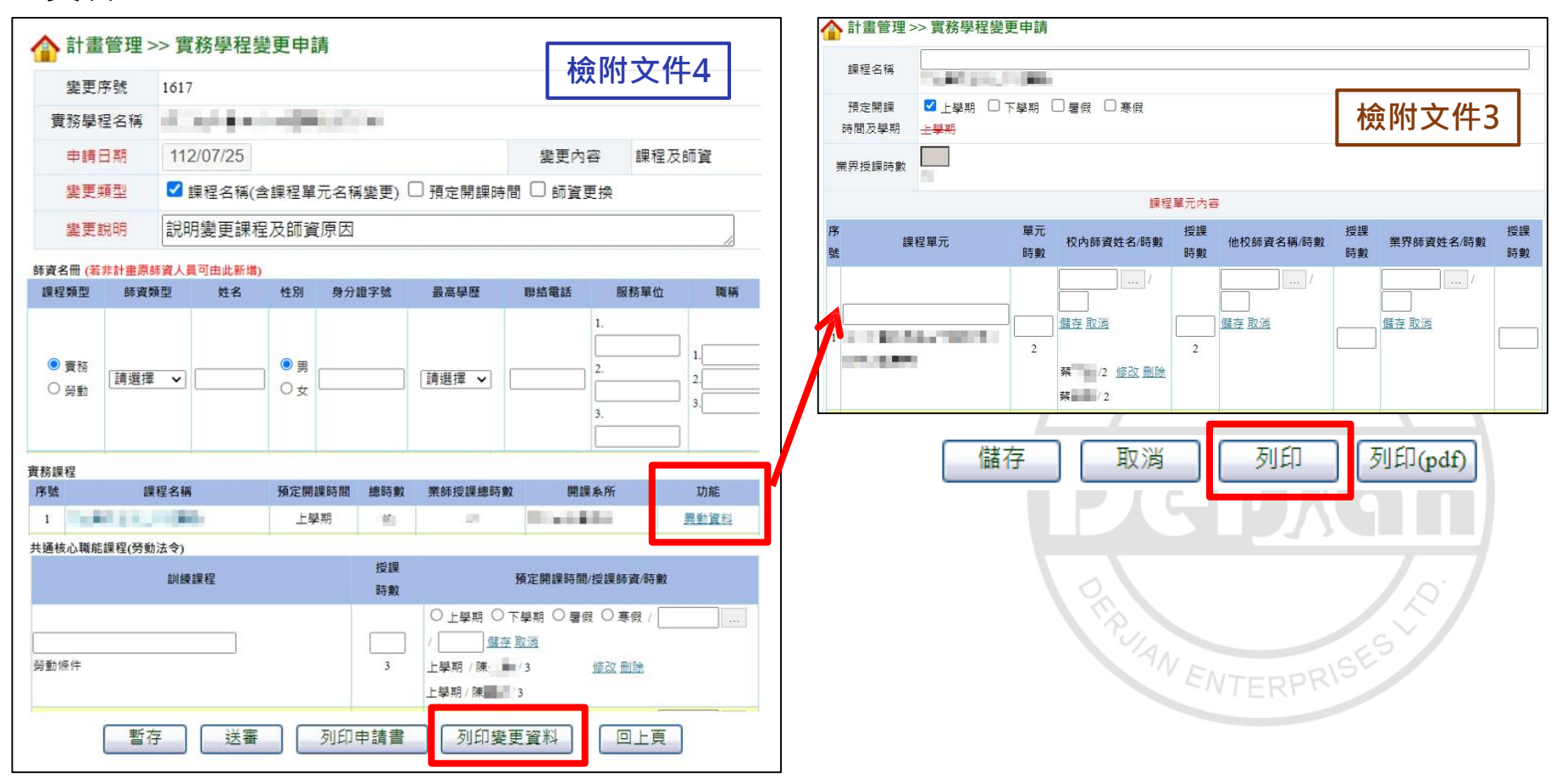

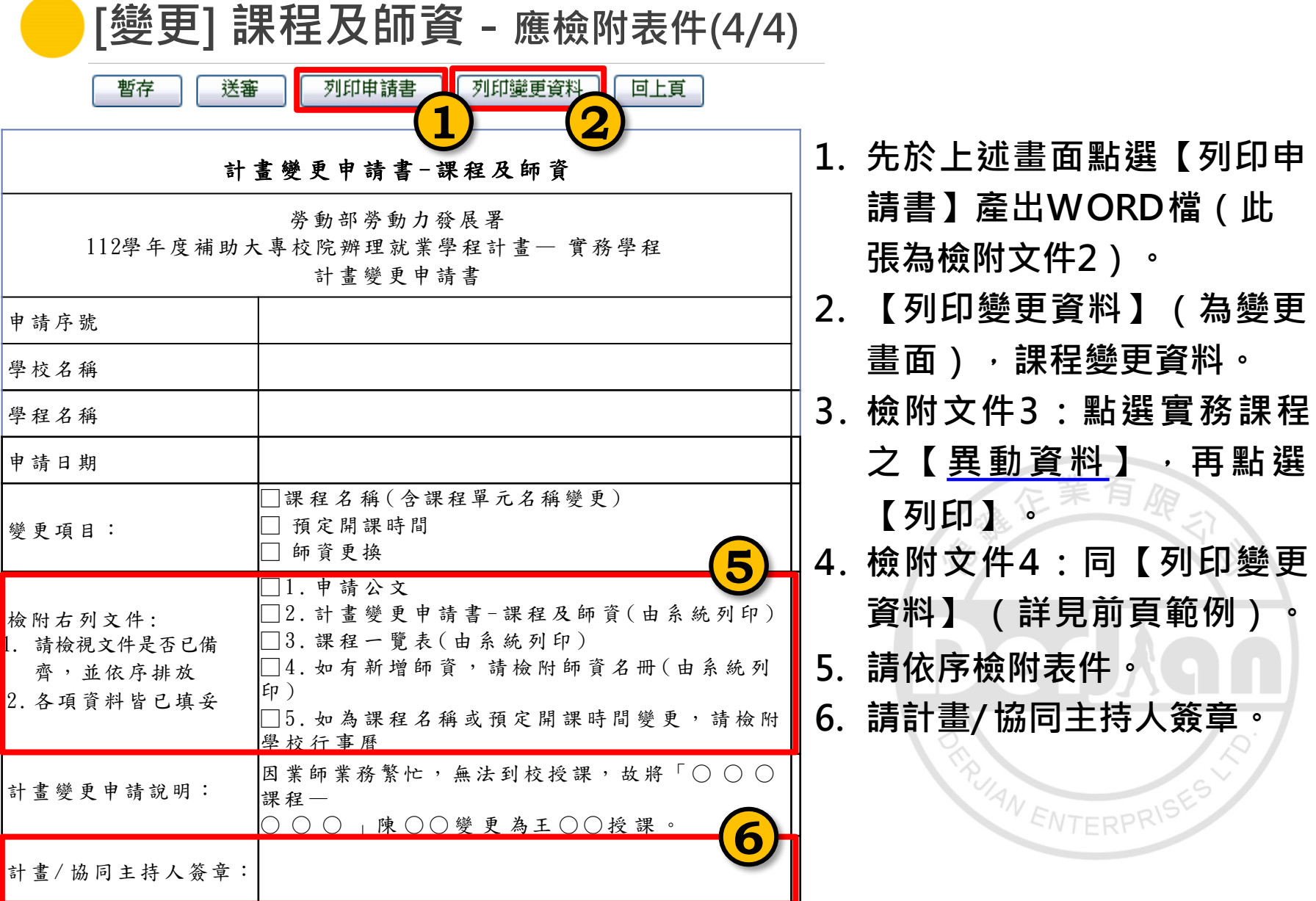

#### **112 年度青年職業訓練計畫**

66

 $\begin{array}{c} \bullet & \bullet & \bullet \end{array}$ 

**[變更] 工作崗位-預計開課時間/工作崗位內容預定執行日期/ 職場導師名冊/體驗名額之增減(1/8)**

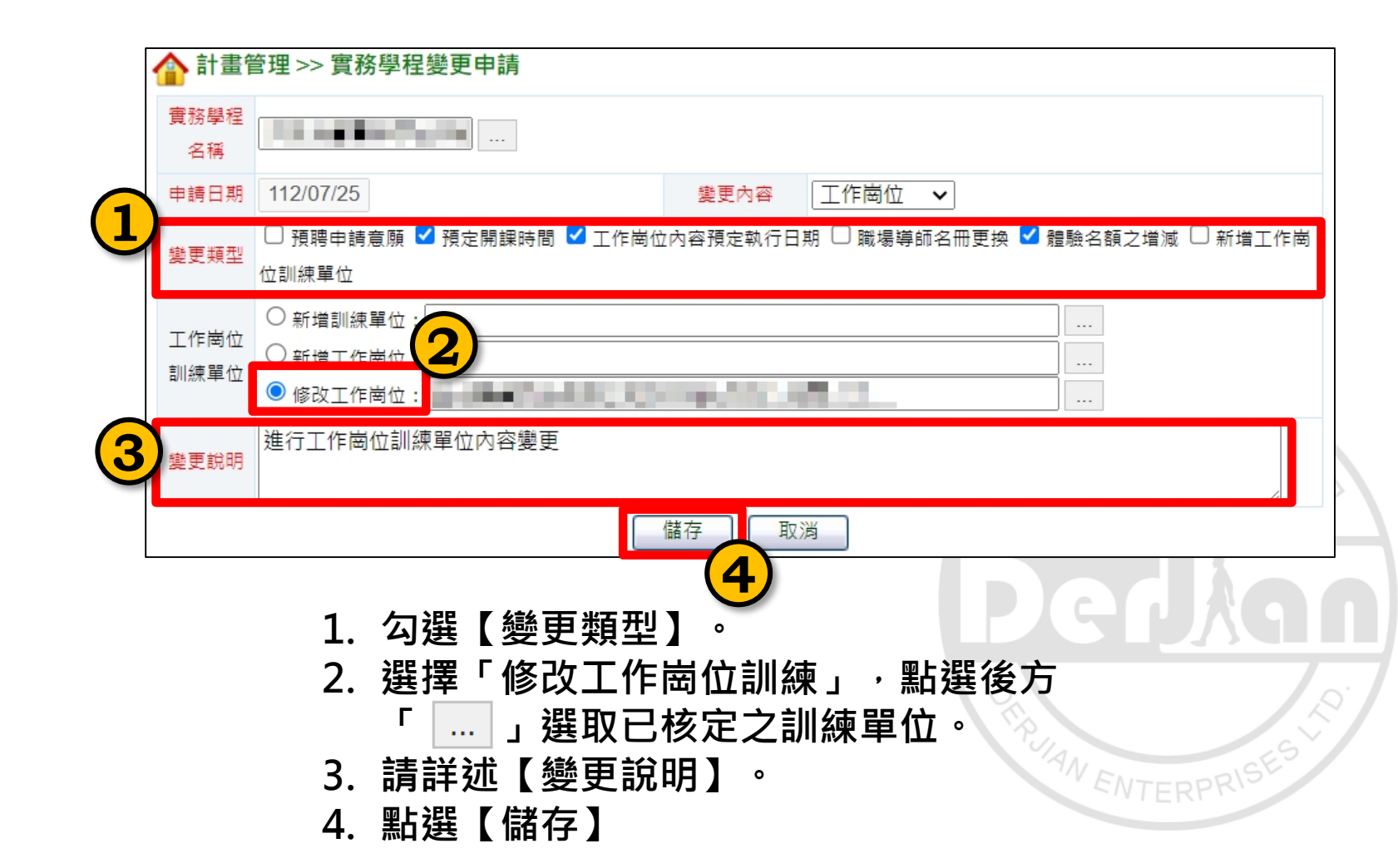

ξ

 $\left[\frac{1}{2} \times \frac{1}{2} \right]$  工作崗位 - 預計開課時間/工作崗位內容預定執行日期/ **職場導師名冊/體驗名額之增減(2/8)**

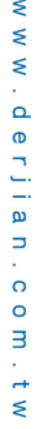

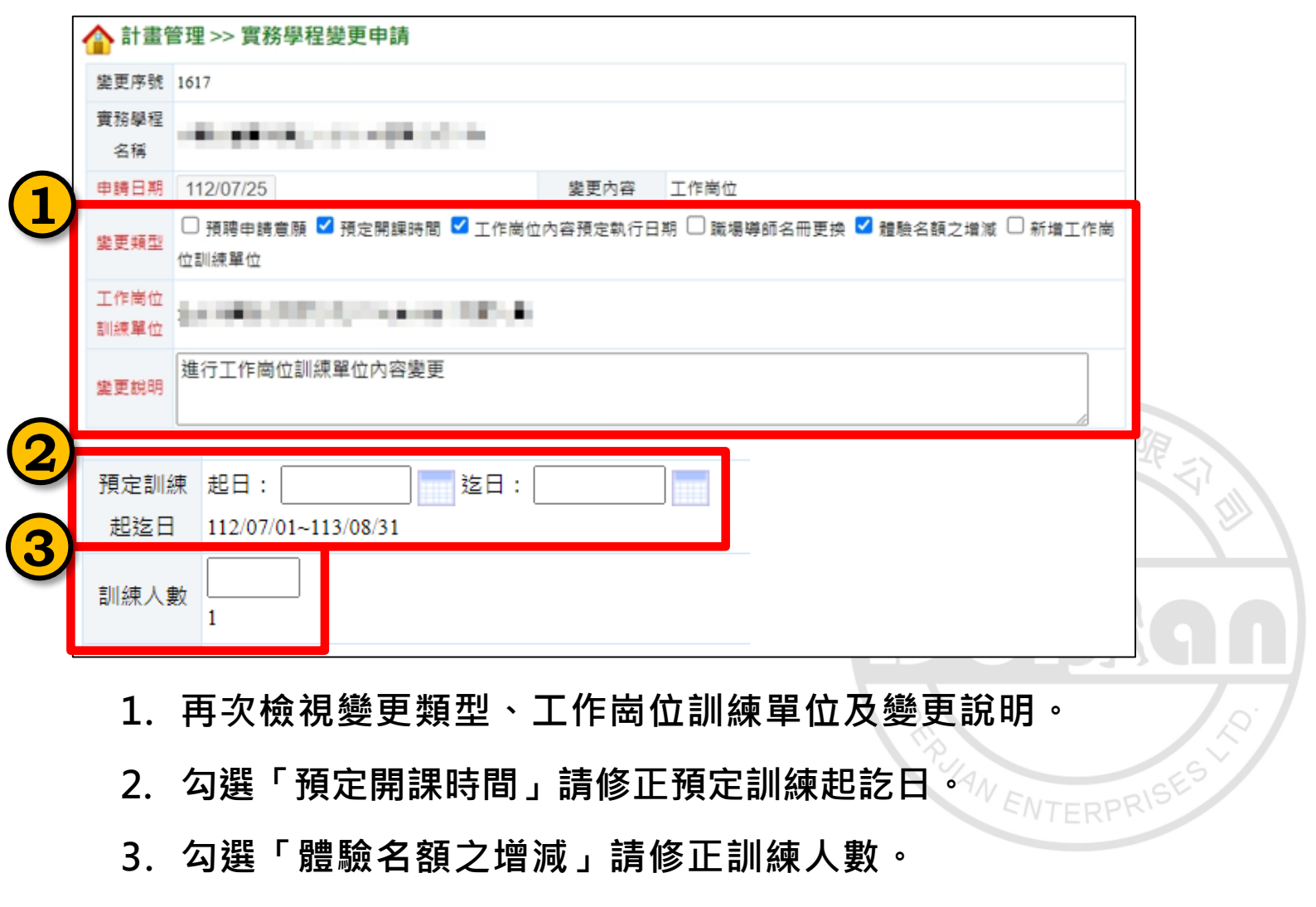

**[變更] 工作崗位-預計開課時間/工作崗位內容預定執行日期/ 職場導師名冊/體驗名額之增減(3/8)**

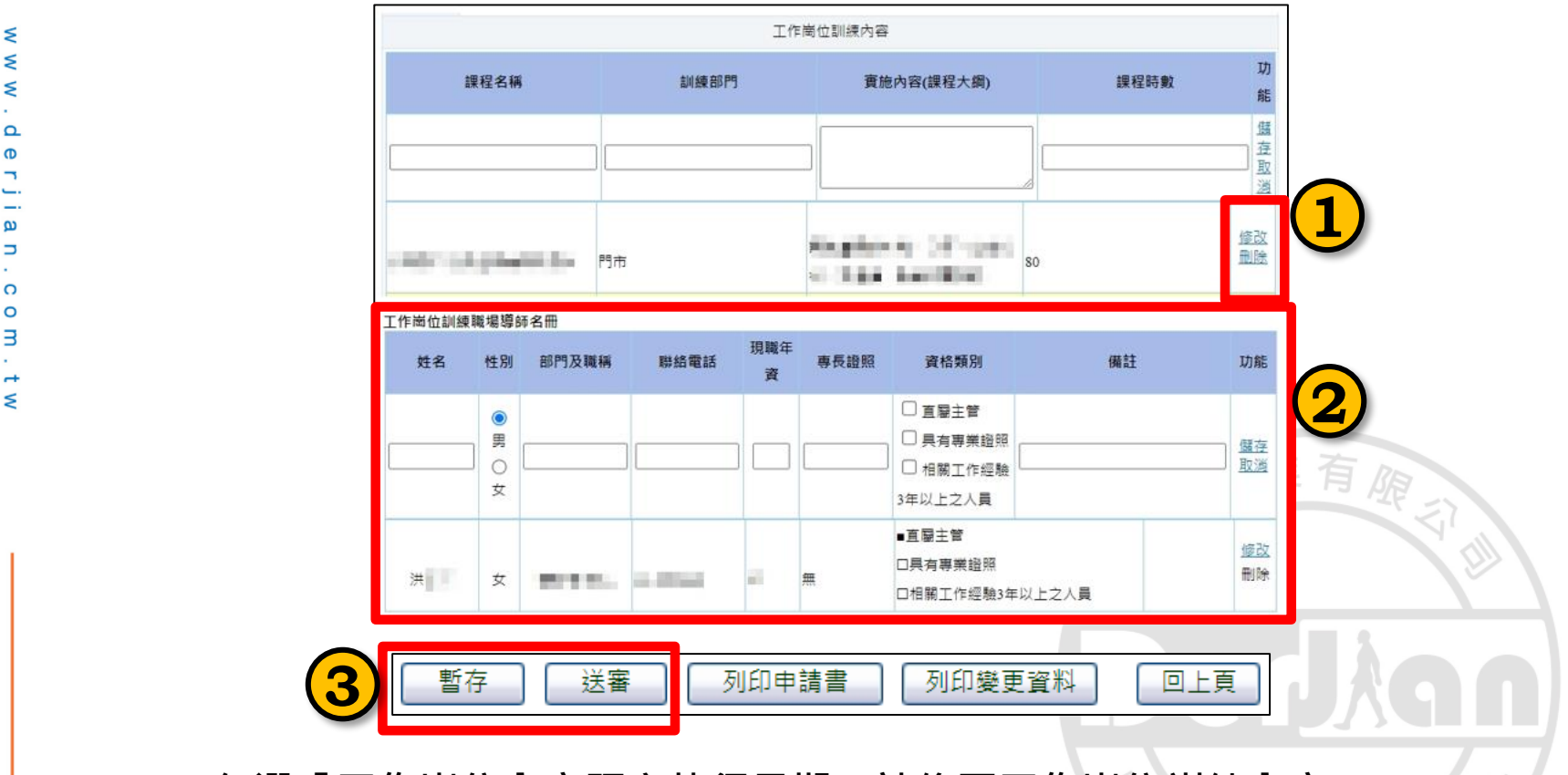

- **1. 勾選「工作崗位內容預定執行日期」請修正工作崗位訓練內容**
- **2. 勾選「職場導師名冊更換」請進行工作崗位訓練職場導師名冊人員的增減。**
- **3. 完成上述填寫,可以先點選「暫存」,確認資料無誤請「送審」。**

## **[變更] 工作崗位-新增工作崗位訓練單位(4/8)**

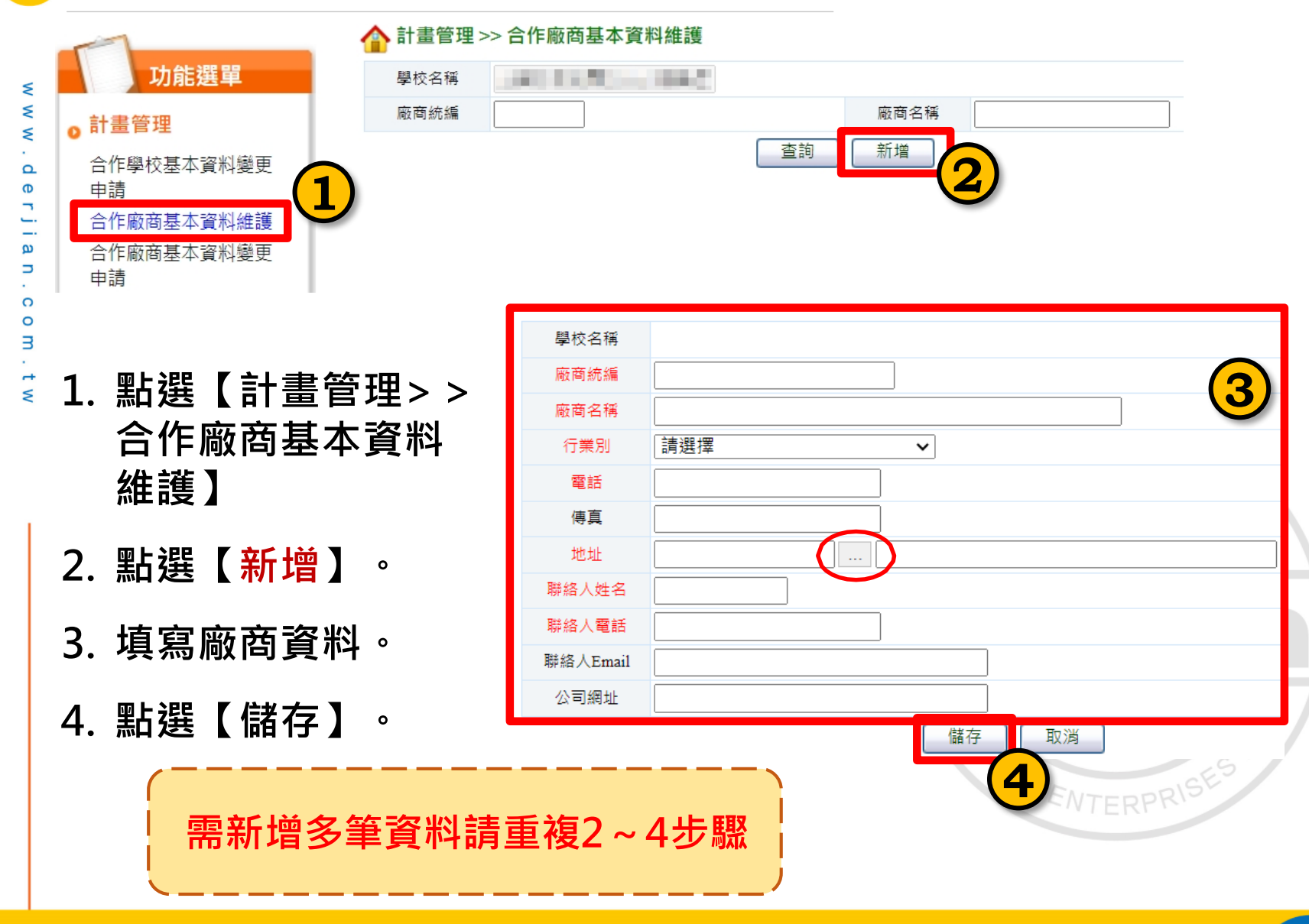

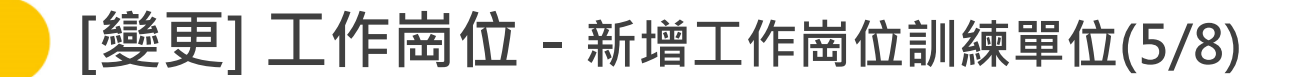

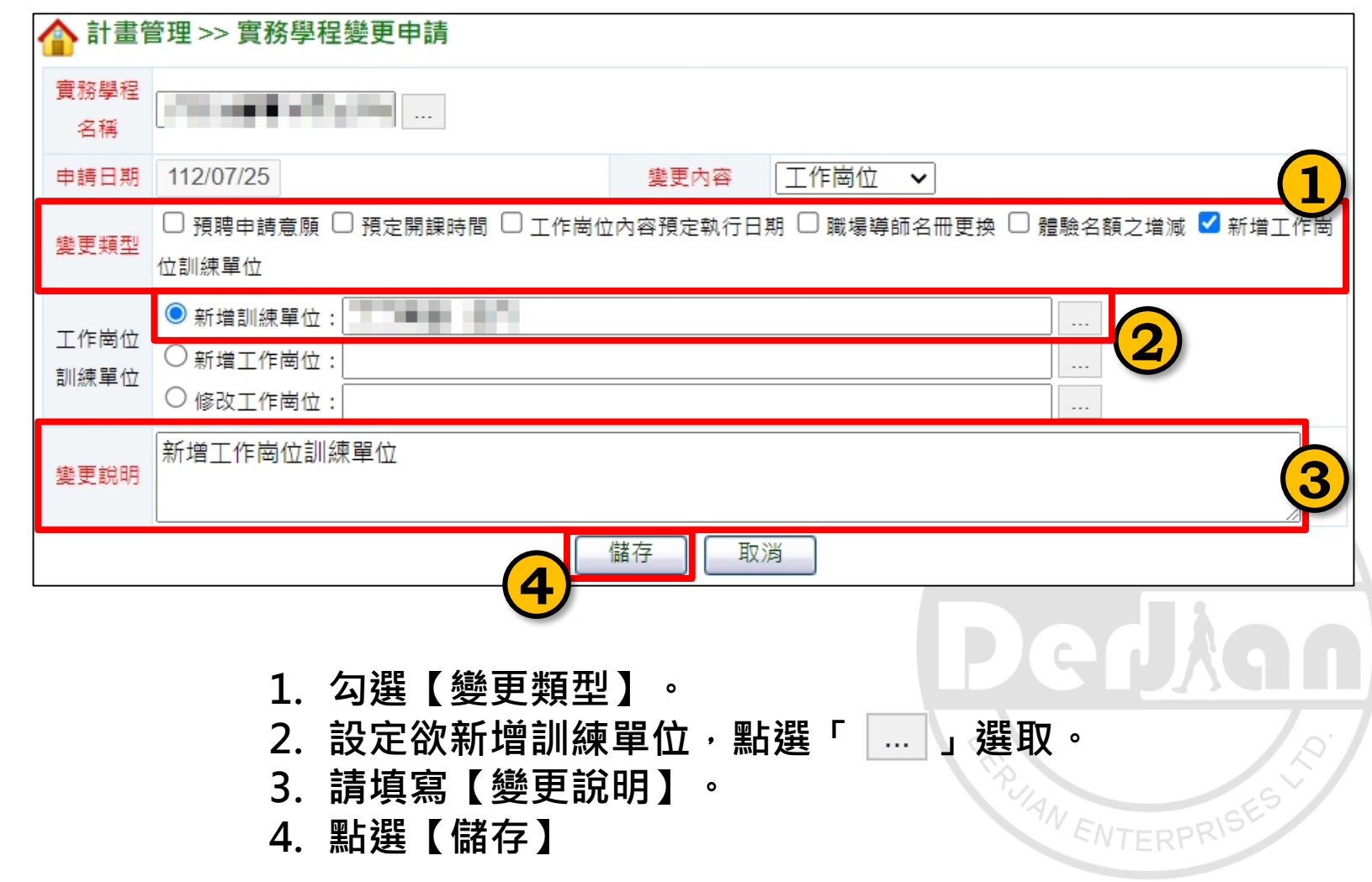

 $\leq$  $\leq$  $\leq$  $\mathbf{\Omega}$  $\sigma$  $\overline{\phantom{a}}$ **.**  $\boldsymbol{\omega}$ U  $\Omega$  $\circ$  $\exists$ ×.  $\rightarrow$  $\leq$ 

## **[變更] 工作崗位-新增工作崗位單位(6/8)**

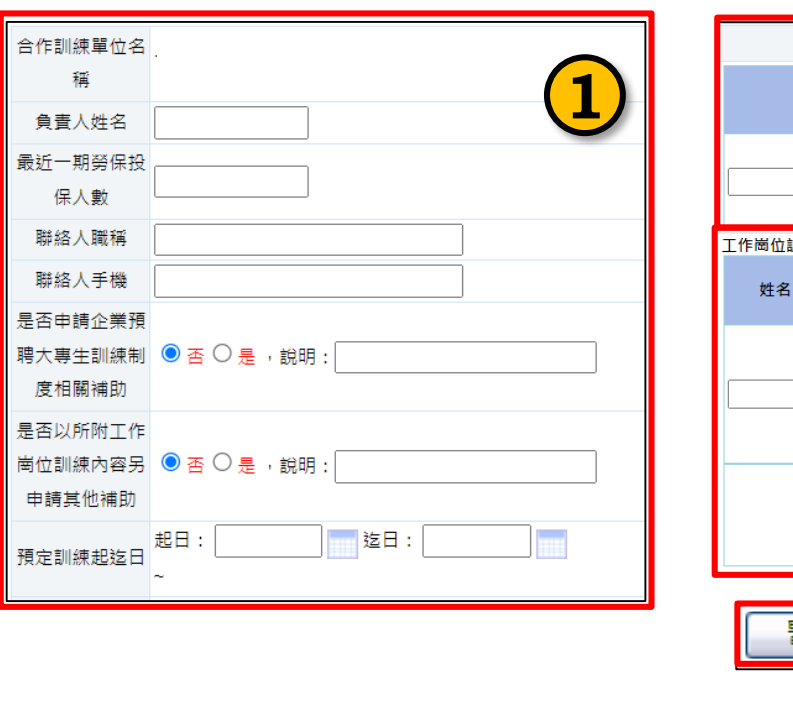

**內容相符。**

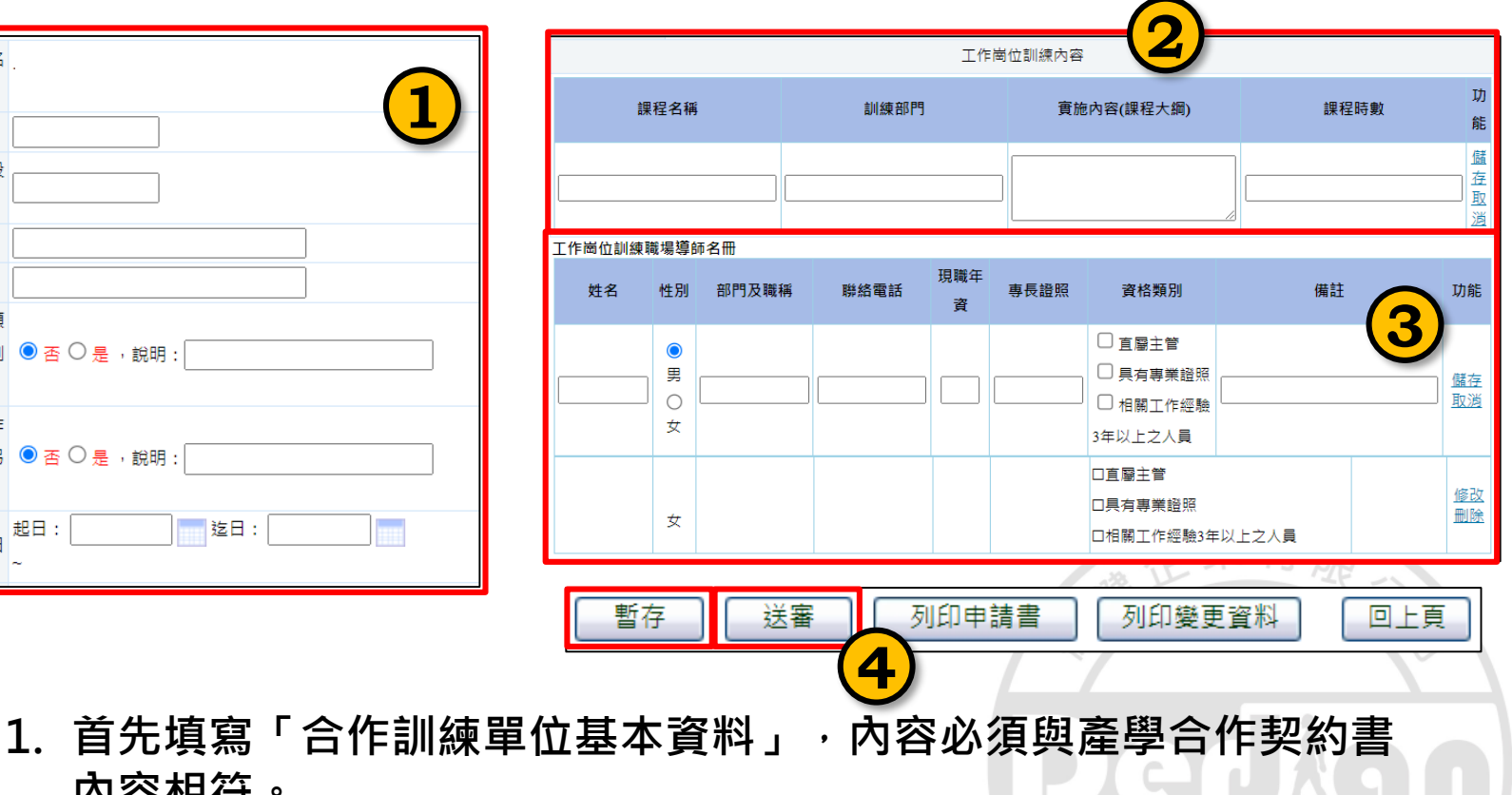

- **2. 接著填寫「工作崗位訓練內容」,訓練總時數不得低於320小時。**
- **3. 「工作崗位訓練職場導師名冊」填寫時,資格類別勾選「具有專業 證照、相關工作經驗3年以上之人員」請提供佐證文件。**
- **4. 完成上述填寫,可以先點選「暫存」,確認資料無誤請「送審」。**
#### **[變更] 工作崗位-應檢附表件(7/8)**

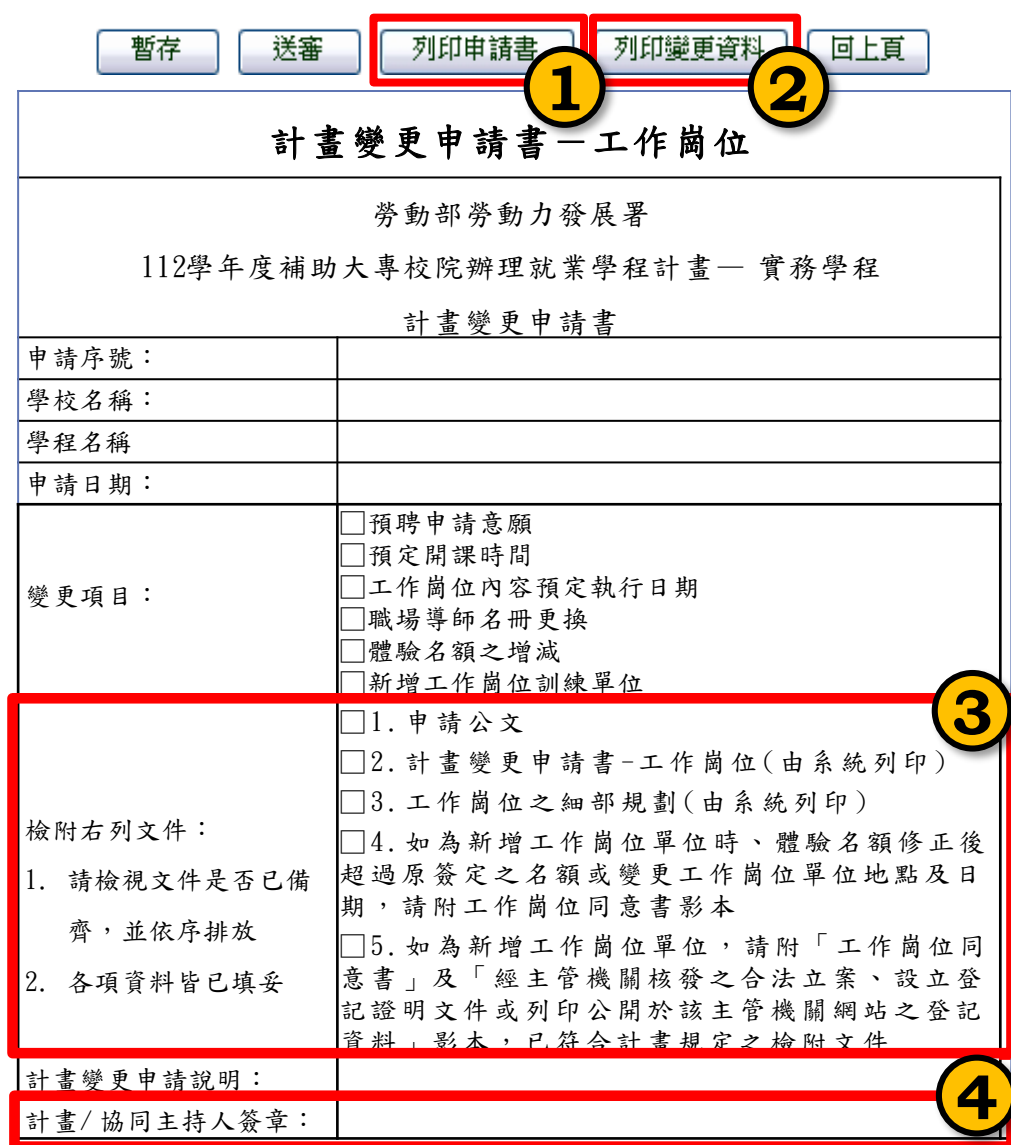

- **1. 於上述畫面點選【列印申請 書】產出WORD檔(為檢附 文件2)。**
- **2. 【列印變更資料】產出 WORD檔(為檢附文件3)。**
- **3. 請依序檢附文件。**
- **4. 請計畫/協同主持人簽章。**

**MAN ENTERPR** 

**112 年度青年職業訓練計畫**

#### **[變更] 工作崗位-應檢附表件(8/8)**

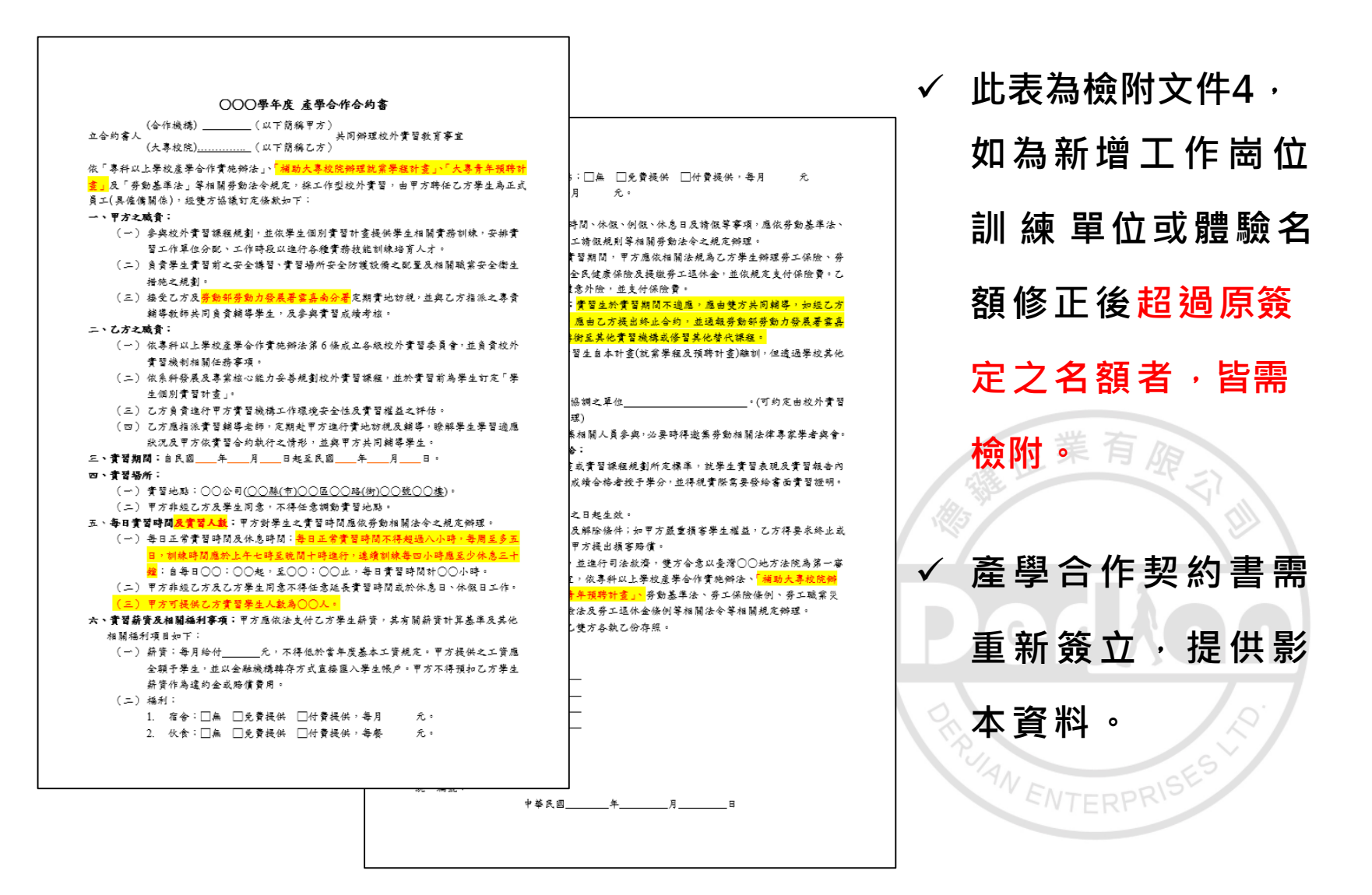

**112 年度青年職業訓練計畫**

# **[變更] 經費-學校自籌款/分署補助款(1/2)**

**1. 勾選【變更類型】。**

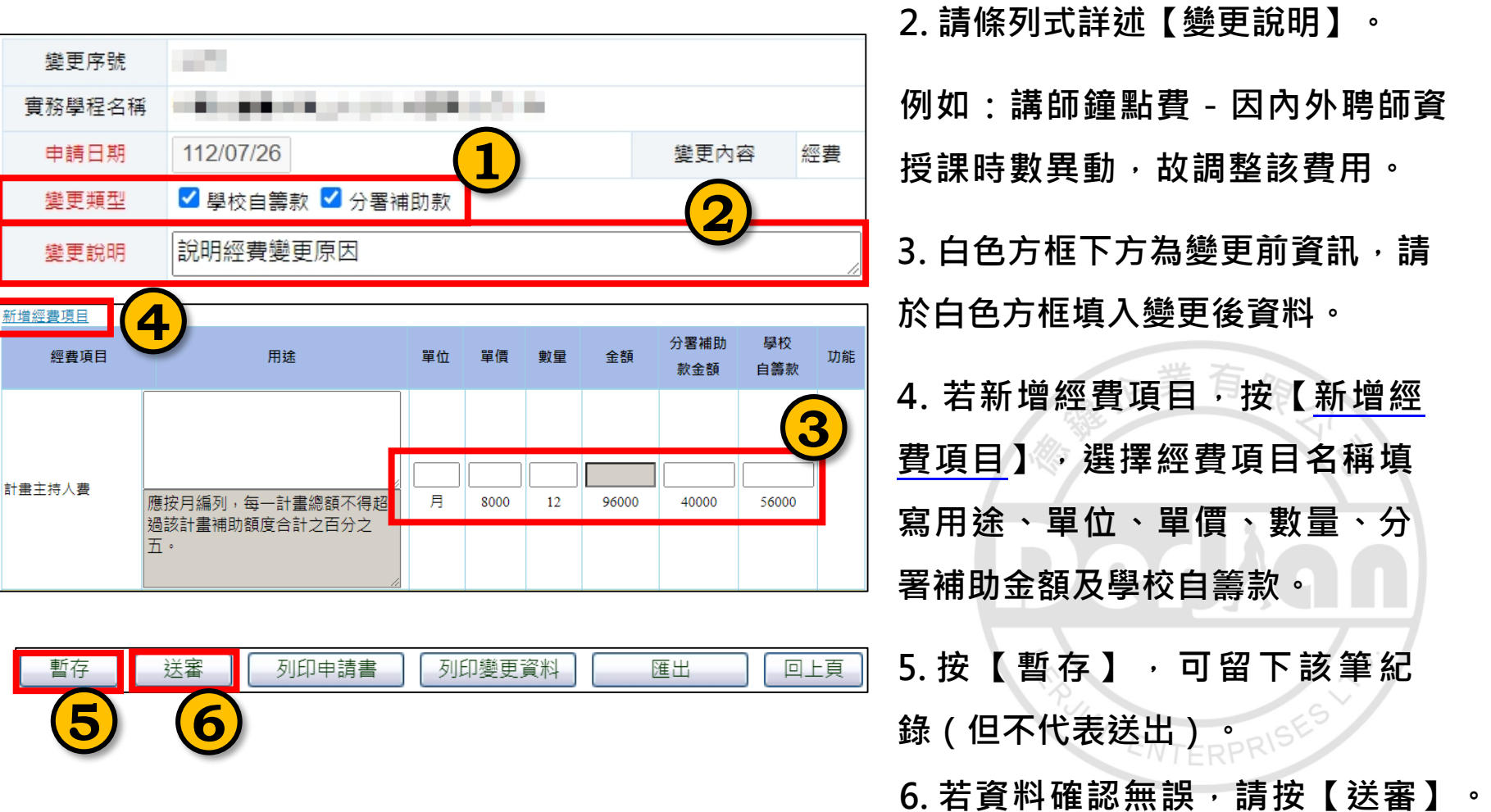

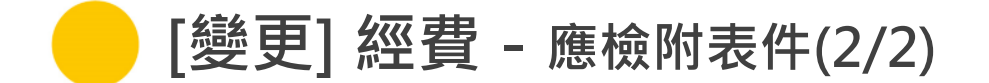

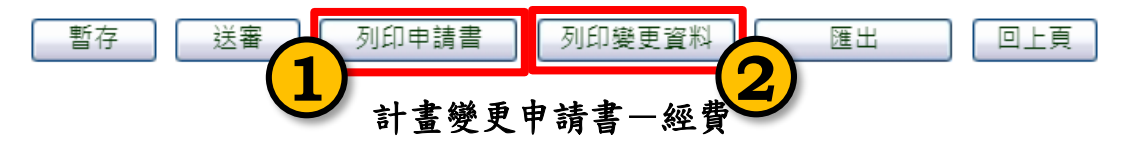

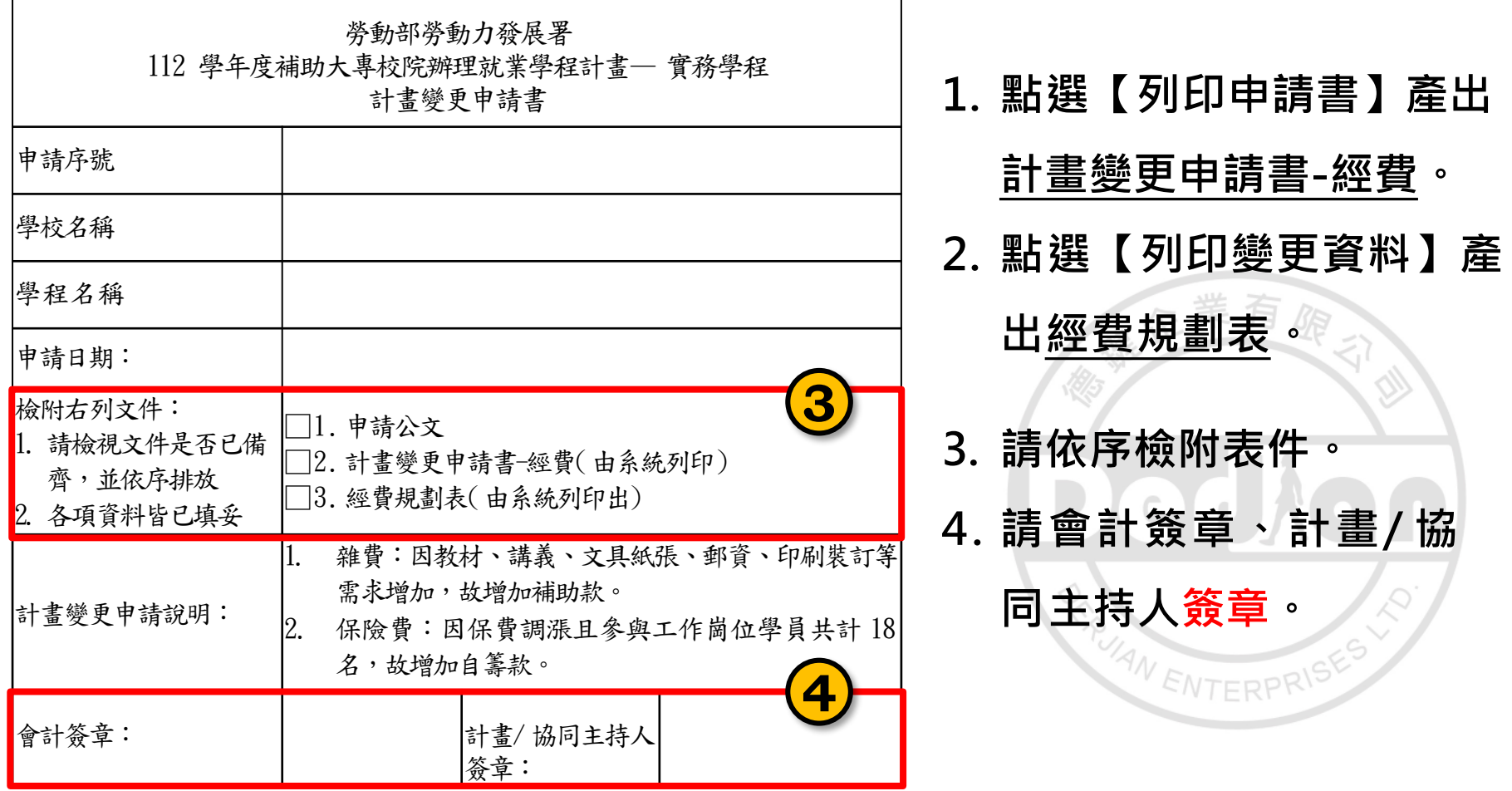

 $\begin{array}{c} \bullet & \bullet & \bullet \end{array}$ 

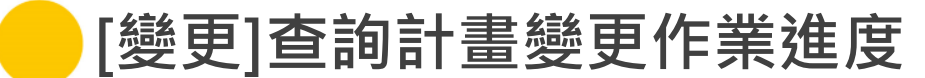

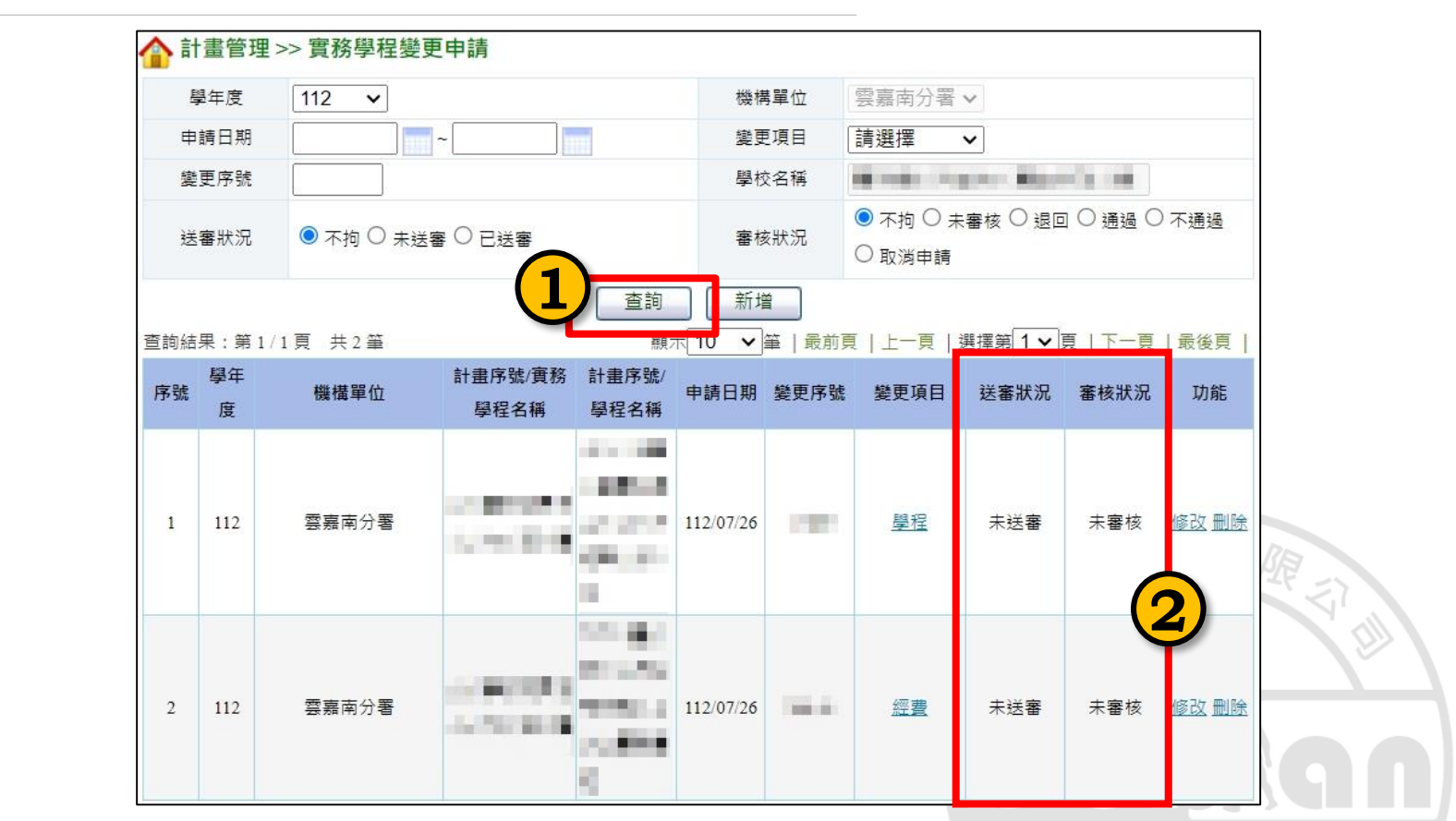

**若已完成線上變更申請,請函文檢附相關資料至彙管單位者。**

 $4N$ 

ENTERPRIS

**1. 點選【查詢】-下方即顯示查詢結果。**

**2. 可從【送審狀況及審核狀況】瞭解該筆變更進度。**

₹ ₹

Ś

 $\Omega$ 

 $\sigma$ 

 $\omega$ 

Ь

 $\Omega$ 

 $\circ$ 

В

 $\rightarrow$ ₹  $\bullet\bullet\bullet$ 

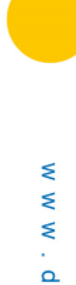

 $\pmb{\circ}$  $\overline{\phantom{a}}$ Ċ,  $-\cdot$  $\boldsymbol{\omega}$  $\Rightarrow$ ×.  $\Omega$  $\mathbf{o}$  $\exists$  $\mathcal{L}$  $\rightarrow$  $\leq$ 

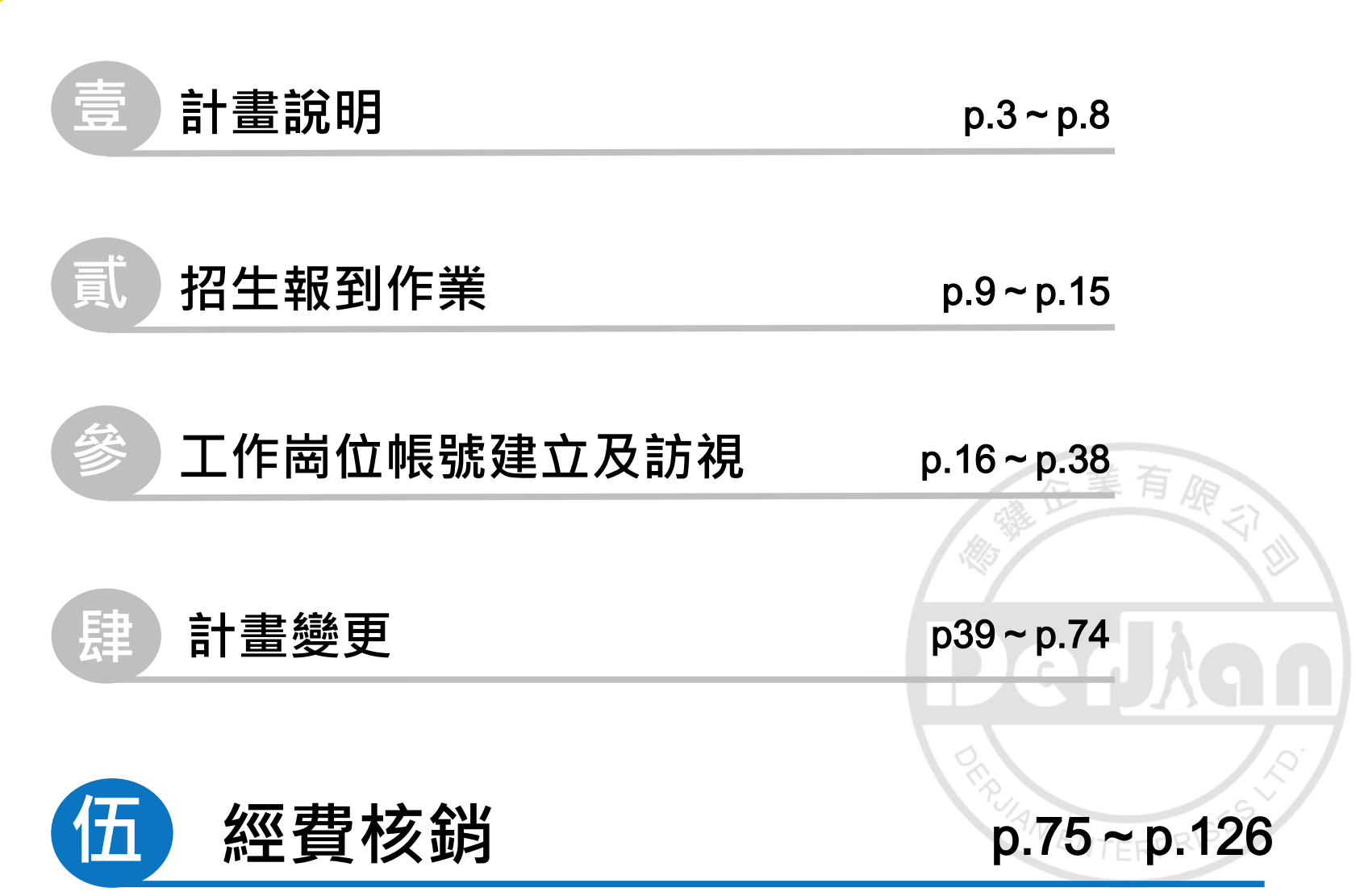

 $\begin{array}{ccccc}\n\bullet & \bullet & \bullet & \bullet\n\end{array}$ 

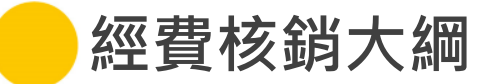

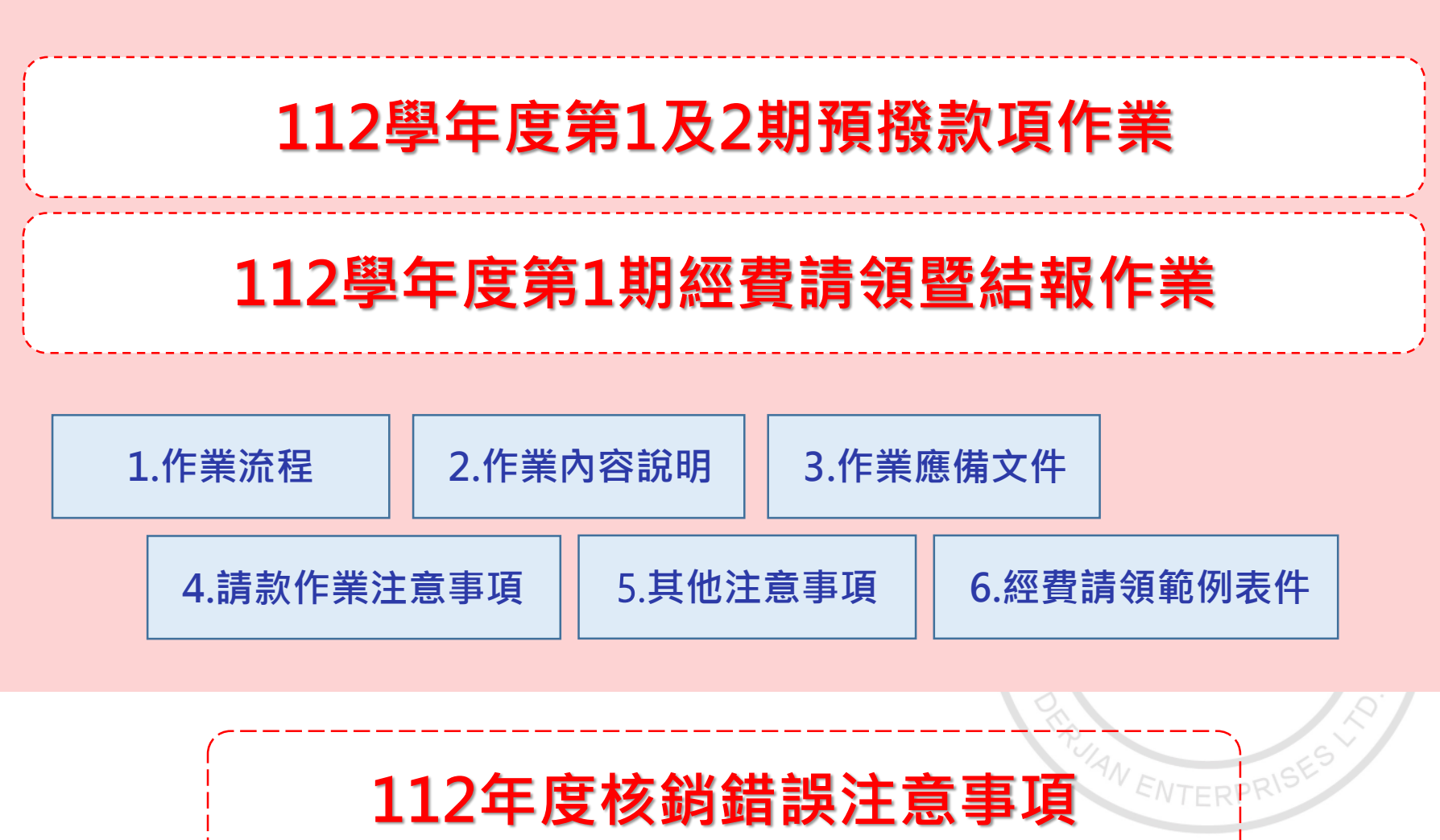

**112 年度青年職業訓練計畫**

 $\begin{array}{c} \bullet & \bullet & \bullet \end{array}$ 

**112學年度預撥款請領作業**

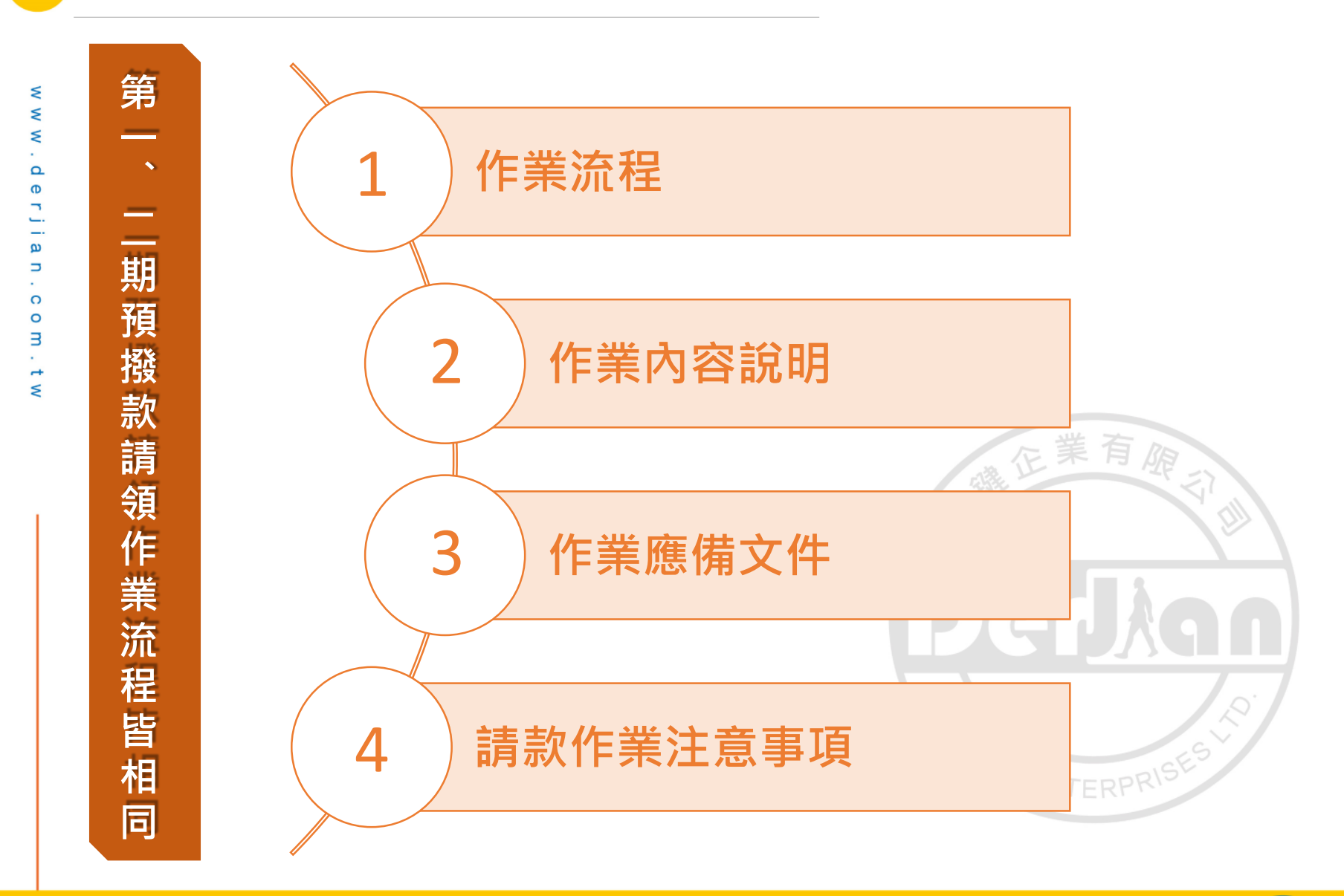

 $\bullet\bullet\bullet$ 

# **112學年度預撥款項 作業流程**

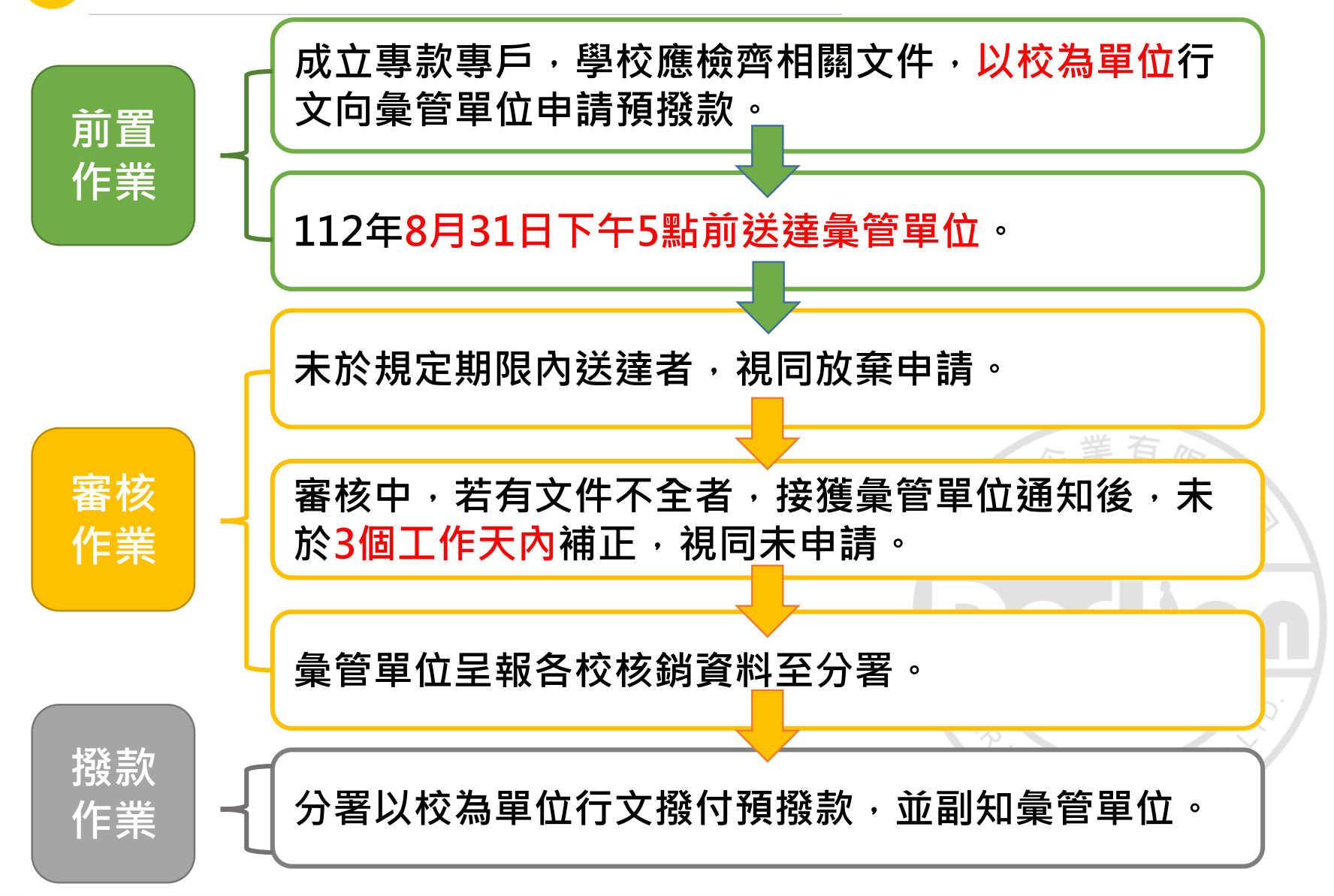

. . .

# **112學年度預撥款項 作業內容說明**

• **以校為單位行文。**

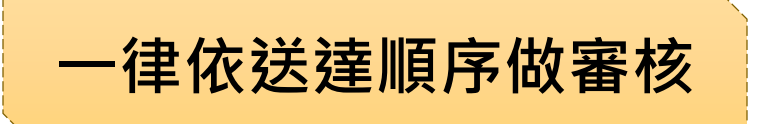

- **第**1**期預撥款:**112**年**8**月**31**日下午**5**時前,送達彙管單位。**
- **第**2**期預撥款:**113**年**1**月**31**日下午**5**時前,送達彙管單位。**
- **未於規定時間內送達,經通知後**3**個工作天內送達。 (如仍未送達,視同未申請。)**
- **如申請文件有不全者,經通知後**3**個工作天內補齊。 (逾期視同未申請。)**
- **彙管單位完成預撥款初審後,函轉分署進行複審及撥款。**

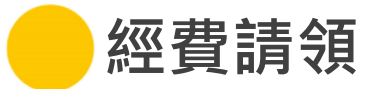

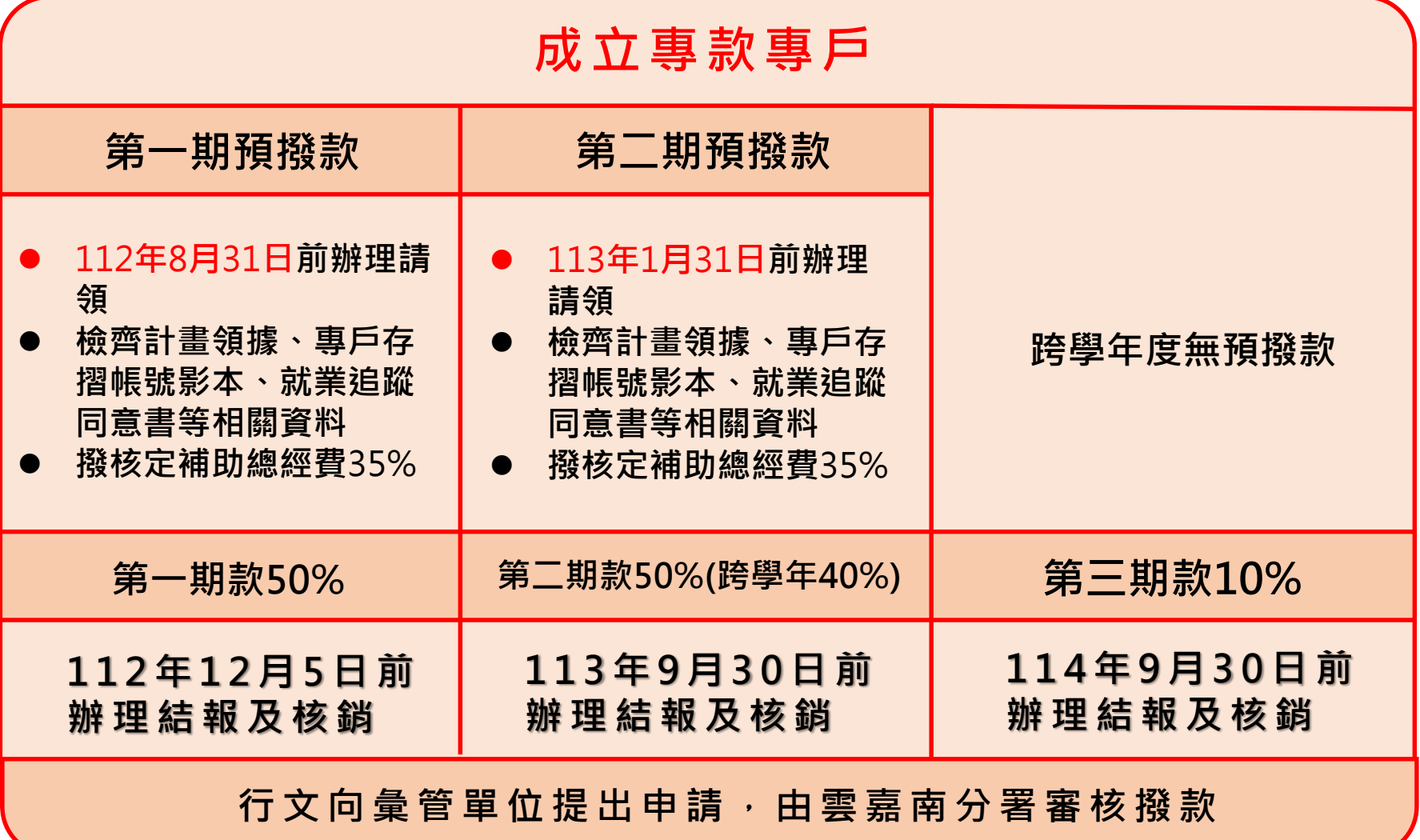

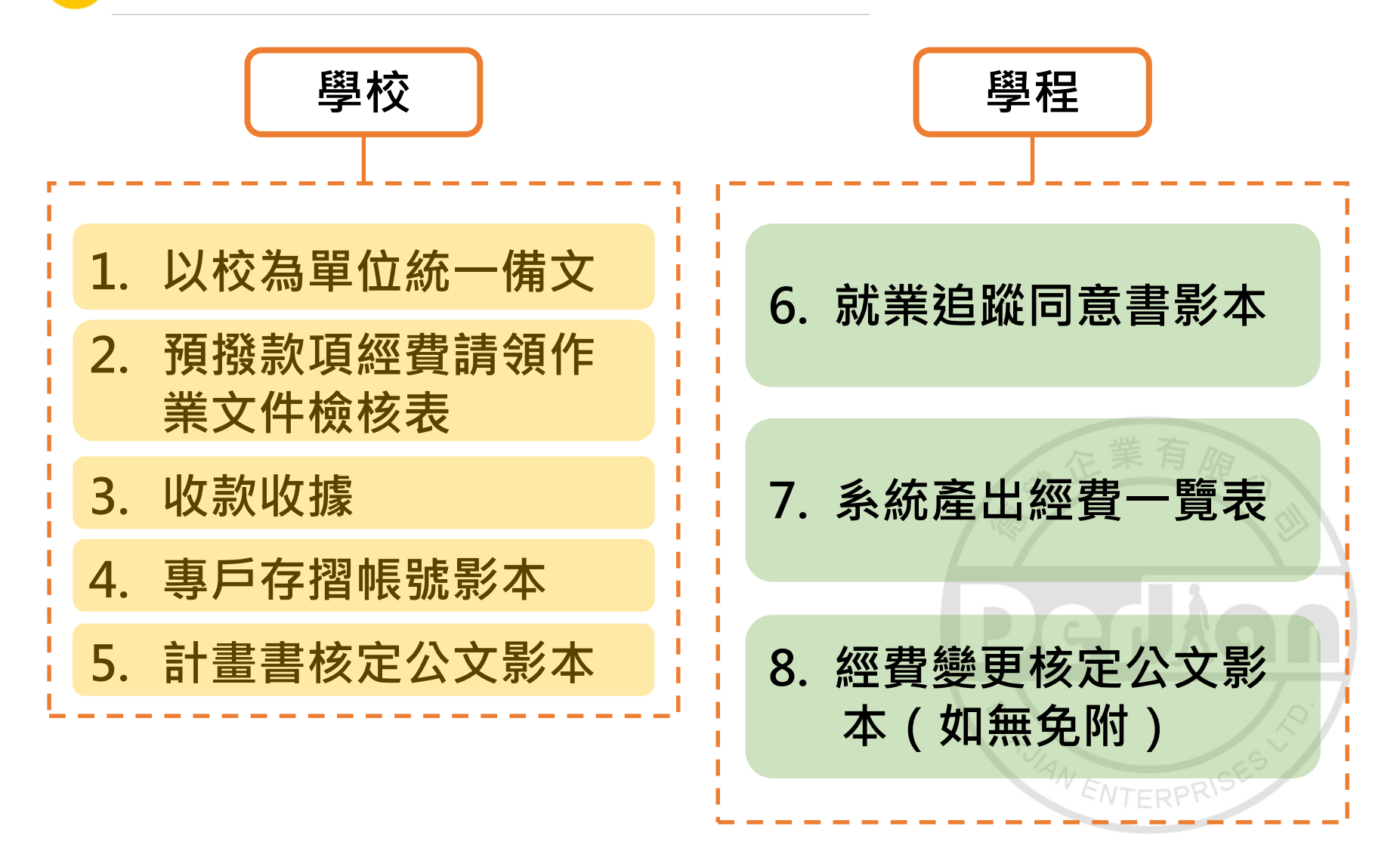

#### **112學年度預撥款項-請款作業注意事項**

- **學校申請撥款之收款收據抬頭為「勞動部勞動力發展署 雲嘉南分署」。**
- **計畫如終止或該年度預撥款項有餘款者,應予繳回,另 各學程之預撥款項不可互相流用或跨年度支用。**
- **學校未依計畫規定期限向彙管單位請款經費,或申請文件** 不全未於接獲彙管單位通知後3個工作天內補正,視同未 **申請。已撥付之款項並應繳回。**

AN ENTERP

**112學年度預撥款項-應備文件-學校**

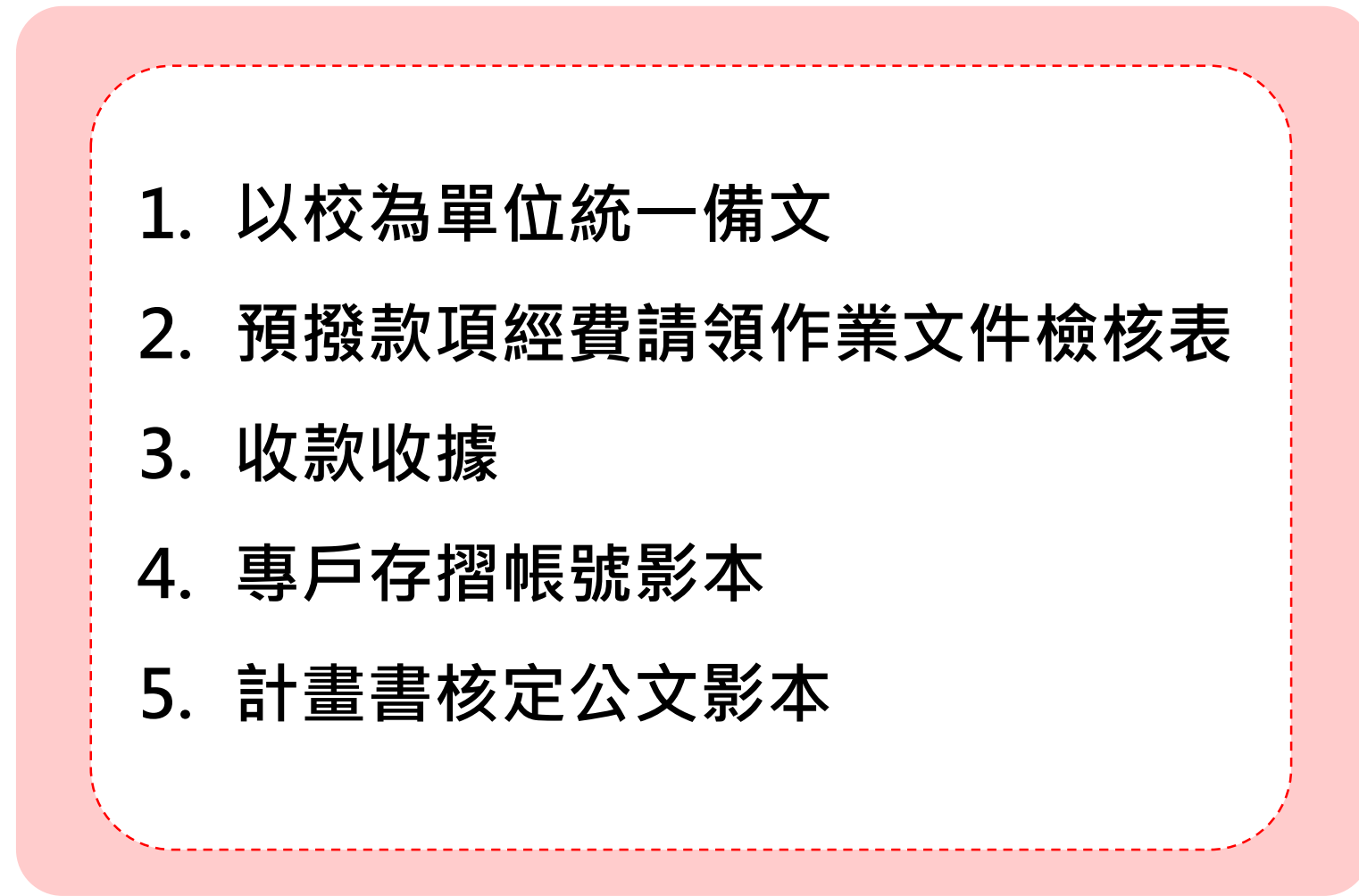

ξ

86

### **112學年度預撥款項-經費請領範例表件-學校(1/5)**

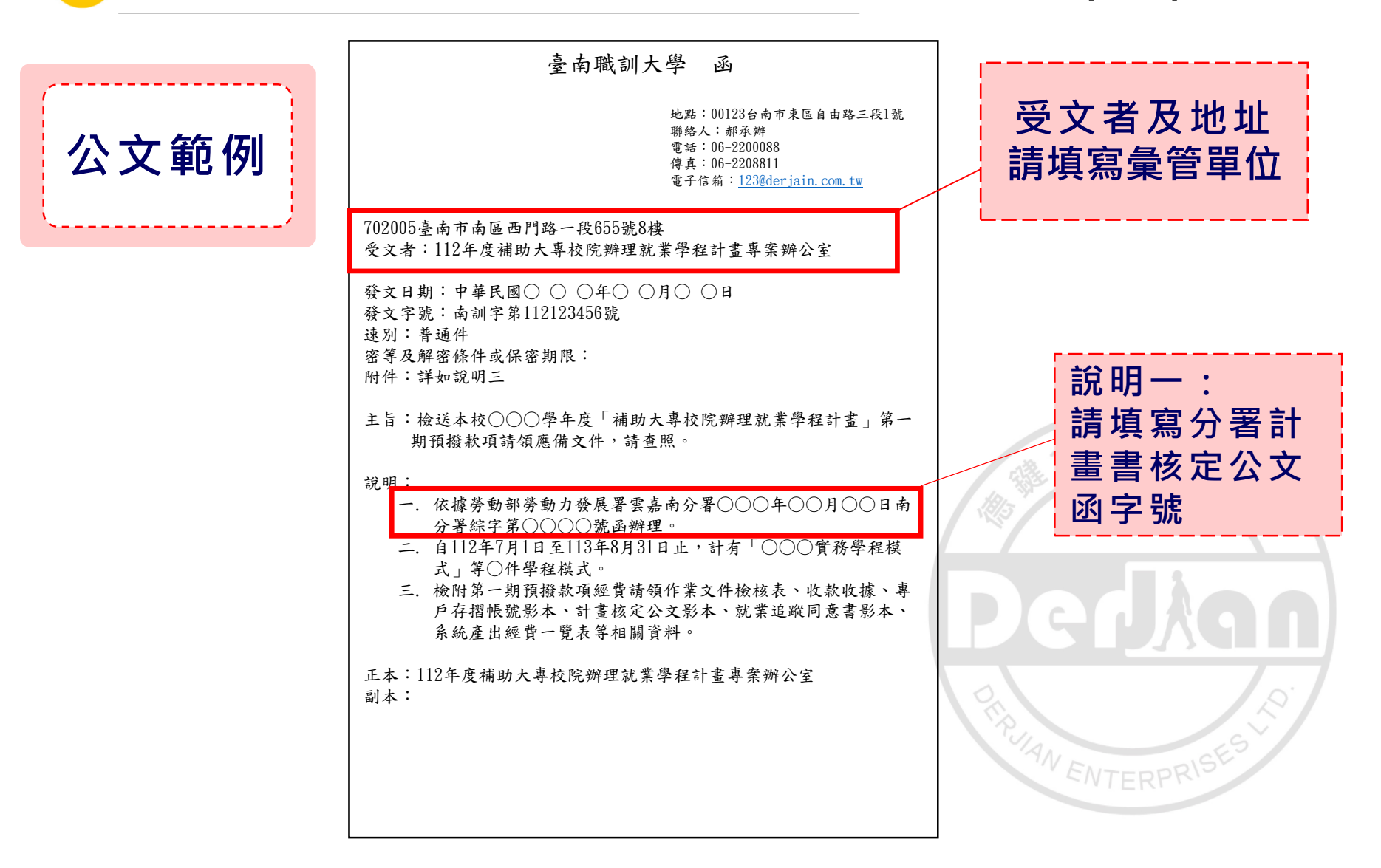

# **112學年度預撥款項-經費請領範例表件-學校(2/5)**

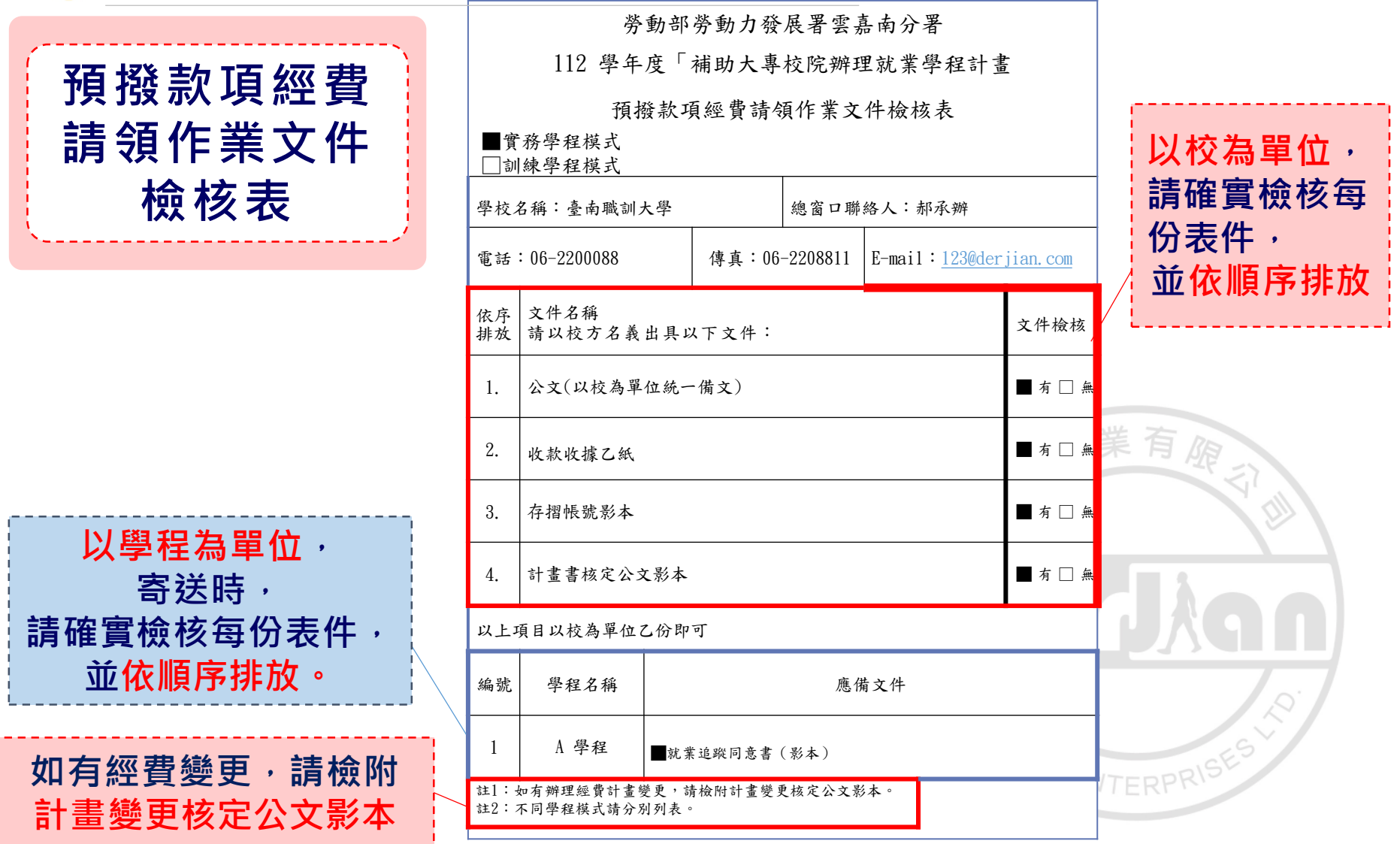

**112 年度青年職業訓練計畫**

# **112學年度預撥款項-經費請領範例表件-學校(3/5)**

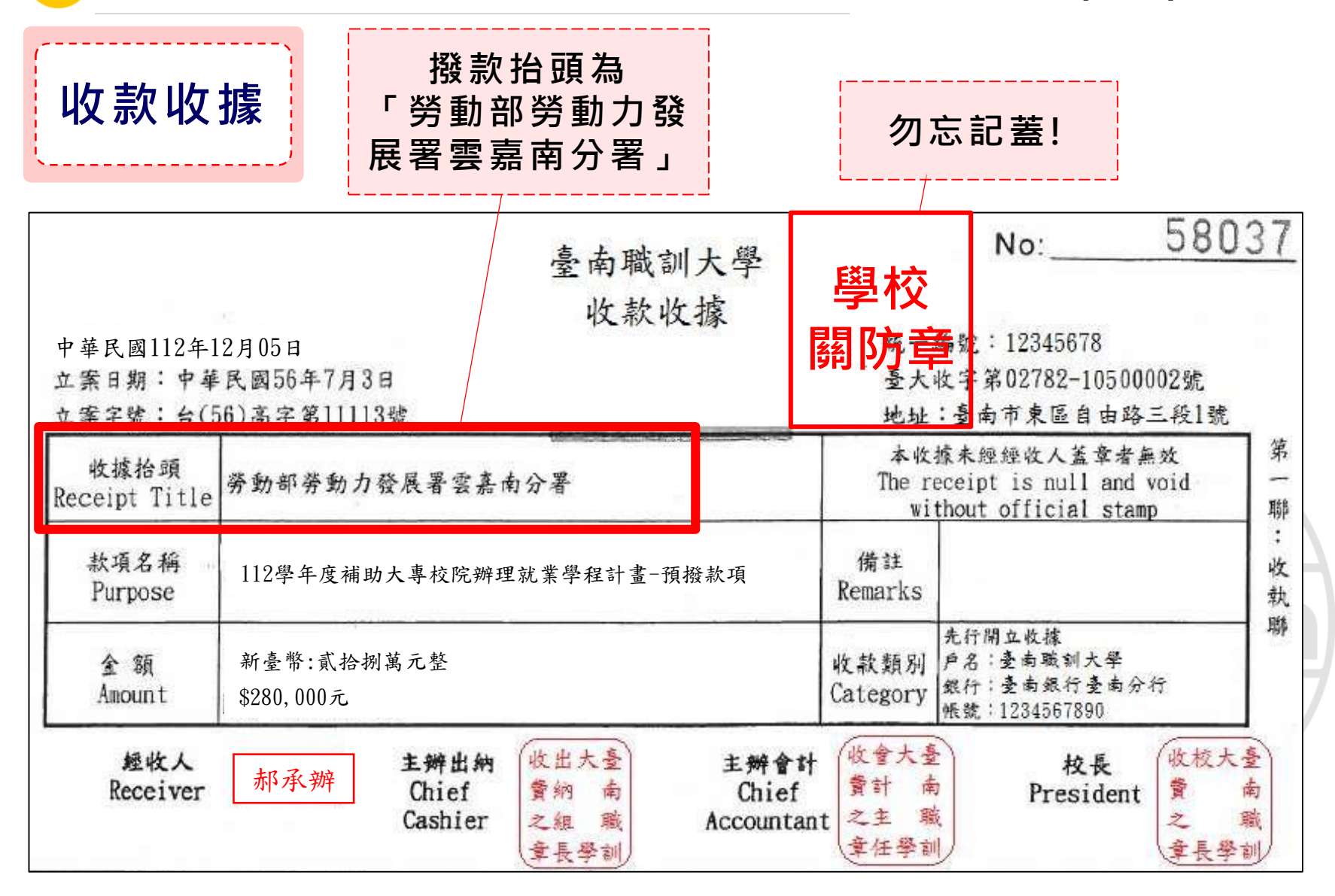

#### **112學年度預撥款項-經費請領範例表件-學校(4/5)**

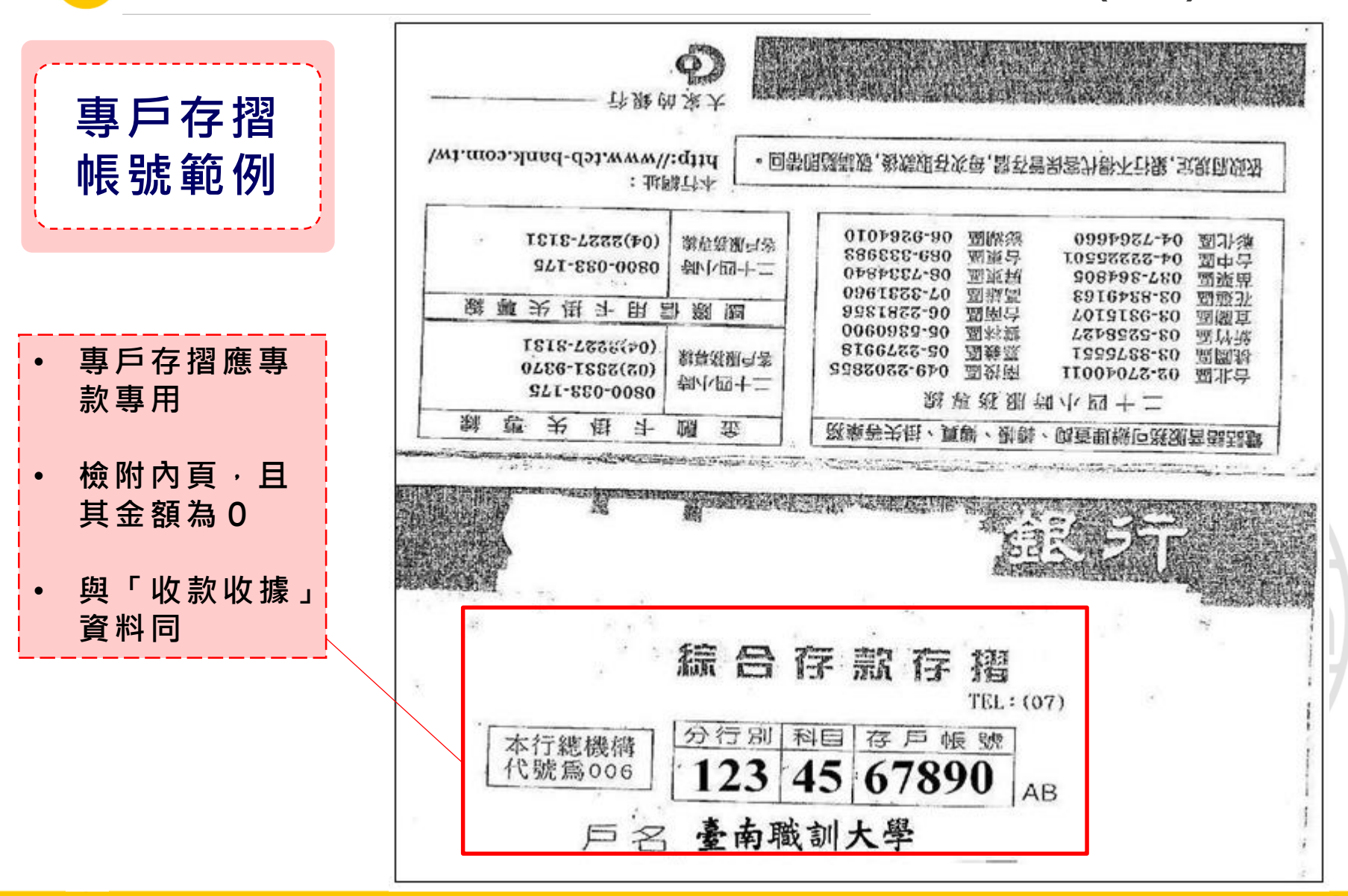

. . .

#### **112學年度預撥款項-經費請領範例表件-學校(5/5)**

₹ ₹ ξ  $\Omega$  $\sigma$ ω Ь  $\Omega$  $\circ$ В ₹

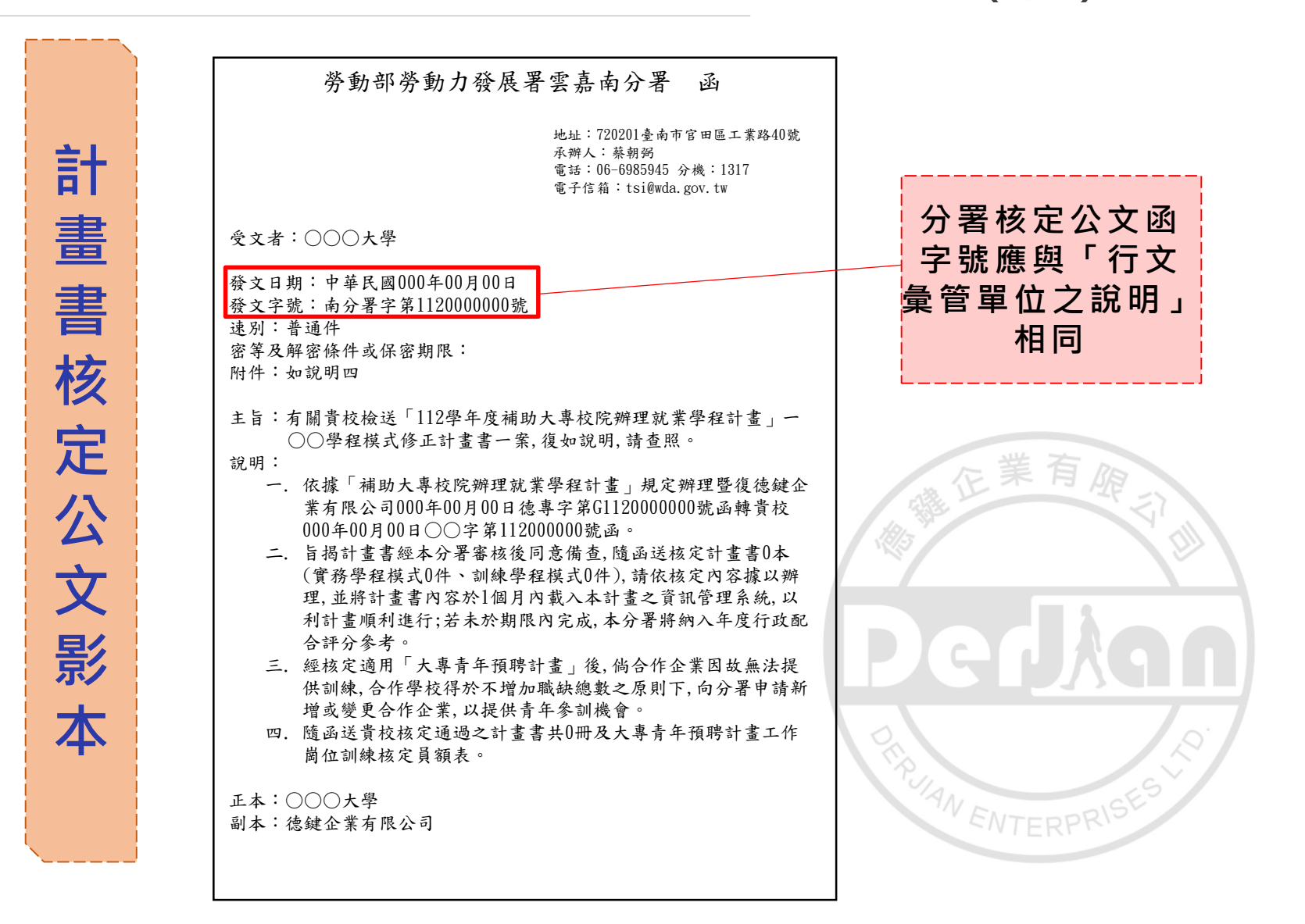

. . .

**112學年度預撥款項-應備文件-學程**

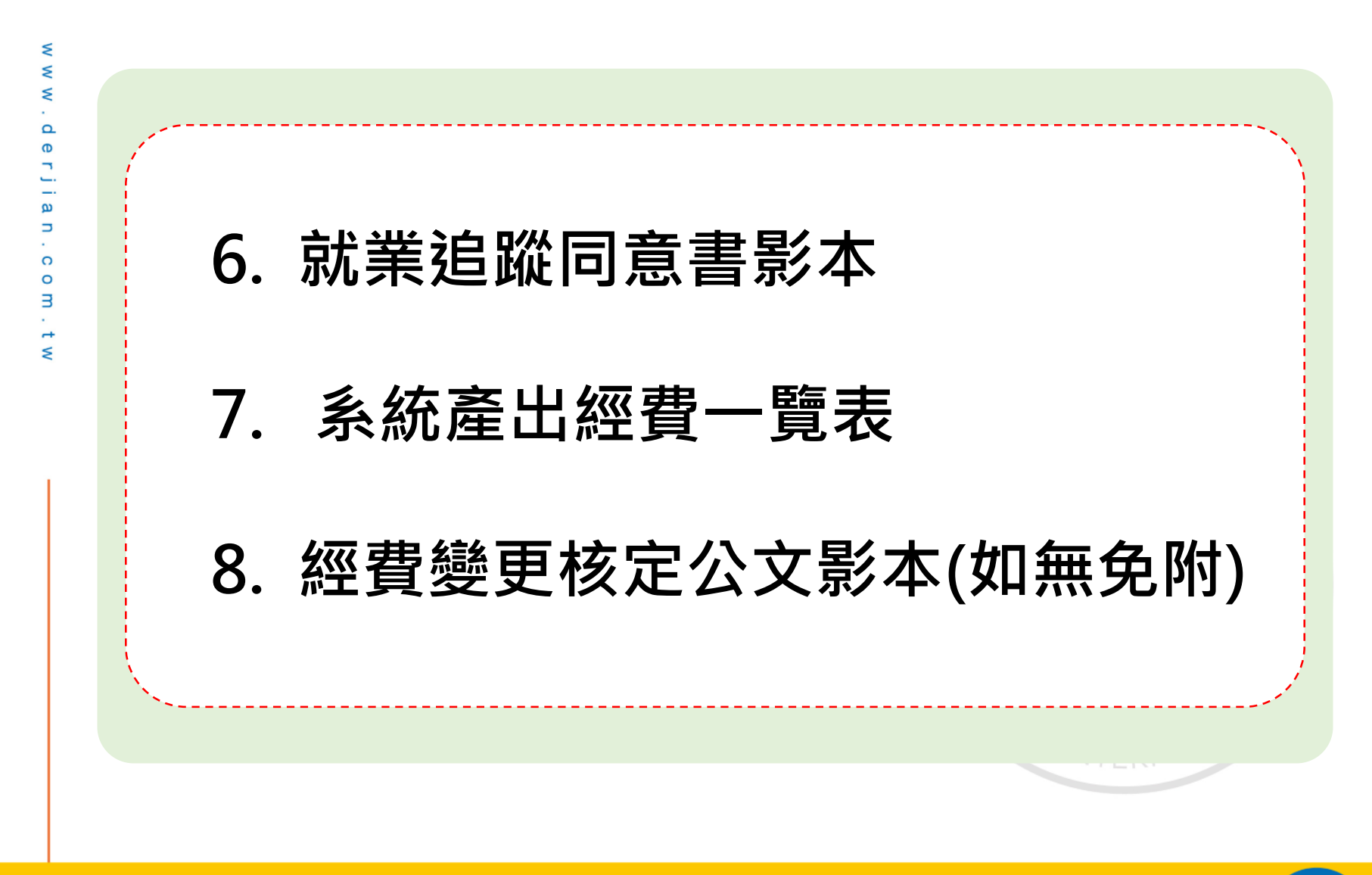

### **112學年度預撥款項-經費請領範例表件-學程(1/3)**

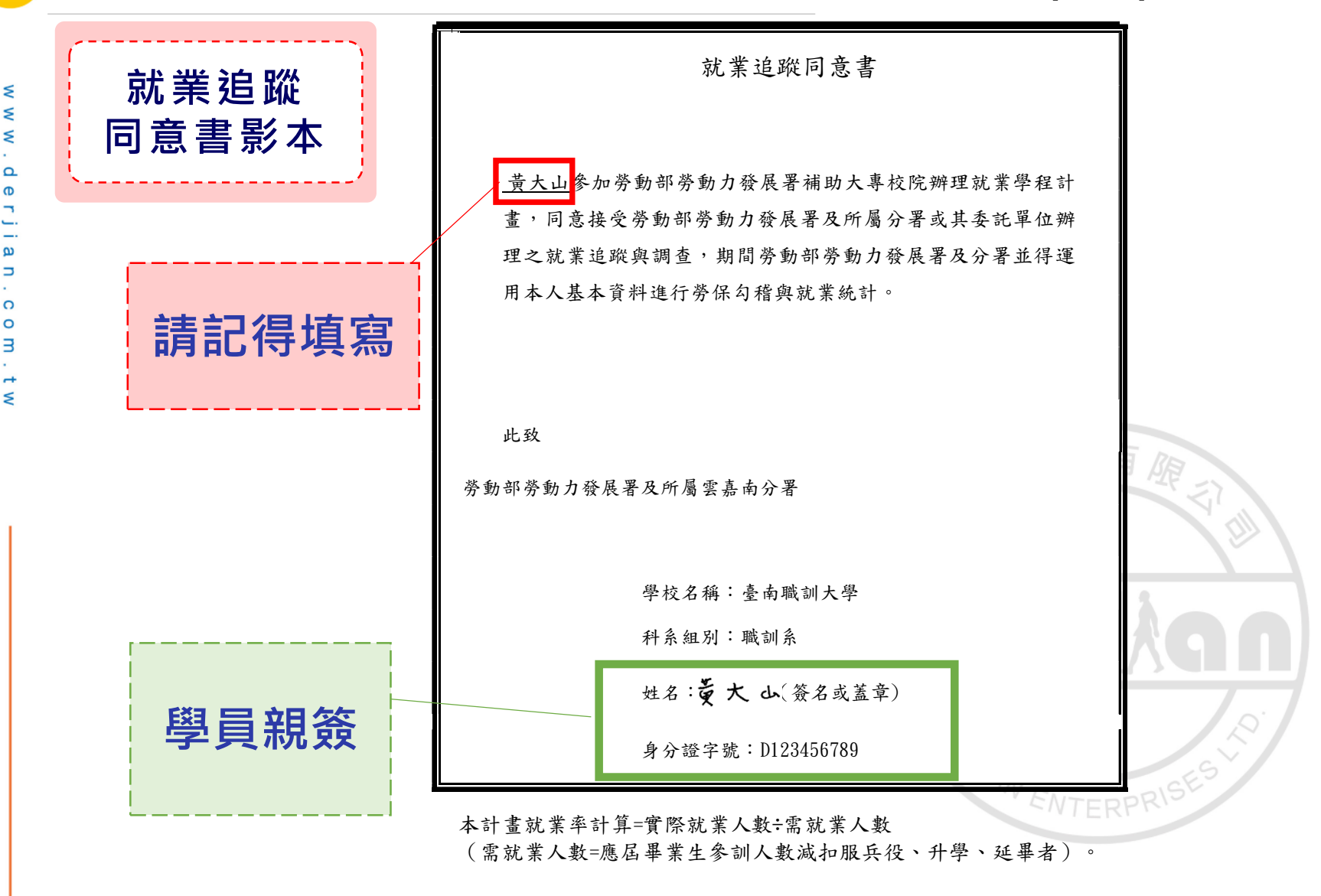

# **112學年度預撥款項-經費請領範例表件-學程(2/3)**

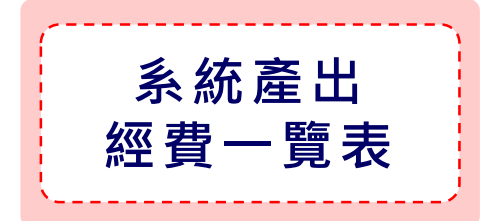

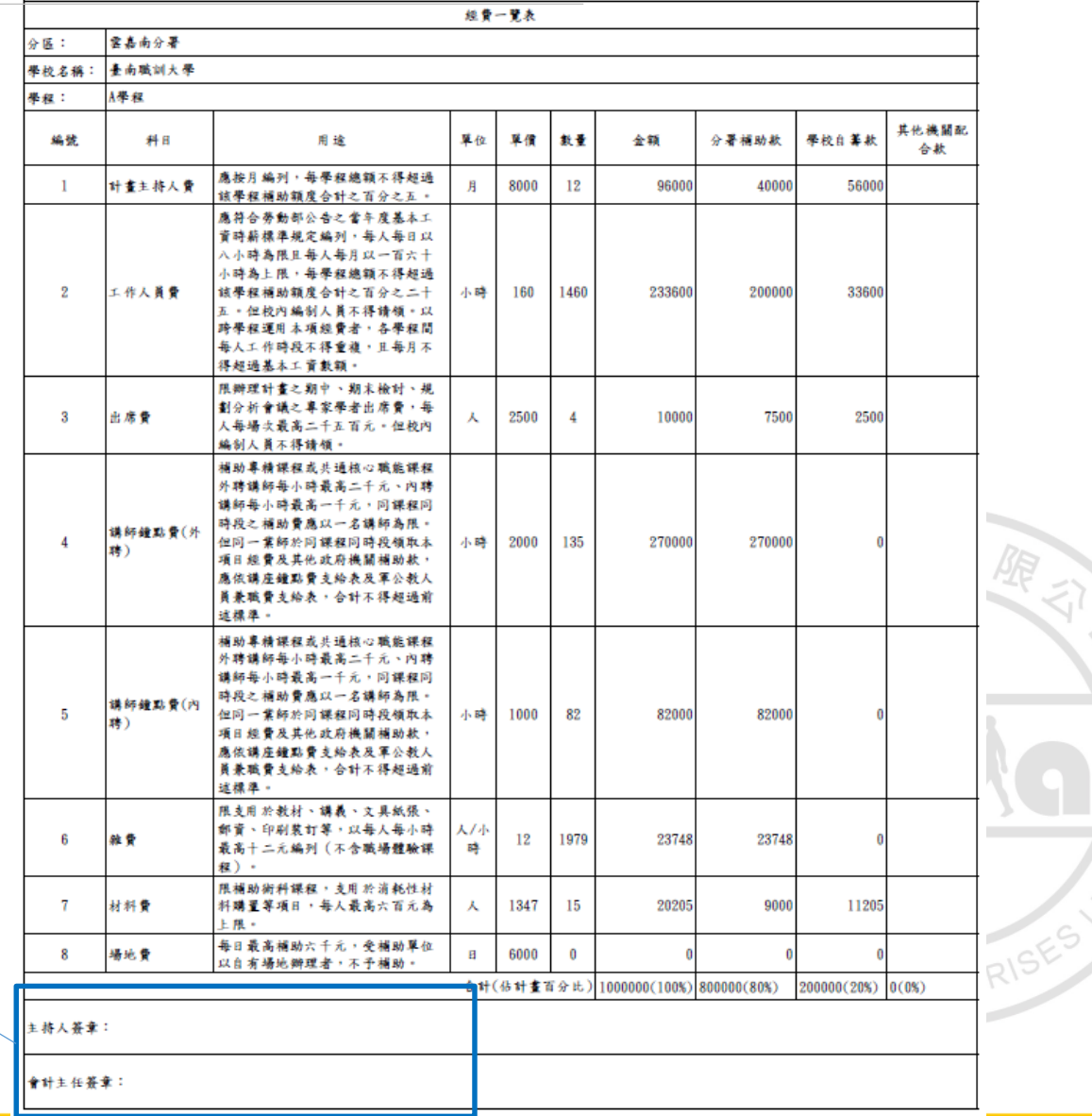

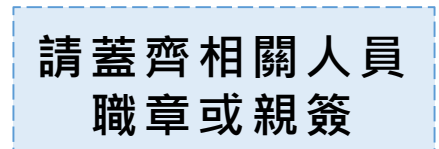

 $\bullet\bullet\bullet$ 

# **112學年度預撥款項-經費請領範例表件-學程(3/3)**

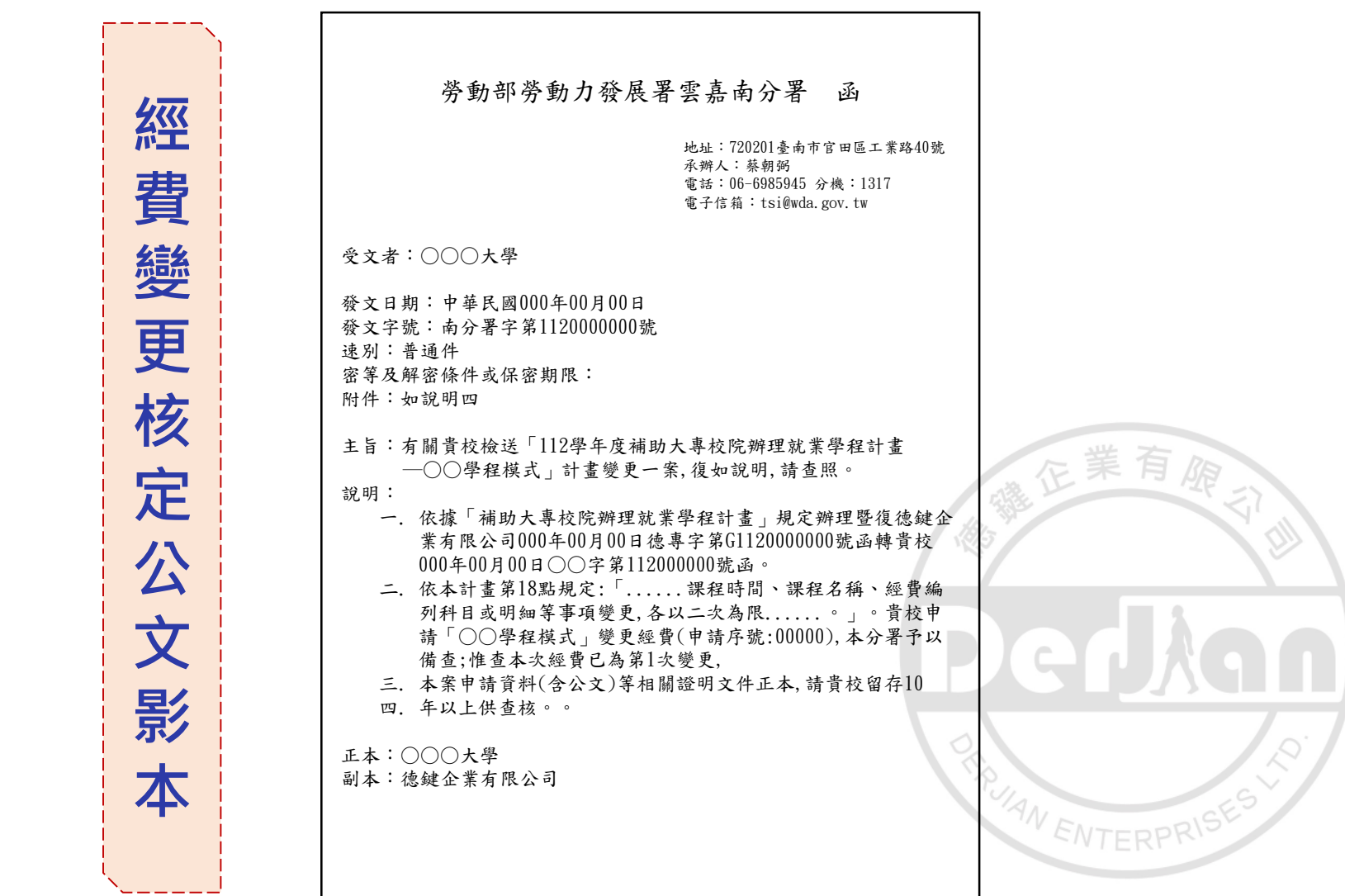

₹

**112學年度第1期經費請領暨結報作業**

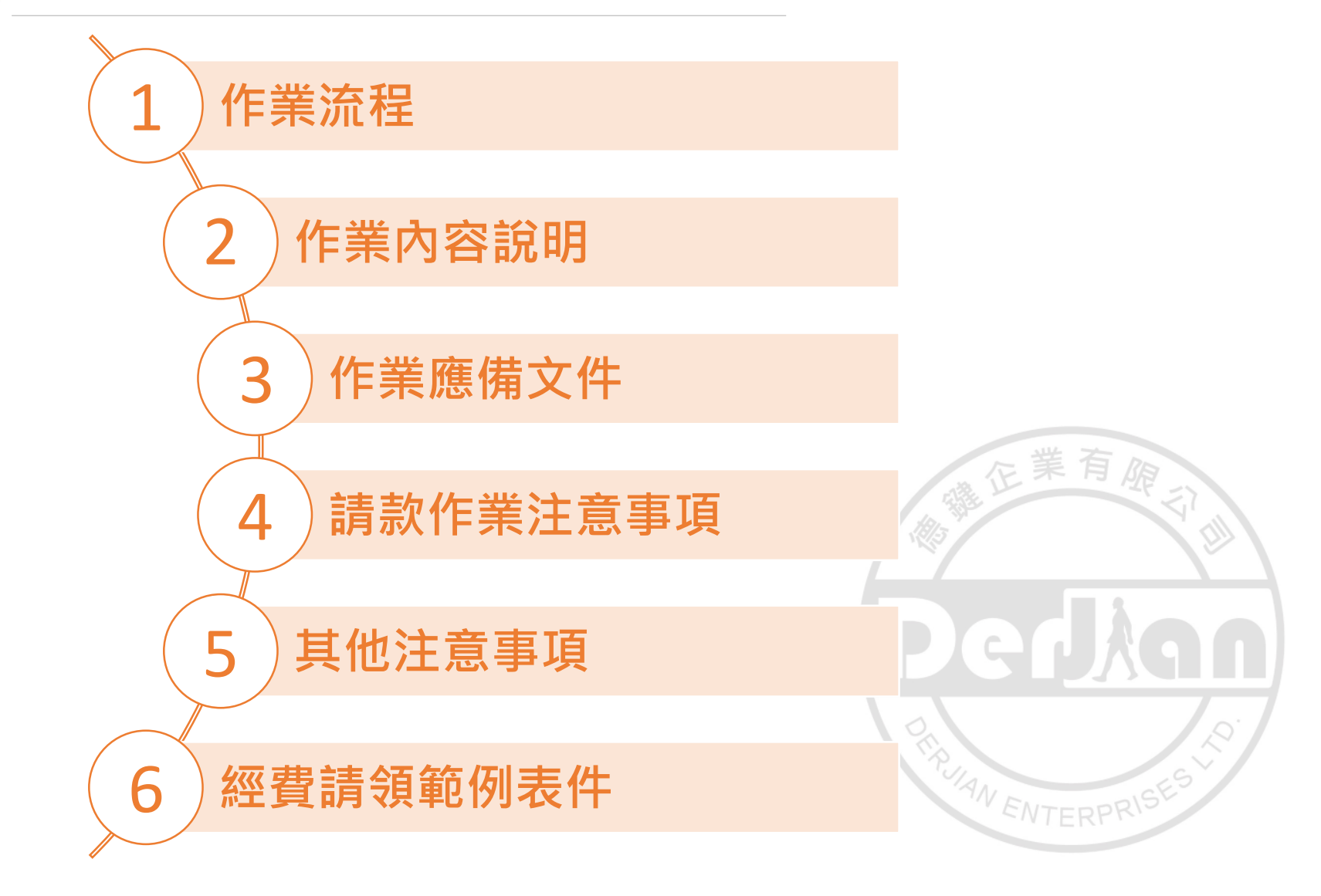

ξ ₹ ₹  $\Omega$  $\sigma$ 

ω Ь  $\Omega$  $\circ$ В  $\rightarrow$ ₹

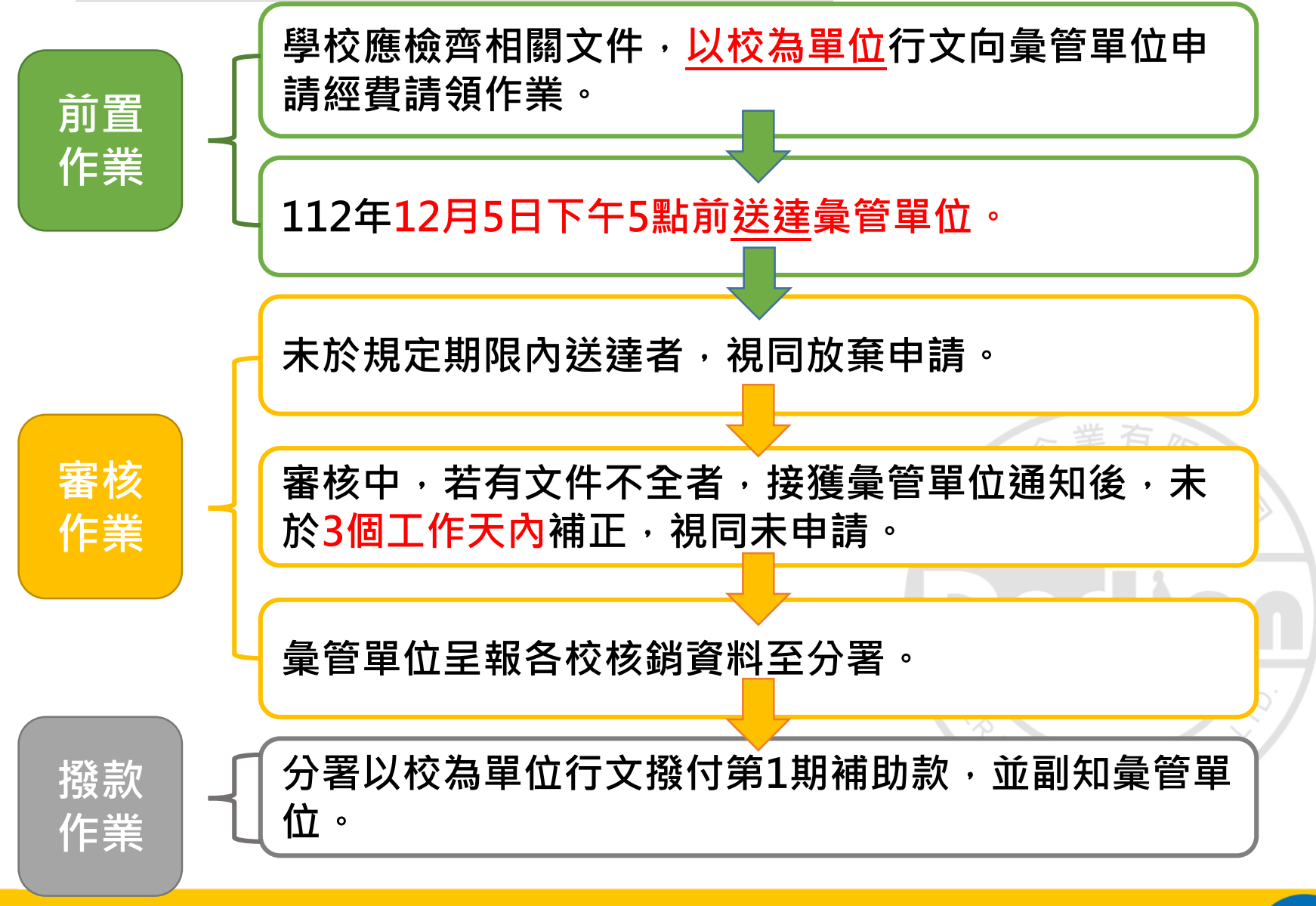

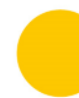

ξ ₹ p · M

i<br>a

o З

### **112學年度第1期-作業內容說明**

**以校為單位行文。**

- **112年12月5日下午5時前,送達彙管單位。**
- **依送達順序審核。**
- **未於規定時間內送達,經通知後3個工作天內送達。** 如仍未送達,視同放棄申請。
- ▶如申請文件有不全者,經通知後3個工作天內補齊 **逾期視同未申請,已撥付款項應繳回。**
- ▶ 彙管單位完成核銷初審後,函轉分署進行複審及 ENTERPR **撥款。**

**112學年度第1期-作業應備文件**

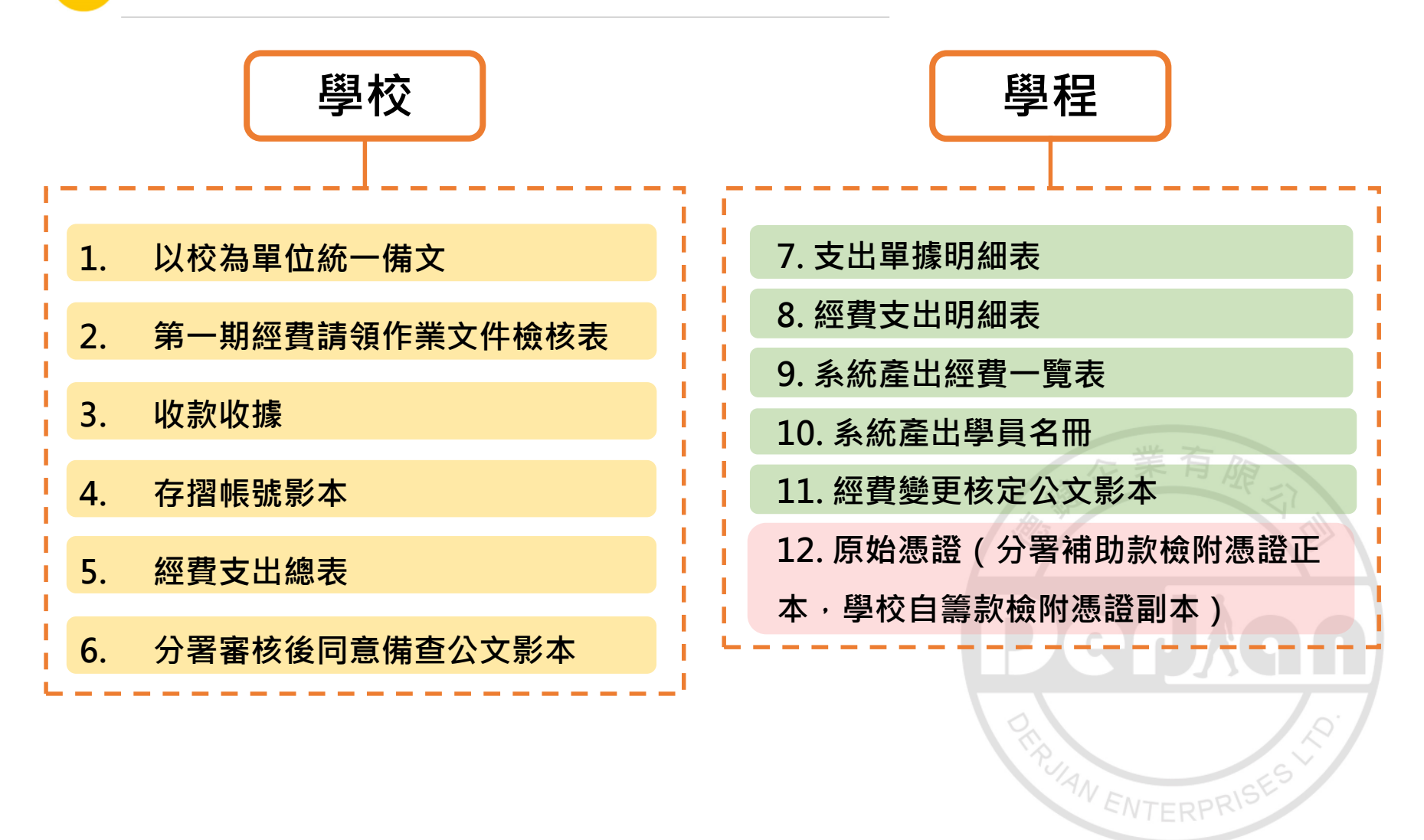

#### **112學年度第1期-請款作業注意事項(1/9)**

▶ 各項原始憑證之抬頭為學校全銜。 **原始憑證應依政府支出憑證處理要點規定辦理,並將其原始憑證之 補助款正本及自籌款影本連同核銷表件一併函報彙管單位。 勞動部勞動力發展署及所屬轄區分署得隨時派員抽查。原始憑證經 查未符合本要點補助規定時,勞動力發展署及分署得將該憑證逕予 剔除並追繳該項經費。 同一參訓學員進行教育部校外實習課程計畫及本計畫工作崗位訓練, 有同一時段於同一事業單位進行者,將視為重複申請,該學程工作 崗位訓練之相關補助經費,依參訓學員人數與重複人數之比率予以** ENTERPRIS **繳回。**

 $M$   $M$ ξ  $\Omega$ 

 $\Box$  $\Omega$ o з

Ś

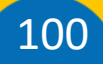

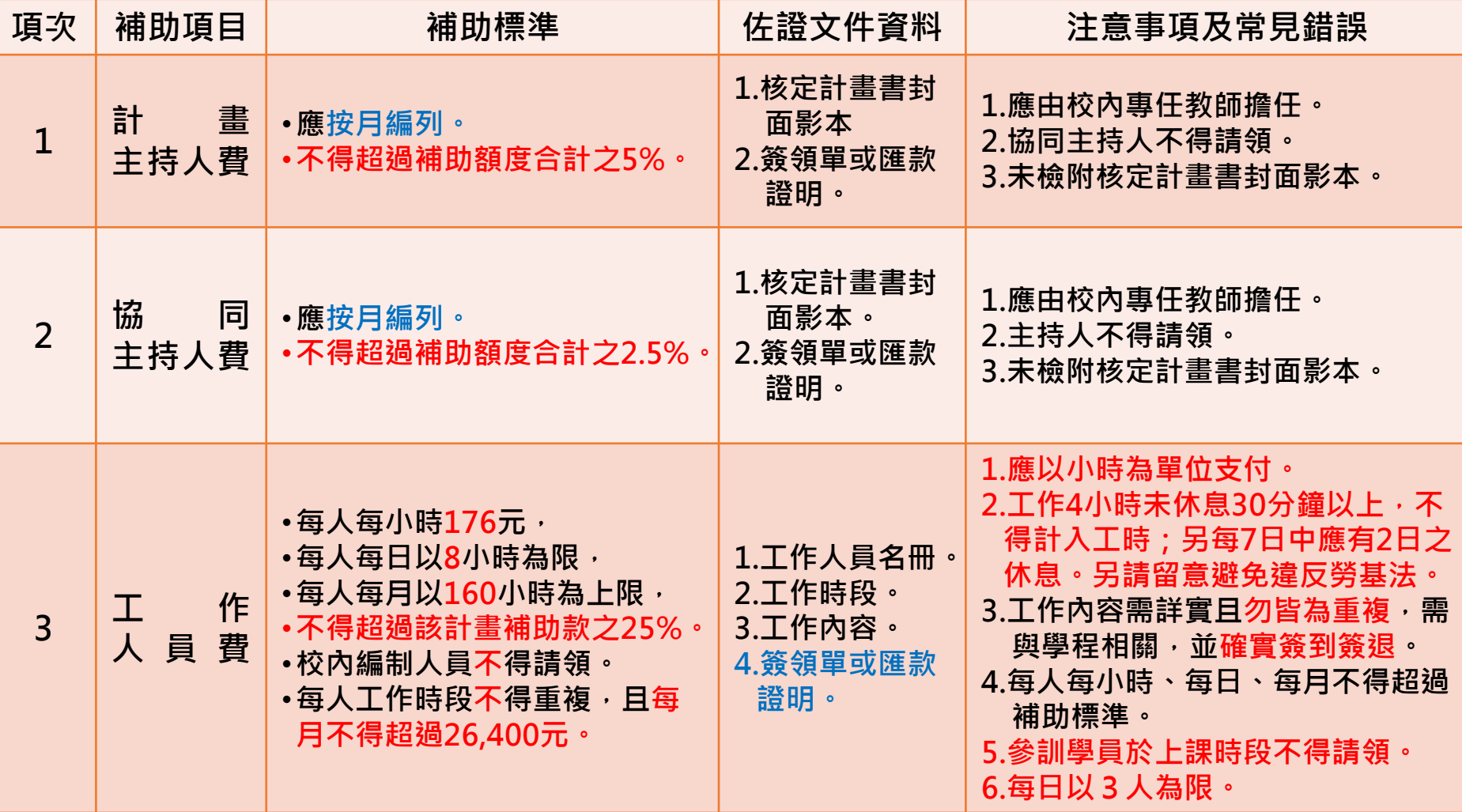

# **112學年度第1期-請款作業注意事項(3/9)**

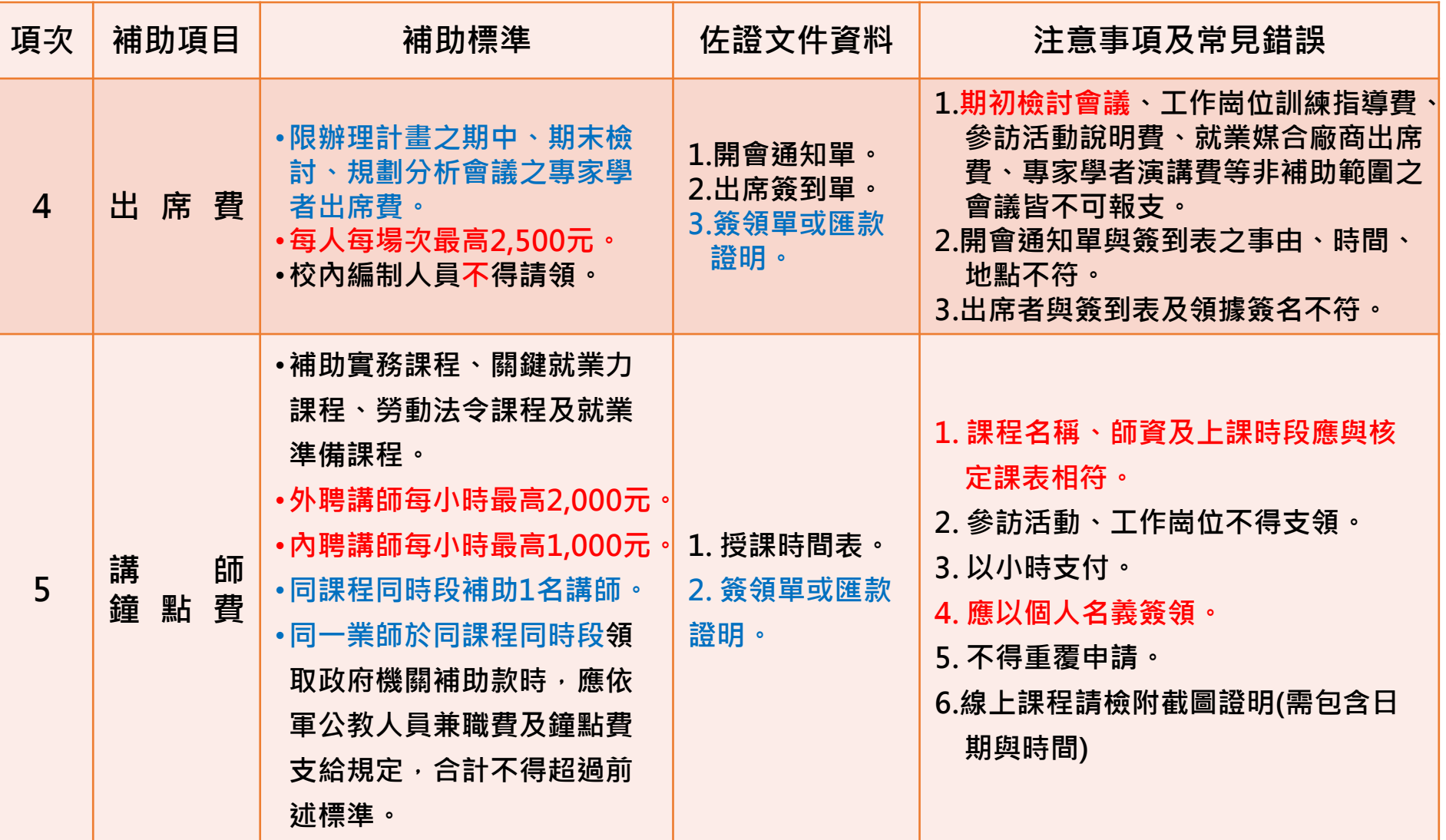

# **112學年度第1期-請款作業注意事項(4/9)**

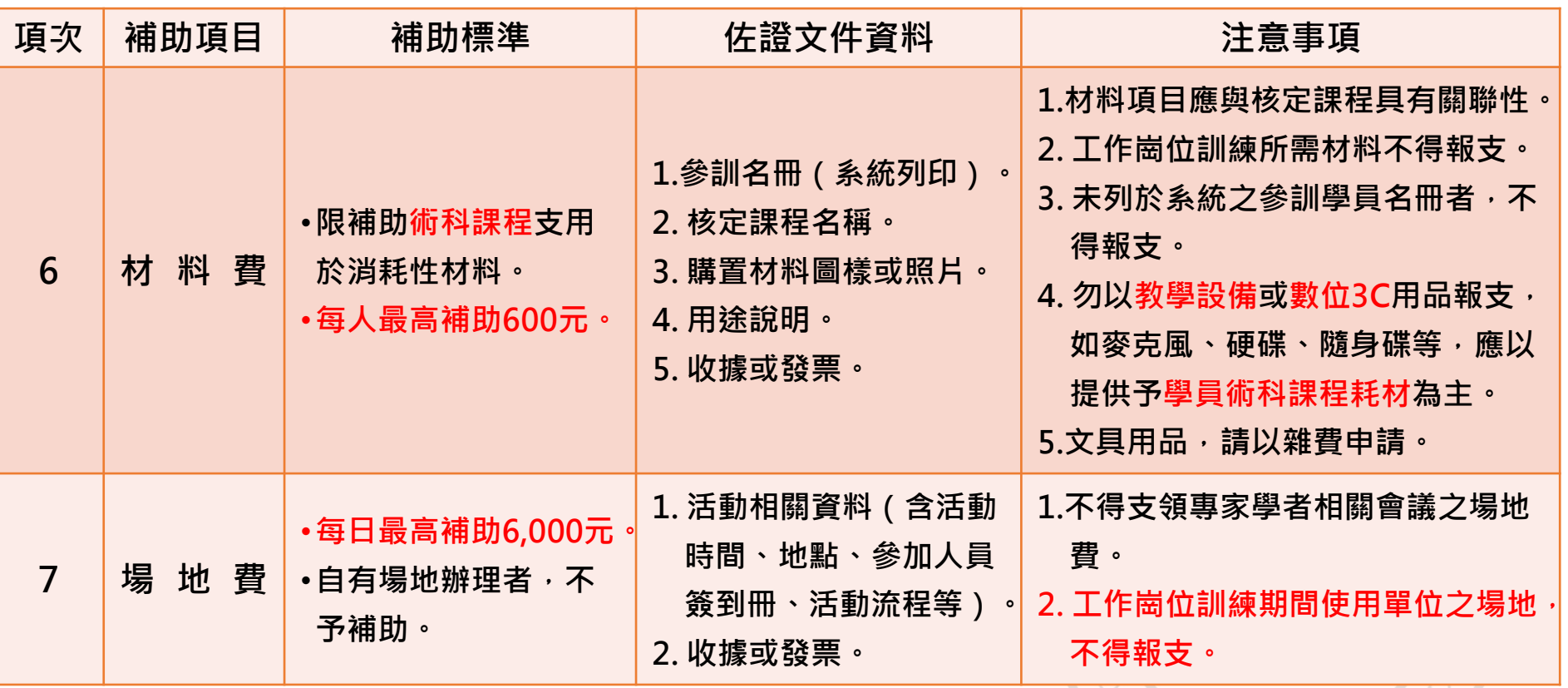

TRUAN ENTERPRISES

#### **112學年度第1期-請款作業注意事項(5/9)**

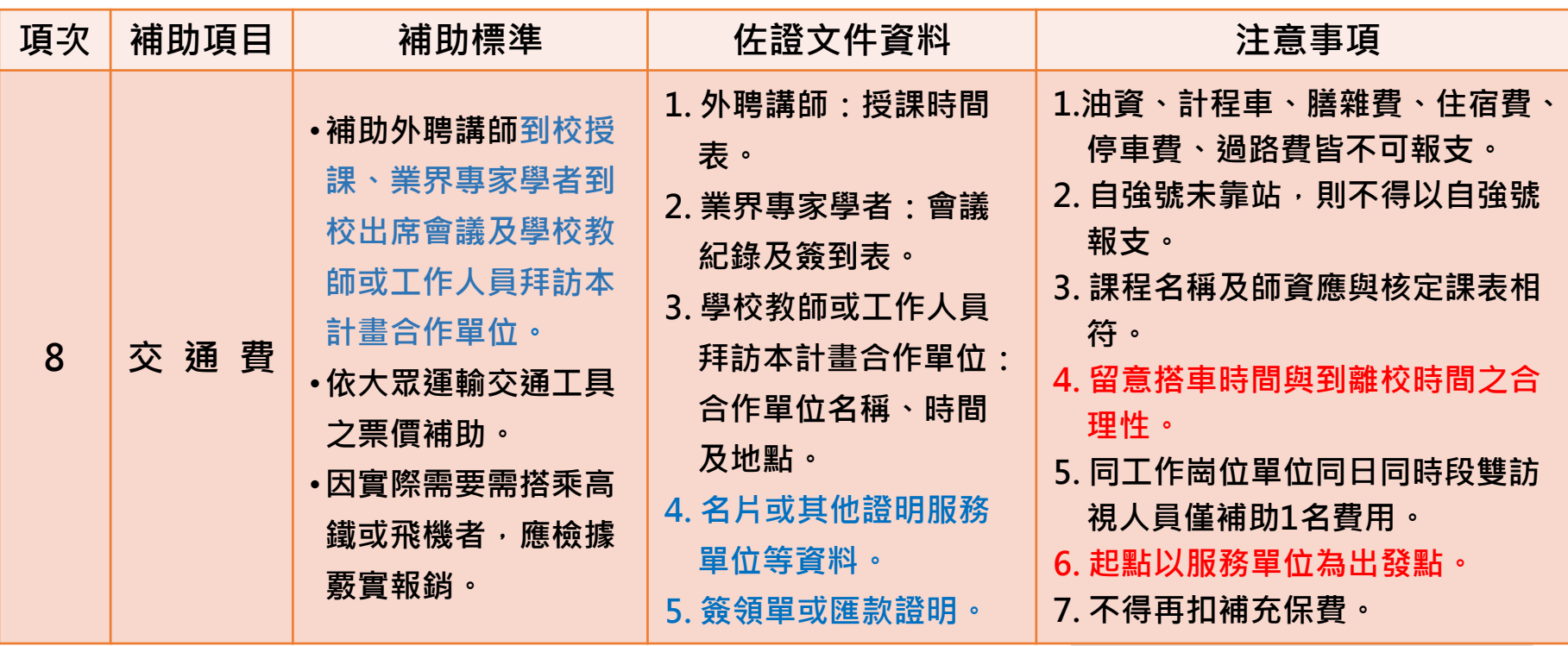

**※依據國內出差旅費報支要點,搭乘飛機、高鐵、座(艙)位有分等之船舶者, 應檢附票根或購票證明文件,但當日往返者,無須檢附。 ENTERPR** 

# **112學年度第1期-請款作業注意事項(6/9)**

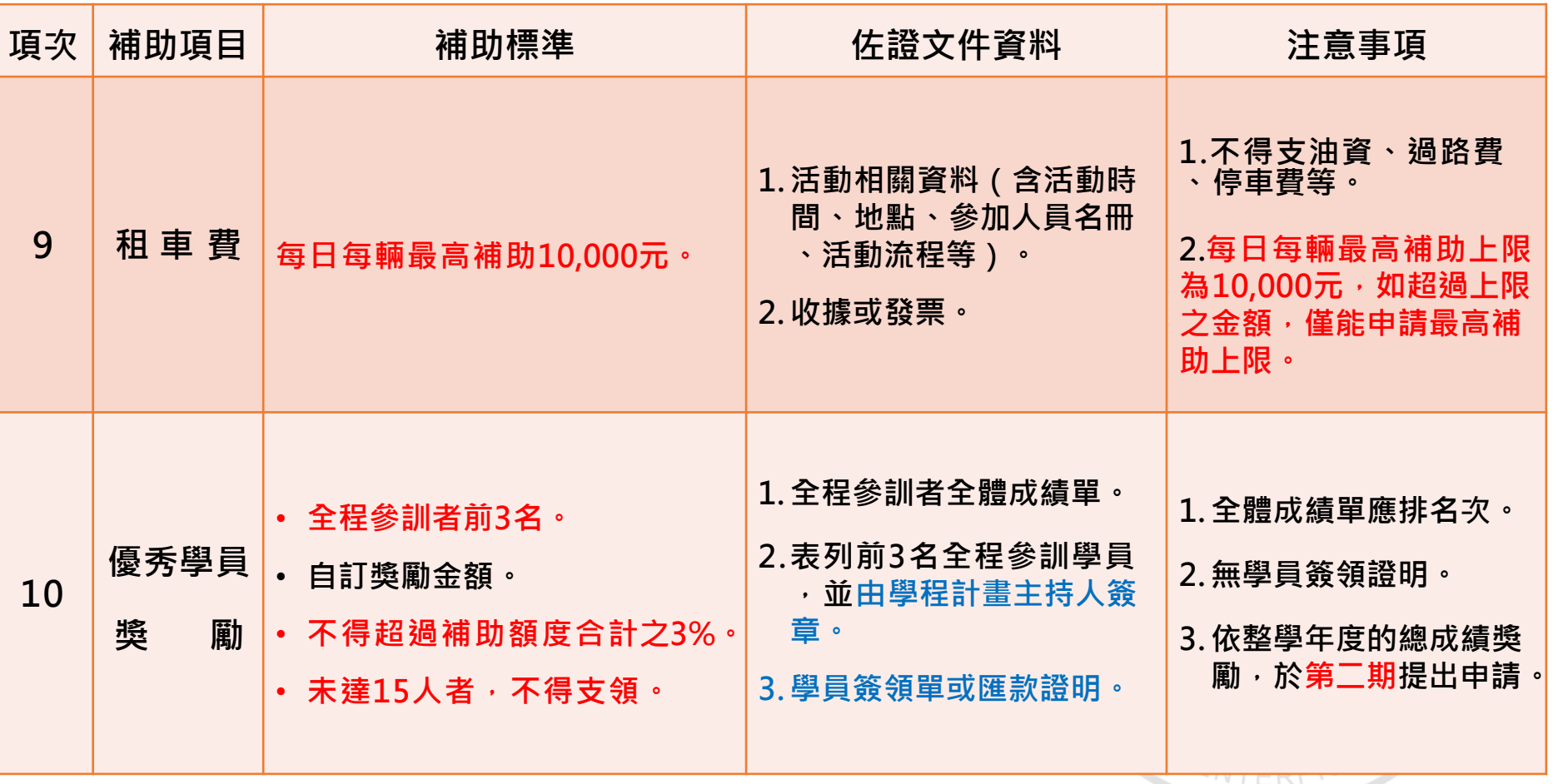

# **112學年度第1期-請款作業注意事項(7/9)**

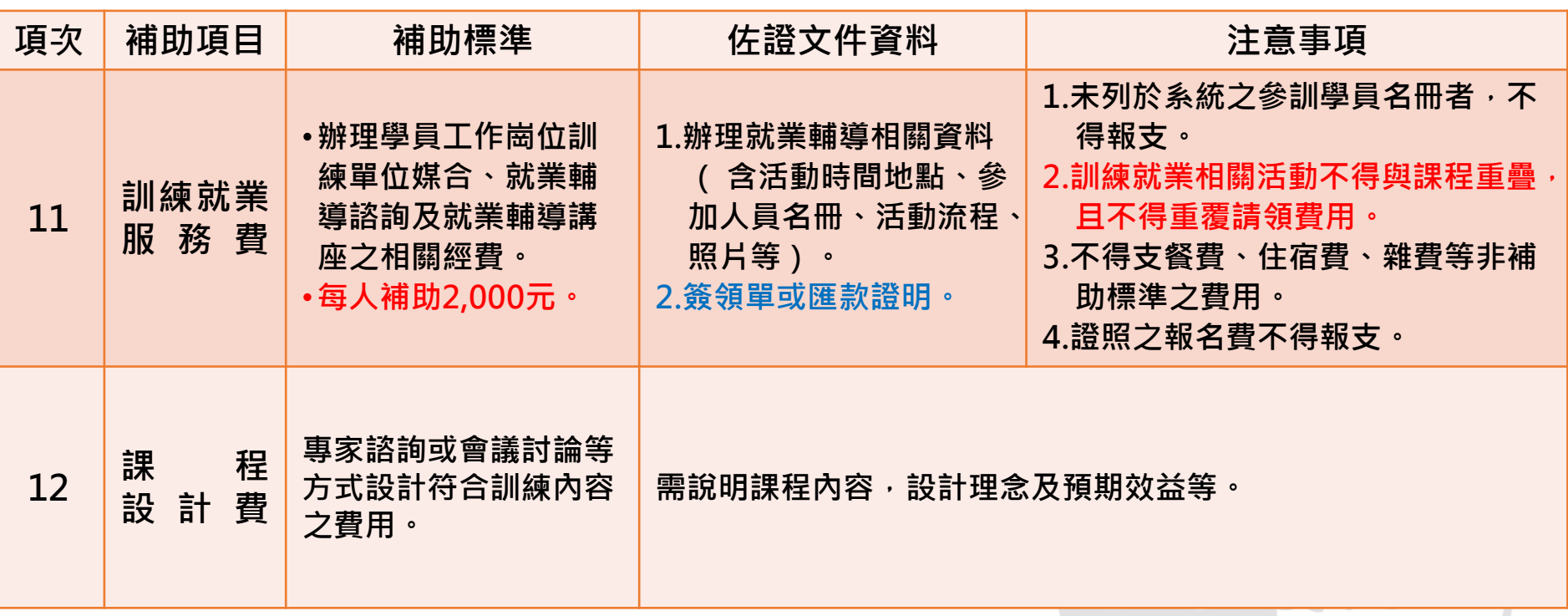

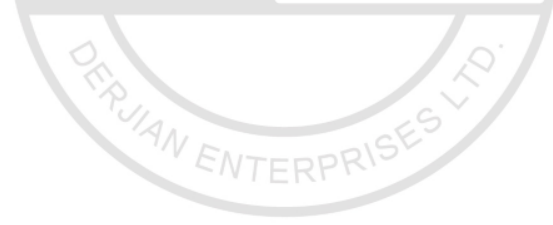

**112 年度青年職業訓練計畫**

### **112學年度第1期-請款作業注意事項(8/9)**

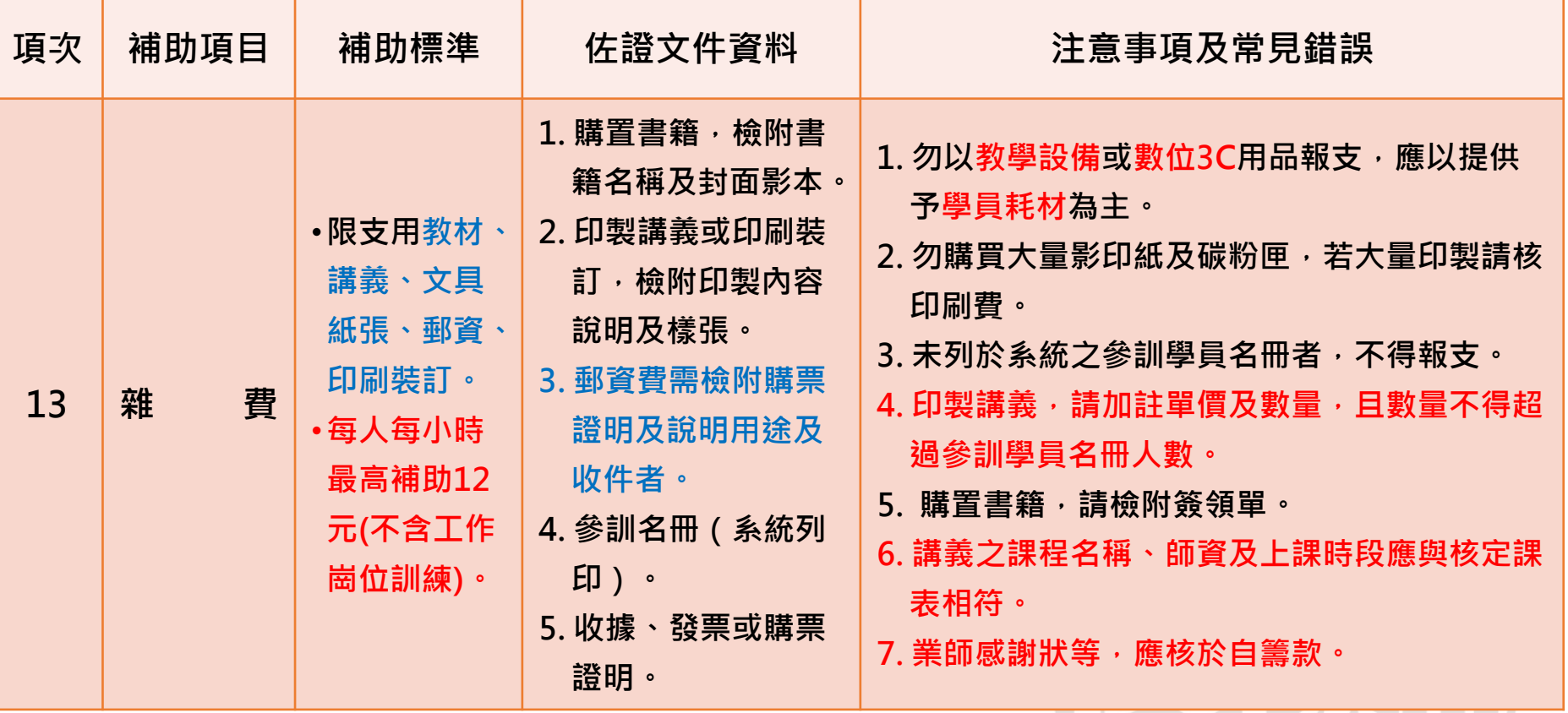

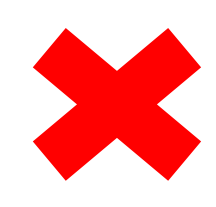

**數位3C周邊商品:鍵盤、滑鼠、延長線、隨 身碟、硬碟等 教學設備:麥克風、大量電池、投影筆等**

WTERPRISE

### **112學年度第1期-請款作業注意事項(9/9)**

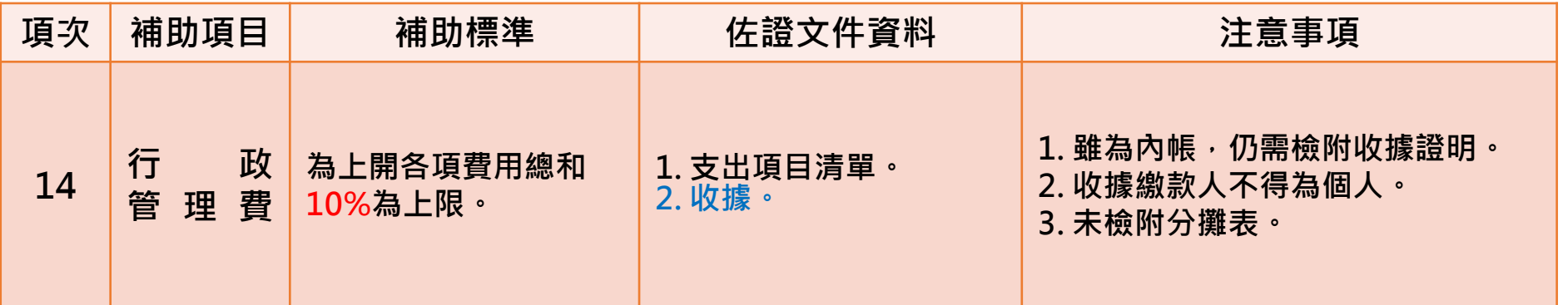

**備註:**

- **1. 經費支用標準需符合「補助大專校院辦理就業學程計畫」及「勞動部勞動力 發展署一般常用經費編列標準及結報應行注意事項」規定。**
- **2. 設備費用、其他經費項目或超過該經費項目上限者,限以自籌款支應。**

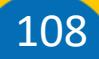

**UAN ENTERPRI**
**112學年度第1期-其他注意事項(1/2)**

- **修畢各項課程之本國籍學員人數應達15人。修畢,指完成訓練計畫內實務 課程、關鍵就業力課程及勞動法令課程,並具該項課程成績者,不包含零分。** ▶ 前項規定人數不得以修習學校輔系、其他學分學位學程之相同課程或過去年 **度曾參加相同課程之參訓學員折抵。但111學年以前曾參加共通核心職能課 程專班者,不在此限。**
- ▶ 未達前項規定人數者,按核定補助金額之1/15乘上不足人數扣減,小數點 **以下四捨五入計;如第2期款不足扣減時,應自分署通知日起14日內繳回差 額款項。**
- ▶ 自籌款實際支付金額未達核定金額者,按比例扣減核定補助金額 · 如第2期 **款不足扣減時,應自分署通知日起14日內繳回差額款項。**
- **修畢各項課程之本國籍學員人數應達15人及自籌款實際支付金額未達核定 金額者扣減金額至多扣減至核定補助額度用罄為止。**

ξ ₹ ξ  $\Omega$ 

┑

В

Ś

. . .

**112學年度第1期-其他注意事項(2/2)**

- **行政管理費核銷金額不得超過各項費用核銷總和10%。**
- **勞動力發展署人員於勞動力發展署委託、補助或合辦之民間團體辦理之各 項宣導、觀摩及訓練研習等活動擔任講座並支領鐘點費者,每月不得超過 8小時(節)。**
- **本注意事項未規範之項目,不得另立名目支領。**
	- **自籌款支付費用應與學程相關,若未依計畫自籌款使用者,則未達核定金 額者,按比例扣減核定補助金額。**
	- **自籌款之編列及支用應專款專用,學校核銷時,應佐證說明其支用之用途 係學程及參訓學員所需。**
	- **各校送件及補件情形,將列入113年度計畫申請之「行政配合分數」。**

ξ ₹ ξ  $\Omega$  $\Phi$ 

┑  $\Omega$  $\circ$ В

 $\leq$ 

-WIERFM

. . .

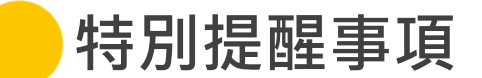

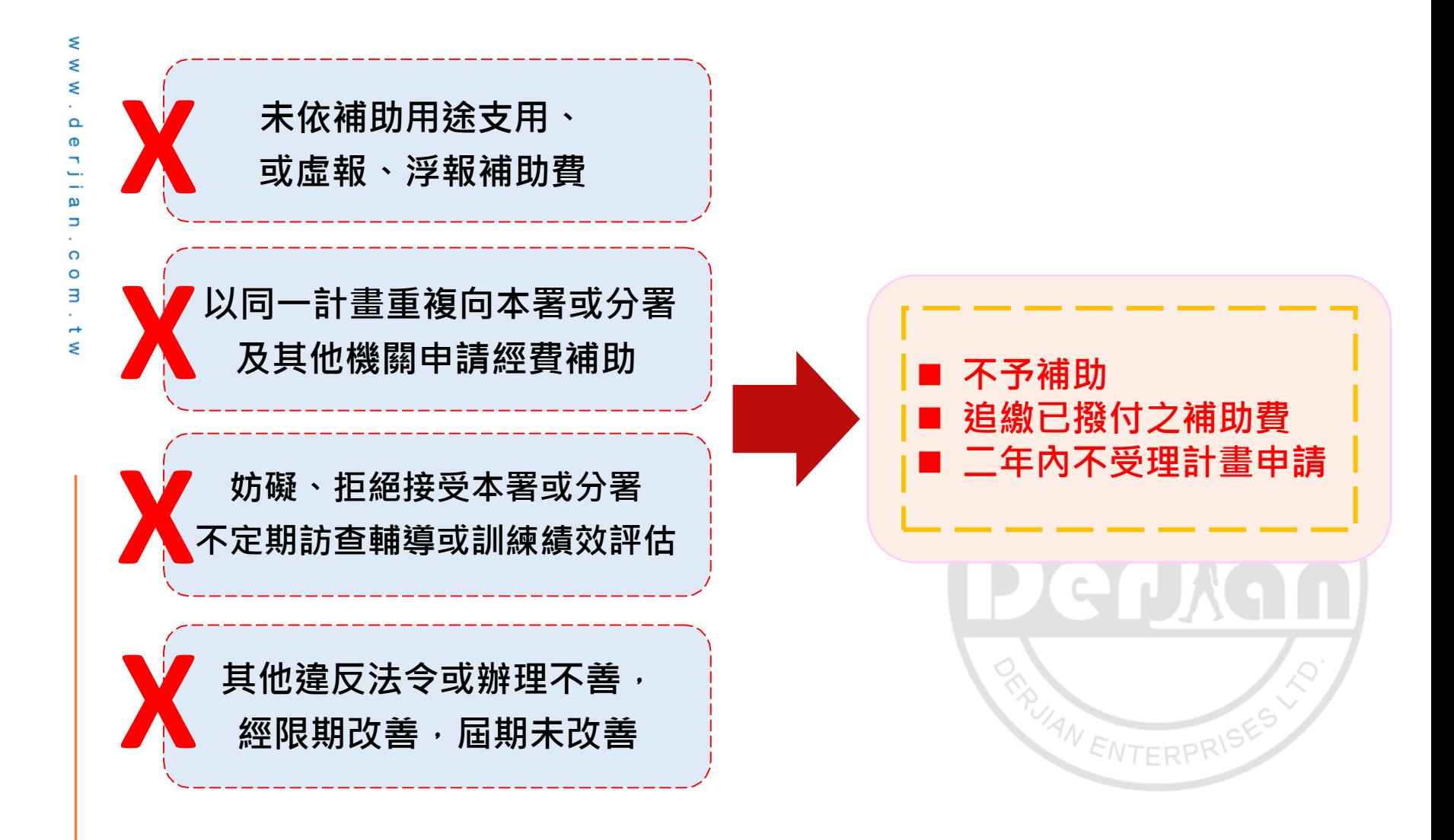

 $\bullet\bullet\bullet$ 

**112學年度第1期-應備文件 – 學校**

## **1. 以校為單位統一備文 2. 第一期經費請領作業文件檢核表 3. 收款收據 4. 存摺帳號影本 5. 經費支出總表 6. 分署審核後計畫核定公文影本**

ξ

112

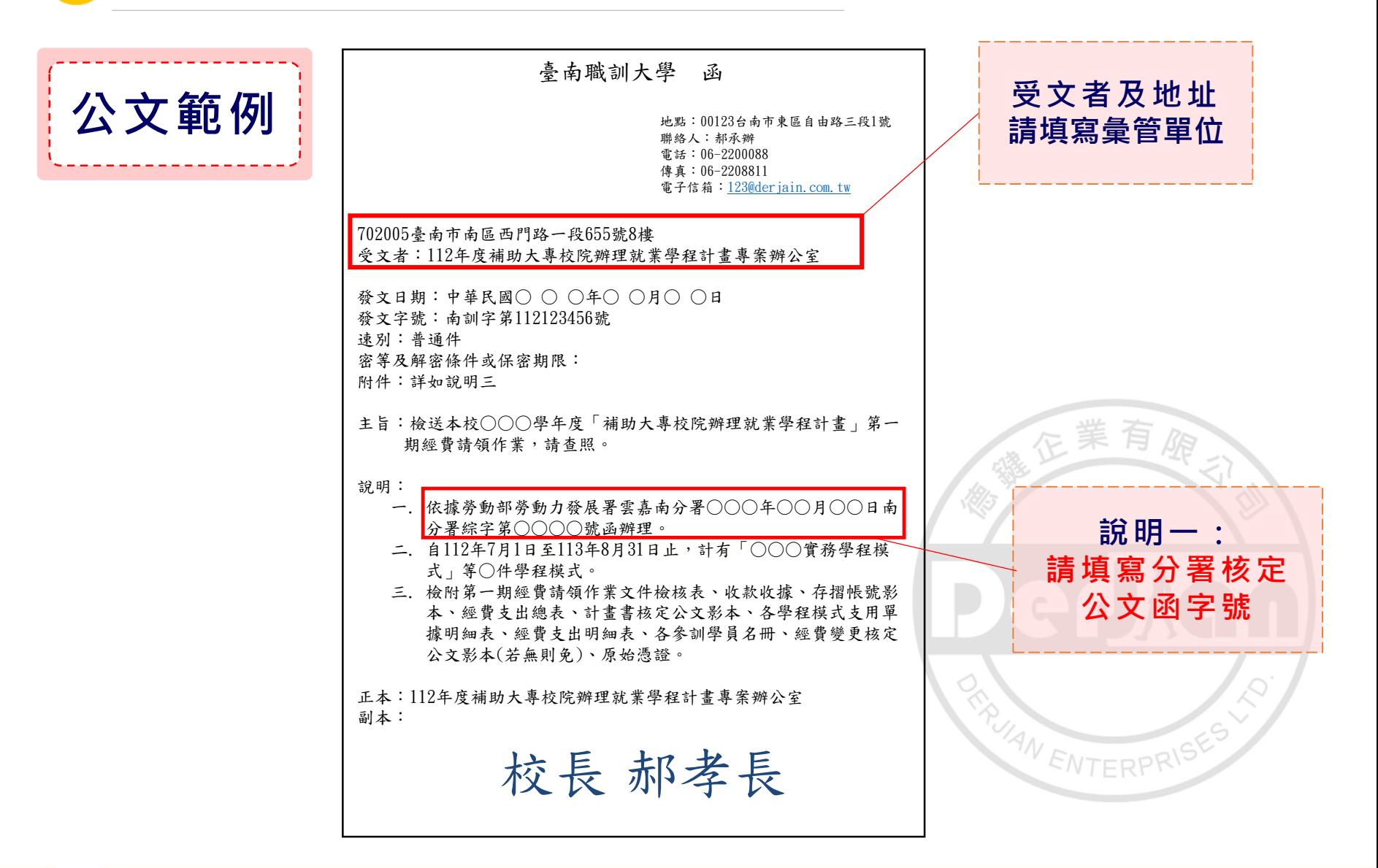

 $\bullet\bullet\bullet$ 

**112學年度第1期-經費請領範例表件-學校(2/6)**

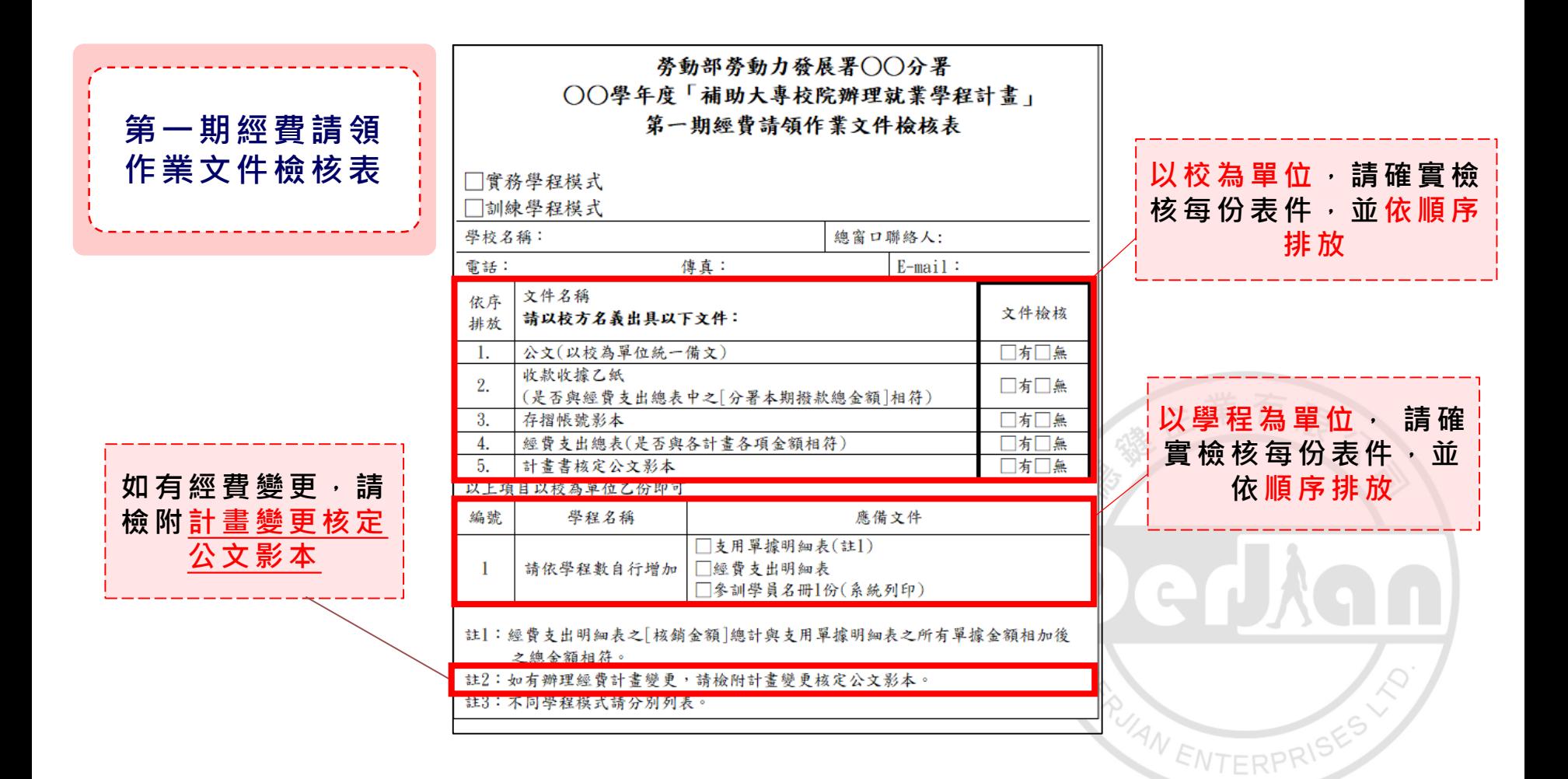

114

. . .

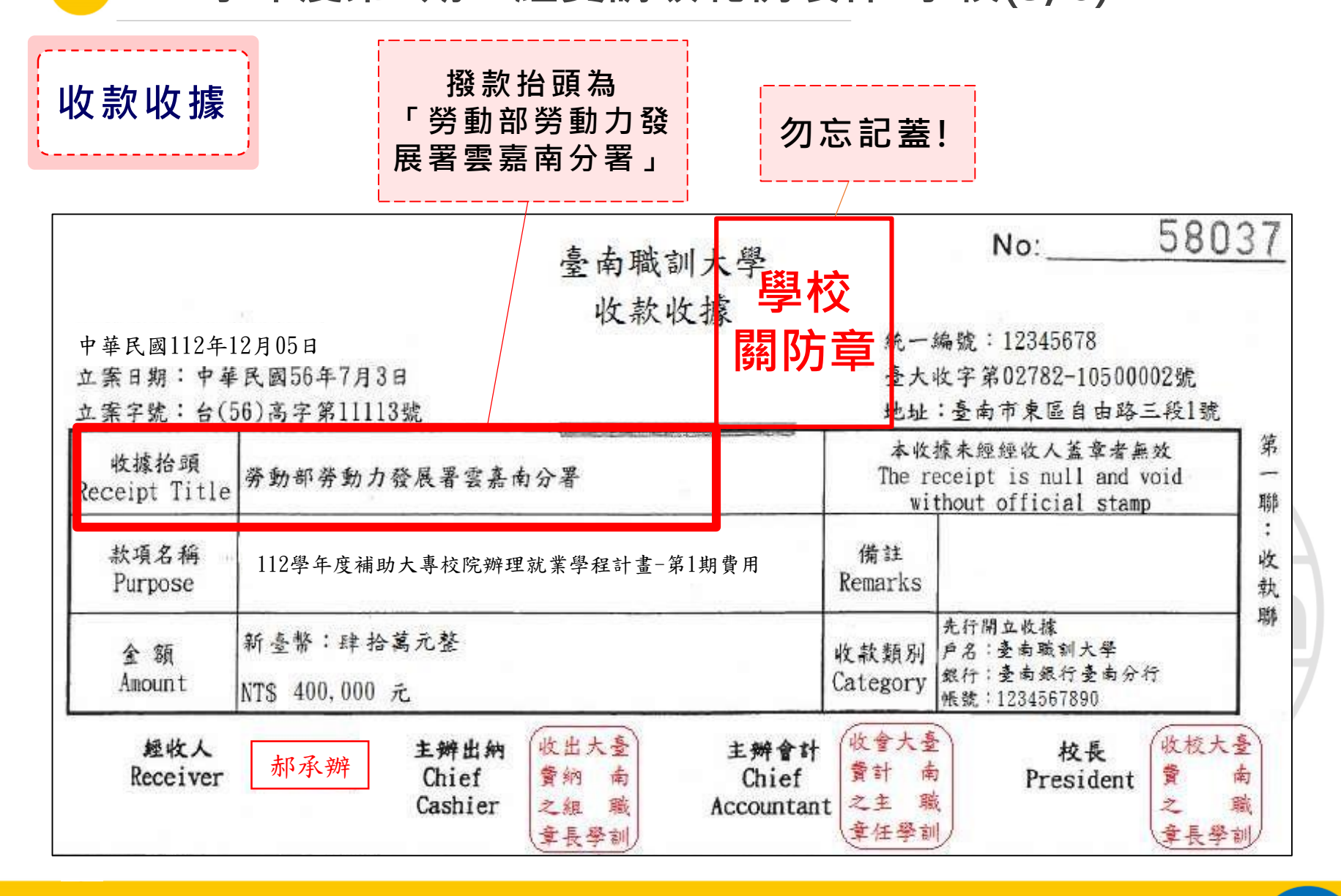

**112學年度第1期-經費請領範例表件-學校(4/6)**

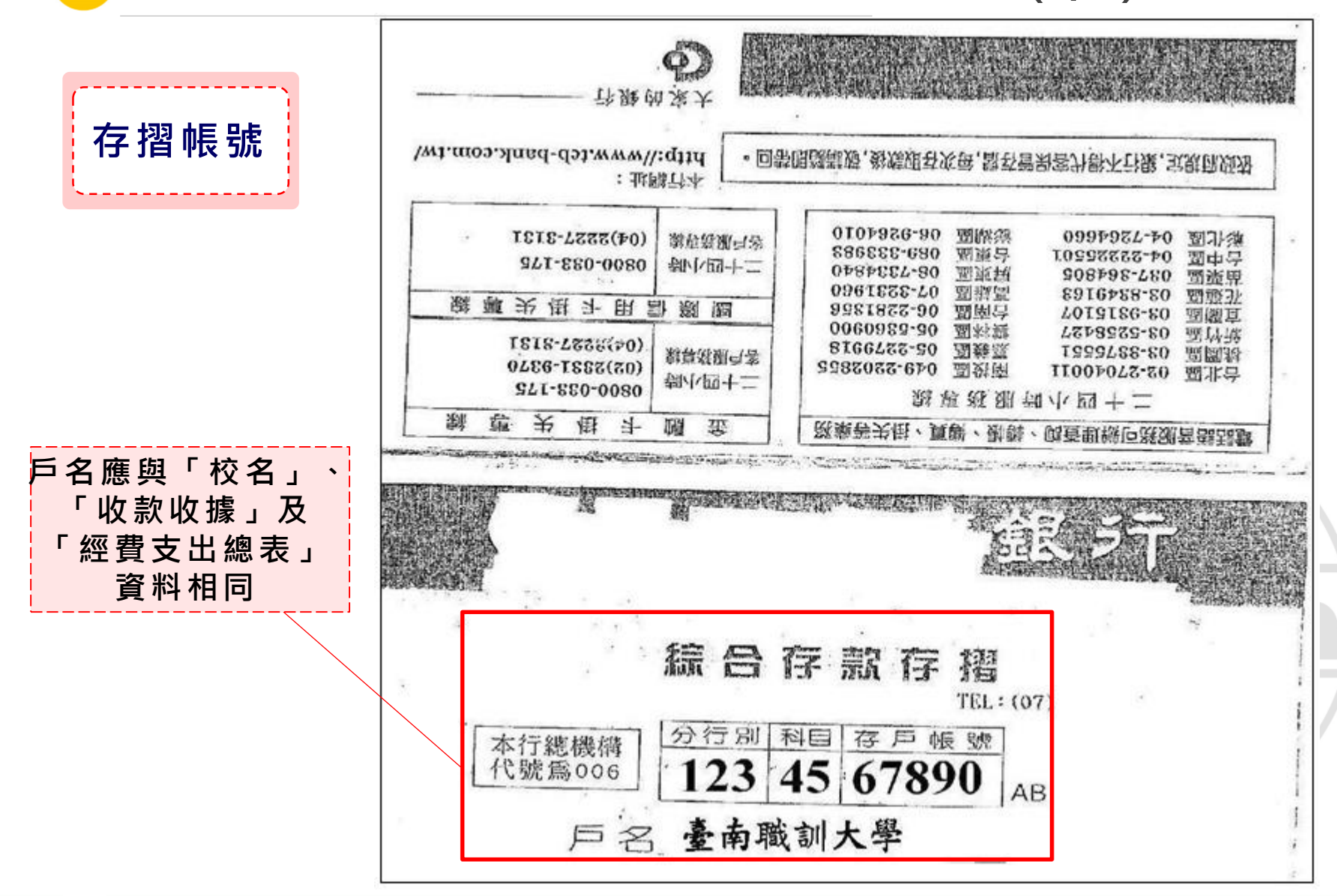

**112 年度青年職業訓練計畫**

. . .

#### **112學年度第1期-經費請領範例表件-學校(5/6)**

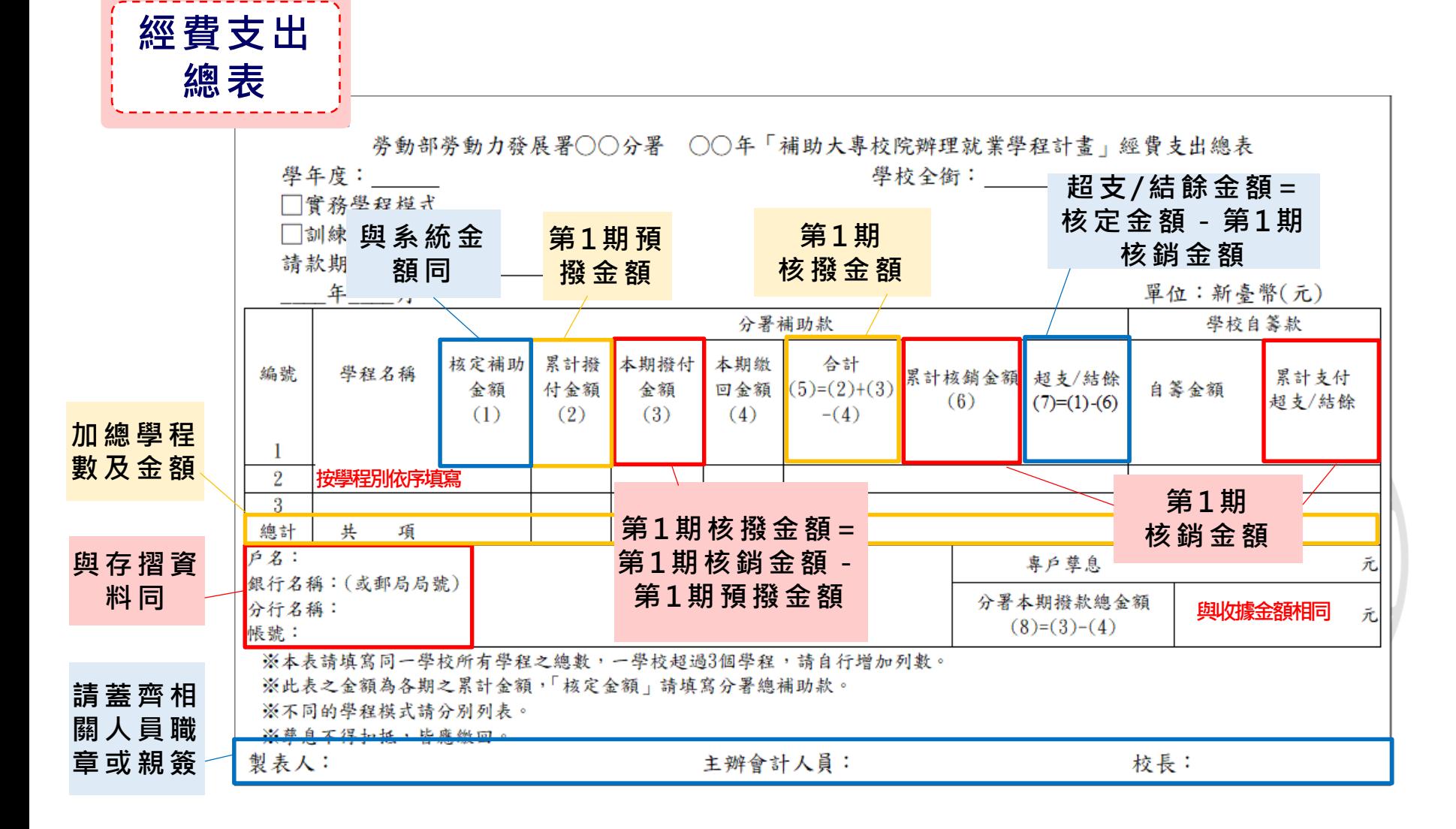

 $\bullet\bullet\bullet$ 

#### **112學年度第1期-經費請領範例表件-學校(6/6)**

₹ ₹ ξ  $\Omega$  $\sigma$ ω Ь  $\Omega$  $\circ$ В Ś

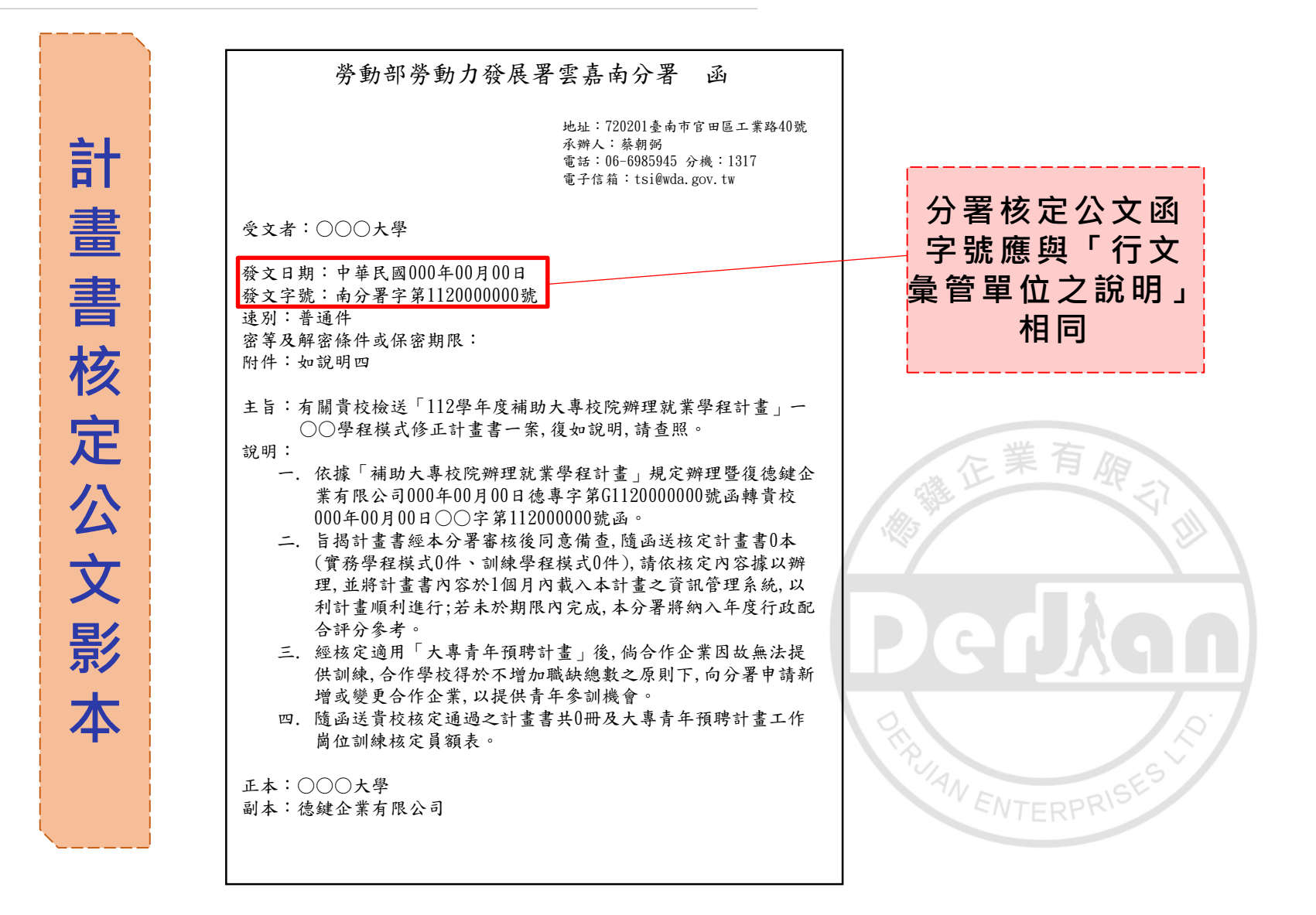

**112學年度第1期-應備文件-學程**

**1. 支出單據明細表 2. 經費支出明細表 3. 系統產出經費一覽表 4. 系統產出學員名冊 5. 經費變更核定公文影本 6. 原始憑證:分署補助款檢附憑證正本, 學校自籌款檢附憑證副本**

ξ

#### **112學年度第1期-經費請領範例表件-學程(1/6)**

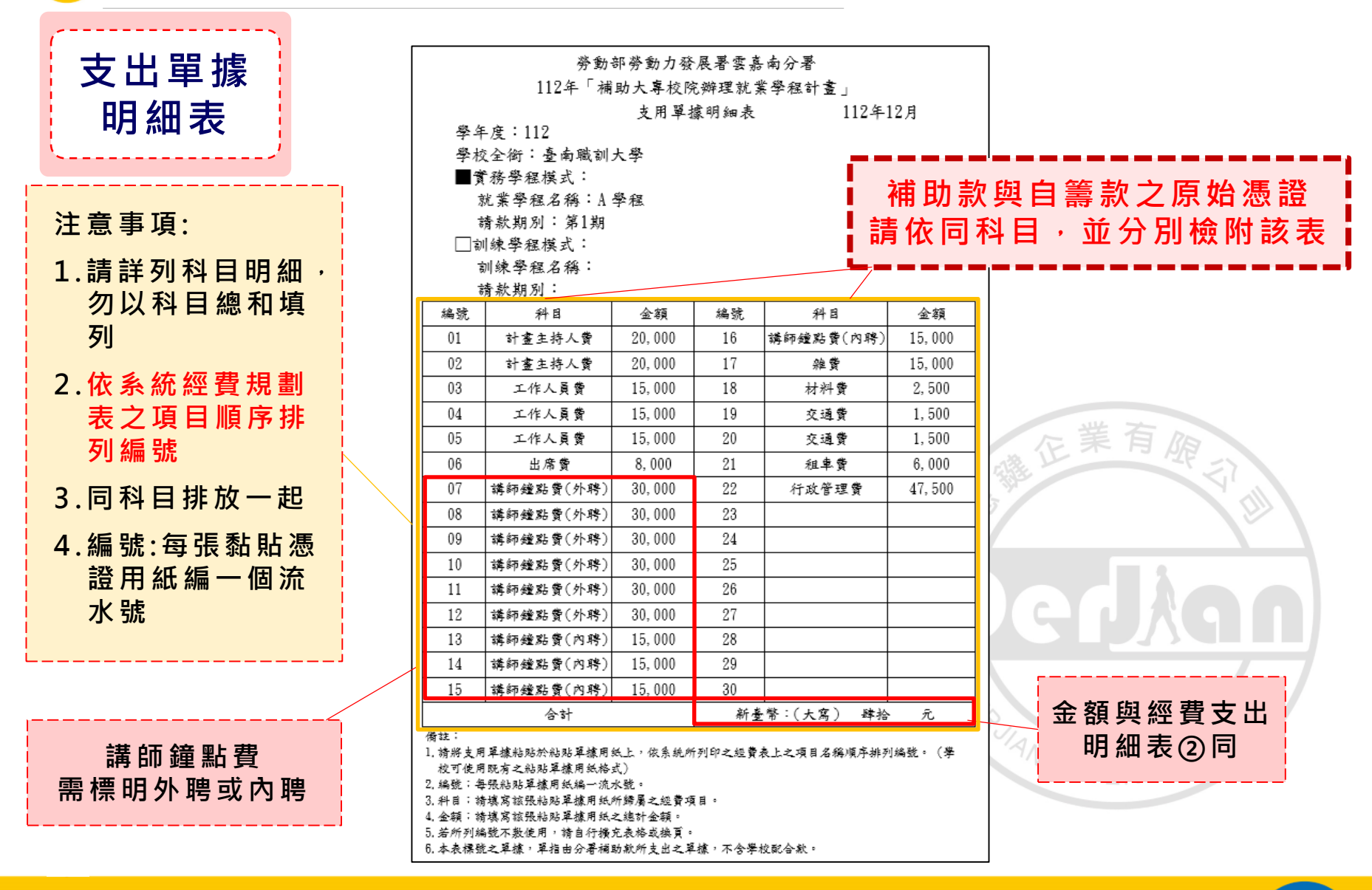

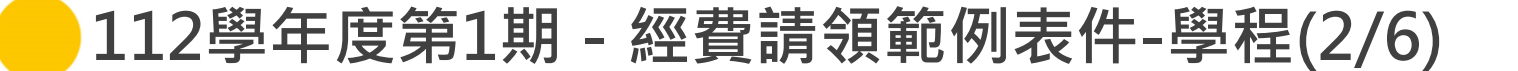

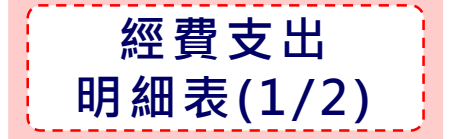

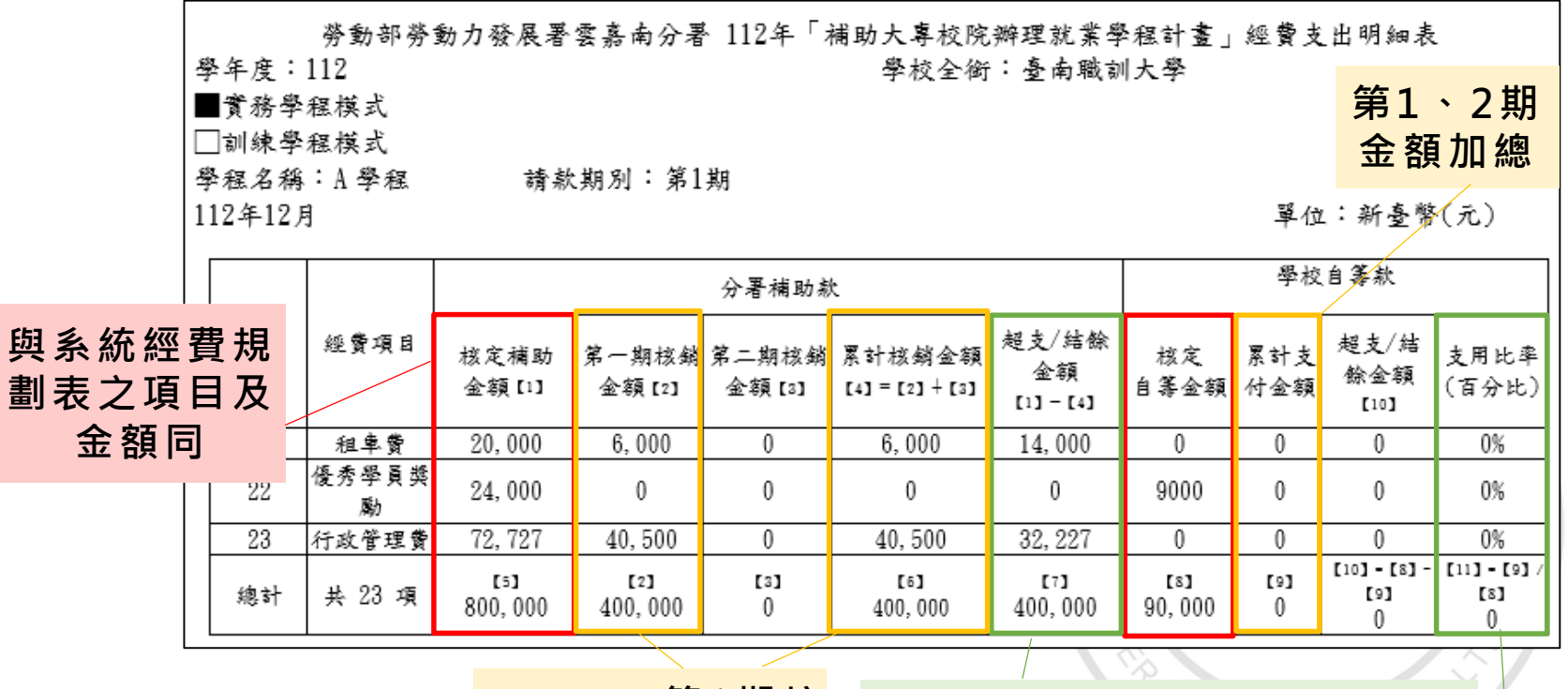

**【 2 】 【 4 】 第1期核 銷金額**

**【 1 】 - 【 4 】 流進流出不得超過20%**

**百分比計算至小數點第2位**

**NTERT** 

#### **112學年度第1期-經費請領範例表件-學程(3/6)**

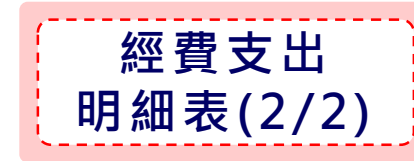

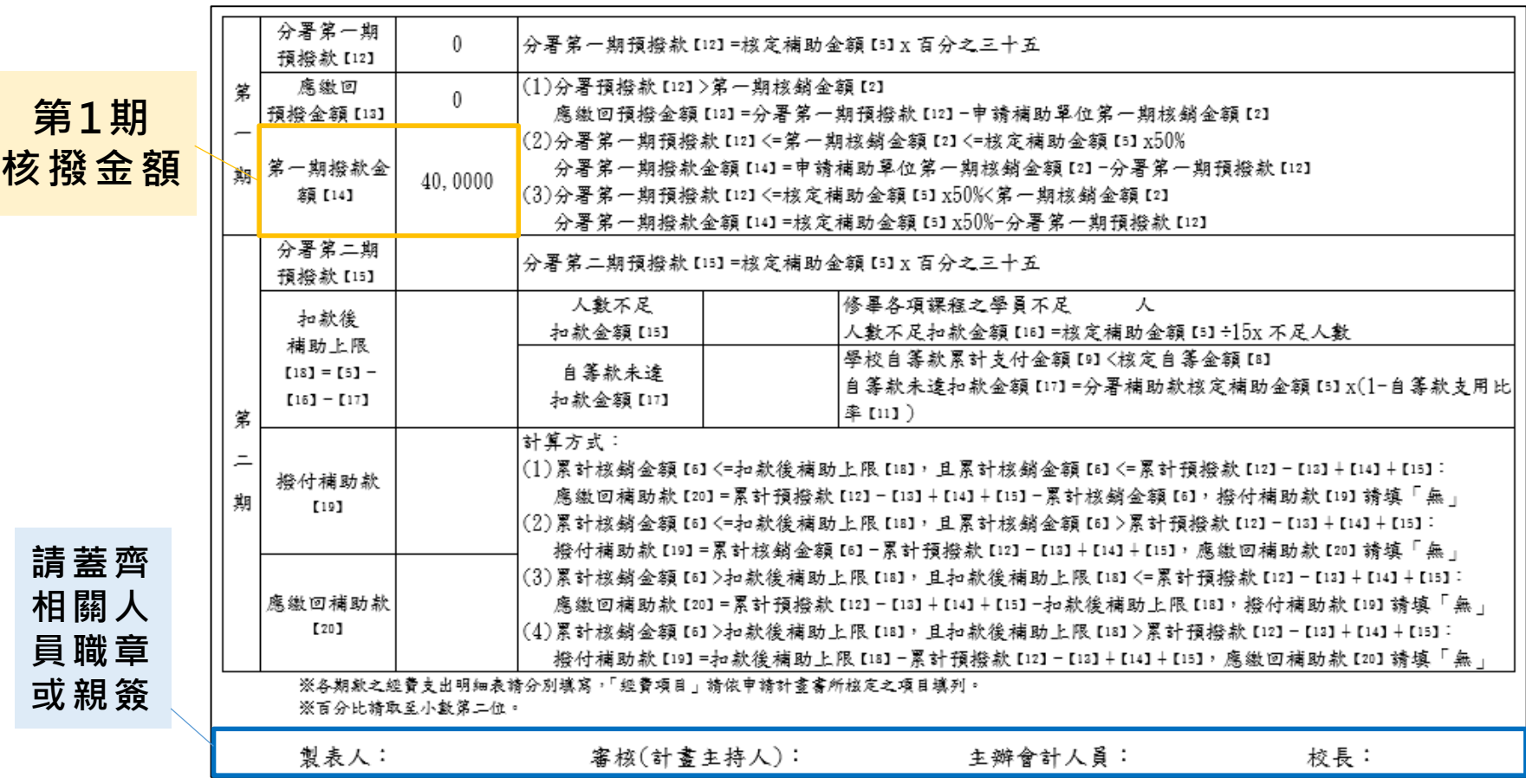

 $\bullet\bullet\bullet$ 

#### **112學年度第1期-經費請領範例表件-學程(4/6)**

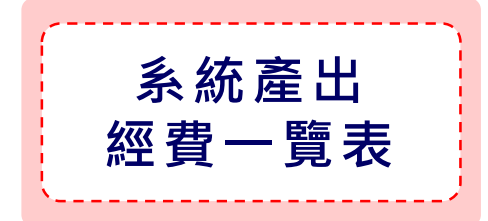

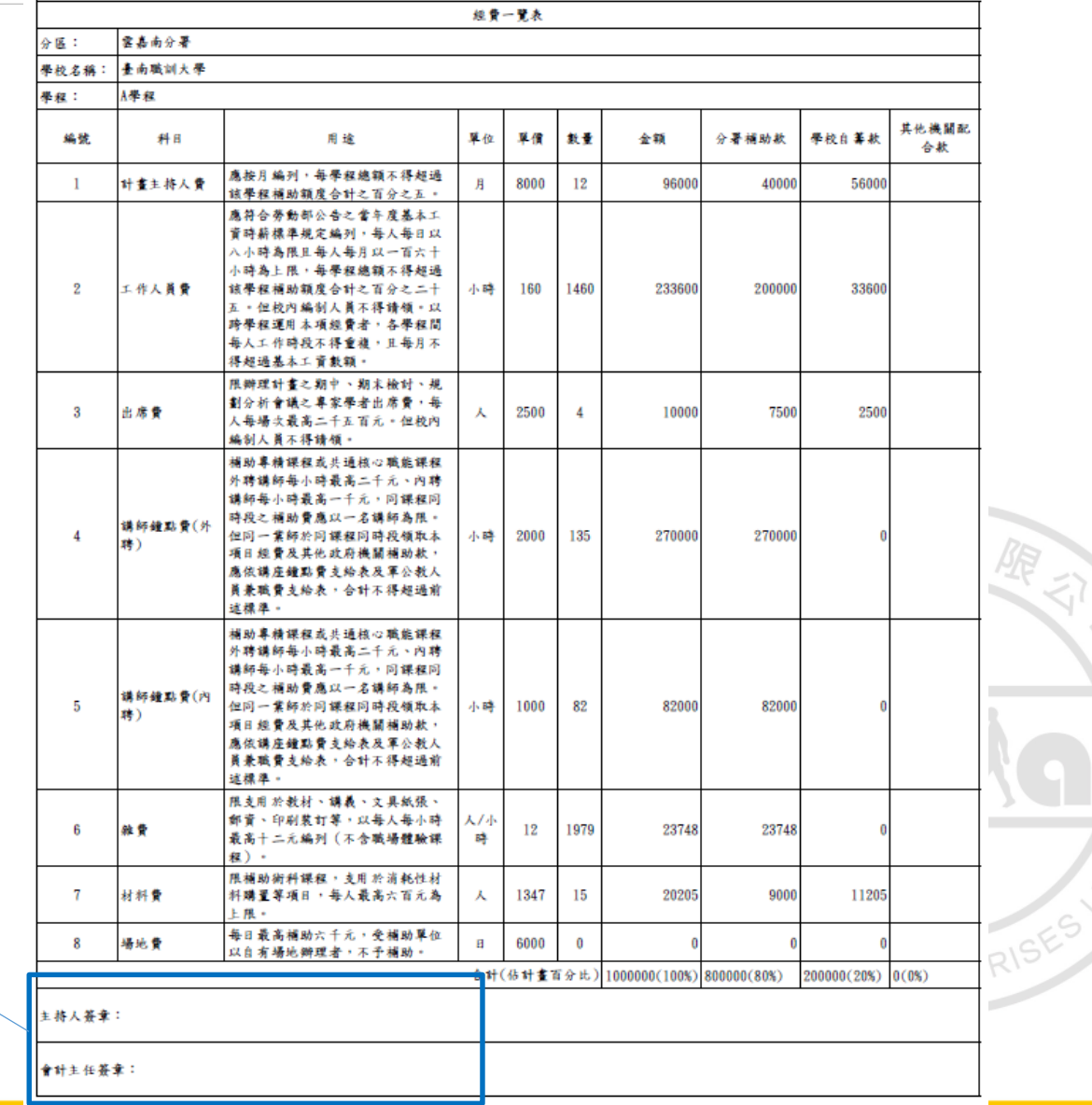

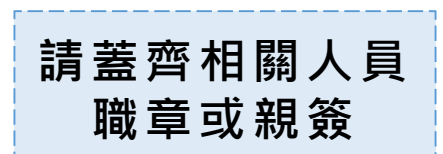

123

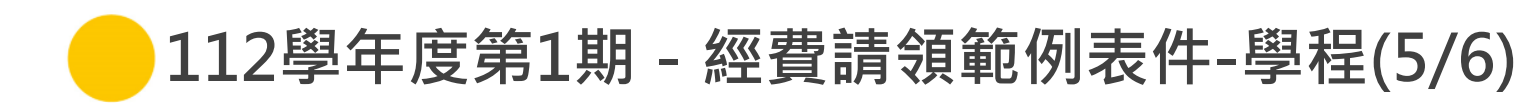

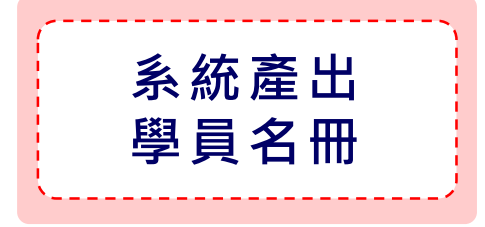

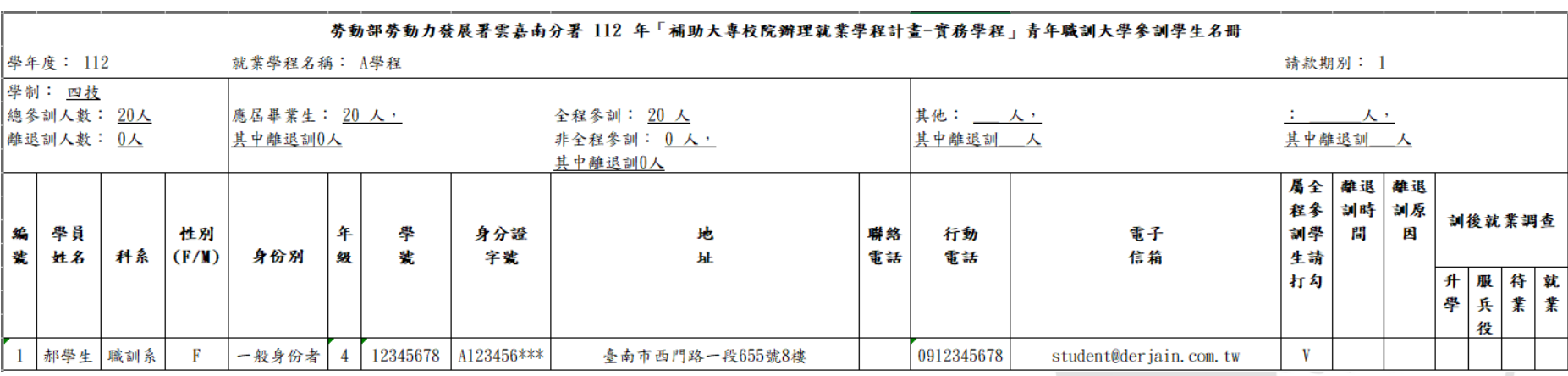

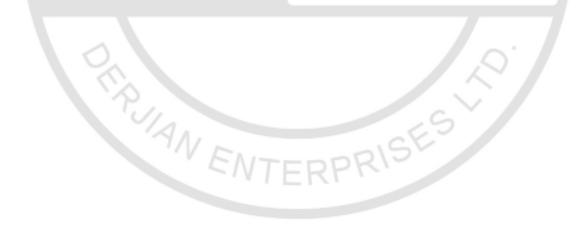

 $\begin{array}{c} \bullet & \bullet & \bullet \end{array}$ 

#### **112學年度第1期-經費請領範例表件-學程(6/6)**

勞動部勞動力發展署雲嘉南分署 函 **經** 地址:720201臺南市官田區工業路40號 承辦人:蔡朝弼 **費** 電話:06-6985945 分機:1317 電子信箱:tsi@wda.gov.tw **變** 受文者:○○○大學 發文日期:中華民國000年00月00日 **更** 發文字號:南分署字第1120000000號 速別:普通件 密等及解密條件或保密期限: **核** 附件:如說明四 主旨:有關貴校檢送「112學年度補助大專校院辦理就業學程計畫 在業有 **定** ─○○學程模式」計畫變更一案,復如說明,請查照。 說明: 一. 依據「補助大專校院辦理就業學程計畫」規定辦理暨復德鍵企 業有限公司000年00月00日德專字第G1120000000號函轉貴校 **公** 000年00月00日○○字第112000000號函。 二. 依本計畫第18點規定:「......課程時間、課程名稱、經費編 **文** 列科目或明細等事項變更,各以二次為限.....。」。貴校申 請「○○學程模式」變更經費(申請序號:00000),本分署予以 備查;惟查本次經費已為第1次變更, **影** 三. 本案申請資料(含公文)等相關證明文件正本,請貴校留存10 四. 年以上供查核。。 正本:○○○大學 **本** 副本:德鍵企業有限公司 AN ENTERPRI

₹ ₹  $\leq$  $\Omega$  $\sigma$  $\overline{\phantom{0}}$  $\omega$  $\Rightarrow$  $\Omega$  $\circ$ В  $\rightarrow$ ξ

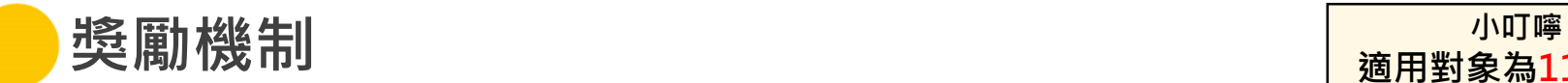

**適用對象為112學年 計畫核定之學程。**

 $\mathbf{K}$ 

 $\bullet$   $\bullet$   $\bullet$ 

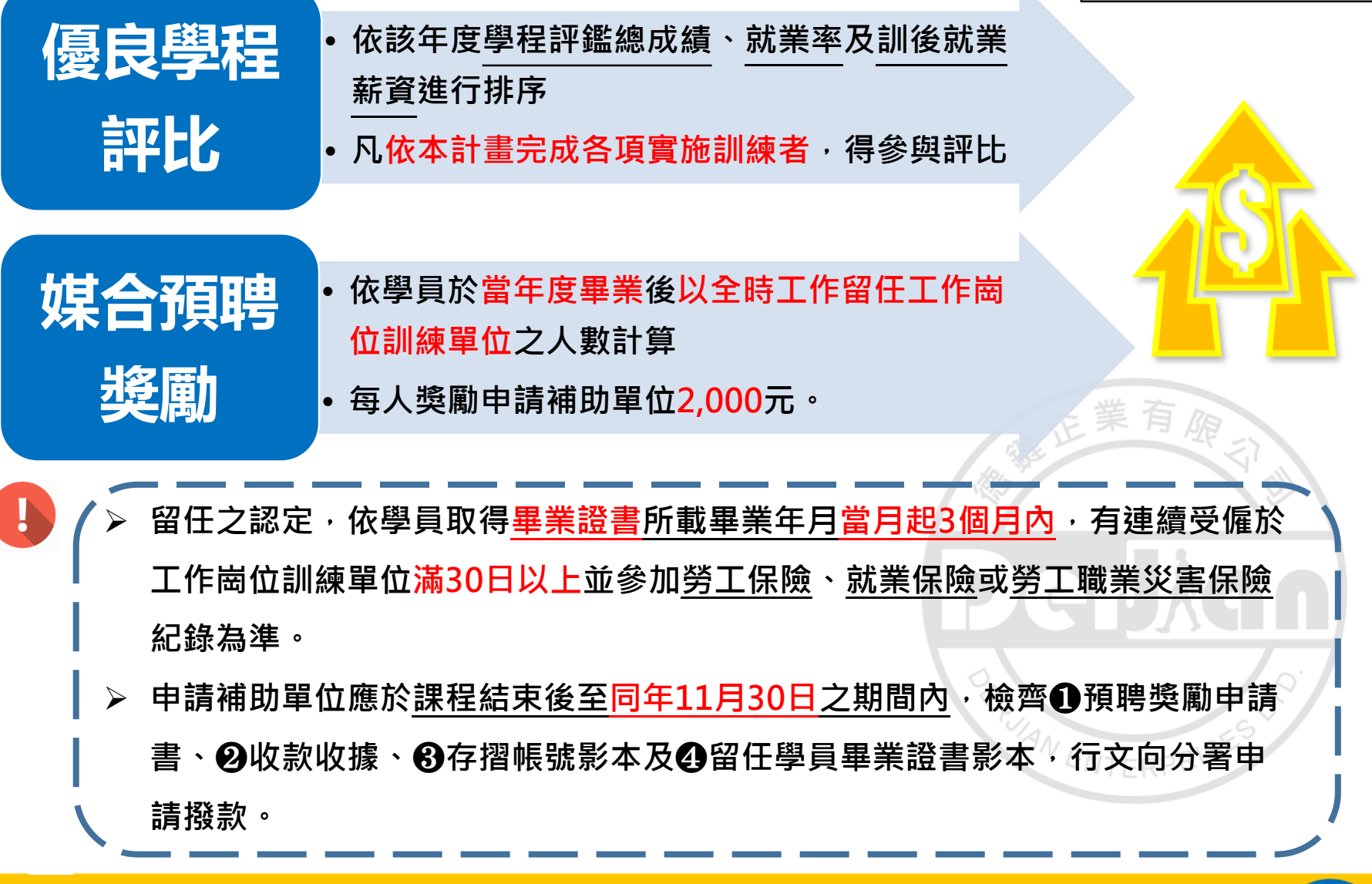

### **112年度核銷錯誤注意事項**

**REALIAN ENTERPR** 

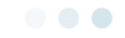

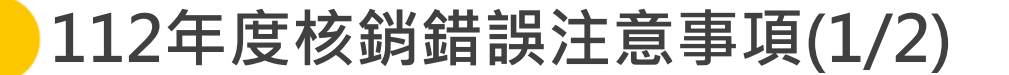

- **發票及收據應填寫學校全銜及統一編號,並敘明中文品項、單價、數量。**
- **三聯式發票應附收執聯及扣抵聯。**
- **發票應蓋統一發票專用章。**
- **電子發票須有買賣雙方統一編號。**
- **舉凡收據、發票之金額有誤,皆需重新開立或簽立。**
- **黏貼憑證用途摘要應簡要敘明,並蓋經手、驗收及證明、主管等各級人 員職章,且經手人與驗收不得同一人。**
- **補助經費與自籌款共同分攤未依規定製作支出分攤表。**
- **粘貼憑證用紙金額與原始憑證金額不符﹐應於粘貼憑證用紙說明其原**
- **核銷資料勿使用擦擦筆填寫及簽名。**

ENTERP

#### **112年度核銷錯誤注意事項(2/2)**

- **計畫主持人費、工作人員費、出席費、講師鐘點費、交通費、優秀學員 獎勵、訓練就業服務費等各式簽領單應詳填資料,勿留空白;且需請具 領人親筆簽名。**
- ▶ 舉凡計畫公告之經費項目補助款及自籌款 · 皆不得核於其他 ( 雜費 ) 或 **其他(雜支);例如:教材、講義、文具紙張、郵資、印刷裝訂等應核 於「雜費」;而術科消耗性材料應核於「材料費」。**
- **補充保費:應檢附繳款書、繳款計算方式及分攤表。**
- **勞保費、勞退費、健保費:應檢附繳款單、計算名冊及分攤表。**
- **授課一覽表的內容未更新,且計畫變更未函報彙管單位。**
- ▶ 補助對象應為系統參訓學員名冊**之學**員。
- ▶ 自籌款支付費用應與學程相關, 其佐證說明及用途係計畫及參訓學員所 **需,若未依學程自籌款使用者,則未達核定金額,應按比例扣減核定補 助金額。**

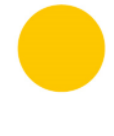

ξ

# **Q&A**

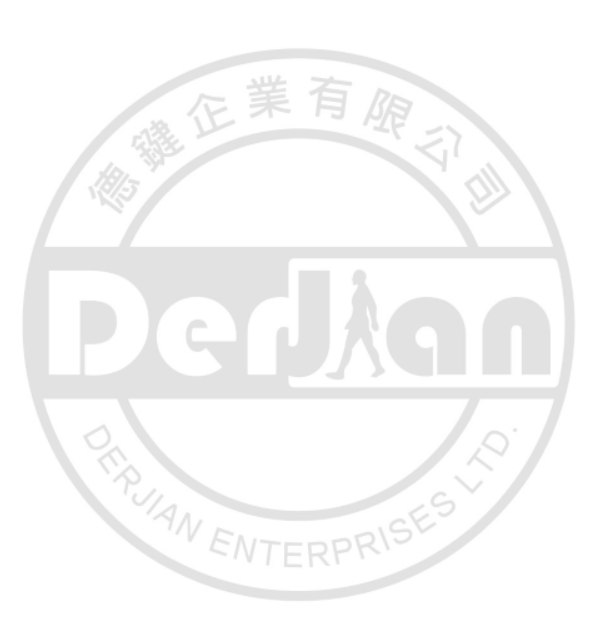

 $\begin{array}{c} \bullet & \bullet & \bullet \end{array}$ 

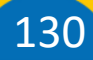

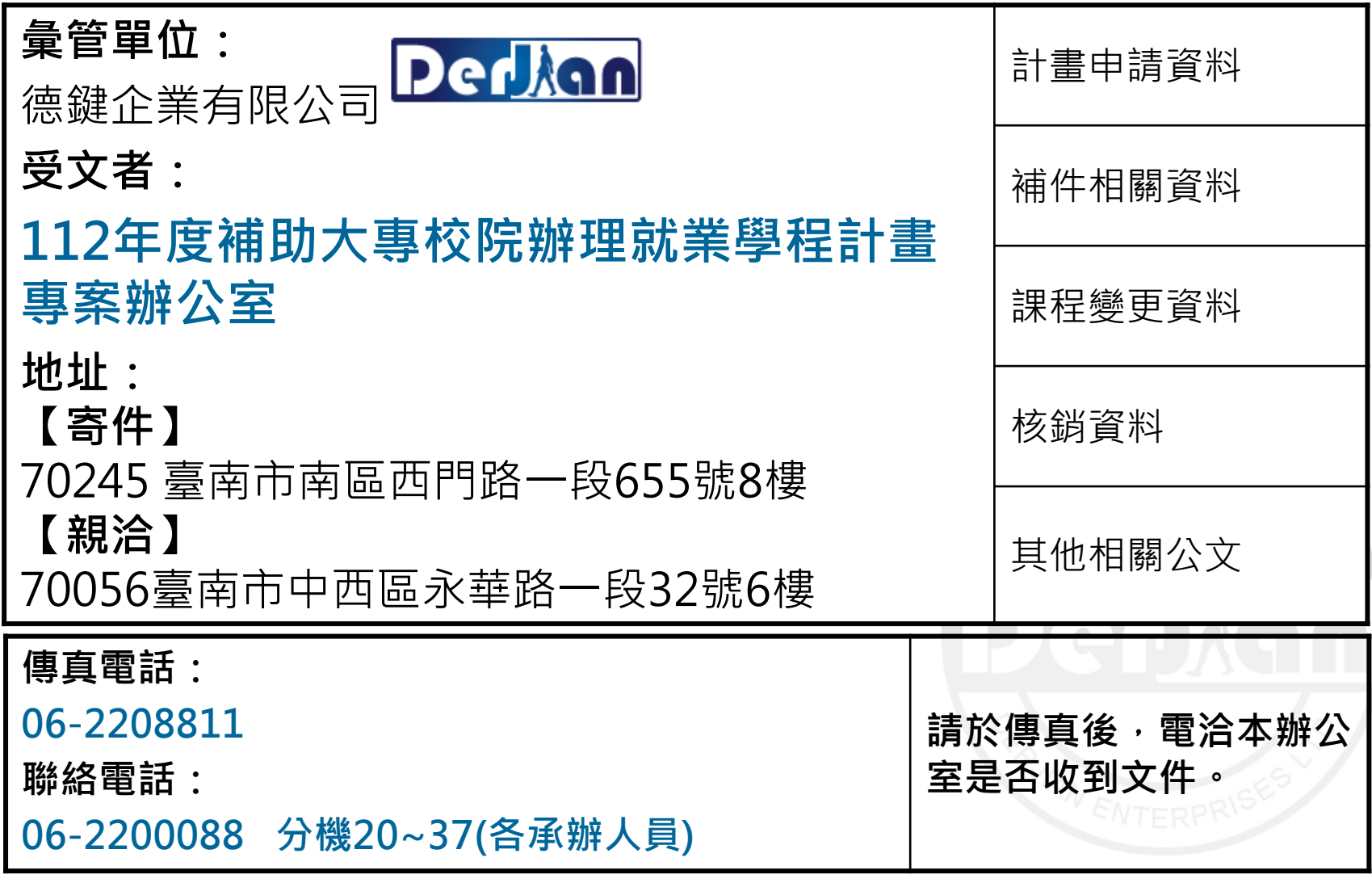

**※ 本計畫內容,以發展署公告為主。**

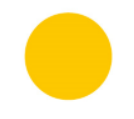

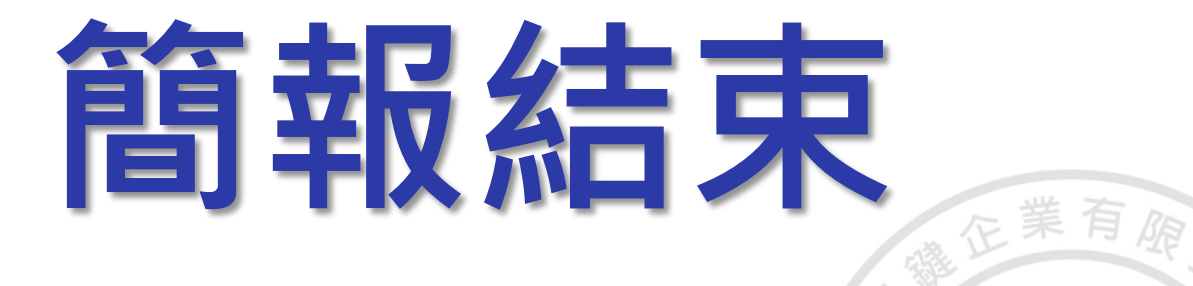

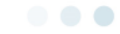

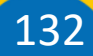

**REAL AN ENTERPRIS**